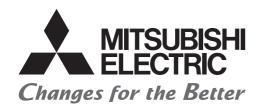

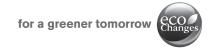

# Mitsubishi Programmable Controller

# Transition from MELSEC-A/QnA (Large Type), AnS/QnAS (Small Type) Series to Q Series Handbook

(Communications)

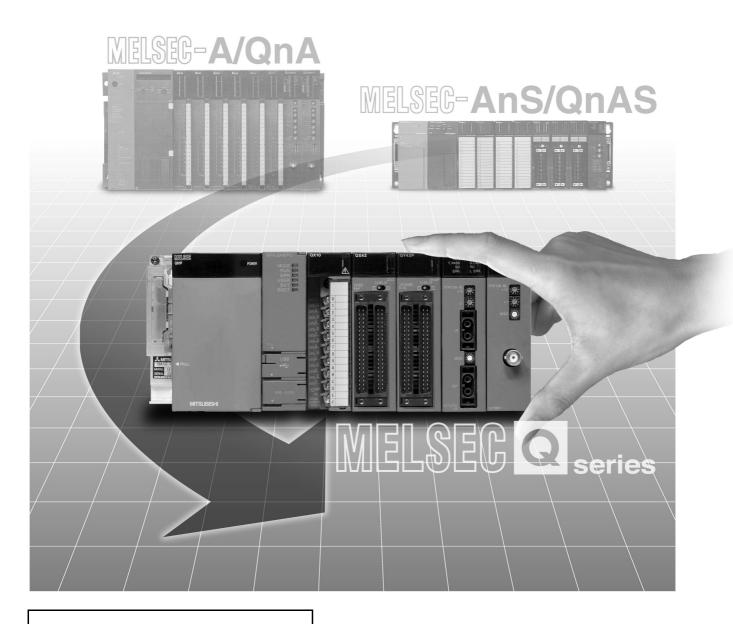

Aug. 2016 Edition

# SAFETY PRECAUTIONS

(Read these instructions before using this equipment.)

Before using this product, please read this handbook and the relevant manuals carefully and pay full attention to safety to handle the product correctly.

In this manual, the safety precautions are classified into two levels: "/ WARNING" and "/ CAUTION".

Indicates that incorrect handling may cause hazardous conditions, resulting in death or severe injury.

<u>∕</u>!\CAUTION

Indicates that incorrect handling may cause hazardous conditions, resulting in minor or moderate injury or property damage.

Under some circumstances, failure to observe the precautions given under "\_\_\_\_\_CAUTION" may lead to serious consequences.

Observe the precautions of both levels because they are important for personal and system safety.

Make sure that the end users read this handbook and then keep the handbook in a safe place for future reference.

# [Design Precautions]

# **MARNING**

- Configure safety circuits external to the programmable controller to ensure that the entire system operates safely even when a fault occurs in the external power supply or the programmable controller. Failure to do so may result in an accident due to an incorrect output or malfunction.
  - (1) Emergency stop circuits, protection circuits, and protective interlock circuits for conflicting operations (such as forward/reverse rotations or upper/lower limit positioning) must be configured external to the programmable controller.
  - (2) When the programmable controller detects an abnormal condition, it stops the operation and all outputs are:

|                                                                                                 | Q series module                                                        | A/AnS series module        |
|-------------------------------------------------------------------------------------------------|------------------------------------------------------------------------|----------------------------|
| Overcurrent or overvoltage protection of the power supply module is activated.                  | All outputs are turned off                                             | All outputs are turned off |
| The CPU module detects an error such as a watchdog timer error by the self-diagnostic function. | All outputs are held or turned off according to the parameter setting. | All outputs are turned off |

All outputs may be turned on if an error occurs in a part, such as an I/O control part, where the CPU module cannot detect any error. To ensure safety operation in such a case, provide a safety mechanism or a fail-safe circuit external to the programmable controller. For a fail-safe circuit example, refer to "General Safety Requirements" in the QCPU User's Manual (Hardware Design, Maintenance and Inspection).

(3) Outputs may remain on or off due to a failure of an output module relay or transistor. Configure an external circuit for monitoring output signals that could cause a serious accident.

# [Design Precautions]

# **WARNING**

- In an output circuit, when a load current exceeding the rated current or an overcurrent caused by a load short-circuit flows for a long time, it may cause smoke and fire. To prevent this, configure an external safety circuit, such as a fuse.
- Configure a circuit so that the programmable controller is turned on first and then the external power supply. If the external power supply is turned on first, an accident may occur due to an incorrect output or malfunction.
- For the operating status of each station after a communication failure, refer to manuals relevant to the network. Incorrect output or malfunction due to a communication failure may result in an accident.
- When changing data of the running programmable controller from a peripheral connected to the CPU module or from a personal computer connected to an intelligent function module or special function module, configure an interlock circuit in the sequence program to ensure that the entire system will always operate safely.

For other forms of control (such as program modification or operating status change) of a running programmable controller, read the relevant manuals carefully and ensure that the operation is safe before proceeding.

Especially, when a remote programmable controller is controlled by an external device, immediate action cannot be taken if a problem occurs in the programmable controller due to a communication failure.

To prevent this, configure an interlock circuit in the sequence program, and determine corrective actions to be taken between the external device and CPU module in case of a communication failure.

- Do not install the control lines or communication cables together with the main circuit lines or power cables. Keep a distance of 100mm or more between them. Failure to do so may result in malfunction due to noise.
- When a device such as a lamp, heater, or solenoid valve is controlled through an output module, a large current (approximately ten times greater than normal) may flow when the output is turned from off to on. Take measures such as replacing the module with one having a sufficient current rating.
- After the CPU module is powered on or is reset, the time taken to enter the RUN status varies
  depending on the system configuration, parameter settings, and/or program size. Design circuits so
  that the entire system will always operate safely, regardless of the time.

# [Installation Precautions]

- Use the programmable controller in an environment that meets the general specifications in the QCPU User's Manual (Hardware Design, Maintenance and Inspection). Failure to do so may result in electric shock, fire, malfunction, or damage to or deterioration of the product.
- To mount the module, while pressing the module mounting lever located in the lower part of the module, fully insert the module fixing projection(s) into the hole(s) in the base unit and press the module until it snaps into place. Incorrect mounting may cause malfunction, failure or drop of the module.
  - When using the programmable controller in an environment of frequent vibrations, fix the module with a screw. Tighten the screws within the specified torque range.
  - Undertightening can cause drop of the screw, short circuit, or malfunction.
  - Overtightening can damage the screw and/or module, resulting in drop, short circuit, or malfunction.
- When using an extension cable, connect it to the extension cable connector of the base unit securely. Check the connection for looseness. Poor contact may cause incorrect input or output.
- When using a memory card, fully insert it into the memory card slot. Check that it is inserted completely. Poor contact may cause malfunction.
- When using an SD memory card, fully insert it into the SD memory card slot. Check that it is inserted completely. Poor contact may cause malfunction.
- Securely insert an extended SRAM cassette into the cassette connector of a CPU module. After insertion, close the cassette cover to prevent the cassette from coming off. Poor contact may cause malfunction.
- Shut off the external power supply (all phases) used in the system before mounting or removing the module. Failure to do so may result in damage to the product.
  - A module can be replaced online (while power is on) on any MELSECNET/H remote I/O station or in the system where a CPU module supporting the online module change function is used.
  - Note that there are restrictions on the modules that can be replaced online, and each module has its predetermined replacement procedure.
  - For details, refer to the relevant sections in the QCPU User's Manual (Hardware Design, Maintenance and Inspection) and in the manual for the corresponding module.
- Do not directly touch any conductive parts and electronic components of the module, memory card, SD memory card, or extended SRAM cassette. Doing so can cause malfunction or failure of the module.
- When using a Motion CPU module and modules designed for motion control, check that the combinations of these modules are correct before applying power. The modules may be damaged if the combination is incorrect. For details, refer to the user's manual for the Motion CPU module.

# [Wiring Precautions]

# **WARNING**

- Shut off the external power supply (all phases) used in the system before wiring. Failure to do so
  may result in electric shock or damage to the product.
- After wiring, attach the included terminal cover to the module before turning it on for operation.
   Failure to do so may result in electric shock.

- Individually ground the FG and LG terminals of the programmable controller with a ground resistance of 100 ohms or less. Failure to do so may result in electric shock or malfunction.
- Use applicable solderless terminals and tighten them within the specified torque range. If any spade solderless terminal is used, it may be disconnected when the terminal screw comes loose, resulting in failure.
- Check the rated voltage and terminal layout before wiring to the module, and connect the cables correctly. Connecting a power supply with a different voltage rating or incorrect wiring may cause a fire or failure.
- Connectors for external devices must be crimped or pressed with the tool specified by the manufacturer, or must be correctly soldered. Incomplete connections may cause short circuit, fire, or malfunction.
- Securely connect the connector to the module. Poor contact may cause malfunction.
- Do not install the control lines or communication cables together with the main circuit lines or power cables. Keep a distance of 100mm or more between them. Failure to do so may result in malfunction due to noise.
- Place the cables in a duct or clamp them. If not, dangling cable may swing or inadvertently be pulled, resulting in damage to the module or cables or malfunction due to poor contact.

# [Wiring Precautions]

- Place the cables in a duct or clamp them. If not, dangling cable may swing or inadvertently be pulled, resulting in damage to the module or cables or malfunction due to poor contact.
- Check the interface type and correctly connect the cable. Incorrect wiring (connecting the cable to an incorrect interface) may cause failure of the module and external device.
- Tighten the terminal screw within the specified torque range.
   Undertightening can cause short circuit, fire, or malfunction.
   Overtightening can damage the screw and/or module, resulting in drop, short circuit, or malfunction.
- Prevent foreign matter such as dust or wire chips from entering the module.
   Such foreign matter can cause a fire, failure, or malfunction.
- A protective film is attached to the top of the module to prevent foreign matter, such as wire chips, from entering the module during wiring.
  - Do not remove the film during wiring.
  - Remove it for heat dissipation before system operation.
- When disconnecting the cable from the module, do not pull the cable by the cable part. For the cable with connector, hold the connector part of the cable. For the cable connected to the terminal block, loosen the terminal screw. Pulling the cable connected to the module may result in malfunction or damage to the module or cable.
- Mitsubishi programmable controllers must be installed in control panels.
   Connect the main power supply to the power supply module in the control panel through a relay terminal block.
  - Wiring and replacement of a power supply module must be performed by maintenance personnel who is familiar with protection against electric shock. (For wiring methods, refer to the QCPU User's Manual (Hardware Design, Maintenance and Inspection)).

# [Startup and Maintenance Precautions]

# **MARNING**

- Do not touch any terminal while power is on.
   Doing so will cause electric shock or malfunction.
- Correctly connect the battery connector.
  - Do not charge, disassemble, heat, short-circuit, solder, or throw the battery into the fire. Also, do not expose it to liquid or strong shock. Doing so will cause the battery to produce heat, explode, ignite, or leak, resulting in injury and fire.
- Shut off the external power supply for the system in all phases before cleaning the module or retightening the terminal screws or module fixing screws.
   Failure to do so may result in electric shock.

- Before performing online operations (especially, program modification, forced output, and operation status change) for the running CPU module from the peripheral connected, read relevant manuals carefully and ensure the safety.
  - Improper operation may damage machines or cause accidents.
- Do not disassemble or modify the modules.
   Doing so may cause failure, malfunction, injury, or a fire.
- Use any radio communication device such as a cellular phone or PHS (Personal Handy-phone System) more than 25cm away in all directions from the programmable controller.
   Failure to do so may cause malfunction.
- Shut off the external power supply for the system in all phases before mounting or removing the module. Failure to do so may cause the module to fail or malfunction.
  - A module can be replaced online (while power is on) on any MELSECNET/H remote I/O station or in the system where a CPU module supporting the online module change function is used.
  - Note that there are restrictions on the modules that can be replaced online, and each module has its predetermined replacement procedure.
  - For details, refer to the relevant sections in the QCPU User's Manual (Hardware Design, Maintenance and Inspection) and in the manual for the corresponding module.
- After the first use of the product, do not mount/remove the module to/from the base unit, and the terminal block to/from the module, and do not insert/remove the extended SRAM cassette to/from the CPU module more than 50 times (IEC 61131-2 compliant) respectively. Exceeding the limit may cause malfunction.
- After the first use of the product, do not insert/remove the SD memory card to/from the CPU module more than 500 times. Exceeding the limit may cause malfunction.
- Do not drop or apply shock to the battery to be installed in the module.
   Doing so may damage the battery, causing the battery fluid to leak inside the battery.
   If the battery is dropped or any shock is applied to it, dispose of it without using.
- Before handling the module, touch a grounded metal object to discharge the static electricity from the human body.
  - Failure to do so may cause the module to fail or malfunction.

# [Disposal Precautions]

# **!** CAUTION

When disposing of this product, treat it as industrial waste.
 When disposing of batteries, separate them from other wastes according to the local regulations.
 (For details of the battery directive in EU member states, refer to the QCPU User's Manual (Hardware Design, Maintenance and Inspection).)

# [Transportation Precautions]

# **A** CAUTION

When transporting lithium batteries, follow the transportation regulations.
 (For details of the regulated models, refer to the QCPU User's Manual (Hardware Design, Maintenance and Inspection).)

# **●**CONDITIONS OF USE FOR THE PRODUCT ■

- (1) Mitsubishi programmable controller ("the PRODUCT") shall be used in conditions;
  - i) where any problem, fault or failure occurring in the PRODUCT, if any, shall not lead to any major or serious accident; and
  - ii) where the backup and fail-safe function are systematically or automatically provided outside of the PRODUCT for the case of any problem, fault or failure occurring in the PRODUCT.
- (2) The PRODUCT has been designed and manufactured for the purpose of being used in general industries.

MITSUBISHI SHALL HAVE NO RESPONSIBILITY OR LIABILITY (INCLUDING, BUT NOT LIMITED TO ANY AND ALL RESPONSIBILITY OR LIABILITY BASED ON CONTRACT, WARRANTY, TORT, PRODUCT LIABILITY) FOR ANY INJURY OR DEATH TO PERSONS OR LOSS OR DAMAGE TO PROPERTY CAUSED BY the PRODUCT THAT ARE OPERATED OR USED IN APPLICATION NOT INTENDED OR EXCLUDED BY INSTRUCTIONS, PRECAUTIONS, OR WARNING CONTAINED IN MITSUBISHI'S USER, INSTRUCTION AND/OR SAFETY MANUALS, TECHNICAL BULLETINS AND GUIDELINES FOR the PRODUCT. ("Prohibited Application")

Prohibited Applications include, but not limited to, the use of the PRODUCT in;

- Nuclear Power Plants and any other power plants operated by Power companies, and/or any other cases in which the public could be affected if any problem or fault occurs in the PRODUCT.
- Railway companies or Public service purposes, and/or any other cases in which establishment of a special quality assurance system is required by the Purchaser or End User.
- Aircraft or Aerospace, Medical applications, Train equipment, transport equipment such as
  Elevator and Escalator, Incineration and Fuel devices, Vehicles, Manned transportation,
  Equipment for Recreation and Amusement, and Safety devices, handling of Nuclear or
  Hazardous Materials or Chemicals, Mining and Drilling, and/or other applications where there is a
  significant risk of injury to the public or property.

Notwithstanding the above, restrictions Mitsubishi may in its sole discretion, authorize use of the PRODUCT in one or more of the Prohibited Applications, provided that the usage of the PRODUCT is limited only for the specific applications agreed to by Mitsubishi and provided further that no special quality assurance or fail-safe, redundant or other safety features which exceed the general specifications of the PRODUCTs are required. For details, please contact the Mitsubishi representative in your region.

#### **REVISIONS**

\* The handbook number is given on the bottom left of the back cover.

| Print Date | * Handbook Number  | Revision                                                                                                    |
|------------|--------------------|----------------------------------------------------------------------------------------------------|
| Apr. 2005  | L(NA)08050ENG-A    | First edition                                                                                                    |
| Oct. 2005  | L(NA)08050ENG-B    | Addition                                                                                                    |
|            |                    | Appendix 1                                                                                                    |
|            |                    | Partial correction                                                                                                    |
|            |                    | Contents, Chapter 1, Section 3.1, Section 3.2.1, Section 3.3, Section 3.4,                                                                       |
|            |                    | Section 3.5, Section 3.6.1, Section 3.6.2, Section 4.1, Section 4.2,                                                                             |
|            |                    | Appendix 1→Appendix 2                                                                                                    |
| May 2006   | L(NA)08050ENG-C    | Addition                                                                                                    |
|            |                    | Chapter 4                                                                                                    |
|            |                    | Partial correction                                                                                                    |
|            |                    | Contents, Chapter 1, Section 2.1, Section 2.7, Section 3.1,                                                                                      |
|            |                    | Chapter 4→Chapter 5, Appendix 1, Appendix 2                                                                                                    |
| Mar. 2008  | L(NA)08050ENG-D    | Partial correction                                                                                                    |
| N 0040     | L (NIA)000505NIO 5 | Term revision (whole), Appendix 2.1                                                                                                    |
| Nov. 2012  | L(NA)08050ENG-E    | Model Addition                                                                                                    |
|            |                    | MELSEC-AnS/QnAS series                                                                                                    |
|            |                    | Addition                                                                                                    |
|            |                    | Section 1.2, Appendix 2                                                                                                    |
|            |                    | Partial correction                                                                                                    |
| Mar. 2015  | L(NA)08050ENG-F    | SAFETY PRECAUTIONS, Chapter 1 to 9, Appendix                                                                                                    |
| War. 2013  | L(IVA)00030LIVG-I  | Addition                                                                                                    |
|            |                    | Chapter 5, 6, 7, 8, 9, 10                                                                                                    |
|            |                    | Partial correction  SAFETY DECAUTIONS CENERIC TERMS AND APPREVIATIONS Section                                                                    |
|            |                    | SAFETY PRECAUTIONS, GENERIC TERMS AND ABBREVIATIONS, Section 1.1, 1.2, 2.1, 2.2.1, 2.2.2, 2.7, 4.1, 4.2.1, 4.2.2, 4.5.2, 11.1, Appendix 3.1, 3.2 |
| Aug. 2016  | L(NA)08050ENG-G    | Change                                                                                                    |
|            |                    | Chapter 11→Appendix1, Appendix 1→Appendix 2, Appendix 2→Appendix 3,                                                                              |
|            |                    | Appendix 3→Appendix 4                                                                                                    |
|            |                    | Partial correction                                                                                                    |
|            |                    | Cover, Chapter 10, Appendix 4.2, 4.4, WARRANTY                                                                                                   |
|            |                    |                                                                                                    |
|            |                    |                                                                                                    |
|            |                    |                                                                                                    |
|            |                    |                                                                                                    |
|            |                    |                                                                                                    |
|            |                    |                                                                                                    |

Japanese Handbook Version L08049-H

This handbook confers no industrial property rights or any rights of any other kind, nor does it confer any patent licenses. Mitsubishi Electric Corporation cannot be held responsible for any problems involving industrial property rights which may occur as a result of using the contents noted in this handbook.

# **CONTENTS**

| SAFETY PRECAUTIONS                                      |                 |
|---------------------------------------------------------|-----------------|
| CONDITIONS OF USE FOR THE PRODUCT                       |                 |
| REVISIONS                                               |                 |
| CONTENTSGENERIC TERMS AND ABBREVIATIONS                 |                 |
| GENERIC TERMS AND ABBREVIATIONS                         | A - 13          |
| CHAPTER 1 INTRODUCTION                                  | 1 - 1 to 1 - 5  |
| 1.1 Replacement of Modules Introduced in This Handbook  | 1 - 1           |
| 1.2 Basic Precautions                                   | 1 - 5           |
| CHAPTER 2 SERIAL COMMUNICATION MODULE REPLACEMENT       | 2 - 1 to 2 - 35 |
| 2.1 List of Serial Communication Modules to be Replaced | 2 - 1           |
| 2.2 Performance Specifications Comparison               |                 |
| 2.2.1 Module performance comparison                     | 2 - 2           |
| 2.2.2 Cable specifications comparison                   | 2 - 9           |
| 2.3 Function Comparison                                 | 2 - 13          |
| 2.4 Switch Setting Comparison                           | 2 - 15          |
| 2.5 Program Comparison                                  | 2 - 20          |
| 2.5.1 I/O signal                                        | 2 - 20          |
| 2.5.2 Buffer memory                                     | 2 - 23          |
| 2.6 Reuse of Existing Programs                          | 2 - 26          |
| 2.6.1 Reuse of A/AnS series programs                    |                 |
| 2.6.2 Reuse of QnA/QnAS series programs                 |                 |
| 2.7 Other Precaution                                    |                 |
| 2.8 Program Examples                                    | 2 - 30          |
| CHAPTER 3 ETHERNET INTERFACE MODULE REPLACEMENT         | 3 - 1 to 3 - 35 |
| 3.1 List of Ethernet Interface Modules to be Replaced   | 3 - 1           |
| 3.2 Performance Specifications Comparison               | 3 - 2           |
| 3.2.1 Module performance comparison                     | 3 - 2           |
| 3.2.2 Cable specifications comparison                   |                 |
| 3.3 Function Comparison                                 | 3 - 7           |
| 3.4 Switch Setting Comparison                           | 3 - 12          |
| 3.5 Parameter Comparison                                | 3 - 14          |
| 3.6 Program Comparison                                  | 3 - 15          |
| 3.6.1 I/O signal                                        |                 |
| 3.6.2 Buffer memory                                     |                 |
| 3.7 Reuse of Existing Programs                          | 3 - 22          |

| 3.8 Other Precaution                     | 3 - 2                                   |
|------------------------------------------|-----------------------------------------|
| 3.9 Program Examples                     |                                         |
| 3.9.1 Initial processing                 | 3 - 2                                   |
| , ,                                      |                                         |
| 3.9.3 Communication using fixed bu       | ffer                                    |
| CHAPTER 4 INTELLIGENT COMM               | UNICATION MODULE REPLACEMENT 4-1 to 4-2 |
| 4.1 List of Intelligent Communication N  | lodules to be Replaced4 -               |
| 4.2 Performance Specifications Compa     | arison                                  |
| •                                        | on4 -                                   |
| · · · · · · · · · · · · · · · · · · ·    | on4 -                                   |
|                                          | 4 -                                     |
|                                          | 4 -                                     |
|                                          | 4 - 1                                   |
| · ·                                      | 4 - 1                                   |
| -                                        | 4 - 2                                   |
|                                          | 4 - 2                                   |
|                                          | nmunication module AD51H-S3             |
|                                          | nmunication module AD51-S3              |
| CHAPTER 5 AS-i MASTER MODU               | LE REPLACEMENT 5 - 1 to 5 - 1           |
| 5.1 List of AS-i Master Modules to be F  | Replaced 5 -                            |
| 5.2 Performance Specifications Compa     | arison 5 -                              |
| 5.3 Function Comparison                  | 5 -                                     |
| 5.4 Program Comparison                   | 5 -                                     |
| 5.4.1 I/O signals                        | 5 -                                     |
| 5.4.2 Buffer memory                      | 5 -                                     |
| 5.5 Program Diversion                    | 5 -                                     |
| CHAPTER 6 MULTIDROP LINK MO              | DDULE REPLACEMENT 6 - 1 to 6 -          |
| 6.1 List of Multidrop Link Modules to be | e Replaced 6 -                          |
| 6.2 Replacement Configuration Examp      | les6 -                                  |
| CHAPTER 7 MODBUS® MODULE                 | REPLACEMENT 7 - 1 to 7 - 1              |
|                                          | eplaced7 -                              |
|                                          | arison                                  |
|                                          | on7 -                                   |
|                                          | n7 -                                    |
| 7.3 Function Comparison                  | 7 -                                     |
|                                          | 7 -                                     |

| 7.5 Program Comparison                                             | 7 - 8              |
|--------------------------------------------------------------------|--------------------|
| 7.5.1 I/O signals                                                  | 7 - 8              |
| 7.5.2 Buffer memory                                                |                    |
| 7.6 Program Diversion                                              |                    |
|                                                                    |                    |
| CHAPTER 8 DeviceNet MODULE REPLACEMENT                             | 8 - 1 to 8 - 11    |
| 8.1 List of DeviceNet Modules to be Replaced                       | 8 - 1              |
| 8.2 Performance Specifications Comparison                          | 8 - 2              |
| 8.3 Function Comparison                                            |                    |
| 8.4 Switch Settings Comparison                                     |                    |
| 8.5 Program Comparison                                             |                    |
| 8.5.1 I/O signals                                                  |                    |
| 8.5.2 Buffer memory                                                |                    |
| 8.6 Program Diversion                                              |                    |
| C.O I Togram Diversion                                             |                    |
| CHAPTER 9 PROFIBUS-DP MODULE REPLACEMENT                           | 9 - 1 to 9 - 19    |
| 9.1 List of PROFIBUS-DP Modules to be Replaced                     | 9 - 1              |
| 9.2 PROFIBUS-DP Master Module Replacement                          |                    |
| 9.2.1 Performance specifications comparison                        |                    |
| 9.2.2 Compatible software package (configuration software)         |                    |
| 9.2.3 Function comparison                                          |                    |
| 9.2.4 Input/output signal comparison                               |                    |
| 9.2.5 Buffer memory                                                |                    |
| 9.2.6 Program diversion                                            |                    |
| 9.3 PROFIBUS-DP Slave Module Replacement                           |                    |
| 9.3.1 Performance specifications comparison                        |                    |
| 9.3.2 Function list                                                |                    |
| 9.3.3 Parameter Setting to Master Station                          |                    |
| 9.3.4 Input/output signal comparison                               |                    |
| 9.3.5 Buffer memory comparison                                     |                    |
| 9.3.6 Program diversion                                            |                    |
|                                                                    |                    |
| CHAPTER 10 REPLACEMENT OF OTHER MODULES                            | 10 - 1 to 10 - 2   |
|                                                                    |                    |
| APPENDICES                                                         | App - 1 to App - 9 |
| Appendix 1 External Dimensions                                     | App - 1            |
| Appendix 2 Spare Parts Storage                                     | App - 1            |
| Appendix 3 Procedure for Replacing the A1SD51S with the QD51(-R24) | App - 2            |
| Appendix 4 Relevant Manuals                                        | App - 6            |
| Appendix 4.1 Replacement Handbooks                                 | App - 6            |
| Appendix 4.2 A/AnS series                                          |                    |
| Appendix 4.3 QnA/QnAS series                                       |                    |
| Appendix 4.4 Q series                                              |                    |

#### **GENERIC TERMS AND ABBREVIATIONS**

Unless otherwise specified, this handbook uses the following generic terms and abbreviations.

| Generic term/abbreviation   | Description                                                                                |  |
|-----------------------------|--------------------------------------------------------------------------------------------|--|
| ■Series                     |                                                                                            |  |
| A series                    | Abbreviation for large types of Mitsubishi MELSEC-A series programmable controllers        |  |
| AnS series                  | Abbreviation for compact types of Mitsubishi MELSEC-A series programmable controllers      |  |
| A/AnS series                | Generic term for A series and AnS series                                                   |  |
| QnA series                  | Abbreviation for large types of Mitsubishi MELSEC-QnA series programmable controllers      |  |
| QnAS series                 | Abbreviation for compact types of Mitsubishi MELSEC-QnA series programmable controllers    |  |
| QnA/QnAS series             | Generic term for QnA series and QnAS series                                                |  |
| A/AnS/QnA/QnAS series       | Generic term for A series, AnS series, QnA series, and QnAS series                         |  |
| Q series                    | Abbreviation for Mitsubishi MELSEC-Q series programmable controllers                       |  |
| ■CPU module type            |                                                                                            |  |
| CPU module                  | Generic term for A series, AnS series, QnA series, QnAS series, and Q series CPU modules   |  |
| Basic model QCPU            | Generic term for the Q00JCPU, Q00CPU, and Q01CPU                                           |  |
| High Performance model QCPU | Generic term for the Q02CPU, Q02HCPU, Q06HCPU, Q12HCPU, and Q25HCPU                        |  |
| Process CPU                 | Generic term for the Q02PHCPU, Q06PHCPU, Q12PHCPU, and Q25PHCPU                            |  |
| Redundant CPU               | Generic term for the Q12PRHCPU and Q25PRHCPU                                               |  |
|                             | Generic term for the Q00UJCPU, Q00UCPU, Q01UCPU, Q02UCPU, Q03UDCPU,                        |  |
|                             | Q04UDHCPU, Q06UDHCPU, Q10UDHCPU, Q13UDHCPU, Q20UDHCPU, Q26UDHCPU,                          |  |
| Universal model QCPU        | Q03UDECPU, Q04UDEHCPU, Q06UDEHCPU, Q10UDEHCPU, Q13UDEHCPU,                                 |  |
|                             | Q20UDEHCPU, and Q26UDEHCPU                                                                 |  |
| ■CPU module model           | 14-00                                                                                      |  |
| ACPU                        | Generic term for MELSEC-A series programmable controller CPUs                              |  |
| AnSCPU                      | Generic term for MELSEC-AnS series programmable controller CPUs                            |  |
| A/AnSCPU                    | Generic term for MELSEC-A series and MELSEC-AnS series programmable controller CPUs        |  |
|                             | Generic term for the A1NCPU, A1NCPUP21/R21, A1NCPUP21-S3, A2NCPU, A2NCPU-S1,               |  |
| AnNCPU                      | A2NCPUP21/R21, A2NCPUP21/R21-S1, A2NCPUP21-S3(S4), A3NCPU, A3NCPUP21/R21,                  |  |
|                             | and A3NCPUP21-S3                                                                           |  |
|                             | Generic term for the A2ACPU, A2ACPU-S1, A3ACPU, A2ACPUP21/R21, A2ACPUP21/R21-              |  |
| AnACPU                      | S1, and A3ACPUP21/R21                                                                      |  |
|                             | Generic term for the A2UCPU, A2UCPU-S1, A3UCPU, A4UCPU, A2USCPU, A2USCPU-S1,               |  |
| AnUCPU                      | and A2USHCPU-S1                                                                            |  |
| AnN/AnACPU                  | Generic term for the AnNCPU and AnACPU                                                     |  |
| AnN/AnA/AnSCPU              | Generic term for the AnNCPU, AnACPU, and AnSCPU                                            |  |
| QnACPU                      | Generic term for MELSEC-QnA series programmable controller CPUs                            |  |
| QnASCPU                     | Generic term for MELSEC-QnAS series programmable controller CPUs                           |  |
| Q111 1001 0                 | Generic term for MELSEC-QnA series and MELSEC-QnAS series programmable controller          |  |
| QnA/QnASCPU                 | CPUs                                                                                       |  |
|                             | Generic term for A series, AnS series, QnA series, and QnAS series programmable controller |  |
| A/AnS/QnA/QnASCPU           | CPUs                                                                                       |  |
| OCPU                        |                                                                                            |  |
| QCPU                        | Generic term for MELSEC-Q series programmable controller CPUs                              |  |

| Generic term for the A series computer link modules: AJ71UC24, A1SJ71UC24-R2, A1SJ71UC24-R2, A1SJ71UC24-R2, A1SJ71UC24-R2, A1SJ71UC24-R2, A1SJ71UC24-R2, A1SJ71UC24-R2, A1SJ71UC24-R2, A1SJ71UC24-R2, A1SJ71UC24-R2, A1SJ71UC24-R3, A1SJ71UC24-R4, A1SJ71UC24-R4, A1S | Generic term/abbreviation   |                                                                                       | Description                                                           |  |
|----------------------------------------------------------------------------------------------------|-----------------------------|---------------------------------------------------------------------------------------|-----------------------------------------------------------------------|--|
| PRF, A2CCPUC24, and A2CCPUC24-PRF Generic term for the following.  AJ71QC24, AJ71QC24-R2, AJ71QC24-R4, A1SJ71QC24, A1SJ71QC24-R2, A1SJ71QC24-R3, A1SJ71QC24-R4, A1SJ71QC24-R4, A1SJ71QC24-R1, A1SJ71QC24-R1, A1SJ71QC24-R1, A1SJ71QC24-R1, A1SJ71QC24-R1, A1SJ71QC24-R1, A1SJ71QC24-R1, A1SJ71QC24-R1, A1SJ71QC24-R1, A1SJ71QC24-R2, AJ71QC24-R2, AJ71Q |                             | Generic tern                                                                          |                                                                       |  |
| PRF, A2CCPUC24, and A2CCPUC24-PRF Generic term for the following.  AJ71QC24, AJ71QC24-R2, AJ71QC24-R4, A1SJ71QC24, A1SJ71QC24 R2, AJ71QC24N, AJ71QC24N-R2, AJ71QC24N-R4, A1SJ71QC24N-R1, A1SJ71QC24N-R2, A1SJ71QC24N-R2, A1SJ71QC24N-R2 Q series                                                                                                    | UC24 computer link module   | A1SJ71UC24-R4, A1SJ71UC24-PRF, A1SJ71C24-R2, A1SJ71C24-R4, A1SJ71C24-                 |                                                                       |  |
| Serial communication module  QnA series  QnA series  QnA series  QnA series  QnA series  QnA series  QnA series  QnA series  QnA series  Qna series  Qna series  Q | ·                           | PRF, A2CCPUC24, and A2CCPUC24-PRF                                                     |                                                                       |  |
| Serial communication module  QnA series R2, AJ71QC24N, AJ71QC24N-R2, AJ71QC24N-R4, A1SJ71QC24N-R2 Q series QJ71C24N, QJ71C24N-R2, QJ71C24N-R4, QJ71C24N-R4 Generic term for the computer connected to the serial communication module, HMI (Human Machine Interface), measuring instruments, ID modules, bar code reader, controllers, other serial communication modules, and UC24  Computer  Computer  Generic term for the external devices which can communicate data by using MC protocol or bidirectional protocol  Switch setting  Generic term for the intelligent function module switch setting  Generic term for the MC protocol, nonprocedural protocol, bidirectional protocol, and predefined protocol  GX Configurator-SC  Generic term for the GX Configurator-SC (SW0D5C-QSCU or later)  RS-232 (interface)  Abbreviation for the interfaces which are compliant with RS-232  RS-422/485 (interface)  Abbreviation for the Q3UDVCPU, Q04UDVCPU, Q04UDVCPU, Q04UDEHCPU, Q06UDVCPU, Q06UDVCPU, Q06UDEHCPU, Q13UDCCPU, Q04UDVCPU, Q04UDEHCPU, Q20UDEHCPU, Q20UDEHCPU, Q20UDEHCPU, Q13UDEHCPU, Q13UDCCPU, Q13UDEHCPU, Q20UDEHCPU, Q20UDEHCPU, Q20UDEHCPU, Q13UDCCPU, Q13UDCCPU, Q13UDEHCPU, Q20UDEHCPU, Q20UDEHCPU, Q20UDEHCPU, Q3UDCCPU, Q3UDCCPU, |                             | Generic tern                                                                          | n for the following.                                                  |  |
| A1SJ71QC24N1-R2, A1SJ71QC24N, and A1SJ71QC24N-R2 Q series QJ71C24N, QJ71C24N-R2, QJ71C24N-R4, QJ71C24-R2 Generic term for the computer connected to the serial communication module, HMI (Human Machine Interface), measuring instruments, ID modules, bar code reader, controllers, other serial communication modules, and UC24  Computer  Computer  Generic term for the external devices which can communicate data by using MC protocol or bidirectional protocol  Switch setting  Generic term for the intelligent function module switch setting  Generic term for the MC protocol, nonprocedural protocol, bidirectional protocol, and predefined protocol  GX Configurator-SC Generic term for the GX Configurator-SC (SW0D5C-QSCU or later)  RS-232 (interface)  Abbreviation for the interfaces which are compliant with RS-232  RS-422/485 (interface)  Abbreviation for the interfaces which are compliant with RS-422 and RS-485  Generic term for the Q3UDVCPU, Q03UDECPU, Q04UDVCPU, Q04UDEHCPU, Q06UDEHCPU, Q06UDEHCPU, Q10UDEHCPU, Q13UDVCPU, Q13UDEHCPU, Q20UDEHCPU, Q20UDEHCPU, Q10UDEHCPU, Q13UDVCPU, Q13UDEHCPU, Q20UDEHCPU, Q26UDVCPU, and Q26UDEHCPU  Generic term for the following Ethernet interface modules.  AJANS  AJ71E71N3-T, AJ71E71N-T, AJ71E71N-B5, AJ71E71N-B2, AJ71E71N-B5, AJ71E71N-B5, AISJ71E71N-B5, AISJ71E71-B2  A1SJ71AS92  Abbreviation for the AJ71C22(S1) when |                             |                                                                                       | AJ71QC24, AJ71QC24-R2, AJ71QC24-R4, A1SJ71QC24, A1SJ71QC24-           |  |
| Q series QJ71C24N, QJ71C24N-R2, QJ71C24N-R4, QJ71C24, QJ71C24-R2  Generic term for the computer connected to the serial communication module, HMI  (Human Machine Interface), measuring instruments, ID modules, bar code reader, controllers, other serial communication modules, and UC24  Generic term for the external devices which can communicate data by using MC protocol or bidirectional protocol  Switch setting Generic term for the intelligent function module switch setting  Generic term for the MC protocol, nonprocedural protocol, bidirectional protocol, and predefined protocol  GX Configurator-SC Generic term for the GX Configurator-SC (SW0D5C-QSCU or later)  RS-232 (interface) Abbreviation for the interfaces which are compliant with RS-422 and RS-485  Generic term for the Q30UDVCPU, Q03UDECPU, Q04UDVCPU, Q04UDEHCPU, Q06UDEHCPU, Q06UDEHCPU, Q06UDEHCPU, Q10UDEHCPU, Q13UDVCPU, Q13UDVCPU, Q04UDEHCPU, Q20UDEHCPU, Q20UDEHCPU, Q26UDVCPU, Q06UDEHCPU, Q13UDVCPU, Q13UDVCPU, Q13UDEHCPU, Q20UDEHCPU, Q26UDVCPU, Q06UDEHCPU, Q13UDVCPU, Q13UDEHCPU, Q20UDEHCPU, Q26UDVCPU, Q13UDFICPU, Q13UDFICPU, Q13UDFICPU, Q13UDFICPU, Q13UDFICPU, Q13UDFICPU, Q20UDFICPU, Q26UDFICPU, Q26UDFICPU, Q | Serial communication module | QnA series                                                                            | R2, AJ71QC24N, AJ71QC24N-R2, AJ71QC24N-R4, A1SJ71QC24N1,              |  |
| Generic term for the computer connected to the serial communication module, HMI (Human Machine Interface), measuring instruments, ID modules, bar code reader, controllers, other serial communication modules, and UC24  Computer  Computer  Generic term for the external devices which can communicate data by using MC protocol or bidirectional protocol  Switch setting  Generic term for the intelligent function module switch setting  Data communication function  Generic term for the MC protocol, nonprocedural protocol, bidirectional protocol, and predefined protocol  GX Configurator-SC  Generic term for the GX Configurator-SC (SW0D5C-QSCU or later)  RS-232 (interface)  Abbreviation for the interfaces which are compliant with RS-232  RS-422/485 (interface)  Abbreviation for the interfaces which are compliant with RS-422 and RS-485  Generic term for the Q3UDVCPU, Q03UDECPU, Q04UDVCPU, Q04UDEHCPU, Q06UDVCPU, Q06UDEHCPU, Q10UDEHCPU, Q13UDVCPU, Q04UDVCPU, Q04UDVCPU, Q04UDVCPU, Q05UDEHCPU, Q10UDEHCPU, Q13UDVCPU, Q13UDEHCPU, Q20UDEHCPU, Q20UDEHCPU, Q26UDVCPU, and Q26UDEHCPU  Generic term for the following Ethernet interface modules.  AJ71E71N3-T, AJ71E71N-T, AJ71E71N-B5, AJ71E71N-B2, AJ71E71N-B5, AISJ71E71N-B5, AISJ71E71N-B5, AISJ71E71N-B5, AISJ71E71N-B5, AISJ71E71N-B5, AJ71QE71N-B5, AJ71QE71N-B5 |                             |                                                                                       | A1SJ71QC24N1-R2, A1SJ71QC24N, and A1SJ71QC24N-R2                      |  |
| External device  (Human Machine Interface), measuring instruments, ID modules, bar code reader, controllers, other serial communication modules, and UC24  Generic term for the external devices which can communicate data by using MC protocol or bidirectional protocol  Switch setting  Generic term for the intelligent function module switch setting  Data communication function  Generic term for the MC protocol, nonprocedural protocol, bidirectional protocol, and predefined protocol  GX Configurator-SC  Generic term for the GX Configurator-SC (SW0D5C-QSCU or later)  RS-232 (interface)  Abbreviation for the interfaces which are compliant with RS-232  RS-422/485 (interface)  Abbreviation for the interfaces which are compliant with RS-422 and RS-485  Generic term for the Q03UDVCPU, Q03UDECPU, Q04UDVCPU, Q04UDVCPU, Q04UDVCPU, Q06UDEHCPU, Q10UDEHCPU, Q10UDEHCPU, Q10UDEHCPU, Q10UDEHCPU, Q10UDEHCPU, Q10UDEHCPU, Q10UDEHCPU, Q20UDEHCPU, Q26UDEHCPU  Generic term for the following Ethernet interface modules.  AJ71E71N3-T, AJ71E71N-T, AJ71E71N-B5, AJ71E71N-B2, AJ71E71N-B5, AJ71E71N-B5, AJ71E71N-B5, AJ71E71N-B5, AJ71E71N-B5, AJ71E71N-B5, AJ71E71N-B5, AJ71E71N-B5, AJ71E71N-B5, AJ71QE71N-B5, AJ71QE71N-B5,  |                             | Q series                                                                              | QJ71C24N, QJ71C24N-R2, QJ71C24N-R4, QJ71C24, QJ71C24-R2               |  |
| controllers, other serial communication modules, and UC24  Generic term for the external devices which can communicate data by using MC protocol or bidirectional protocol  Switch setting  Generic term for the intelligent function module switch setting  Generic term for the MC protocol, nonprocedural protocol, bidirectional protocol, and predefined protocol  GX Configurator-SC  Generic term for the GX Configurator-SC (SW0D5C-QSCU or later)  RS-232 (interface)  Abbreviation for the interfaces which are compliant with RS-232  RS-422/485 (interface)  Abbreviation for the interfaces which are compliant with RS-422 and RS-485  Generic term for the Q03UDVCPU, Q03UDECPU, Q04UDVCPU, Q04UDEHCPU, Q06UDVCPU, Q06UDEHCPU, Q13UDVCPU, Q13UDVCPU, Q13UDEHCPU, Q20UDEHCPU, Q20UDEHCPU, Q26UDVCPU, and Q26UDEHCPU  Generic term for the following Ethernet interface modules.  A/AnS  Series  Ethernet module  Ethernet module  A/An Series AJ71E71N-B5  AJ71E71N3-T, AJ71E71N-T, AJ71E71N-B5, AJ71E71N-B2, AJ71E71N-B5  AJ71QE71N3-T, AJ71QE71N-T, AJ51QE71N-B5, AJ71QE71N-B2, AJ71QE71N-B5  AJ71QE71N-B5T, A1SJ71QE71N-B5T, A1SJ71QE71N-T, A1SJ71QE71N-T, |                             | Generic tern                                                                          | n for the computer connected to the serial communication module, HMI  |  |
| Generic term for the external devices which can communicate data by using MC protocol or bidirectional protocol  Switch setting  Generic term for the intelligent function module switch setting  Generic term for the MC protocol, nonprocedural protocol, bidirectional protocol, and predefined protocol  GX Configurator-SC  Generic term for the GX Configurator-SC (SW0D5C-QSCU or later)  RS-232 (interface)  Abbreviation for the interfaces which are compliant with RS-232  RS-422/485 (interface)  Abbreviation for the interfaces which are compliant with RS-422 and RS-485  Generic term for the Q03UDVCPU, Q03UDECPU, Q04UDVCPU, Q04UDEHCPU, Q06UDVCPU, Q06UDVCPU, Q05UDEHCPU, Q13UDVCPU, Q13UDVCPU, Q | External device             | (Human Ma                                                                             | chine Interface), measuring instruments, ID modules, bar code reader, |  |
| Switch setting Generic term for the intelligent function module switch setting  Data communication function  Generic term for the MC protocol, nonprocedural protocol, bidirectional protocol, and predefined protocol  GX Configurator-SC Generic term for the GX Configurator-SC (SW0D5C-QSCU or later)  RS-232 (interface)  Abbreviation for the interfaces which are compliant with RS-232  RS-422/485 (interface)  Abbreviation for the interfaces which are compliant with RS-422 and RS-485  Generic term for the Q03UDVCPU, Q03UDECPU, Q04UDVCPU, Q04UDEHCPU, Q06UDVCPU, Q06UDEHCPU, Q10UDEHCPU, Q13UDVCPU, Q13UDEHCPU, Q20UDEHCPU, Q26UDVCPU, and Q26UDEHCPU Q20UDEHCPU, Q26UDVCPU, and Q26UDEHCPU Generic term for the following Ethernet interface modules.  AJ71E71N3-T, AJ71E71N-T, AJ71E71N-B5, AJ71E71N-B2, AJ71E71N-B5T  AJ71E71N3-T, AJ71E71N-T, AJ5171E71N-B5, A1SJ71E71N-B2, AJ71E71N-B5, A1SJ71E71N-B5, AJ71QE71N-B5, A1SJ71QE71N-B5, AJ71QE71N-B5, AJ71 |                             | controllers, o                                                                        | other serial communication modules, and UC24                          |  |
| Switch setting Generic term for the intelligent function module switch setting  Data communication function  Generic term for the MC protocol, nonprocedural protocol, bidirectional protocol, and predefined protocol  GX Configurator-SC Generic term for the GX Configurator-SC (SW0D5C-QSCU or later)  RS-232 (interface)  Abbreviation for the interfaces which are compliant with RS-232  RS-422/485 (interface)  Abbreviation for the interfaces which are compliant with RS-422 and RS-485  Generic term for the Q03UDVCPU, Q03UDECPU, Q04UDVCPU, Q04UDEHCPU, Q06UDVCPU, Q06UDEHCPU, Q10UDEHCPU, Q13UDVCPU, Q13UDEHCPU, Q20UDEHCPU, Q26UDVCPU, and Q26UDEHCPU  Generic term for the following Ethernet interface modules.  A/AnS Beries  A/AnS Beries  A/AnS Ber | Computer                    | Generic tern                                                                          | n for the external devices which can communicate data by using MC     |  |
| Data communication function  Generic term for the MC protocol, nonprocedural protocol, bidirectional protocol, and predefined protocol  GX Configurator-SC  Generic term for the GX Configurator-SC (SW0D5C-QSCU or later)  Abbreviation for the interfaces which are compliant with RS-232  RS-422/485 (interface)  Abbreviation for the interfaces which are compliant with RS-422 and RS-485  Generic term for the Q03UDVCPU, Q03UDECPU, Q04UDVCPU, Q04UDEHCPU, Q06UDVCPU, Q06UDEHCPU, Q10UDEHCPU, Q13UDVCPU, Q13UDVCPU, Q13UDVCPU, Q20UDEHCPU, Q20UDEHCPU, Q26UDVCPU, and Q26UDEHCPU  Generic term for the following Ethernet interface modules.  AJ71E71N3-T, AJ71E71N-T, AJ71E71N-B5, AJ71E71N-B5, AJ71E71N-B5, A1SJ71E71N-B5T, A1SJ71E71N-B5, A1SJ71E71N-B5, A1SJ71E71N-B5, A1SJ71E71N-B5, A1SJ71QE71N-B5, A1SJ71QE71N- | Computer                    |                                                                                       |                                                                       |  |
| Data communication function  predefined protocol  GX Configurator-SC  Generic term for the GX Configurator-SC (SW0D5C-QSCU or later)  Abbreviation for the interfaces which are compliant with RS-232  RS-422/485 (interface)  Abbreviation for the interfaces which are compliant with RS-422 and RS-485  Generic term for the Q03UDVCPU, Q03UDECPU, Q04UDVCPU, Q04UDEHCPU,  Q06UDVCPU, Q06UDEHCPU, Q10UDEHCPU, Q13UDVCPU, Q13UDEHCPU,  Q20UDEHCPU, Q26UDVCPU, and Q26UDEHCPU  Generic term for the following Ethernet interface modules.  A/AnS  Series  A/AnS  AJ71E71N3-T, AJ71E71N-T, AJ71E71N-B5, AJ71E71N-B2, AJ71E71N-B5, A1SJ71E71N-B5T, A1SJ71E71N-B5T, A1SJ71E71N-B5T, A1SJ71QE71N-B5, AJ71QE71N-B2,  AJ71QE71N3-T, AJ71QE71N3-T, AJ51QE71N-T, A1SJ71QE71N-T, A1SJ71QE71N-B5, AJ71QE71N-B5, AJ71QE71N-B5T, A1SJ71QE71N-B5T, A1SJ71QE71N-B5T | Switch setting              | Generic tern                                                                          | n for the intelligent function module switch setting                  |  |
| predefined protocol  GX Configurator-SC Generic term for the GX Configurator-SC (SW0D5C-QSCU or later)  RS-232 (interface) Abbreviation for the interfaces which are compliant with RS-232  RS-422/485 (interface) Abbreviation for the interfaces which are compliant with RS-422 and RS-485  Generic term for the Q03UDVCPU, Q03UDECPU, Q04UDVCPU, Q04UDEHCPU, Q06UDVCPU, Q06UDEHCPU, Q10UDEHCPU, Q13UDVCPU, Q13UDEHCPU, Q20UDEHCPU, Q26UDVCPU, and Q26UDEHCPU  Generic term for the following Ethernet interface modules.  A/AnS B5T, A1SJ71E71N3-T, AJ71E71N-T, AJ71E71N-B5, AJ71E71N-B5, A1SJ71E71N-B5, A1SJ71E71N-B5, A1SJ71E71N-B5, A1SJ71E71N-B5, A1SJ71E71N-B5, A1SJ71E71N-B5, A1SJ71E71N-B5, A1SJ71QE71N-B5, A1SJ71QE71N-B5, A1SJ71QE71N-B5, A1SJ71QE71N-B5, A1SJ71QE71N-B5, A1SJ71QE71N-B5, A1SJ71QE71N-B5, A1SJ71QE71N-B5T Q series QJ71E71-100, QJ71E71-B5, QJ71E71-B2  A1SJ71AS92 Abbreviation for the A1SJ71AS92 AS-i master module  Multidrop link module  Generic term for the AJ71C22(S1) when the multidrop link function is set to the                                                                                                    | Data communication function | Generic term for the MC protocol, nonprocedural protocol, bidirectional protocol, and |                                                                       |  |
| RS-232 (interface)  Abbreviation for the interfaces which are compliant with RS-232  RS-422/485 (interface)  Abbreviation for the interfaces which are compliant with RS-422 and RS-485  Generic term for the Q03UDVCPU, Q03UDECPU, Q04UDVCPU, Q04UDEHCPU, Q06UDVCPU, Q06UDEHCPU, Q10UDEHCPU, Q13UDVCPU, Q13UDEHCPU, Q20UDEHCPU, Q26UDVCPU, and Q26UDEHCPU  Generic term for the following Ethernet interface modules.  A/AnS  AJ71E71N3-T, AJ71E71N-T, AJ71E71N-B5, AJ71E71N-B5, A1SJ71E71N-B5, A1SJ71E71N-B5, A1SJ71E71N-B5, A1SJ71E71N-B5, AJ71QE71N-B5, AJ71QE71 | Data communication function | predefined protocol                                                                   |                                                                       |  |
| RS-422/485 (interface)  Abbreviation for the interfaces which are compliant with RS-422 and RS-485  Generic term for the Q03UDVCPU, Q03UDECPU, Q04UDVCPU, Q04UDEHCPU, Q06UDVCPU, Q06UDEHCPU, Q10UDEHCPU, Q13UDVCPU, Q13UDEHCPU, Q20UDEHCPU, Q26UDVCPU, and Q26UDEHCPU  Generic term for the following Ethernet interface modules.  A/AnS B5T, A1SJ71E71N3-T, AJ71E71N-T, AJ71E71N-B5, AJ71E71N-B5, A1SJ71E71N-B2, A1SJ71E71N-B5T  AJ71QE71N3-T, AJ71QE71N-T, AJ71QE71N-B5, AJ71QE71N-B2, QnA series  AJ71QE71N-B5T, A1SJ71QE71N-T, AJ71QE71N-B5, AJ71QE71N-T, A1SJ71QE71N-B5, AJ71QE71N-B5, AJ71 | GX Configurator-SC          | Generic term for the GX Configurator-SC (SW0D5C-QSCU or later)                        |                                                                       |  |
| Generic term for the Q03UDVCPU, Q03UDECPU, Q04UDVCPU, Q04UDEHCPU, Q06UDVCPU, Q06UDEHCPU, Q10UDEHCPU, Q13UDVCPU, Q13UDEHCPU, Q20UDEHCPU, Q26UDVCPU, and Q26UDEHCPU  Generic term for the following Ethernet interface modules.  A/AnS B5T, A1SJ71E71N3-T, AJ71E71N-T, AJ71E71N-B5, AJ71E71N-B5, A1SJ71E71N-B5T, A1SJ71E71N-B5T  AJ71QE71N3-T, AJ71QE71N-T, AJ71QE71N-B5, AJ71QE71N-B2, QnA series  AJ71QE71N-B5T, A1SJ71QE71N-T, A1SJ71QE71N-T, A1SJ71QE71N-B5, A1SJ71QE71N-B5T, A1SJ71QE71N-B5T, A1SJ71QE71N-B5T, A1SJ71QE71N-B5T, A1SJ71QE71N-B5T  Q series  QJ71E71-100, QJ71E71-B5, QJ71E71-B2  A1SJ71AS92  Abbreviation for the A1SJ71AS92 AS-i master module  Generic term for the AJ71C22(S1) when the multidrop link function is set to the                                                                                                    | ,                           | ·                                                                                     |                                                                       |  |
| Built-in Ethernet port QCPU  Q06UDVCPU, Q06UDEHCPU, Q10UDEHCPU, Q13UDVCPU, Q13UDEHCPU, Q20UDEHCPU, Q26UDVCPU, and Q26UDEHCPU  Generic term for the following Ethernet interface modules.  AJ71E71N3-T, AJ71E71N-T, AJ71E71N-B5, AJ71E71N-B2, AJ71E71N-B5T, A1SJ71E71N-B5T  AJ71QE71N3-T, AJ71QE71N-T, AJ71QE71N-B5, AJ71QE71N-B2, AJ71QE71N-B5T, A1SJ71QE71N-B5T, A1SJ71QE71N-B5T, A1SJ71QE71N-B5T, A1SJ71QE71N-B5T, A1SJ71QE71N-B5T, A1SJ71QE71N-B5T, A1SJ71QE71N-B5T, A1SJ71QE71N-B5T, A1SJ71QE71N-B5T, A1SJ71QE71N-B5T, A1SJ71QE71N-B5T, A1SJ71AS92  A1SJ71AS92  Abbreviation for the A1SJ71AS92 AS-i master module  QJ71AS92  Multidrop link module  Generic term for the AJ71C22(S1) when the multidrop link function is set to the                                                                                                    | RS-422/485 (interface)      | ·                                                                                     |                                                                       |  |
| Q20UDEHCPU, Q26UDVCPU, and Q26UDEHCPU                                                                                                    |                             |                                                                                       |                                                                       |  |
| Generic term for the following Ethernet interface modules.   A/AnS                                                                                                    | Built-in Ethernet port QCPU | Q06UDVCPU, Q06UDEHCPU, Q10UDEHCPU, Q13UDVCPU, Q13UDEHCPU,                             |                                                                       |  |
| A/AnS                                                                                                    |                             | Q20UDEHCPU, Q26UDVCPU, and Q26UDEHCPU                                                 |                                                                       |  |
| Ethernet module    B5T, A1SJ71E71N3-T, A1SJ71E71N-T, A1SJ71E71N-B5, A1SJ71E71N-B2, A1SJ71E71N-B5T                                                                                                    |                             | Generic tern                                                                          | <u> </u>                                                              |  |
| Ethernet module    B5T, A1SJ71E71N3-T, A1SJ71E71N-B5, A1SJ71E71N-B5, A1SJ71E71N-B2, A1SJ71E71N-B5T                                                                                                    |                             | A/AnS                                                                                 |                                                                       |  |
| B2, A1SJ71E71N-B5T                                                                                                    |                             |                                                                                       | B5T, A1SJ71E71N3-T, A1SJ71E71N-T, A1SJ71E71N-B5, A1SJ71E71N-          |  |
| AJ71QE71N3-T, AJ71QE71N-H5, AJ71QE71N-B2, QnA series AJ71QE71N-B5T, A1SJ71QE71N-T, A1SJ71QE71N-B5, AJ71QE71N-B5, AJ71QE71N-B5T, A1SJ71QE71N-B5T Q series QJ71E71-100, QJ71E71-B5, QJ71E71-B2  A1SJ71AS92 Abbreviation for the A1SJ71AS92 AS-i master module QJ71AS92 Abbreviation for the QJ71AS92 AS-i master module  Multidrop link module  Generic term for the AJ71C22(S1) when the multidrop link function is set to the                                                                                                    | Ethornot modulo             | Series                                                                                | B2, A1SJ71E71N-B5T                                                    |  |
| B5, A1SJ71QE71N-B2, A1SJ71QE71N-B5T Q series QJ71E71-100, QJ71E71-B5, QJ71E71-B2  A1SJ71AS92 Abbreviation for the A1SJ71AS92 AS-i master module QJ71AS92 Abbreviation for the QJ71AS92 AS-i master module  Multidrop link module  Generic term for the AJ71C22(S1) when the multidrop link function is set to the                                                                                                    | Lileffiet filoddie          |                                                                                       | AJ71QE71N3-T, AJ71QE71N-T, AJ71QE71N-B5, AJ71QE71N-B2,                |  |
| Q series QJ71E71-100, QJ71E71-B5, QJ71E71-B2  A1SJ71AS92 Abbreviation for the A1SJ71AS92 AS-i master module  QJ71AS92 Abbreviation for the QJ71AS92 AS-i master module  Generic term for the AJ71C22(S1) when the multidrop link function is set to the                                                                                                    |                             | QnA series                                                                            | AJ71QE71N-B5T, A1SJ71QE71N3-T, A1SJ71QE71N-T, A1SJ71QE71N-            |  |
| A1SJ71AS92 Abbreviation for the A1SJ71AS92 AS-i master module  QJ71AS92 Abbreviation for the QJ71AS92 AS-i master module  Generic term for the AJ71C22(S1) when the multidrop link function is set to the                                                                                                    |                             |                                                                                       | B5, A1SJ71QE71N-B2, A1SJ71QE71N-B5T                                   |  |
| QJ71AS92 Abbreviation for the QJ71AS92 AS-i master module  Generic term for the AJ71C22(S1) when the multidrop link function is set to the                                                                                                    |                             | Q series                                                                              | QJ71E71-100, QJ71E71-B5, QJ71E71-B2                                   |  |
| Generic term for the AJ71C22(S1) when the multidrop link function is set to the                                                                                                    | A1SJ71AS92                  | Abbreviation for the A1SJ71AS92 AS-i master module                                    |                                                                       |  |
| Multidrop link module                                                                                                    | QJ71AS92                    | Abbreviation for the QJ71AS92 AS-i master module                                      |                                                                       |  |
| AJ71UC24/A1SJ71UC24-R4/A0J2-C214S1                                                                                                    | Multidrop link module       | Generic term for the AJ71C22(S1) when the multidrop link function is set to the       |                                                                       |  |
|                                                                                                    | Waltarop link module        | AJ71UC24/A1SJ71UC24-R4/A0J2-C214S1                                                    |                                                                       |  |

# INTRODUCTION

# 1.1 Replacement of Modules Introduced in This Handbook

This section outlines the replacement of the following communication modules.

• A/AnS series computer link module : Refer to CHAPTER 2. • QnA/QnAS series serial communication module : Refer to CHAPTER 2. A/AnS series Ethernet interface module : Refer to CHAPTER 3. QnA/QnAS series Ethernet interface module : Refer to CHAPTER 3. • A/AnS intelligent communication module : Refer to CHAPTER 4. · AnS series AS-i master module : Refer to CHAPTER 5. • A/AnS series multidrop link module : Refer to CHAPTER 6. • A/AnS series MODBUS® module : Refer to CHAPTER 7. A/AnS series DeviceNet module : Refer to CHAPTER 8. A/AnS series PROFIBUS-DP module : Refer to CHAPTER 9. Other modules : Refer to CHAPTER 10.

# (1) Replacement of A/AnS series computer link modules and QnA/QnAS series serial communication modules

#### (a) A series computer link module

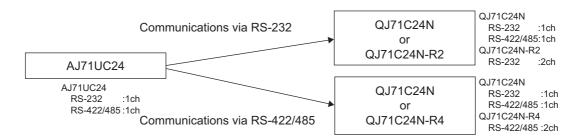

# **⊠**Point

Q series communication modules do not have a function equivalent to the multidrop link function of the A series communication module AJ71UC24.

Refer to CHAPTER 6, configure other systems.

#### (b) AnS series computer link module

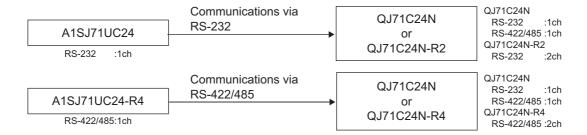

### ☑ Point

Q series communication modules do not have a function equivalent to the multidrop link function of the AnS series communication module A1SJ71UC24.

Refer to CHAPTER 6, configure other systems.

#### (c) QnA series serial communication module

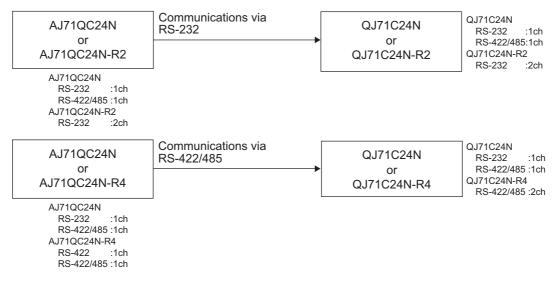

#### (d) QnAS series serial communication module

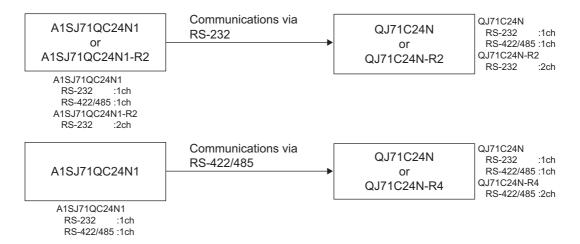

INTRODUCTION

# (2) Replacement of A/AnS series Ethernet interface modules and QnA/QnAS series Ethernet interface modules

#### (a) A series Ethernet interface module

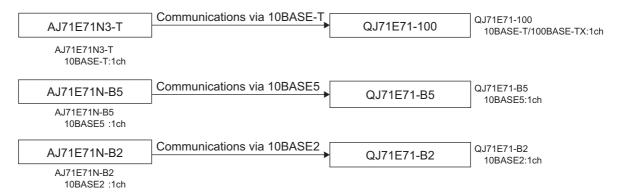

#### (b) AnS series Ethernet interface module

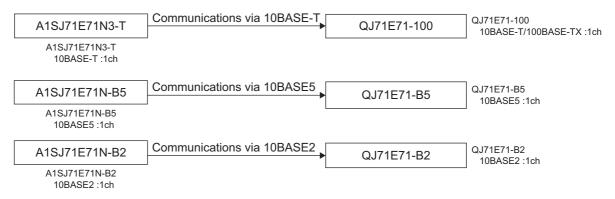

#### (c) QnA series Ethernet interface module

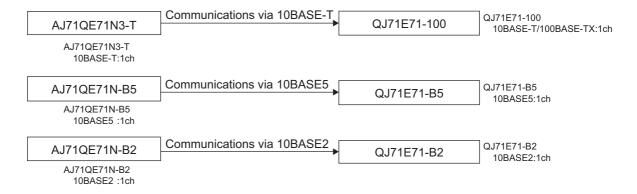

#### (d) QnAS series Ethernet interface module

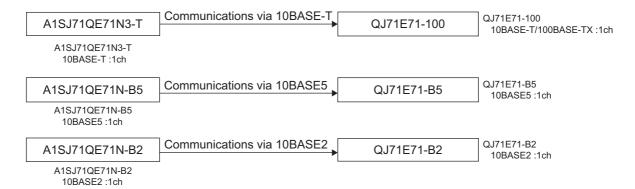

#### (3) Replacement of intelligent communication modules

#### (a) Intelligent communication module AD51H-S3

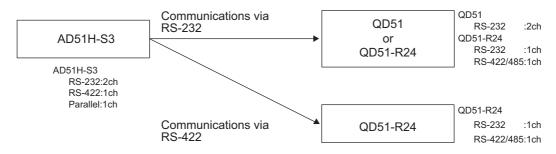

#### (b) Intelligent communication module AD51-S3

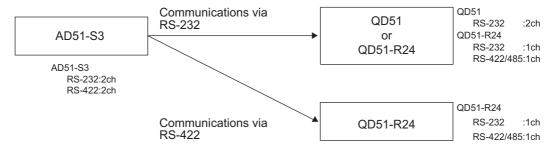

#### (c) Intelligent communication module A1SD51S

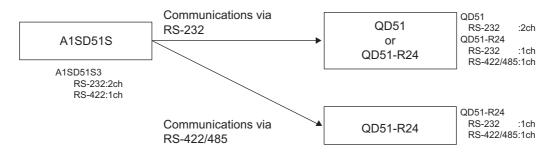

# ⊠Point

- Q series intelligent communication modules do not have a parallel interface. Please consider changing the external devices to RS-232/RS-422 interface devices.
- The BASIC program of the AD51-S3 is incompatible with that of the QD51/QD51-R24. Analyze the existing program to create a program with AD51H-BASIC.

INTRODUCTION

# 1.2 Basic Precautions

#### (1) When using the sequence program of the A/AnS/QnA/QnAS series on the Q series

The sequence program of the A/AnS/QnA/QnAS series can be converted to be used on the Q series on GX Developer. (On GX Works2, the sequence program of the A/AnS/QnA/QnAS series cannot be converted for the Q series.)

To convert the sequence program of the A/AnS/QnA/QnAS series to be used on the Q series, use GX Developer.

#### (2) When creating a new sequence program for the Q series

A sequence program can be created for the Q series on GX Developer and GX Works2.

# **SERIAL COMMUNICATION MODULE REPLACEMENT**

# 2.1 List of Serial Communication Modules to be Replaced

#### (1) Transition of the A series to Q series

| Model to be discontinued | Alternative model | Remarks                     |
|--------------------------|-------------------|-----------------------------|
|                          | QJ71C24N          | RS-232:1ch, RS-422/485:1ch  |
| AJ71UC24                 | QJ71C24N-R2       | RS-232:2ch, RS-422/485:none |
|                          | QJ71C24N-R4       | RS-232:none, RS-422/485:2ch |

#### (2) Transition of the AnS series to Q series

| Model to be discontinued | Alternative model            | Remarks                        |
|--------------------------|------------------------------|--------------------------------|
| A1SJ71UC24-R2            | QJ71C24N                     | RS-232:1ch, RS-422/485:1ch     |
| A133710024-N2            | QJ71C24N-R2                  | RS-232:2ch, RS-422/485:none    |
| A1SJ71UC24-R4            | QJ71C24N                     | RS-232:1ch, RS-422/485:1ch     |
| A133710024-R4            | QJ71C24N-R4                  | RS-232:none, RS-422/485:2ch    |
|                          | QCPU + QJ71C24N or QJ71C24N- | Select a CPU module and serial |
| A1SCPUC24-R2*1           |                              | communication module as the    |
|                          | R2                           | alternative model.             |

The A1SCPUC24-R2 is the CPU module with a built-in A1SJ71C24 function. The performance specifications of the function are the same as the A1SJ71UC24-R2. For the performance specifications comparison of the module after replacement, refer to Section 2.2.1 (2) with reading the A1SCPUC24-R2 as the A1SJ71UC24-R2.

#### (3) Transition of the QnA series to Q series

| Model to be discontinued | Alternative model | Remarks                     |
|--------------------------|-------------------|-----------------------------|
| AJ71QC24N                | QJ71C24N          | RS-232:1ch, RS-422/485:1ch  |
| AJ71QC24N-R2             | QJ71C24N-R2       | RS-232:2ch, RS-422/485:none |
| AJ71QC24N-R4             | QJ71C24N-R4       | RS-232:none, RS-422/485:2ch |

#### (4) Transition of the QnAS series to Q series

| Model to be discontinued | Alternative model | Remarks                     |
|--------------------------|-------------------|-----------------------------|
| A1SJ71QC24N1             | QJ71C24N          | RS-232:1ch, RS-422/485:1ch  |
| A1SJ71QC24N1-R2          | QJ71C24N-R2       | RS-232:2ch, RS-422/485:none |

# 2.2 Performance Specifications Comparison

# 2.2.1 Module performance comparison

#### (1) Comparison between A series and Q series

 ${\color{blue} \text{O:Compatible, $\triangle$:Partial change required, $\times$:Incompatible}}$ 

|                            |                                  | Specific                                   |                                | change required, *.incompatible |                                                                          |  |
|----------------------------|----------------------------------|--------------------------------------------|--------------------------------|---------------------------------|--------------------------------------------------------------------------|--|
| It                         | em                               | A series                                   | Q series                       | Compat-                         | Precautions for replacement                                              |  |
|                            |                                  | AJ71UC24                                   | QJ71C24N <sup>*2</sup>         | ibility                         | r recautions for replacement                                             |  |
|                            |                                  | RS-232 compliant                           | RS-232 compliant               |                                 | The connector on the                                                     |  |
|                            | RS-232                           | (D-Sub 25P)                                | (D-Sub 9P)                     | Δ                               | connection cable must be                                                 |  |
| Interface                  |                                  | 1ch                                        | 1ch                            |                                 | changed.                                                                 |  |
| interrace                  |                                  | RS-422/485 compliant                       | RS-422/485 compliant           |                                 |                                                                          |  |
|                            | RS-422/485                       | 1ch                                        | (2-piece terminal block)       | Δ                               | Wiring must be changed.                                                  |  |
|                            | Communication                    |                                            | 1ch                            |                                 |                                                                          |  |
|                            | using dedicated                  | Half-duplex co                             | mmunication                    | 0                               |                                                                          |  |
| Communication              | _                                | Train-duplex Co                            | minumeation                    |                                 |                                                                          |  |
| method                     | Non-procedural/                  |                                            |                                |                                 |                                                                          |  |
|                            | bidirectional                    | Full duplex communica                      | ,                              | 0                               |                                                                          |  |
|                            | communication                    | Half-duplex communicat                     |                                |                                 |                                                                          |  |
| Synchronization            | method                           | Start stop synchronization                 | (asynchronous method)          | 0                               |                                                                          |  |
| Transmission sp            | eed                              | 300 to 19200 bps                           | 50 to 230400 bps               | 0                               |                                                                          |  |
|                            | Start bit                        | 1                                          |                                | 0                               |                                                                          |  |
| Data format                | Data bit                         | 7 0                                        | r 8                            | 0                               |                                                                          |  |
| Data IOIIIIat              | Parity bit                       | 1 (vertical p                              | arity)/none                    | 0                               |                                                                          |  |
|                            | Stop bit                         | 1 0                                        | r 2                            | 0                               |                                                                          |  |
|                            | Communication                    | One request is processed when th           | e mounted station programmable | 2                               |                                                                          |  |
|                            | using dedicated                  | controller CPU execu                       | 0                              |                                 |                                                                          |  |
| Access cycle               | protocol                         |                                            |                                |                                 |                                                                          |  |
|                            | Non-procedural/<br>bidirectional | Transmission can be exect                  | uted at each send request,     |                                 |                                                                          |  |
|                            | communication                    | and reception is av                        | ailable at all times.          |                                 |                                                                          |  |
| Error                      | Parity check                     | Performed (od                              | ld/even)/none                  | 0                               |                                                                          |  |
| detection                  | Sum check                        | Performed (MC protoc                       | col/Bidirectional)/none        | 0                               |                                                                          |  |
|                            | •                                |                                            |                                |                                 |                                                                          |  |
|                            |                                  |                                            | RS-232 RS-422/485              |                                 |                                                                          |  |
|                            |                                  | DTR/DSR (ER/DR) control                    | Available N/A                  |                                 |                                                                          |  |
| Transmission co            | ntrol                            | , , ,                                      |                                | 0                               |                                                                          |  |
|                            |                                  | CD signal control                          | Available N/A                  |                                 |                                                                          |  |
|                            |                                  | DC1/DC3 (Xon/Xoff) control DC2/DC4 control | Available Available            |                                 |                                                                          |  |
|                            |                                  | DC2/DC4 control                            |                                |                                 |                                                                          |  |
| Line                       | RS-232                           | 1:                                         | 1                              | 0                               |                                                                          |  |
| configuration              | RS-422/485                       | 1:1, 1:                                    |                                | 0                               |                                                                          |  |
| (connection)               |                                  | (n:max. 32, r                              | m+n:max.32)                    |                                 |                                                                          |  |
|                            | Communication using dedicated    | 1:1, 1:                                    | n, m:n                         |                                 |                                                                          |  |
| Line                       | protocol                         | (n:max.32, r                               | n+n:max.32)                    | 0                               | For details on linked operation                                          |  |
| configuration              | Non-procedural                   |                                            |                                |                                 | For details on linked operation between interfaces, refer to the manual. |  |
| (data                      | communication                    | 1:1, 1:n (n:max.32)                        | 1:1, 1:n, n:1 (n:max.32)       | 0                               |                                                                          |  |
| communication)             | Bidirectional                    | 1:                                         | 1                              |                                 |                                                                          |  |
|                            | communication                    | 1.                                         | 0                              |                                 |                                                                          |  |
| Transmission               | RS-232                           | Max.                                       | 15m                            | 0                               |                                                                          |  |
| distance                   | RS-422/485                       | Max.500m (overall distance)                | Max.1200m (overall distance)   | 0                               |                                                                          |  |
| No. of E <sup>2</sup> PROM | writes                           | Max. 100,000 times on same                 | Max. 100,000 times on same     | 0                               |                                                                          |  |
| No. of flash ROM           | // writes                        | area in E <sup>2</sup> PROM                | area in flash ROM              |                                 |                                                                          |  |
|                            |                                  | 32 points/slot                             | 32 points/slot                 | _                               |                                                                          |  |
| No. of occupied            | I/O points                       | (I/O assignment: special 32                | (I/O assignment: intelli. 32   | 0                               |                                                                          |  |
|                            |                                  | points)                                    | points) points)                |                                 |                                                                          |  |

<sup>\*1</sup> On the Q series, this is called "MELSEC communication protocol" (abbrev. "MC protocol").

When the AJ71UC24 uses only the RS-232 channel, it can be replaced with the QJ71C24N-R2. When the AJ71UC24 uses only the RS-422 channel, it can be replaced with the QJ71C24N-R4.

# (2) Comparison between AnS series and Q series

#### (a) A1SJ71UC24-R2

 $\bigcirc : Compatible, \ \triangle : Partial \ change \ required, \ \times : Incompatible$ 

|                                                |                                                   | 1                                                        | -                                                                                         | aubie, ∆.Partiai            | change required, ×:Incompatible          |
|------------------------------------------------|---------------------------------------------------|----------------------------------------------------------|-------------------------------------------------------------------------------------------|-----------------------------|------------------------------------------|
|                                                |                                                   | Specifi<br>Ans series                                    | cations<br>Q series                                                                       | Compat                      |                                          |
| Item                                           |                                                   | AnS series                                               | Compat-<br>ibility                                                                        | Precautions for replacement |                                          |
|                                                |                                                   | A1SJ71UC24-R2                                            | QJ71C24N<br>QJ71C24N-R2                                                                   |                             |                                          |
|                                                | RS-232                                            | RS-232 compliant (D-Sub 9P)<br>1ch                       | (J.17 1C/4N 1CH                                                                           |                             |                                          |
| Interface                                      | RS-422/485                                        | -                                                        | RS-422/485 compliant<br>(2-piece terminal block)<br>QJ71C24N: 1ch<br>QJ71C24N-R2: none    |                             |                                          |
| Communication                                  | Communication using dedicated protocol*1          | Half-duplex c                                            | ommunication                                                                              | 0                           |                                          |
| method                                         | Non-procedural/<br>bidirectional<br>communication | Full duplex communication (1:1 connection)               | Full duplex communication<br>connection)/<br>Half-duplex communication<br>m:n connection) |                             |                                          |
| Synchronization                                | method                                            | Start stop synchronization                               | n (asynchronous method)                                                                   | 0                           |                                          |
| Transmission sp                                | eed                                               | 300 to 19200 bps                                         | 50 to 230400 bps                                                                          | 0                           |                                          |
|                                                | Start bit                                         |                                                          | 1                                                                                         | 0                           |                                          |
| Data format                                    | Data bit                                          | 7 c                                                      | r 8                                                                                       | 0                           |                                          |
|                                                | Parity bit                                        |                                                          | parity)/none                                                                              | 0                           |                                          |
|                                                | Stop bit                                          | 10                                                       | 0                                                                                         |                             |                                          |
| Access evels                                   | Communication using dedicated protocol            | One request is processed when the controller CPU execu   | o                                                                                         |                             |                                          |
| Access cycle                                   | Non-procedural/<br>bidirectional<br>communication | Transmission can be exec<br>and reception is a           | 0                                                                                         |                             |                                          |
| Error                                          | Parity check                                      | Performed (or                                            | dd/even)/none                                                                             | 0                           |                                          |
| detection                                      | Sum check                                         | Performed (MC proto                                      | col/Bidirectional)/none                                                                   | 0                           |                                          |
|                                                |                                                   |                                                          |                                                                                           | _                           |                                          |
|                                                |                                                   | DTR/DSR (ER/DR) control                                  | RS-232 RS-422/485  Available N/A                                                          | 5                           |                                          |
| Transmission co                                | ntrol                                             | CD signal control                                        | Available N/A                                                                             |                             |                                          |
|                                                |                                                   | DC1/DC3 (Xon/Xoff) control<br>DC2/DC4 control            | Available Available                                                                       |                             |                                          |
| Line                                           | RS-232                                            | 1                                                        | :1                                                                                        | 0                           |                                          |
| configuration (connection)                     | RS-422/485                                        | -                                                        | 1 :1, 1 : n, m : n<br>(n:max. 32, m+n:max.32                                              | 2)                          |                                          |
| Line configuration                             | Communication using dedicated protocol            | 1:1, 1:<br>(n:max.32, ı                                  | n, m:n<br>n+n:max.32)                                                                     | 0                           | For details on linked operation          |
| (data communication)                           | Non-procedural communication                      | 1:1, 1:n (n:max.32)                                      | 1:1, 1:n, n:1 (n:max.32)                                                                  | 0                           | between interfaces, refer to the manual. |
| ,                                              | Bidirectional communication                       | 1:1                                                      |                                                                                           |                             |                                          |
| Transmission                                   | RS-232                                            | Max                                                      |                                                                                           | 0                           |                                          |
| distance                                       | RS-422/485                                        | - May 400 000 ftm                                        | Max.1200m<br>(overall distance)                                                           | 0                           |                                          |
| No. of E <sup>2</sup> PROM<br>No. of flash ROM |                                                   | Max. 100,000 times on same area in E <sup>2</sup> PROM   | Max. 100,000 times on sa<br>area in flash ROM                                             | me O                        |                                          |
| No. of occupied                                | I/O points                                        | 32 points/slot<br>(I/O assignment: special 32<br>points) | 32 points/slot<br>(I/O assignment: intelli. 3<br>points)                                  | 32                          |                                          |

On the Q series, this is called "MELSEC communication protocol" (abbrev. "MC protocol").

# (b) A1SJ71UC24-R4

 ${\color{blue} \text{O:Compatible, $\Delta$:Partial change required, $\star$:Incompatible}}$ 

|                                                                                                    | Specifications                                                                                                    |                                                     |                                                                                                    |                                                                                                    |  |
|----------------------------------------------------------------------------------------------------|----------------------------------------------------------------------------------------------------|-----------------------------------------------------|----------------------------------------------------------------------------------------------------|----------------------------------------------------------------------------------------------------|--|
| AnS series Q series                                                                                    |                                                                                                    |                                                     | Compat-                                                                                                    | Precautions for replacement                                                                                                    |  |
| A1SJ71UC24-R4                                                                                          |                                                                                                    |                                                     | ibility                                                                                                    |                                                                                                    |  |
| -                                                                                                    | RS-23.<br>(D-<br>QJ71                                                                                                    | 2 compliant<br>Sub 9P)<br>C24N: 1ch                 | -                                                                                                    |                                                                                                    |  |
| S-422/485 compliant<br>1ch                                                                             | (2-piece t<br>QJ71<br>(2-piece pl<br>sock                                                                                                    | erminal block) C24N: 1ch ug-in connector tet block) | Δ                                                                                                    | The wiring must be changed.                                                                                                    |  |
| Half-duplex co                                                                                         | ommunication                                                                                                    |                                                     | 0                                                                                                    |                                                                                                    |  |
| •                                                                                                    | •                                                                                                    | ,                                                   | 0                                                                                                    |                                                                                                    |  |
|                                                                                                    |                                                                                                    |                                                     | 0                                                                                                    |                                                                                                    |  |
| 300 to 19200 bps                                                                                       |                                                                                                    | 230400 bps                                          | 0                                                                                                    |                                                                                                    |  |
|                                                                                                    |                                                                                                    |                                                     |                                                                                                    |                                                                                                    |  |
|                                                                                                    |                                                                                                    |                                                     |                                                                                                    |                                                                                                    |  |
|                                                                                                    |                                                                                                    |                                                     |                                                                                                    |                                                                                                    |  |
| One request is processed when the mounted station programmable controller CPU executes END processing. |                                                                                                    |                                                     |                                                                                                    |                                                                                                    |  |
| Transmission can be executed at each send request, and reception is available at all times.            |                                                                                                    |                                                     | 0                                                                                                    |                                                                                                    |  |
| Performed (od                                                                                          | ld/even)/none                                                                                                    |                                                     | 0                                                                                                    |                                                                                                    |  |
| Performed (MC protoc                                                                                   | col/Bidirectiona                                                                                                    | I)/none                                             | 0                                                                                                    |                                                                                                    |  |
| R/DSR (ER/DR) control signal control 1/DC3 (Xon/Xoff) control 2/DC4 control                            | RS-232 Available Available Available                                                                                                    | RS-422/485<br>N/A<br>N/A<br>Available               | 0                                                                                                    |                                                                                                    |  |
| -                                                                                                    |                                                                                                    | 1:1                                                 | 0                                                                                                    |                                                                                                    |  |
|                                                                                                    |                                                                                                    |                                                     | 0                                                                                                    |                                                                                                    |  |
|                                                                                                    |                                                                                                    |                                                     | 0                                                                                                    | For details on linked operation                                                                                                    |  |
| 1:1, 1:n (n:max.32)                                                                                    | 1:1, 1:n, r                                                                                                    | n:1 (n:max.32)                                      | 0                                                                                                    | between interfaces, refer to the manual.                                                                                                    |  |
| Bidirectional communication 1:1  RS-232 - Max.15                                                       |                                                                                                    | av 15m                                              | 0                                                                                                    |                                                                                                    |  |
| Max.500m<br>(overall distance)                                                                         | Max                                                                                                    | c.1200m                                             | 0                                                                                                    |                                                                                                    |  |
| 100,000 times on same area in E <sup>2</sup> PROM                                                      | area in                                                                                                    | flash ROM                                           | 0                                                                                                    |                                                                                                    |  |
| 32 points/slot<br>assignment: special 32<br>points)                                                    | (I/O assign                                                                                                    | ment: intelli. 32                                   | 0                                                                                                    |                                                                                                    |  |
|                                                                                                    | Full duplex communication and to the start stop synchronization 300 to 19200 bps  1 (vertical part of the start stop synchronization 300 to 19200 bps  1 (vertical part of the start stop synchronization 300 to 19200 bps  1 (vertical part of the start stop synchronization 300 to 19200 bps  1 (vertical part of the start stop synchronization 300 to 19200 bps  1 (vertical part of the start stop synchronization and reception is averaged when the controller CPU execution and reception is averaged (MC protocol and reception is averaged (MC protocol signal control signal control signal control signal control 2/DC4 control  1 (n:max. 32, nation 1:1, 1:n (n:max.32)  1:1, 1:n (n:max.32)  1:1, 1:n (n:max.32)  1:1, 1:n (n:max.32)  3:1 (n:max.32)  1:1 (n:max.32)  1:1 (n:max.32)  1:1 (n:max.32)  1:1 (n:max.32) | A1SJ71UC24-R4  RS-23:                               | RS-232 compliant (D-Sub 9P)   QJ71C24N-R4: none   RS-422/485 compliant (2-piece terminal block)   QJ71C24N-R4: none   RS-422/485 compliant (2-piece terminal block)   QJ71C24N-R4: none   RS-422/485 compliant (2-piece plug-in connector socket block)   QJ71C24N-R4: 2ch   QJ71C24N-R4: 2ch   QJ71C24N | AfsJ71UC24-R4  RS-232 compliant (D-Sub 9P) QJ71C24N: 1ch QJ71C24N: 1ch QJ71C24N: 1ch QJ71C24N: 1ch QJ71C24N: 1ch QJ71C24N: 1ch QJ71C24N: 1ch QJ71C24N: 1ch (2-piece terminal block) QJ71C24N: 1ch (2-piece plug-in connector socket block) QJ71C24N-R4: 2ch  Half-duplex communication (1:1 connection)/ Half-duplex communication (1:n, m:n connection)  Start stop synchronization (asynchronous method) 300 to 19200 bps 50 to 230400 bps 0 1 7 or 8 0 1 (vertical parity)/none 0 1 or 2 0 quest is processed when the mounted station programmable controller CPU executes END processing.  Transmission can be executed at each send request, and reception is available at all times.  Performed (MC protocol/Bidirectional)/none 0  Performed (MC protocol/Bidirectional)/none 0  RS-232 RS-422/485 R/DSR (ER/DR) control Available N/A signal control Available N/A signal control Available N/A signal control Available Available N/A signal control Available Available N/A signal control Available Available N/A signal control Available Available N/A signal control Available N/A signal control N/A signal control N/A signal control N/A signal control N/A signal control N/A signal control N/A signal control N/A signal control N/A signal control N/A signal control N/A signal control N/A signal control N/A signal control N/A signal control |  |

On the Q series, this is called "MELSEC communication protocol" (abbrev. "MC protocol").

# (3) Comparison between QnA series and Q series

 $\bigcirc : Compatible, \ \triangle : Partial \ change \ required, \ \times : Incompatible$ 

|                                 |                                          |                                                                                                    | ·                                                                                                    | , <u>A</u> ., artia | i change required, ×:incompatible                                                                                                    |  |
|---------------------------------|------------------------------------------|----------------------------------------------------------------------------------------------------|----------------------------------------------------------------------------------------------------|---------------------|----------------------------------------------------------------------------------------------------|--|
|                                 |                                          | QnA series                                                                                                    | cations<br>Q series                                                                                                    |                     |                                                                                                    |  |
|                                 | Item                                     | AJ71QC24N<br>AJ71QC24N-R2<br>AJ71QC24N-R4                                                                      | QJ71C24N<br>QJ71C24N-R2<br>QJ71C24N-R4                                                                                                  | Compat-<br>ibility  | Precautions for replacement                                                                                                    |  |
|                                 | RS-232                                   | RS-232 compliant<br>(D-Sub 25P)<br>AJ71QC24N: 1ch<br>AJ71QC24N-R2: 2ch<br>AJ71QC24N-R4: none                   | RS-232 compliant<br>(D-Sub 9P)<br>QJ71C24N: 1ch<br>QJ71C24N-R2: 2ch<br>QJ71C24N-R4: none                                                | Δ                   | The connector on the connection cable must be changed.                                                                                         |  |
|                                 | RS-422                                   | RS-422 compliant (D-Sub 25P) AJ71QC24N: none AJ71QC24N-R2: none AJ71QC24N-R4: 1ch                              | -                                                                                                    | ×                   | The Q series does not have the RS-422 interface of the D-Sub 25P.                                                                              |  |
| Interface                       | RS-422/485                               | RS-422/485 compliant<br>(2-piece terminal block)<br>AJ71QC24N: 1ch<br>AJ71QC24N-R2: none<br>AJ71QC24N-R4: 1ch  | RS-422/485 compliant (2-piece terminal block) QJ71C24N: 1ch QJ71C24N-R2: none (2-piece plug-in connector socket block) QJ71C24N-R4: 2ch | Δ                   | Wiring must be changed.                                                                                                    |  |
|                                 | Communication using dedicated protocol*1 | Half-duplex c                                                                                                  | ommunication                                                                                                    | 0                   |                                                                                                    |  |
|                                 | Non-procedural protocol communication    | Full duplex communication                                                                                      | 0                                                                                                    |                     |                                                                                                    |  |
|                                 | Bidirectional protocol communication     | Full duplex communication                                                                                      | Full duplex communication/Half-duplex communication                                                                                     |                     |                                                                                                    |  |
| Synchronization                 | on method                                | Start stop synchronization (asynchronous method)                                                               |                                                                                                    | 0                   |                                                                                                    |  |
| Transmission                    | i                                        | 300 to 230400 bps                                                                                              | 50 to 230400 bps                                                                                                    | 0                   |                                                                                                    |  |
|                                 | Start bit                                |                                                                                                    | 1                                                                                                    | 0                   |                                                                                                    |  |
| Data format                     | Data bit                                 | 7 (                                                                                                    | 0                                                                                                    |                     |                                                                                                    |  |
|                                 | Parity bit Stop bit                      | 1 (vertical p                                                                                                  | 0                                                                                                    |                     |                                                                                                    |  |
|                                 | Communication using dedicated protocol   | Processing when the mounted sta                                                                                | tion programmable controller CPU D processing                                                                                           | 0                   |                                                                                                    |  |
| Access cycle                    | Non-procedural protocol communication    | Transmission can be executed at each send request,                                                             |                                                                                                    | 0                   |                                                                                                    |  |
|                                 | Bidirectional protocol communication     | and reception is av                                                                                            | and reception is available at all times.                                                                                                |                     |                                                                                                    |  |
| Error                           | Parity check                             | Performed (or                                                                                                  | dd/even)/none                                                                                                    | 0                   |                                                                                                    |  |
| detection                       | Sum check                                | Perform                                                                                                    | ed/none                                                                                                    | 0                   | Select at parameter/user frame.                                                                                                    |  |
| Transmission                    | control                                  | DTR/DSR (ER/DR) control  RS/CS control  CD signal control  A  DCA/DCG (Your Your Your Your Your Your Your Your | RS-232 RS-422 RS-422/485 Available Available N/A N/A Available N/A N/A Available N/A N/A Available Available Available Available        | Δ                   | The Q series does not have the RS-422 interface. Transmission control must be changed to the transmission control of the interface to be used. |  |
| Line configuration (connection) | RS-232<br>RS-422<br>RS-422/485           | 1:1<br>1:1, 1:n, m:n<br>(n:max.32, m+n:max.32)                                                                 | :1<br>1:1, 1:n, n:1, m:n<br>(n:max.32, m+n:max.32)                                                                                      | Δ                   | The Q series does not have the RS-422 interface. The interface to be used must be changed.                                                     |  |

(Continued on next page)

 $\bigcirc$ :Compatible,  $\triangle$ :Partial change required,  $\times$ :Incompatible

|                                                              |                                        | Specifi                                                  | cations                                                |                    |                                                                          |
|--------------------------------------------------------------|----------------------------------------|----------------------------------------------------------|--------------------------------------------------------|--------------------|--------------------------------------------------------------------------|
| Item                                                         |                                        | QnA series                                               | Q series                                               | Commot             |                                                                          |
|                                                              |                                        | A 1710C24N 0 171C24N                                     |                                                        | Compat-<br>ibility | Precautions for replacement                                              |
| line                                                         | Communication using dedicated protocol |                                                          | :n, m:n<br>m+n:max.32)                                 |                    |                                                                          |
| line configuration (data communication)                      | Non-procedural protocol communication  | 1:1, 1:n (n:max.32)                                      | 1:1, 1:n, n:1 (n:max.32)                               | 0                  | For details on linked operation between interfaces, refer to the manual. |
| communication                                                | Bidirectional protocol communication   | 1:1                                                      |                                                        |                    |                                                                          |
|                                                              | RS-232                                 | Max.15m                                                  |                                                        | 0                  | The Q series does not have                                               |
| Transmission                                                 | RS-422                                 | Max.1200m                                                | -                                                      | Δ                  | the RS-422 interface.                                                    |
| distance                                                     | RS-422/485                             | Max.1200m (o                                             | 200m (overall distance)                                |                    | The interface to be used must be changed.                                |
| No. of E <sup>2</sup> PROM writes<br>No. of flash ROM writes |                                        | Max. 100,000 times on same area in E <sup>2</sup> PROM   | Max. 100,000 times on same area in flash ROM           | 0                  |                                                                          |
| No. of occupied I/O points                                   |                                        | 32 points/slot<br>(I/O assignment: special 32<br>points) | 32 points/slot<br>(I/O assignment: intelli. 32 points) | 0                  |                                                                          |

On the Q series, this is called "MELSEC communication protocol" (abbrev. "MC protocol").

# (4) Comparison between QnAS series and Q series

 $\bigcirc : Compatible, \ \triangle : Partial \ change \ required, \ \times : Incompatible$ 

|                      |                                          | Specifi                                                                                        | cations                                                                                                    |         |                                 |
|----------------------|------------------------------------------|------------------------------------------------------------------------------------------------|----------------------------------------------------------------------------------------------------|---------|---------------------------------|
|                      |                                          | QnAS series                                                                                    | Q series                                                                                                    | Compat- |                                 |
|                      | Item                                     | A1SJ71QC24N1<br>A1SJ71QC24N1-R2                                                                | QJ71C24N<br>QJ71C24N-R2<br>QJ71C24N-R4                                                                                                  | ibility | Precautions for replacement     |
|                      | RS-232                                   | RS-232 compliant (D-Sub 9P)<br>A1SJ71QC24N1: 1ch<br>A1SJ71QC24N1-R2: 2ch                       | RS-232 compliant (D-Sub 9P) QJ71C24N: 1ch QJ71C24N-R2: 2ch QJ71C24N-R4: none                                                            | 0       |                                 |
| Interface            | RS-422/485                               | RS-422/485 compliant<br>(2-piece terminal block)<br>A1SJ71QC24N1: 1ch<br>A1SJ71QC24N1-R2: none | RS-422/485 compliant (2-piece terminal block) QJ71C24N: 1ch QJ71C24N-R2: none (2-piece plug-in connector socket block) QJ71C24N-R4: 2ch | Δ       | Wiring must be changed.         |
|                      | Communication using dedicated protocol*1 | Half-duplex o                                                                                  | ommunication                                                                                                    | 0       |                                 |
|                      | Non-procedural protocol communication    | Full duplex communication                                                                      | Half-duplex communication                                                                                                    | 0       |                                 |
|                      | Bidirectional protocol communication     | Full duplex communication/                                                                     | Half-duplex communication                                                                                                    | 0       |                                 |
| Synchronization      | on method                                | Start stop synchronization                                                                     | n (asynchronous method)                                                                                                    | 0       |                                 |
| Transmission s       | speed                                    | 300 to 115200 bps                                                                              | 50 to 230400 bps                                                                                                    | 0       |                                 |
|                      | Start bit                                | 1                                                                                              |                                                                                                    |         |                                 |
| Data format          | Data bit                                 | 7 (                                                                                            | 0                                                                                                    |         |                                 |
|                      | Parity bit                               | 1 (vertical p                                                                                  | 0                                                                                                    |         |                                 |
|                      | Stop bit                                 | 1 0                                                                                            | 0                                                                                                    |         |                                 |
|                      | Communication using dedicated protocol   | Processing when the mounted sta<br>performs EN                                                 | tion programmable controller CPU<br>D processing                                                                                        | 0       |                                 |
| Access cycle         | Non-procedural protocol communication    |                                                                                                | Transmission can be executed at each send request,                                                                                      |         |                                 |
|                      | Bidirectional protocol communication     | ·                                                                                              | ailable at all times.                                                                                                    | 0       |                                 |
| Error                | Parity check                             | `                                                                                              | dd/even)/none                                                                                                    | 0       |                                 |
| detection            | Sum check                                | Perform                                                                                        | ed/none                                                                                                    | 0       | Select at parameter/user frame. |
| Transmission control |                                          | RS/CS control  CD signal control                                                               | CD signal control Available N/A  DC1/DC3 (Xon/Xoff) control Available Available Available                                               |         |                                 |
| Line                 | RS-232                                   | 1                                                                                              | <br>:1                                                                                                    |         |                                 |
| configuration        |                                          | 1:1, 1:n, m:n                                                                                  | 1:1, 1:n, n:1, m:n                                                                                                    | 0       |                                 |
| (connection)         | RS-422/485                               | (n:max.32, m+n:max.32)                                                                         | (n:max.32, m+n:max.32)                                                                                                    |         |                                 |
| . ,                  |                                          | , , , , , ,                                                                                    | , , , , , ,                                                                                                    | ·       |                                 |

(Continued on next page)

O:Compatible, ∆:Partial change required, ×:Incompatible

|                                                              |                                        | Specifi                                                  | cations                                                |   |                                                                          |
|--------------------------------------------------------------|----------------------------------------|----------------------------------------------------------|--------------------------------------------------------|---|--------------------------------------------------------------------------|
| ltem                                                         |                                        | A1SJ71QC24N1<br>A1SJ71QC24N1-R2                          | QJ71C24N-R2                                            |   | Precautions for replacement                                              |
| lina                                                         | Communication using dedicated protocol | ,                                                        | ::n, m:n<br>m+n:max.32)                                |   |                                                                          |
| line<br>configuration<br>(data<br>communication)             | Non-procedural protocol communication  | 1:1, 1:n (n:max.32)                                      | 1:1, 1:n, n:1 (n:max.32)                               | 0 | For details on linked operation between interfaces, refer to the manual. |
| communication                                                | Bidirectional protocol communication   | 1:1                                                      |                                                        |   |                                                                          |
| Transmission                                                 | RS-232                                 | Max.15m                                                  |                                                        | 0 |                                                                          |
| distance                                                     | RS-422/485                             | Max.1200m (o                                             | verall distance)                                       | 0 |                                                                          |
| No. of E <sup>2</sup> PROM writes<br>No. of flash ROM writes |                                        | Max. 100,000 times on same area in E <sup>2</sup> PROM   | Max. 100,000 times on same area in flash ROM           | 0 |                                                                          |
| No. of occupied I/O points                                   |                                        | 32 points/slot<br>(I/O assignment: special 32<br>points) | 32 points/slot<br>(I/O assignment: intelli. 32 points) | 0 |                                                                          |

On the Q series, this is called "MELSEC communication protocol" (abbrev. "MC protocol").

# 2.2.2 Cable specifications comparison

#### (1) Comparison between A series and Q series

 $\bigcirc : Compatible, \ \triangle : Partial \ change \ required, \ \times : Incompatible$ 

|            |                                                                                                  | Specific                                               | cations                                |         |                                                            |
|------------|--------------------------------------------------------------------------------------------------|--------------------------------------------------------|----------------------------------------|---------|------------------------------------------------------------|
|            |                                                                                                  | A series                                               | Q series                               | Compat- |                                                            |
| Item       |                                                                                                  | AJ71UC24                                               | QJ71C24N<br>QJ71C24N-R2<br>QJ71C24N-R4 | ibility | Precautions for replacement                                |
|            | Cable                                                                                            | Use a cable that is compliant                          | with the RS-232 standard.*1            | 0       |                                                            |
|            | Cable length                                                                                     | Max.                                                   | 15m                                    | 0       |                                                            |
| RS-232     | Applicable connector for external wiring (side of connection cable for connecting to the module) | D-Sub 25P<br>(male, screw type)<br>(mating screw M2.6) | (male, screw type) (male, screw type)  |         | The connector must be changed.                             |
|            |                                                                                                  | Item                                                   | Description                            |         |                                                            |
|            |                                                                                                  | Cable type                                             | Shielded cable                         |         |                                                            |
|            |                                                                                                  | Number of pairs                                        | 3P                                     |         |                                                            |
|            |                                                                                                  | Conductor resistance (20°C)                            | 88.0 Ω/km or less                      |         |                                                            |
|            | Cable                                                                                            | Insulation resistance                                  | 10000 MΩ-km or less                    | 0       |                                                            |
|            |                                                                                                  | Dielectric withstand voltage                           | 500 VDC for 1 minute                   |         |                                                            |
| RS-422/485 |                                                                                                  | Electrostatic capacitance (1kHz)                       | Average 60nF/km or less                |         |                                                            |
| R5-422/400 |                                                                                                  | Characteristic impedance (100kHz) 110±10Ω              |                                        |         |                                                            |
|            |                                                                                                  | *1                                                     |                                        |         |                                                            |
|            | Cable length                                                                                     | Max.500m<br>(overall distance)                         | Max.1200m<br>(overall distance)        | 0       |                                                            |
|            | External wiring<br>(side of<br>connection cable<br>for connecting to<br>the module)              | on cable Connected to terminal block ecting to         |                                        | 0       | For details on the connection method, refer to the manual. |

The RS-232 and RS-422/485 recommended cables are listed in the Q series serial communication module manual.

Use the exclusive products listed in the Q series serial communication module manual as the connector shell of the cable to connect to the Q series serial communication module.

# (2) Comparison between AnS series and Q series

 $\bigcirc : Compatible, \ \bigcirc : Partial \ change \ required, \ \times : Incompatible$ 

|                                                                                                    |                                                                         |                                           | Specific                                              | cations                                                 |   |         |                                                            |
|----------------------------------------------------------------------------------------------------|-------------------------------------------------------------------------|-------------------------------------------|-------------------------------------------------------|---------------------------------------------------------|---|---------|------------------------------------------------------------|
|                                                                                                    |                                                                         |                                           | AnS series                                            | Q series                                                | _ | Compat- |                                                            |
| Item                                                                                                    |                                                                         |                                           | A1SJ71UC24-R2<br>A1SJ71UC24-R4                        | QJ71C24N<br>QJ71C24N-R2<br>QJ71C24N-R4                  |   | ibility | Precautions for replacement                                |
|                                                                                                    | Cable                                                                   |                                           | Use a cable that is compliant                         | with the RS-232 standard.*1                             |   | 0       |                                                            |
|                                                                                                    | Cable length                                                            |                                           | Max.                                                  | 15m                                                     |   | 0       |                                                            |
| RS-232  Applicable connector for external wiring (side of connection cable for connecting to the module) |                                                                         |                                           | D-Sub 9P<br>(male, screw type)<br>(mating screw M2.6) | D-Sub 9P*2<br>(male, screw type)<br>(mating screw M2.6) |   | 0       |                                                            |
|                                                                                                    |                                                                         |                                           | Item                                                  | Description                                             |   |         |                                                            |
|                                                                                                    |                                                                         |                                           |                                                       | · ·                                                     |   |         |                                                            |
|                                                                                                    |                                                                         |                                           | Cable type                                            | Shielded cable                                          |   |         |                                                            |
|                                                                                                    |                                                                         |                                           | Number of pairs                                       | 3P                                                      |   |         |                                                            |
|                                                                                                    |                                                                         |                                           | Conductor resistance (20°C)                           | 88.0Ω/km or less                                        |   |         |                                                            |
|                                                                                                    | Cable                                                                   |                                           | Insulation resistance                                 | 10000 MΩ-km or less                                     |   | 0       |                                                            |
|                                                                                                    |                                                                         |                                           | Dielectric withstand voltage                          | 500 VDC for 1 minute                                    |   |         |                                                            |
| DO 400/405                                                                                               |                                                                         |                                           | Electrostatic capacitance (1kHz)                      | Average 60nF/km or less                                 |   |         |                                                            |
| RS-422/485                                                                                               |                                                                         | Characteristic impedance (100kHz) 110±10Ω |                                                       |                                                         |   |         |                                                            |
|                                                                                                    |                                                                         |                                           | *1                                                    |                                                         |   |         |                                                            |
|                                                                                                    | Cable length                                                            |                                           | Max.500m<br>(overall distance)                        | Max.1200m<br>(overall distance)                         |   | 0       |                                                            |
|                                                                                                    | External wiring (side of connection cable for connecting to the module) |                                           | Connected to                                          | terminal block                                          |   | 0       | For details on the connection method, refer to the manual. |

The RS-232 and RS-422/485 recommended cables are listed in the Q series serial communication module manual.

Use the exclusive products listed in the Q series serial communication module manual as the connector shell of the cable to connect to the Q series serial communication module.

# (3) Comparison between QnA series and Q series

O:Compatible, ∆:Partial change required, ×:Incompatible

|            |                                                                                                    | Specifi                                                                           |                                                                     |                                                            |                                                                                            |  |
|------------|----------------------------------------------------------------------------------------------------|-----------------------------------------------------------------------------------|---------------------------------------------------------------------|------------------------------------------------------------|--------------------------------------------------------------------------------------------|--|
|            |                                                                                                    | QnA series                                                                        | Q series                                                            | Compat                                                     |                                                                                            |  |
| Item       |                                                                                                    | AJ71QC24N<br>AJ71QC24N-R2<br>AJ71QC24N-R4                                         | QJ71C24N<br>QJ71C24N-R2<br>QJ71C24N-R4                              | Compat-<br>ibility                                         | Precautions for replacement                                                                |  |
|            | Cable                                                                                                    | Use a cable that is compliant                                                     | t with the RS-232 standard.*1                                       | 0                                                          |                                                                                            |  |
|            | Cable length                                                                                                    | Max                                                                               | .15m                                                                | 0                                                          |                                                                                            |  |
| RS-232     | Applicable<br>connector for<br>external wiring<br>(side of<br>connection cable<br>for connecting to<br>the module) | D-Sub 25P<br>(male, screw type)<br>(mating screw M2.6)                            | D-Sub 9P <sup>*2</sup><br>(male, screw type)<br>(mating screw M2.6) | Δ                                                          | The connector must be changed.                                                             |  |
|            | Cable                                                                                                    | (Same as RS-422/485)                                                              | -                                                                   | Δ                                                          |                                                                                            |  |
| RS-422     | Applicable<br>connector for<br>external wiring<br>(side of<br>connection cable<br>for connecting to<br>the module) | D-Sub 25P Connected to the RS-232 or RS-<br>(male, screw type) 422/485 interface. |                                                                     | β- Δ                                                       | The Q series does not have the RS-422 interface. The interface to be used must be changed. |  |
|            |                                                                                                    |                                                                                   |                                                                     |                                                            |                                                                                            |  |
|            |                                                                                                    | Item                                                                              | Description                                                         |                                                            |                                                                                            |  |
|            |                                                                                                    | Cable type                                                                        | Shielded cable                                                      |                                                            |                                                                                            |  |
|            |                                                                                                    | Number of pairs                                                                   | 3P                                                                  |                                                            |                                                                                            |  |
|            |                                                                                                    | Conductor resistance (20°C)                                                       | 88.0Ω/km or less                                                    |                                                            |                                                                                            |  |
|            | Cable                                                                                                    | Insulation resistance                                                             | 10000 MΩ-km or less                                                 | 0                                                          |                                                                                            |  |
|            |                                                                                                    | Dielectric withstand voltage                                                      | 500 VDC for 1 minute                                                |                                                            |                                                                                            |  |
| RS-422/485 |                                                                                                    | Electrostatic capacitance (1kHz)                                                  | Average 60nF/km or less                                             |                                                            |                                                                                            |  |
|            |                                                                                                    | Characteristic impedance (100kHz)                                                 | 110±10Ω                                                             |                                                            |                                                                                            |  |
|            |                                                                                                    | *1                                                                                |                                                                     |                                                            |                                                                                            |  |
|            | Cable length                                                                                                    | Max.1200m (o                                                                      | verall distance)                                                    | 0                                                          |                                                                                            |  |
|            | External wiring (side of connection cable for connecting to the module)                                            | Connected to                                                                      | 0                                                                   | For details on the connection method, refer to the manual. |                                                                                            |  |

The RS-232 and RS-422/485 recommended cables are listed in the Q series serial communication module manual.

<sup>\*2</sup> Use the exclusive products listed in the Q series serial communication module manual as the connector shell of the cable to connect to the Q series serial communication module.

# (4) Comparison between QnAS series and Q series

 $\bigcirc : Compatible, \ \triangle : Partial \ change \ required, \ \times : Incompatible$ 

|            |                                                                                                    | Specific                                                                                                    | cations                                                                                                    | İ       |                                                            |
|------------|----------------------------------------------------------------------------------------------------|----------------------------------------------------------------------------------------------------|----------------------------------------------------------------------------------------------------|---------|------------------------------------------------------------|
|            |                                                                                                    | QnAS series                                                                                                    | Q series                                                                                                    | Compat- |                                                            |
| ltem       |                                                                                                    | A1SJ71QC24N1<br>A1SJ71QC24N1-R2                                                                                                    | QJ71C24N<br>QJ71C24N-R2<br>QJ71C24N-R4                                                                                                    | ibility | Precautions for replacement                                |
|            | Cable                                                                                                    | Use a cable that is compliant                                                                                                    | with the RS-232 standard.*1                                                                                                    | 0       |                                                            |
|            | Cable length                                                                                                    | Max.                                                                                                    | 15m                                                                                                    | 0       |                                                            |
| RS-232     | Applicable<br>connector for<br>external wiring<br>(side of<br>connection cable<br>for connecting to<br>the module) | D-Sub 9P<br>(male, screw type)<br>(mating screw M2.6)                                                                                                    | D-Sub 9P*2<br>(male, screw type)<br>(mating screw M2.6)                                                                                                    | 0       |                                                            |
| RS-422/485 | Cable                                                                                                    | Item Cable type Number of pairs Conductor resistance (20°C) Insulation resistance Dielectric withstand voltage Electrostatic capacitance (1kHz) Characteristic impedance (100kHz) *1 | Description Shielded cable 3P $88.0\Omega/\text{km}$ or less $10000M\Omega-\text{km}$ or less $500\text{VDC}$ for 1 minute Average $60\text{nF/km}$ or less $110\pm10\Omega$ | 0       |                                                            |
|            | Cable length                                                                                                    | Max.1200m (ov                                                                                                    | verall distance)                                                                                                    | 0       |                                                            |
|            | External wiring (side of connection cable for connecting to the module)                                            | Connected to terminal block string to                                                                                                    |                                                                                                    | 0       | For details on the connection method, refer to the manual. |

The RS-232 and RS-422/485 recommended cables are listed in the Q series serial communication module manual.

Use the exclusive products listed in the Q series serial communication module manual as the connector shell of the cable to connect to the Q series serial communication module.

# 2.3 Function Comparison

# (1) Comparison between A/AnS series and Q series

 $\bigcirc$ :Compatible,  $\triangle$ :Partial change required,  $\times$ :Incompatible

|                                     |                                                             |                                           | Description                                             |                     |         |                                                                                                    |                  |
|-------------------------------------|-------------------------------------------------------------|-------------------------------------------|---------------------------------------------------------|---------------------|---------|----------------------------------------------------------------------------------------------------|------------------|
|                                     |                                                             | A series                                  | AnS series                                              | Q series            | Compat- |                                                                                                    | Reference        |
|                                     | Item                                                        |                                           | C24 A1SJ71UC24-R2 QJ71C24N-R2 A1SJ71UC24-R4 QJ71C24N-R4 |                     | ibility | Precautions for replacement                                                                                                    | section          |
| Communication using dedicated       | Device memory read/write                                    | Programmable cont<br>from external device | roller CPU data is re                                   | ad/written to and   | Δ       | The available commands, accessible device range, and access to another station are restricted. The program on the external device side must be changed. |                  |
| protocol*1                          | On-demand                                                   | Data is transmitted programmable cont     | to external devices fr<br>roller CPU.                   | om the              | Δ       | Change to a sequence program that uses the dedicated instruction (ONDEMAND).                                                                            |                  |
| Non-procedural                      | Data transmission Programmable controller → External device | Data is transmitted programmable cont     | to external devices fr<br>roller CPU.                   | om the              | Δ       | Change to a sequence program that uses the                                                                                                    | Section<br>2.6.1 |
| communication                       | Data reception Programmable controller ← External device    | Data is transmitted                       | from external devices                                   | 3.                  | Δ       | dedicated instructions (OUTPUT/INPUT).                                                                                                    |                  |
| Bidirectional                       | Data transmission Programmable controller → External device | Data is transmitted programmable cont     | to external devices fr                                  | om the              | Δ       | Change to a sequence program that uses the                                                                                                    |                  |
| communication                       | Data reception Programmable controller ← External device    | Data is transmitted                       | from external devices                                   | S.                  | Δ       | dedicated instructions (BIDOUT/BIDIN).                                                                                                    |                  |
| Transmission using printer function |                                                             | Transmits message the programmable of     | s (character strings)<br>controller CPU.                | to the printer from | Δ       | Change to a sequence program that uses the dedicated instruction (PRR). Transmitted by nonprocedural protocol using user frames.                        |                  |
|                                     | DTR/DSR control                                             | Data transmission/r                       | eception with externa                                   | al devices is       | 0       |                                                                                                    |                  |
| Transmission                        | CD signal control                                           | controlled by RS-23                       | 2 control signals.                                      |                     | 0       |                                                                                                    |                  |
| control                             | DC code control                                             | , ,                                       | g Xon/Xoff) are sent/reception with externa             |                     | 0       |                                                                                                    |                  |

On the Q series, this is called "MELSEC communication protocol" (abbrev. "MC protocol").

# (2) Comparison between QnA/QnAS series and Q series

 $\bigcirc : Compatible, \ \triangle : Partial \ change \ required, \ \times : Incompatible$ 

| Item                                                                     |                                                                        | Description                                                                                                    |                 |                            |                    |                                                                                                |                   |
|--------------------------------------------------------------------------|------------------------------------------------------------------------|----------------------------------------------------------------------------------------------------|-----------------|----------------------------|--------------------|------------------------------------------------------------------------------------------------|-------------------|
|                                                                          |                                                                        | QnA series QnAS series                                                                                             |                 | Q series                   | Compot             | Precautions for replacement                                                                    | Reference section |
|                                                                          |                                                                        | AJ71QC24N A1SJ71QC24N1                                                                                             |                 | QJ71C24N                   | Compat-<br>ibility |                                                                                                |                   |
|                                                                          |                                                                        | AJ71QC24N-R2<br>AJ71QC24N-R4                                                                                       | A1SJ71QC24N1-R2 | QJ71C24N-R2<br>QJ71C24N-R4 |                    |                                                                                                |                   |
|                                                                          | Communications in                                                      | Communications in dedicated protocol is performed using                                                            |                 |                            | 0                  |                                                                                                |                   |
| Communication using dedicated protocol*1                                 | ASCII mode                                                             | ASCII data.                                                                                                    |                 |                            |                    |                                                                                                |                   |
|                                                                          | Communications in                                                      | Communications in dedicated protocol is performed using                                                            |                 |                            |                    |                                                                                                |                   |
|                                                                          | binary mode                                                            | binary data.                                                                                                    |                 |                            |                    |                                                                                                |                   |
|                                                                          | Device memory                                                          | Programmable controller CPU data is read/written to and                                                            |                 |                            |                    |                                                                                                |                   |
|                                                                          | read/write                                                             | from external device                                                                                               | es.             |                            | 0                  |                                                                                                |                   |
|                                                                          | Access to another station                                              | Data is read/written to another station's programmable controller CPU on the network system.                       |                 |                            |                    | The program on the PC side sometimes must be changed according to the network to pass through. |                   |
|                                                                          | On-demand                                                              | Data is transmitted to external devices from the programmable controller CPU.                                      |                 |                            |                    |                                                                                                |                   |
| Non-procedural protocol communication                                    | Data transmission/ reception Programmable controller←→ External device | Data is transmitted/received between the programmable controller CPU and external devices.                         |                 |                            |                    |                                                                                                |                   |
|                                                                          | Data transmission/ reception in user frames                            | Data is transmitted or received using the data (user frames) registered to the serial communication module.        |                 |                            |                    |                                                                                                |                   |
|                                                                          | Data transmission/<br>reception by ASCII<br>binary conversion          | Binary data is converted to ASCII data before it is transmitted.  Received ASCII data is converted to binary data. |                 |                            |                    |                                                                                                |                   |
| Bidirectional protocol communication                                     | Data transmission/ reception Programmable controller←→ External device | Data is transmitted/received between the programmable controller CPU and external devices.                         |                 |                            |                    |                                                                                                |                   |
|                                                                          | Data transmission/<br>reception by ASCII<br>binary conversion          | Binary data is converted to ASCII data before it is transmitted.  Received ASCII data is converted to binary data. |                 |                            | 0                  |                                                                                                |                   |
| Communication by dedicated link instruction (SEND/RECV, READ/WRITE, REQ) |                                                                        | Data is transmitted/<br>station's programma<br>on a multidrop conn<br>instructions.                                |                 | -                          | ×                  | Study the method for communicating via MELSECNET/H.                                            | Section<br>2.6.2  |
| Transmission control                                                     | DTR/DSR control                                                        | Data transmission/reception with external devices is controlled by RS-232 control signals.                         |                 | 0                          |                    |                                                                                                |                   |
|                                                                          | RS/CS control                                                          |                                                                                                    |                 | 0                          |                    |                                                                                                |                   |
|                                                                          | CD signal control                                                      | Controlled by R3-232 Control signals.                                                                              |                 |                            | 0                  |                                                                                                |                   |
|                                                                          | DC code control                                                        | DC codes (including Xon/Xoff) are sent/received to control data transmission/reception with external devices.      |                 |                            | 0                  |                                                                                                |                   |

On the Q series, this is called "MELSEC communication protocol" (abbrev. "MC protocol").

# 2.4 Switch Setting Comparison

# (1) Comparison between A series and Q series

O:Compatible, ∆:Partial change required, ×:Incompatible

| Description           |                          |                                                                            |                                                                                                    |                                                       |                                      |                            |                             | artiai change required, ×:                                                   | Пеотграцые                       |
|-----------------------|--------------------------|----------------------------------------------------------------------------|----------------------------------------------------------------------------------------------------|-------------------------------------------------------|--------------------------------------|----------------------------|-----------------------------|------------------------------------------------------------------------------|----------------------------------|
| Switch name           |                          |                                                                            | Description                                                                                                 |                                                       |                                      | Q series                   |                             | Precautions for replacement                                                  | Reference<br>section             |
|                       |                          |                                                                            | A series                                                                                                    |                                                       | QJ71C24N                             | Compat-                    |                             |                                                                              |                                  |
|                       |                          |                                                                            | AJ71UC24                                                                                                    |                                                       |                                      | QJ71C24N-R2<br>QJ71C24N-R4 | ibility                     |                                                                              |                                  |
|                       |                          |                                                                            | Each of the interface modes' setting is                                                                     |                                                       |                                      |                            |                             |                                                                              |                                  |
|                       |                          |                                                                            | determined by the data communication                                                                        |                                                       |                                      |                            |                             |                                                                              |                                  |
|                       |                          |                                                                            | function to be used.                                                                                        |                                                       |                                      |                            |                             |                                                                              |                                  |
|                       |                          |                                                                            | RS-232 RS-422/485                                                                                           |                                                       |                                      |                            |                             |                                                                              |                                  |
|                       |                          |                                                                            | 0 Use not allowed                                                                                           |                                                       |                                      |                            |                             |                                                                              |                                  |
|                       |                          |                                                                            |                                                                                                    | Non-procedural                                        |                                      |                            |                             |                                                                              |                                  |
|                       |                          | 1                                                                          | Dedicated                                                                                                   | mode                                                  |                                      |                            |                             |                                                                              |                                  |
|                       |                          |                                                                            | to                                                                                                    | protocol                                              | or                                   |                            | <br>                        | Set the switch settings                                                      |                                  |
|                       |                          |                                                                            | 4                                                                                                    | (format1 to 4)                                        | bidirectional                        |                            |                             |                                                                              |                                  |
|                       |                          |                                                                            |                                                                                                    | Non procedural                                        | mode                                 |                            |                             |                                                                              |                                  |
| Mode switch           |                          |                                                                            | 5                                                                                                    | Non-procedural mode                                   | Dedicated                            | -                          | Δ                           | in the GX Developer<br>PLC parameter<br>settings.<br>Refer to Section 2.4    |                                  |
|                       |                          |                                                                            | to                                                                                                    | or                                                    | protocol                             |                            |                             |                                                                              |                                  |
|                       |                          |                                                                            | 8                                                                                                    | bidirectional                                         | (format1 to 4)                       |                            |                             |                                                                              |                                  |
|                       |                          |                                                                            |                                                                                                    | mode                                                  | (ioiiiidti to i)                     |                            |                             |                                                                              |                                  |
|                       |                          | 9                                                                          |                                                                                                    | dural mode                                            | -                                    |                            | (3) <sup>*1</sup> .         |                                                                              |                                  |
|                       |                          |                                                                            | A                                                                                                    |                                                       |                                      |                            |                             | ļ                                                                            |                                  |
|                       |                          |                                                                            | to Dedicated protocol (format1 to 4)                                                                        |                                                       |                                      |                            |                             |                                                                              |                                  |
|                       |                          | D                                                                          |                                                                                                    |                                                       |                                      |                            |                             |                                                                              |                                  |
|                       |                          |                                                                            | E Use not allowed                                                                                           |                                                       |                                      |                            |                             |                                                                              |                                  |
|                       |                          |                                                                            | F Self-loopback test                                                                                        |                                                       |                                      |                            |                             |                                                                              |                                  |
|                       |                          |                                                                            |                                                                                                    |                                                       |                                      |                            |                             |                                                                              |                                  |
| Station number switch |                          | The station number of the module for when date communications is performed |                                                                                                    | -                                                     | Δ                                    |                            | Section 2.7                 |                                                                              |                                  |
|                       |                          |                                                                            |                                                                                                    |                                                       |                                      |                            |                             |                                                                              | using dedicated protocol is set. |
|                       |                          |                                                                            |                                                                                                    | Main channel                                          | The target interface of transmission |                            |                             |                                                                              |                                  |
|                       | SW11                     | setting                                                                    | processing and reception processing is set.                                                                 |                                                       |                                      | -                          | -                           | with the main channel on the Q series.                                       |                                  |
|                       | SW12                     | Data bit                                                                   | The data bit length of the data to be                                                                       |                                                       | ne data to be                        | - Δ                        |                             |                                                                              |                                  |
|                       |                          | setting                                                                    | trans                                                                                                    | smitted/received is                                   | set.                                 | _                          | Δ                           |                                                                              |                                  |
|                       | SW13                     | Transmission                                                               | The transmission speed for when data is                                                                     |                                                       |                                      |                            |                             |                                                                              |                                  |
|                       | to<br>SW15 speed setting |                                                                            | to be transmitted/received is set.                                                                          |                                                       | -                                    | Δ                          |                             |                                                                              |                                  |
|                       | 34413                    | Parity bit                                                                 |                                                                                                    |                                                       |                                      |                            |                             |                                                                              |                                  |
|                       | SW16                     | enable/disable                                                             | The parity bit ON/OFF of the data to be sent/received is set.  The type of parity bit to add to the data to |                                                       | of the data to be                    | -                          | Δ                           | Set the switch settings<br>in the GX Developer<br>PLC parameter<br>settings. |                                  |
|                       |                          | setting                                                                    |                                                                                                    |                                                       |                                      |                            |                             |                                                                              |                                  |
| Transmission          | Q\N/17                   | Even/odd parity                                                            |                                                                                                    |                                                       | add to the data to                   |                            |                             |                                                                              |                                  |
| specification         | 30017                    | setting                                                                    |                                                                                                    | ansmitted/received                                    | l is set.                            |                            |                             |                                                                              |                                  |
| switch                | SW18                     | Stop                                                                       | The stop bit length of the data to be                                                                       |                                                       | _                                    | Δ                          | Refer to Section 2.4 (3)*1. |                                                                              |                                  |
|                       |                          | bit setting                                                                | transmitted/received is set.                                                                                |                                                       |                                      | _                          |                             |                                                                              |                                  |
|                       | SW21                     | Sum check                                                                  | The sum check code presence in                                                                              |                                                       | -                                    | Δ                          |                             |                                                                              |                                  |
|                       |                          | enable/disable setting                                                     | dedicated protocol data communications is set.                                                              |                                                       |                                      |                            |                             |                                                                              |                                  |
|                       |                          | Write during                                                               | Write during RUN enable/disable in                                                                          |                                                       |                                      | -                          |                             |                                                                              | Δ                                |
|                       | SW22                     | RUN enable/                                                                | dedicated protocol data communications                                                                      |                                                       |                                      |                            |                             |                                                                              |                                  |
|                       |                          | disable setting                                                            | is set.                                                                                                    |                                                       |                                      |                            |                             |                                                                              |                                  |
|                       |                          | computer link/                                                             |                                                                                                    |                                                       |                                      | -                          | -                           | There is no multidrop link function provided                                 |                                  |
|                       | SW23                     | multidrop link                                                             |                                                                                                    | ne function of computer link module to e used is set. |                                      |                            |                             |                                                                              |                                  |
|                       |                          | selection                                                                  | be u                                                                                                    |                                                       |                                      |                            |                             |                                                                              |                                  |
|                       | SW24                     | master/local                                                               | The                                                                                                    | station type for use                                  | of multidrop link                    | for the Q series           |                             | for the Q series.                                                            |                                  |
|                       | 31127                    | station setting                                                            | function is set.                                                                                            |                                                       |                                      |                            |                             |                                                                              |                                  |

#### (2) Comparison between AnS series and Q series

#### (a) A1SJ71UC24-R2

 $\bigcirc$ :Compatible,  $\triangle$ :Partial change required,  $\times$ :Incompatible

|                         |                       |                                                | ĵ                                                                                                    | Description                                                          | o si pi                 |         | artial change required, A                           |             |
|-------------------------|-----------------------|------------------------------------------------|----------------------------------------------------------------------------------------------------|----------------------------------------------------------------------|-------------------------|---------|-----------------------------------------------------|-------------|
|                         |                       |                                                |                                                                                                    | AnS series                                                           | Q series                | Compat- | Precautions for                                     | Reference   |
| S                       | Switch name           |                                                |                                                                                                    | A1SJ71UC24-R2                                                        | QJ71C24N<br>QJ71C24N-R2 | ibility | replacement                                         | section     |
|                         |                       |                                                |                                                                                                    | of the interface modes' setting is                                   |                         |         |                                                     |             |
|                         |                       |                                                | dete                                                                                                    | rmined by the data communication                                     |                         |         |                                                     |             |
|                         |                       |                                                | funct                                                                                                    | tion to be used.                                                     |                         |         |                                                     |             |
|                         |                       |                                                |                                                                                                    | RS-232 (CH1)                                                         |                         |         |                                                     |             |
|                         |                       |                                                | 0                                                                                                    | Use not allowed                                                      |                         |         |                                                     |             |
|                         |                       |                                                | to                                                                                                    | Dedicated protocol (format1 to 4)                                    |                         |         |                                                     |             |
| Mode switch             |                       |                                                | 4                                                                                                    | Non-procedural mode                                                  | -                       | Δ       |                                                     |             |
|                         |                       |                                                | 5                                                                                                    | or                                                                   |                         |         |                                                     |             |
|                         |                       |                                                |                                                                                                    | bidirectional mode                                                   |                         |         |                                                     |             |
|                         |                       |                                                | 6<br>to<br>E                                                                                                | Use not allowed                                                      |                         |         |                                                     |             |
|                         |                       |                                                | F                                                                                                    | Self-loopback test                                                   |                         |         |                                                     |             |
|                         |                       |                                                |                                                                                                    |                                                                      |                         |         |                                                     |             |
| Station number          | Station number switch |                                                | The station number of the module for when date communications is performed using dedicated protocol is set. |                                                                      | -                       | Δ       | Set the switch settings in the GX Developer         |             |
|                         | SW03                  | A1ADP-SP setting                               |                                                                                                    | ,                                                                    | -                       | -       | PLC parameter settings. Refer to Section 2.4 (3)*1. | Section 2.7 |
|                         | SW04                  | Write during<br>RUN enable/<br>disable setting |                                                                                                    | e during RUN enable/disable in cated protocol data communications t. | -                       | Δ       |                                                     |             |
|                         | SW05<br>to<br>SW07    | Transmission speed setting                     |                                                                                                    | transmission speed for when data is transmitted/received is set.     | -                       | Δ       |                                                     |             |
| Transmission            | SW08                  | Data bit setting                               |                                                                                                    | data bit length of the data to be smitted/received is set.           | -                       | Δ       |                                                     |             |
| specification<br>switch | SW09                  | Parity bit enable/disable setting              |                                                                                                    | parity bit ON/OFF of the data to be received is set.                 | -                       | Δ       |                                                     |             |
|                         | SW10                  | Even/odd parity setting                        |                                                                                                    | type of parity bit to add to the data to ansmitted/received is set.  | -                       | Δ       |                                                     |             |
|                         | SW11                  | Stop bit setting                               |                                                                                                    | stop bit length of the data to be smitted/received is set.           | -                       | Δ       |                                                     |             |
|                         | SW12                  | Sum check<br>enable/disable<br>setting         |                                                                                                    | sum check code presence in cated protocol data communications t.     | -                       | Δ       |                                                     |             |

Using the A1SJ71UC24-R2 with the A1ADP-SP

When the A1SJ71UC24-R2 with the software version X or later is used, the A1ADP-SP setting can be used.

This setting is used to create a sequence program in the nonprocedural mode by using dedicated instructions for the computer link function in the AnACPU.

When using dedicated instructions for the computer link function, switch the A1ADP-SP setting to ON. When not using them, switch the setting to OFF.

When the A1SJ71UC24-R2 with the software version W or earlier is used, the dedicated instructions for the computer link function cannot be used.

Create a sequence program using the FROM/TO instructions.

#### (b) A1SJ71UC24-R4

 $\bigcirc$ :Compatible,  $\triangle$ :Partial change required,  $\times$ :Incompatible

|                            |                       |                                                | 1                                                                                                    | Description                                                          |                         | , <u> </u> | artial change required, ×                                                                       | ·<br>       |
|----------------------------|-----------------------|------------------------------------------------|----------------------------------------------------------------------------------------------------|----------------------------------------------------------------------|-------------------------|------------|-------------------------------------------------------------------------------------------------|-------------|
|                            |                       |                                                |                                                                                                    | AnS series                                                           | Q series                | Compat-    | - Precautions for                                                                               | Reference   |
| S                          | Switch name           |                                                |                                                                                                    | A1SJ71UC24-R4                                                        | QJ71C24N<br>QJ71C24N-R4 | ibility    | replacement                                                                                     | section     |
|                            |                       |                                                | Each of the interface modes' setting is determined by the data communication function to be used.  RS-422/485 (CH2)  to Use not allowed  Non-procedural mode |                                                                      |                         |            |                                                                                                 |             |
| Mode switch                | Mode switch           |                                                | Non-procedural mode or bidirectional mode  5 to Dedicated protocol (format1 to 4) 8                                                                          |                                                                      | -                       | Δ          | Set the switch settings in the GX Developer PLC parameter settings. Refer to Section 2.4 (3)*1. |             |
|                            |                       |                                                | 9<br>to<br>E                                                                                                    | Use not allowed Self-loopback test                                   |                         |            | (3)                                                                                             |             |
| Station number             | Station number switch |                                                | The station number of the module for when date communications is performed using dedicated protocol is set.                                                  |                                                                      | -                       | Δ          |                                                                                                 |             |
|                            | SW01                  | master/local station setting                   |                                                                                                    | station type for use of multidrop link tion is set.                  | -                       | -          | There is no multidrop                                                                           | 0           |
|                            | SW02                  | computer link/<br>multidrop link<br>selection  |                                                                                                    | function of computer link module to sed is set.                      | -                       | -          | link function provided for the Q series.                                                        | Section 2.7 |
|                            | SW03                  | A1ADP-SP setting                               |                                                                                                    |                                                                      | -                       | -          |                                                                                                 |             |
|                            | SW04                  | Write during<br>RUN enable/<br>disable setting |                                                                                                    | e during RUN enable/disable in cated protocol data communications t. | -                       | Δ          |                                                                                                 |             |
| Transmission specification | SW05<br>to<br>SW07    | Transmission speed setting                     |                                                                                                    | transmission speed for when data is a transmitted/received is set.   | -                       | Δ          | Set the switch settings                                                                         |             |
| switch                     | SW08                  | Data bit setting                               |                                                                                                    | data bit length of the data to be smitted/received is set.           | -                       | Δ          | in the GX Developer PLC parameter                                                               |             |
|                            | SW09                  | Parity bit enable/disable setting              |                                                                                                    | parity bit ON/OFF of the data to be<br>received is set.              | -                       | Δ          | settings.<br>Refer to Section 2.4<br>(3)*1.                                                     |             |
|                            | SW10                  | Even/odd parity setting                        |                                                                                                    | type of parity bit to add to the data to ansmitted/received is set.  | -                       | Δ          |                                                                                                 |             |
|                            | SW11                  | Stop<br>bit setting                            |                                                                                                    | stop bit length of the data to be smitted/received is set.           | -                       | Δ          |                                                                                                 |             |
|                            | SW12                  | Sum check<br>enable/disable<br>setting         |                                                                                                    | sum check code presence in cated protocol data communications t.     | -                       | Δ          |                                                                                                 |             |

When the A1SJ71UC24-R4 is mounted to the A1ADP-SP

When the A1SJ71UC24-R4 with the software version X or later, the A1ADP-SP setting can be used.

This setting is used to create a sequence program in the non-procedural mode by using the dedicated instructions for the computer link function in the AnACPU.

When using the dedicated instructions for the computer link module, switch the A1ADP-SP setting to ON. When not using them, switch the setting to OFF.

When the A1SJ71UC24-R4 with the software version W or earlier is used, the dedicated instructions for the computer link function cannot be used.

Create a sequence program using the FROM/TO instructions.

# (3) Comparison between QnA/QnAS series and Q series

 $\bigcirc : Compatible, \ \triangle : Partial \ change \ required, \ \times : Incompatible$ 

|                                   |                    |                                                |                                                                                                    | Description                                                                                                    |                            |                    |                                      |                   |
|-----------------------------------|--------------------|------------------------------------------------|----------------------------------------------------------------------------------------------------|----------------------------------------------------------------------------------------------------|----------------------------|--------------------|--------------------------------------|-------------------|
|                                   |                    |                                                | QnA series                                                                                                    | QnAS series                                                                                                    | Q series                   |                    |                                      |                   |
| 5                                 | Switch name        |                                                | AJ71QC24N                                                                                                    | A1SJ71QC24N1                                                                                                    | QJ71C24N                   | Compat-<br>ibility | Precautions for<br>replacement       | Reference section |
|                                   |                    |                                                | AJ71QC24N-R2<br>AJ71QC24N-R4                                                                                  | A1SJ71QC24N1-R2                                                                                                    | QJ71C24N-R2<br>QJ71C24N-R4 | ibility            | replacement                          | Section           |
| Mode switch                       |                    |                                                | Each of the interfa<br>determined by the<br>function to be used                                               | ce modes' setting is data communication d. ent operation/linked tocol (format 1) tocol (format 2) tocol (format 3) tocol (format 4) tocol (format 5) I protocol rotocol |                            | Δ                  |                                      |                   |
|                                   |                    |                                                | E: ROM/RAM/swi<br>F: Self-loopback                                                                            | itch test                                                                                                    |                            |                    |                                      |                   |
| Station number switch             |                    |                                                | The station number of the module for when data communications is performed using dedicated protocol is set. △ |                                                                                                    |                            |                    |                                      |                   |
|                                   | SW01               | Operation setting                              | Operation (independent operation/linked operation) of the two interfaces is set.                              |                                                                                                    | -                          | Δ                  | Set the switch settings              |                   |
|                                   | SW02               | Data bit setting                               | _                                                                                                    | The data bit length of the data to be transmitted/received is set.                                                                                                    |                            | Δ                  | in the GX Developer<br>PLC parameter |                   |
|                                   | SW03               | Parity bit enable/disable setting              | The parity bit ON/0 sent/received is se                                                                       | OFF of the data to be et.                                                                                                    | -                          | Δ                  | settings.*1                          | Section 2.7       |
|                                   | SW04               | Even/odd parity setting                        | The type of parity be transmitted/rece                                                                        | oit to add to the data to eived is set.                                                                                                    | -                          | Δ                  |                                      |                   |
|                                   | SW05               | Stop bit setting                               | The stop bit length transmitted/receive                                                                       |                                                                                                    | -                          | Δ                  |                                      |                   |
| Transmission specification switch | SW06               | Sum check<br>enable/disable<br>setting         | The sum check co dedicated protocol data communication                                                        | /bidirectional protocol                                                                                                    | -                          | Δ                  |                                      |                   |
|                                   | SW07               | Write during<br>RUN enable/<br>disable setting | Write during RUN dedicated protocol is set.                                                                   | enable/disable in<br>data communications                                                                                                    | -                          | Δ                  |                                      |                   |
|                                   | SW08               | Setting change<br>enable/disable<br>setting    | Mode switching and E <sup>2</sup> PROM write enabled/disabled are set.                                        |                                                                                                    | -                          | Δ                  |                                      |                   |
|                                   | SW09<br>to<br>SW12 | Transmission speed setting                     | The transmission s<br>to be transmitted/re                                                                    | speed for when data is eceived is set.                                                                                                    | -                          | Δ                  |                                      |                   |
|                                   | SW13<br>to<br>SW15 | -                                              | (All switches are se                                                                                          | et to OFF.)                                                                                                    | -                          | -                  |                                      |                   |

\*1 The Q series serial communication module switch setting is set in the GX Developer PLC parameter settings.

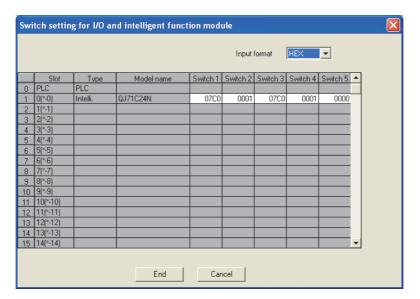

# 2.5 Program Comparison

# 2.5.1 I/O signal

#### (1) Comparison between A/AnS series and Q series

There is no compatibility in the I/O signal assignments between the A/AnS series and the Q series. Make a new sequence program.

 $\bigcirc : Compatible, \ \triangle : Partial \ change \ required, \ \times : Incompatible$ 

|                      | Signa                                             | l name                         |         |                                                                                                    |  |  |  |
|----------------------|---------------------------------------------------|--------------------------------|---------|----------------------------------------------------------------------------------------------------|--|--|--|
| Input signal         | A series                                          | AnS series                     | Compat- | Precautions for replacement                                                                                                    |  |  |  |
| iliput Sigilai       | AJ71UC24                                          | A1SJ71UC24-R2<br>A1SJ71UC24-R4 | ibility | recautions for replacement                                                                                                    |  |  |  |
| Xn0                  | Transmissio                                       | Transmission complete          |         | On the Q series, Xn0, Xn1, Xn7, and Xn8 are used as the transmission complete signals.                                                                |  |  |  |
| Xn1                  | Receive data                                      | read request                   | Δ       | On the Q series, Xn3, Xn4, XnA, and XnB are used as the read request, receive data, and read request signals.                                         |  |  |  |
| Xn2                  | Globa                                             | l signal                       | Δ       | On the Q series, X(n+1)A and X(n+1)B are used as global signals.                                                                                      |  |  |  |
| Xn3                  | On-demand in execution                            |                                | Δ       | Transmission complete of on-demand data is confirmed by the complete device of the ONDEMAND instruction.                                              |  |  |  |
| Xn4                  | 0                                                 |                                |         | The status is confirmed by the transmission convenes state starges are                                                                                |  |  |  |
| Xn5                  | Computer link module Transmission sequence status |                                | Δ       | The status is confirmed by the transmission sequence state storage area (addresses: 597(256 <sub>H</sub> ), 613(265 <sub>H</sub> )) in buffer memory. |  |  |  |
| Xn6                  |                                                   |                                |         | (ddd163563. 337 (233 <sub>H</sub> ), 373(233 <sub>H</sub> )) iir bailer memory.                                                                       |  |  |  |
| Xn7                  | Computer link                                     | module ready                   | Δ       | On the Q series, X(n+1)E is used as the ready signal.                                                                                                 |  |  |  |
| Xn8                  | Use pro                                           | ohibited                       | Δ       | On the Q series, Xn8 is used as the abnormal completion of transmission signal.                                                                       |  |  |  |
| Xn9                  | Mode switch                                       | ing complete                   | Δ       | On the Q series, Xn6 is used as the mode switching complete signal.                                                                                   |  |  |  |
| XnA                  | llee ar                                           | phibited                       |         | On the Q series, XnA and XnB are used as signals for various applications.                                                                            |  |  |  |
| XnB                  | Use pro                                           | onibilea                       | Δ       | (Refer to Section 2.5.1 (2).)                                                                                                    |  |  |  |
| XnC                  | Use pro                                           | ohibited                       | 0       |                                                                                                    |  |  |  |
| XnD                  | Watchd                                            | og timer                       | Δ       | On the Q series, X(n+1)F is used as the watchdog timer signal.                                                                                        |  |  |  |
| XnE<br>to<br>X(n+1)F | Use pro                                           | Use prohibited                 |         | On the Q series, XnE to X(n+1)F are used as signals for various applications. (Refer to Section 2.5.1 (2).)                                           |  |  |  |

|                          | Signal                     | l name                         |         |                                                                                                    |
|--------------------------|----------------------------|--------------------------------|---------|----------------------------------------------------------------------------------------------------|
| Output signal            | A series                   | AnS series                     | Compat- | Precautions for replacement                                                                                     |
| Output signal            | AJ71UC24                   | A1SJ71UC24-R2<br>A1SJ71UC24-R4 |         | Frecautions for replacement                                                                                     |
| Yn0<br>to<br>YnF         | Use prohibited             |                                | Δ       | On the Q series, Yn0 to YnF are used as signals for various applications. (Refer to Section 2.5.1 (2).)         |
| Y(n+1)0                  | Send r                     | equest                         | Δ       | On the Q series, Yn0 and Yn7 are used as the send request signals.                                              |
| Y(n+1)1                  | Receive data read complete |                                | Δ       | On the Q series, Yn1 and Yn8 are used as the receive data read complete signals.                                |
| Y(n+1)2<br>to<br>Y(n+1)8 | Use prohibited             |                                | Δ       | On the Q series, Y(n+1)2 to Y(n+1)8 are used as signals for various applications. (Refer to Section 2.5.1 (2).) |
| Y(n+1)9                  | Mode switch                | hing request                   | Δ       | On the Q series, Yn2 and Yn9 are used as the mode switching request signals.                                    |
| Y(n+1)A<br>Y(n+1)B       | Use prohibited             |                                | 0       |                                                                                                    |
| Y(n+1)C                  | Use pro                    | ohibited                       | Δ       | On the Q series, Y(n+1)C is used as the system setting default request signal.                                  |
| Y(n+1)D                  |                            |                                |         |                                                                                                    |
| Y(n+1)E                  | Use prohibited             |                                | 0       |                                                                                                    |
| Y(n+1)F                  |                            |                                |         |                                                                                                    |

# (2) Comparison between QnA/QnAS series and Q series

 $\bigcirc : Compatible, \ \triangle : Partial \ change \ required, \ \times : Incompatible$ 

|              | QnA series AJ71QC24N AJ71QC24N-R2 AJ71QC24N-R4 |                                                   | QnAS series                     |                                             | Q series                            | 0                  | Precautions for |
|--------------|------------------------------------------------|---------------------------------------------------|---------------------------------|---------------------------------------------|-------------------------------------|--------------------|-----------------|
| Input signal |                                                |                                                   | A1SJ71QC24N1<br>A1SJ71QC24N1-R2 | QJ71C24N<br>QJ71C24N-R2<br>2<br>QJ71C24N-R4 |                                     | Compat-<br>ibility | replacement     |
| Xn0          |                                                | Normal con                                        | npletion of transmission        |                                             | Normal completion of transmission   | 0                  |                 |
| Xn1          | CH1                                            | Abnormal co                                       | mpletion of transmission        | CH1                                         | Abnormal completion of transmission | 0                  |                 |
| Xn2          | CHI                                            | Transmission                                      | n processing in progress        | CHI                                         | Transmission processing in progress | 0                  |                 |
| Xn3          |                                                | Receive                                           | e data read request             |                                             | Receive data read request           | 0                  |                 |
| Xn4          |                                                | Recei                                             | ve error detection              |                                             | Receive error detection             | 0                  |                 |
| Xn5          |                                                | (Syste                                            | em use)                         |                                             | (System use)                        | 0                  |                 |
| Xn6          |                                                | CH1 mode                                          | e switching                     |                                             | CH1 mode switching                  | 0                  |                 |
| Xn7          |                                                | Normal con                                        | npletion of transmission        |                                             | Normal completion of transmission   | 0                  |                 |
| Xn8          | OL IO                                          | Abnormal co                                       | mpletion of transmission        | OUID                                        | Abnormal completion of transmission | 0                  |                 |
| Xn9          | CH2                                            | Transmission                                      | n processing in progress        | CH2                                         | Transmission processing in progress | 0                  |                 |
| XnA          |                                                | Receive                                           | e data read request             |                                             | Receive data read request           | 0                  |                 |
| XnB          |                                                | Recei                                             | ve error detection              |                                             | Receive error detection             | 0                  |                 |
| XnC          |                                                | (System use)                                      |                                 |                                             | (System use)                        | 0                  |                 |
| XnD          |                                                | CH2 mode                                          | switching                       |                                             | CH2 mode switching                  | 0                  |                 |
| XnE          |                                                | CH1 ERF                                           | R.LED ON                        |                                             | CH1 error.                          |                    |                 |
| XnF          |                                                | CH2 ERF                                           | R.LED ON                        | CH2 error.                                  |                                     | 0                  |                 |
| X(n+1)0      |                                                | Modem initializa                                  | ation completion                | Modem initialization completion             |                                     | 0                  |                 |
| X(n+1)1      |                                                | Dia                                               | ling                            | Dialing                                     |                                     | 0                  |                 |
| X(n+1)2      |                                                | Conn                                              | ecting                          | Line connection                             |                                     | 0                  |                 |
| X(n+1)3      | Abnor                                          | mal completion of                                 | initialization/connection       | Initialization, line connection failure     |                                     | 0                  |                 |
| X(n+1)4      |                                                |                                                   | ection completion               |                                             | e disconnection completion          | 0                  |                 |
| X(n+1)5      |                                                | •                                                 | on of notification              |                                             | nal completion of notification      | 0                  |                 |
| X(n+1)6      |                                                | Abnormal comple                                   | tion of notification            | Abnor                                       | mal completion of notification      | 0                  |                 |
| X(n+1)7      |                                                | E <sup>2</sup> PROM re                            | ad complete                     | F                                           | lash ROM read complete              | 0                  |                 |
| X(n+1)8      |                                                | E <sup>2</sup> PROM wi                            | ite complete                    | FI                                          | ash ROM write complete              | 0                  |                 |
| X(n+1)9      | E <sup>2</sup>                                 | E <sup>2</sup> PROM system setting write complete |                                 | Flash R                                     | OM system setting completion        | 0                  |                 |
| X(n+1)A      |                                                | CH1 global signal                                 |                                 |                                             | CH1 global signal                   | 0                  |                 |
| X(n+1)B      | CH2 global signal                              |                                                   |                                 | CH2 global signal                           | 0                                   |                    |                 |
| X(n+1)C      | System setting default completion              |                                                   | Syste                           | System setting default completion           |                                     |                    |                 |
| X(n+1)D      |                                                | (Syste                                            | em use)                         |                                             | (System use)                        | 0                  |                 |
| X(n+1)E      |                                                | QC24N ready si                                    | gnal (accessible)               |                                             | C24 ready signal                    | 0                  |                 |
| X(n+1)F      |                                                | Watchd                                            | og timer                        |                                             | Watchdog timer                      | 0                  |                 |

 $\bigcirc$ :Compatible,  $\triangle$ :Partial change required,  $\times$ :Incompatible

|               | Qr                                        | A series                   | QnAS series                     | Q series                                          |                             | Compat- | Precautions for |
|---------------|-------------------------------------------|----------------------------|---------------------------------|---------------------------------------------------|-----------------------------|---------|-----------------|
| Output signal | AJ71QC24N<br>AJ71QC24N-R2<br>AJ71QC24N-R4 |                            | A1SJ71QC24N1<br>A1SJ71QC24N1-R2 | QJ71C24N<br>QJ71C24N-R2<br>QJ71C24N-R4            |                             | ibility | replacement     |
| Yn0           |                                           | S                          | end request                     |                                                   | Send request                | 0       |                 |
| Yn1           | CH1                                       | Receive                    | data read complete              | CH1                                               | Receive data read complete  | 0       |                 |
| Yn2           |                                           | Mode                       | switching request               |                                                   | Mode switching request      | 0       |                 |
| Yn3           |                                           |                            |                                 |                                                   |                             |         |                 |
| Yn4           |                                           | Use pro                    | phihited                        |                                                   | Use prohibited              | 0       |                 |
| Yn5           |                                           | 030 pr                     | mbiled                          |                                                   | ooc prombited               |         |                 |
| Yn6           |                                           |                            |                                 |                                                   |                             |         |                 |
| Yn7           |                                           | S                          | Send request                    |                                                   | Send request                | 0       |                 |
| Yn8           | CH2                                       | Receive                    | data read complete              | CH2                                               | Receive data read complete  | 0       |                 |
| Yn9           |                                           | Mode                       | switching request               |                                                   | Mode switching request      | 0       |                 |
| YnA           |                                           |                            |                                 |                                                   |                             |         |                 |
| YnB           |                                           | Use pro                    | phibited                        | Use prohibited                                    |                             | 0       |                 |
| YnC           | ose prombled                              |                            |                                 |                                                   | ood promonou                |         |                 |
| YnD           |                                           |                            |                                 |                                                   |                             |         |                 |
| YnE           | CH1 ERR.LED OFF request                   |                            | CH1 sid                         | e error information initialization request        | 0                           |         |                 |
| YnF           |                                           | CH2 ERR.LEI                | O OFF request                   | CH2 side error information initialization request |                             | 0       |                 |
| Y(n+1)0       |                                           | Modem initiali             | zation request                  | Modem initialization request                      |                             | 0       |                 |
| Y(n+1)1       |                                           | Connection                 | on request                      | Line connection request                           |                             | 0       |                 |
| Y(n+1)2       |                                           | Modem discon               | nection request                 | Line disconnection request                        |                             | 0       |                 |
| Y(n+1)3       |                                           | Use pro                    | phibited                        | Use prohibited                                    |                             | 0       |                 |
| Y(n+1)4       |                                           | Notification i             | ssue request                    | N                                                 | otification issue request   | 0       |                 |
| Y(n+1)5       |                                           | Use pro                    | phihitad                        |                                                   | Use prohibited              | 0       |                 |
| Y(n+1)6       |                                           | Ose pro                    | mbiled                          |                                                   | Ose profibiled              | 0       |                 |
| Y(n+1)7       |                                           | E <sup>2</sup> PROM re     | ead request                     | F                                                 | lash ROM read request       | 0       |                 |
| Y(n+1)8       |                                           | E <sup>2</sup> PROM w      | rite request                    | F                                                 | lash ROM write request      | 0       |                 |
| Y(n+1)9       | Е                                         | <sup>2</sup> PROM system s | etting write request            | Flash                                             | ROM system setting request  | 0       |                 |
| Y(n+1)A       |                                           |                            |                                 |                                                   | 11                          |         |                 |
| Y(n+1)B       | Use prohibited                            |                            |                                 | Use prohibited                                    | 0                           |         |                 |
| Y(n+1)C       |                                           | System setting             | default request                 | Sys                                               | tem setting default request | 0       |                 |
| Y(n+1)D       |                                           |                            |                                 |                                                   |                             |         |                 |
| Y(n+1)E       | 1                                         | Use prohibited             |                                 |                                                   | Use prohibited              |         |                 |
| Y(n+1)F       |                                           |                            |                                 |                                                   |                             |         |                 |

#### 2.5.2 Buffer memory

#### (1) Comparison between A/AnS series and Q series

There is no compatibility in the buffer memory assignments between the A/AnS series and the Q series. Make a new sequence program.

The table below shows the main assignment areas for the initial settings and for transmission/reception.

 $\bigcirc$ :Compatible,  $\triangle$ :Partial change required,  $\times$ :Incompatible

| Buffer memory address              |             | Buffer me                                                         | mory name                      |         |                                                                                                    |  |  |  |
|------------------------------------|-------------|-------------------------------------------------------------------|--------------------------------|---------|----------------------------------------------------------------------------------------------------|--|--|--|
|                                    |             | A series                                                          | AnS series                     | Compat- | Donas di sua fau suale sussat                                                                                                    |  |  |  |
| HEX                                | DEC         | AJ71UC24                                                          | A1SJ71UC24-R2<br>A1SJ71UC24-R4 | ibility | Precautions for replacement                                                                                                    |  |  |  |
| 0 <sub>H</sub>                     | 0           | Non-procedural sen                                                | nd data count storage          | Δ       | On the Q series, the area of address 400 <sub>H</sub> , 800 <sub>H</sub> (1024, 2048) is                                             |  |  |  |
| ЧH                                 | U           | a                                                                 | rea                            | Δ       | used as the send data count specification area.                                                                                      |  |  |  |
| 1 <sub>H</sub> to 7F <sub>H</sub>  | 1 to 127    | Send data                                                         | storage area                   | Δ       | On the Q series, the area from address 401 <sub>H</sub> , 801 <sub>H</sub> (1025, 2049) is used as the send data specification area. |  |  |  |
|                                    |             | Non procedural                                                    | receive data count             |         | On the Q series, the area of address 600 <sub>H</sub> , A00 <sub>H</sub> (1536, 2560) is                                             |  |  |  |
| 80 <sub>H</sub>                    | 128         | •                                                                 | ge area                        | Δ       | used as the receive data count specification area.                                                                                   |  |  |  |
| 01 to FF                           | 400 1 055   | D                                                                 |                                |         | On the Q series, the area from address 601 <sub>H</sub> , A01 <sub>H</sub> (1537, 2561)                                              |  |  |  |
| 81 <sub>H</sub> to FF <sub>H</sub> | 129 to 255  | Receive data                                                      | a storage area                 | Δ       | is used as the receive data storage area.                                                                                            |  |  |  |
| 100 <sub>H</sub>                   | 256         | Non-procedural                                                    | receive end code               | ۸       | On the Q series, the area of address A5 <sub>H</sub> , 145 <sub>H</sub> (165, 325) is used                                           |  |  |  |
| 100Н                               | 200         | speci                                                             | fication                       | Δ       | as the receive end code specification area.                                                                                          |  |  |  |
| to                                 | to          |                                                                   | to                             | ٨       | On the Q series, the area from address 101 <sub>H</sub> (257) onward is                                                              |  |  |  |
| 10                                 | 10          | '                                                                 |                                | Δ       | used for various applications.                                                                                                    |  |  |  |
| 103 <sub>H</sub>                   | 259         | Non-procedural wo                                                 | ord/byte specification         | Δ       | On the Q series, the area of 96 <sub>H</sub> , 136 <sub>H</sub> (150, 310) is used as the                                            |  |  |  |
| тоон                               | 200         | area                                                              |                                | Δ       | word/byte unit specification area.*1                                                                                                 |  |  |  |
| 104 <sub>H</sub>                   | 260         | Non-procedural send buffer memory head address specification area |                                |         | On the Q series, the area of address A2 <sub>H</sub> , 142 <sub>H</sub> (162, 322) is used                                           |  |  |  |
| H                                  | 200         |                                                                   |                                | Δ       | as the send buffer memory head address specification area.*1                                                                         |  |  |  |
| 105 <sub>H</sub>                   | 261         | Non-procedural send buffer memory                                 |                                |         | On the Q series, the area of address A3 <sub>H</sub> , 143 <sub>H</sub> (163, 323) is used                                           |  |  |  |
| 103 <sub>H</sub>                   | 201         | length spec                                                       | cification area                | Δ       | as the send buffer memory length specification area.*1                                                                               |  |  |  |
| 106                                | 262         | Non-procedural red                                                | ceive buffer memory            |         | On the Q series, the area of address A6 <sub>H</sub> , 146 <sub>H</sub> (166, 326) is used                                           |  |  |  |
| 106 <sub>H</sub>                   | 262         | head address s                                                    | specification area             | Δ       | as the receive buffer memory head address specification area.*1                                                                      |  |  |  |
|                                    |             | Nan ananahan                                                      | : b#                           |         | On the Q series, the area of address A7 <sub>H</sub> , 147 <sub>H</sub> (167, 327) is used                                           |  |  |  |
| 107 <sub>H</sub>                   | 263         | •                                                                 | ceive buffer memory            | Δ       | as the receive buffer memory buffer memory length specification                                                                      |  |  |  |
|                                    |             | length specification area                                         |                                |         | area.*1                                                                                                    |  |  |  |
| 108 <sub>H</sub>                   | 264         | Non-procedural red                                                | ceive end data count           | Δ       | On the Q series, the area of address A4 <sub>H</sub> , 144 <sub>H</sub> (164, 324) is used                                           |  |  |  |
| 100H                               | 204         | specifica                                                         | ation area                     | Δ       | as the receive end data count specification area.*1                                                                                  |  |  |  |
|                                    |             | On domand but                                                     | fer memory head                |         | On the Q series, the area of address A0 <sub>H</sub> , 140 <sub>H</sub> (160, 320) is used                                           |  |  |  |
| 109 <sub>H</sub>                   | 265         |                                                                   | cification area                | Δ       | as the on-demand buffer memory head address specification                                                                            |  |  |  |
|                                    |             |                                                                   |                                |         | area.*1                                                                                                    |  |  |  |
| 10A <sub>H</sub>                   | 266         | On-demand lengt                                                   | h specification area           | Δ       | On the Q series, the area of address A1 <sub>H</sub> , 141 <sub>H</sub> (161, 321) is used                                           |  |  |  |
| . 0, 1,                            | 200         | 266 On-demand length specification area                           |                                | Δ       | as the on-demand data length specification area.*1                                                                                   |  |  |  |
| 10B <sub>H</sub>                   | 267         | PS-232 CD termin                                                  | al check setting area          |         | On the Q series, the area of 97 <sub>H</sub> , 137 <sub>H</sub> (151, 311) is used as the                                            |  |  |  |
| TODH                               | 201         | NO-232 OD (emilio                                                 |                                | Δ       | CD terminal check specification area.*1                                                                                              |  |  |  |
| 10C <sub>H</sub> to                | 268 to 3583 |                                                                   | -                              | Δ       | On the Q series, the area from address 10C <sub>H</sub> (152) onward is                                                              |  |  |  |
| DFF <sub>H</sub>                   |             |                                                                   |                                |         | used for various applications.                                                                                                    |  |  |  |

Make the initial setting on the utility package (GX Configurator-SC).

#### (2) Comparison between QnA/QnAS series and Q series

The table below shows the main assignment areas for the initial settings and for transmission/reception.

 $\bigcirc : Compatible, \ \triangle : Partial \ change \ required, \ \times : Incompatible$ 

| ATTICC2N                                                                                                    | O:Compatible, ∆:Partia             |             |                           |                                          |     |                                        |   | quireu, ^.iricompatible     |
|----------------------------------------------------------------------------------------------------|------------------------------------|-------------|---------------------------|------------------------------------------|-----|----------------------------------------|---|-----------------------------|
| AFFICATION   ATSITIOCATION   ATSITIOCATION   ATSITICATION   ATSITICATION   ATS                                                                                                    | Burrer mem                         | ory address | On A series               | 3                                        |     |                                        |   |                             |
| CHI LED OFF, communication error clear request area  10 to 10  10 to 10  254, 10 384, 45 10-56  394, 10 8Fi, 97 10 143  994, 1394, 144, 394  994, 1394, 146, 306  994, 1394, 146, 306  994, 1394, 147, 307  994, 1394, 148, 308  994, 1394, 148, 308  994, 1394, 148, 308  994, 1394, 148, 308  994, 1394, 149, 399  994, 1394, 149, 399  994, 1394, 149, 399  994, 1394, 149, 399  994, 1394, 149, 399  996, 1396, 1351, 151, 151, 311  10 to 10  10 C20PC4 code specification area  10 C20PC4 code specification area  10 C30Pc4 code specification area  10 C30Pc4 code specification area                                                                                                    | HEX                                | DEC         | AJ71QC24N<br>AJ71QC24N-R2 | A1SJ71QC24N1                             |     | QJ71C24N<br>QJ71C24N-R2                |   | Precautions for replacement |
| 10                                                                                                    |                                    |             | System se                 | etting area                              | L   | ED, communication error clear area     | - |                             |
| 10                                                                                                    | 0 <sub>H</sub>                     | 0           | · ·                       | •                                        |     | · ·                                    | 0 |                             |
| Modern Function area   Modern function specification-1 area   For instal setting   System area (use prohibited)   System area (use prohibited)   System a                                                                                                    | to                                 | to          |                           |                                          |     |                                        | _ |                             |
| 2F <sub>H</sub> 107 s9 <sub>H</sub> 45 to 56         (For initial setting)         (For initial setting)         O           99 <sub>H</sub> 108 <sub>H</sub> 57 to 143         99 <sub>H</sub> 130 <sub>H</sub> 144, 304         System area (use prohibited)         System area (use prohibited)         O           99 <sub>H</sub> 131 <sub>H</sub> 145, 305         92 <sub>H</sub> 132 <sub>H</sub> 146, 306         System area (use prohibited)         RS-DTR signal status specification area         ∆         Use the default value.           93 <sub>H</sub> 133 <sub>H</sub> 147, 307         DTRDDSR, DC control specification area         DTRDDSR, DC control specification area         DTRDDSR, DC control specification area         DCDCDC3 code specification area         O           95 <sub>H</sub> 135 <sub>H</sub> 149, 309         DC2/DC4 code specification area         DC2/DC4 code specification area         O         DC2/DC4 code specification area         O           97 <sub>H</sub> 137 <sub>H</sub> 151, 311         T61, 321         RS-222         RS-322         RS-323         RS-323           A0 <sub>H</sub> 140 <sub>H</sub> 160, 320         Dc 160         T6         T6         T6         T6         T6           A2 <sub>H</sub> 147 <sub>H</sub> 161, 321         RS-322         RS-323         RS-323         T6         T6         T6         T6         T6         T6         T6         T6         T6         T6         T6         T6         T6         T6         T6         T6         T6         T6         T6         T6 <td>10</td> <td>ιο</td> <td>Modom I</td> <td></td> <td></td> <td></td> <td>0</td> <td></td>                                                                                                    | 10                                 | ιο          | Modom I                   |                                          |     |                                        | 0 |                             |
| 39 <sub>H</sub> to 8F <sub>H</sub>   57 to 143   30 <sub>H</sub> 190 <sub>H</sub> 1944 304   30 <sub>H</sub> 191 <sub>H</sub> 191 <sub>H</sub> 194 308   94 <sub>H</sub> 193 <sub>H</sub> 193 <sub>H</sub> 193 <sub>H</sub> 193 <sub>H</sub> 194 308   95 <sub>H</sub> 193 <sub>H</sub> 193 <sub>H</sub> 193 <sub>H</sub> 195 <sub>H</sub> 195 <sub>H</sub> | 2E <sub>H</sub> to 38 <sub>H</sub> | 46 to 56    |                           |                                          | 11  | ' '                                    | 0 |                             |
| Sign   131                                                                                                    | 39 <sub>H</sub> to 8F <sub>H</sub> | 57 to 143   |                           |                                          |     | ·                                      | 0 |                             |
| 91, 1311                                                                                                    | 90 <sub>H</sub> , 130 <sub>H</sub> | 144, 304    | Madaa                     | . Habiaa aasa                            |     | Made with him and ifference            | _ |                             |
| 34 <sub>H</sub> 133 <sub>H</sub> 147, 307   34 <sub>H</sub> 148, 308   DTR/DSR, DC control   Specification area   DTR/DSR, DC control   Specification area   DTR/DSR, DC control   Specification area   DCI/DC3 code specification area   DCI/DC3 code specification area   DC                                                                                                    | 91 <sub>H</sub> , 131 <sub>H</sub> | 145, 305    | Mode sv                   | vitching area                            |     | Mode switching specification area      | 0 |                             |
| Sepachication area   Sepachication area   Sepachication area   O                                                                                                    | 92 <sub>H</sub> , 132 <sub>H</sub> | 146, 306    | System area               | (use prohibited)                         | R   | S•DTR signal status spefication area   | Δ |                             |
| Sepectication area   Sepectication area   Sepecti                                                                                                    | 93 <sub>H</sub> , 133 <sub>H</sub> | 147. 307    |                           |                                          |     |                                        | 0 |                             |
| 95 <sub>H</sub> , 135 <sub>H</sub>   149, 309   96 <sub>H</sub> , 130 <sub>H</sub>   150, 310   Word/byte specification area   Word/byte specification area   O   RS-232   RS-232   RS-232   CD terminal check setting area   O   O   O   O   O   O   O   O   O                                                                                                    |                                    |             |                           |                                          |     | ·                                      |   |                             |
| 96 <sub>H</sub> , 136 <sub>H</sub>   150, 310   97 <sub>H</sub> , 137 <sub>H</sub>   151, 311   to to to to to to to to to to to to to                                                                                                    |                                    |             |                           |                                          |     | ·                                      | 0 |                             |
| P7H, 137H                                                                                                    |                                    | 149, 309    |                           | '                                        |     | DC2/DC4 code specification area        |   |                             |
| to to to On-demand buffer memory head address specification area On-demand data length specification area Send buffer memory head address specification area On-demand data length specification area On-demand data length specification area On-                                                                                                    | 96 <sub>H</sub> , 136 <sub>H</sub> | 150, 310    |                           | ·                                        |     | * '                                    | 0 |                             |
| A0H, 140H 160, 320 A1H, 141H 161, 321 A2H, 142H 162, 322 A3H, 143H 163, 323 A4H, 144H 164, 324 A5H, 145H 166, 326 A6H, 146H 166, 326 A6H, 146H 166, 326 A7H, 147H 167, 327 A7H, 147H 167, 327 A7H, 147H 167                                                                                                    | 97 <sub>H</sub> , 137 <sub>H</sub> | 151, 311    |                           |                                          |     |                                        | 0 |                             |
| AU <sub>H</sub>                                                                                                    | to                                 | to          |                           | to                                       |     | to                                     | 0 |                             |
| A2 <sub>H</sub> , 142 <sub>H</sub> 162, 322       A3 <sub>H</sub> , 143 <sub>H</sub> 163, 323       A4 <sub>H</sub> , 144 <sub>H</sub> 164, 324       A5 <sub>H</sub> , 145 <sub>H</sub> 165, 325       A6 <sub>H</sub> , 146 <sub>H</sub> 166, 326       A6 <sub>H</sub> , 147 <sub>H</sub> 167, 327       A7 <sub>H</sub> , 147 <sub>H</sub> 167, 327       to     to       200 <sub>H</sub> to     220 <sub>H</sub> to       230 <sub>H</sub> 545 to 573       23F <sub>H</sub> to     575 to 590       24F <sub>H</sub> 591       to     to       3FF <sub>H</sub> 1023       400 <sub>H</sub> 1024       401 <sub>H</sub> to     1025 to       600 <sub>H</sub> 1536       Receive data count     Send buffer memory length specification area       Send buffer memory length specification area     Send buffer memory length specification area       Receive end data count specification area     Receive end data count specification area       Receive end dode specification area     receive buffer memory lendth specification area       receive buffer memory length specification area     receive buffer memory length specification area       receive buffer memory length specification area     receive buffer memory length specification area       System information area     System information area       Modem function area     Modem function area       System area (use prohibited)     System area (use prohibited)       CH1 t                                                                                                    | A0 <sub>H</sub> , 140 <sub>H</sub> | 160, 320    |                           | · ·                                      |     | •                                      | 0 |                             |
| A2H, 142H   162, 322                                                                                                    | A1 <sub>H</sub> , 141 <sub>H</sub> | 161, 321    | On-demand data le         | On-demand data length specification area |     | demand data length specification area  | 0 |                             |
| AH, 143, 144, 144, 144, 144, 144, 144, 144                                                                                                    | A2 <sub>H</sub> , 142 <sub>H</sub> | 162, 322    |                           |                                          |     | •                                      | 0 |                             |
| Receive end code specification area   Receive end code specification area   receive buffer memory head address specification area   receive buffer memory head address specification area   receive buffer memory   perturbing the puffer memory   receive buffer memory   perturbing memory   perturbing memory                                                                                                    | A3 <sub>H</sub> , 143 <sub>H</sub> | 163, 323    | Send buffer memory        | ·                                        |     | · · ·                                  |   |                             |
| Receive buffer memory head address specification area   receive buffer memory head address specification area   receive buffer memory length specification area   receive buffer memory length specification area   receive buffer memory   publication area   receive buffer memory   receive buffer memory   r                                                                                                    | A4 <sub>H</sub> , 144 <sub>H</sub> | 164, 324    | Receive end data          | count specification area                 | Red | eive end data count specification area | 0 |                             |
| A7 <sub>H</sub> , 147 <sub>H</sub> 167, 327  A7 <sub>H</sub> , 147 <sub>H</sub> 167, 327  to to to to to to to to to to to to to t                                                                                                    | A5 <sub>H</sub> , 145 <sub>H</sub> | 165, 325    | Receive end co            | de specification area                    | F   | Receive end code specification area    | 0 |                             |
| to to to System information area System information area System information area System information area System information area System information area System information area System information area System information area System information area System information area System information area System information area System area (use prohibited) System area (use prohibited) System area (use prohibited) System area (use prohibited) System area (use prohibited) System area (use prohibited) System area (use prohibited) System area (use prohibited) System area (use prohibited) System area (use prohibited) System area (use prohibited) System area (use prohibited) System area (use prohibited) System area (use prohibited) Send data count specification area Send data count specification area Send data specification area Send data specification area Send data count specification area Send data count specification area S                                                                                                    | A6 <sub>H</sub> , 146 <sub>H</sub> | 166, 326    | 1                         | ·                                        | re  | •                                      | 0 |                             |
| 200H to 220H   512 to 544   System information area   System information area   O                                                                                                    | A7 <sub>H</sub> , 147 <sub>H</sub> | 167, 327    | receive buffer memor      | y length specification area              |     | , ,                                    |   |                             |
| 220 <sub>H</sub> 512 to 544 System information area System information area O  221 <sub>H</sub> to 23D <sub>H</sub> 545 to 573 Modem function area O  23E <sub>H</sub> 574 System information area O  23F <sub>H</sub> to 575 to 590 System area (use prohibited)  24F <sub>H</sub> 591 Station No. setting check area O  3FF <sub>H</sub> 1023 System area (use prohibited) System area (use prohibited) O  3FF <sub>H</sub> 1023 System area (use prohibited) System area (use prohibited) O  CH1 transfer buffer memory Send data count specification area Send data specification area O  401 <sub>H</sub> to 1025 to 5FF <sub>H</sub> 1535 Receive data count specification area Send data count specification area O  601 <sub>H</sub> to 1537 to System information area System information area System information area System information area O  Modem function area O  System area (use prohibited)  CH1 transfer buffer memory Send data count specification area O  Send data specification area O  Receive data count specification area O  Receive data count specification area O  601 <sub>H</sub> to 1537 to                                                                                                    | to                                 | to          |                           | to                                       |     | to                                     | 0 |                             |
| 23D <sub>H</sub> 545 to 573 Modem function area Modem function area — Modem function area — Modem function area — Modem function area — System area (use prohibited) — System area (use prohibited) — System area (use prohibited) — System area (use prohibited) — System area (use prohibited) — System area (use prohibited) — System area (use prohibited) — System area (use prohibited) — System area (use prohibited) — System area (use prohibited) — CH1 transfer buffer memory — Send data count specification area — Send data specification area — Send data specification area — Send data specification area — Send data specification area — Send data count specification area — Send data specification area — Send data specifica                                                                                                    | * *                                | 512 to 544  | System infor              | mation area                              |     | System information area                | 0 |                             |
| 23F <sub>H</sub> to 24E <sub>H</sub> 575 to 590  24F <sub>H</sub> 591  to to to 3FF <sub>H</sub> 1023  400 <sub>H</sub> 1024  401 <sub>H</sub> to 5FF <sub>H</sub> 1535  600 <sub>H</sub> 1536  System area (use prohibited)  System area (use prohibited)  System area (use prohibited)  System area (use prohibited)  System area (use prohibited)  CH1 transfer buffer memory  Send data count specification area  Send data count specification area  Send data specification area  Send data count specification area  Send data count specification area  O  Send data count specification area  O  Send data specification area  O  Send data specification area  O  Send data specification area  O  Send data specification area  O  Send data specification area                                                                                                    | 23D <sub>H</sub>                   | 545 to 573  | Modem fur                 | nction area                              |     | Modem function area                    | 0 |                             |
| System area (use prohibited)  24F <sub>H</sub> 591  to to to  3FF <sub>H</sub> 1023  System area (use prohibited)  CH1 transfer buffer memory  Send data count specification area  401 <sub>H</sub> to 1025 to 5FF <sub>H</sub> 1535  600 <sub>H</sub> 1536  System area (use prohibited)  System area (use prohibited)  System area (use prohibited)  CH1 transfer buffer memory  Send data count specification area  Send data specification area  Send data specification area  CH1 transfer buffer memory  Send data count specification area  Send data specification area  O  Receive data count specification area  O  Receive data count specification area  O  O  O  O  O  O  O  O  O  O  O  O  O                                                                                                    | 23E <sub>H</sub>                   | 574         | System infor              | mation area                              |     |                                        | _ |                             |
| to to to System area (use prohibited) System area (use prohibited) OCH1 transfer buffer memory CH1 transfer buffer memory Send data count specification area Send data specification area Send data specification area                                                                                                    |                                    | 575 to 590  | System area               | a (use prohibited)                       |     | System area (use prohibited)           | 0 |                             |
| 3FF <sub>H</sub> 1023 System area (use prohibited) System area (use prohibited) CH1 transfer buffer memory CH1 transfer buffer memory Send data count specification area  400 <sub>H</sub> 1024 Send data count specification area  401 <sub>H</sub> to 1025 to 5FF <sub>H</sub> 1535 Send data specification area  600 <sub>H</sub> 1536 Receive data count specification area  601 <sub>H</sub> to 1537 to                                                                                                    | 24F <sub>H</sub>                   | 591         |                           |                                          |     | station No. setting check area         | 0 |                             |
| 400 <sub>H</sub> 1024 CH1 transfer buffer memory Send data count specification area  401 <sub>H</sub> to 5FF <sub>H</sub> 1535 Send data specification area  600 <sub>H</sub> 1536 Receive data count specification area  601 <sub>H</sub> to 1537 to CH1 transfer buffer memory Send data count specification area  Send data count specification area  Send data specification area  O  Receive data count specification area                                                                                                    |                                    |             |                           |                                          |     | to                                     | 0 |                             |
| 400 <sub>H</sub> 1024  Send data count specification area  Send data count specification area  Send data count specification area  Send data count specification area  Send data count specification area  Send data count specification area  Send data count specification area  Send data count specification area  O  Receive data count specification area  O  O  O  O  O  O  O  O  O  O  O  O  O                                                                                                    | 3FF <sub>H</sub>                   | 1023        | -                         |                                          |     | System area (use prohibited)           | 0 |                             |
| Send data count specification area  Send data count specification area  Send data count specification area  Send data count specification area  Send data count specification area  Send data count specification area  Send data count specification area  Send data count specification area  Send data count specification area  O  Receive data count specification area  O  O  O  O  O  O  O  O  O  O  O  O  O                                                                                                    | 400⊔                               | 1024        |                           | CH1 transfer buffer memory               |     |                                        | - |                             |
| Send data specification area  Send data specification area  Send data specification area  O  Receive data count specification area  O  Receive data count specification area  O  O  O  O  O  O  O  O  O  O  O  O  O                                                                                                    |                                    | 1027        | Send data cour            | Send data count specification area       |     | Send data count specification area     |   |                             |
| 600 <sub>H</sub> 1536 specification area specification area                                                                                                    |                                    |             | Send data s               | cification area Send data sp             |     | Send data specification area           | 0 |                             |
| 601 <sub>H</sub> to 1537 to Receive data storage area Receive data storage area                                                                                                    | 600 <sub>H</sub>                   | 1536        |                           |                                          |     |                                        | 0 |                             |
| 7FF <sub>H</sub> 2047 Necestre data storage area                                                                                                    | • •                                |             | Receive da                | ata storage area                         |     | Receive data storage area              | 0 |                             |

(Continued on next page)

 $\bigcirc : Compatible, \ \triangle : Partial \ change \ required, \ \times : Incompatible$ 

| Buffer memory address                     |                  |                                           | Buffer memory i                       | name                                   | e                                                 |         |                                                 |  |
|-------------------------------------------|------------------|-------------------------------------------|---------------------------------------|----------------------------------------|---------------------------------------------------|---------|-------------------------------------------------|--|
|                                           |                  | QnA series                                | QnA series QnAS series                |                                        | Q series                                          | Compat- | Precautions for                                 |  |
| HEX                                       | DEC              | AJ71QC24N<br>AJ71QC24N-R2<br>AJ71QC24N-R4 | A1SJ71QC24N1<br>A1SJ71QC24N1-R2       | QJ71C24N<br>QJ71C24N-R2<br>QJ71C24N-R4 |                                                   | ibility | replacement                                     |  |
| 800 <sub>H</sub>                          | 2048             | CH2 transfer b                            | ouffer memory                         |                                        | CH2 transfer buffer memory                        | -       |                                                 |  |
| 800H                                      | 2048             | Send data cour                            | nt specification area                 |                                        | Send data count specification area                | 0       |                                                 |  |
| 801 <sub>H</sub> to<br>9FF <sub>H</sub>   | 2049 to<br>2559  | Send data s                               | Send data specification area          |                                        | Send data specification area                      | 0       |                                                 |  |
| A00 <sub>H</sub>                          | 2560             | Receive data co                           | Receive data count specification area |                                        | Receive data count specification area             | 0       |                                                 |  |
| A01 <sub>H</sub> to<br>BFF <sub>H</sub>   | 2561 to<br>3071  | Receive da                                | Receive data storage area             |                                        | Receive data storage area                         | 0       |                                                 |  |
| C00 <sub>H</sub> to<br>1AFF <sub>H</sub>  | 3072 to<br>6911  | User fro                                  | User free area                        |                                        | User free area                                    | 0       |                                                 |  |
| 1B00 <sub>H</sub> to<br>1FF6 <sub>H</sub> | 6912 to<br>8182  | User registrat                            |                                       |                                        | User registration area                            | 0       |                                                 |  |
| 1FF7 <sub>H</sub> to                      | 8183 to<br>8191  | ,                                         | System area<br>(use prohibited)       |                                        | System area (use prohibited)                      | 0       |                                                 |  |
| 2000 <sub>H</sub>                         | 8192             |                                           |                                       |                                        | Flash ROM write enable/disable specification area |         | An additional sequence program is               |  |
| 2001 <sub>H</sub> to<br>7FFF <sub>H</sub> | 8193 to<br>32767 |                                           | -                                     |                                        | (Area for new function)                           | Δ       | required depending on the functions to be used. |  |

# 2.6 Reuse of Existing Programs

## 2.6.1 Reuse of A/AnS series programs

Data communications between programmable controller CPU and external device, and between programmable controller CPUs that was performed by the A/AnS series computer link module can also be performed using Q series serial communication modules.

The following shows a description of how to reuse programs for A/AnS series computer link module for use on a Q series serial communication module at replacement of modules.

| Item                                                               | Relevant device                 | Description                                                                                                    | Remarks                                                                                     |  |
|--------------------------------------------------------------------|---------------------------------|----------------------------------------------------------------------------------------------------|---------------------------------------------------------------------------------------------|--|
| Initial setting                                                    | Programmable controller CPU     | [Initial Setting on the Utility Package] Make the initial setting on the utility package (GX Configurator-SC). [Deleting the initial setting program] Delete the initial setting program. [Setting the sum check code of the bidirectional protocol] When appending messages with the sum check code in bidirectional protocol communications, set the switches in the GX Developer PLC parameters. | Refer to the Q Corresponding<br>Serial Communication Module<br>User's Manual (Basic).       |  |
| Communication using dedicated protocol                             | Programmable controller CPU     | l access" in the (3X I)eveloper network parameters                                                                                                    |                                                                                             |  |
| (MC protocol communication)                                        | Communication target device     | User's Manual (Basic).  Refer to the MELSEC communication protocol reference manual.                                                                                                    |                                                                                             |  |
| Non-procedural communication (Non-procedural protocol              | Programmable controller CPU     | [Transmission/reception of data] Change to a sequence program that uses the dedicated instructions (INPUT, OUTPUT). [Transmission of data] When receiving by the receive end code on the programmable                                                                                                    |                                                                                             |  |
| communication)                                                     | Communication target device     | controller CPU side, transmit the data (default, CR+LF (codes: 0D <sub>H</sub> , 0A <sub>H</sub> )) of the end code at the end of the data to be transmitted to the programmable controller CPU.*3                                                                                                    | Refer to the Q Corresponding<br>Serial Communication Module<br>User's Manual (Basic).       |  |
| Bidirectional communication (Bidirectional protocol communication) | Programmable controller CPU     | [Transmission/reception of data] Change to a sequence program that uses the dedicated instructions (BIDIN, BIDOUT).                                                                                                    |                                                                                             |  |
| Transmission using printer function                                | I transmission program using us |                                                                                                    | Refer to the Q Corresponding<br>Serial Communication Module<br>User's Manual (Application). |  |
| Others                                                             | Programmable controller CPU     | [Assignment of I/O signals] There is no compatibility in the I/O signal (X/Y) assignments between the A/AnS series and the Q series. Check the I/O signals (X/Y) in use, and correct the program.                                                                                                    | Refer to the Q Corresponding                                                                |  |
| Ouleis                                                             | 131 111 1111 1111               |                                                                                                    | Serial Communication Module<br>User's Manual (Basic).                                       |  |

- Only accessing of device memory on the programmable controller CPU is available.
  - Accessible device range is the same as that on the A/AnS series programmable controller CPU.

The following devices cannot be accessed from external devices:

- · Devices newly added on by QCPU
- · Latch relays (L) and step relays (S)
- \*In the case of QCPU, latch relays (L) and step relays (S) are different devices from internal relays (M). Internal relays, however, are accessed whichever of these relays is specified.
- · File registers (R)

To use a function other than accessing of device memories, access using the new commands for the Q series serial communication module.

(Create a new program.)

- \*2 The following devices in special relays (M9000 onwards) and special registers (D9000 onwards) are accessed:
  - SD1000 to SD1255 are accessed by specifying D9000 to D9255.
  - SM1000 to SM1255 are accessed by specifying M9000 to M9255.
- \*3 In the same way as when an A/AnS series computer link module is used, any receive end code can be registered to a Q series serial communication module, and data can be transmitted to external devices as a result of this.
- \*4 Messages that are handled by an A/AnS series computer link module become user frames on a Q series serial communication module.
- \*5 Messages (user frames) can be registered on the utility package (GX Configurator-SC). Messages are transmitted by the dedicated instruction (PRR).

## 2.6.2 Reuse of QnA/QnAS series programs

Data communications between programmable controller CPU and external device, and between programmable controller CPUs that was performed by the QnA/QnAS series serial communication module can also be performed using Q series serial communication modules.

The following shows a description of how reuse programs for a QnA/QnAS series serial communication module for use on a Q series serial communication module at replacement of module.

| Item                                 | Relevant device             | Description                                                                                                    | Remarks                                                                               |
|--------------------------------------|-----------------------------|----------------------------------------------------------------------------------------------------|---------------------------------------------------------------------------------------|
| Communication using link instruction | Programmable controller CPU | [Data communications by link instructions] Link instructions are not provided with a function for performing data communications with another stations programmable controller CPU on a multidrop connection. The communications method must be changed (e.g. communications via MELSECNET/H). Delete the data communications program using the link     |                                                                                       |
|                                      |                             | instruction.                                                                                                    |                                                                                       |
| Others                               | Communication target device | [Data communications on the RS-422/485 interface] The precautions during data communications are the same as when a QnA/QnAS series serial communication module is used.  First check operation of the RS-422/485 interface on the programmable controller CPU side, and then insert a wait time, etc. to adjust the data transmission/reception timing. | Refer to the Q Corresponding<br>Serial Communication Module<br>User's Manual (Basic). |

# 2.7 Other Precaution

The following shows the precautions relating to Q series serial communication modules when A/AnS/QnA/QnAS series programmable controllers are replaced with Q series programmable controllers.

#### (1) About processing time

The processing time for data communications differs between the A/AnS/QnAQnAS and Q series modules.

For this reason, some data communications timing may be also different. If necessary, adjust the timing by inserting a wait time, for example.

For actual details on processing times, refer to the manual for the respective module.

#### (2) About switch settings

When using a Q series serial communication module, be sure to set the operation mode, station number and transmission specifications in the following parameter setting screen on GX Developer.

• "Switch setting for intelligent function module" screen

The Q series serial communication module does not have setting switches for setting the mode setting, station number setting and transmission specifications setting.

#### (3) About the RS-422 interface

Q series communication modules do not have the connector specifications RS-422 interface (CH1) that is available on the QnA series communication module AJ71QC24N-R4.

Use the RS-232 interface or terminal block specifications RS-422/485 interface to connect to external devices.

- Replacement with the RS-232
   The RS-232/RS-422 converter is required outside.
- Replacement with the RS-422/485

The transmission control cannot be used.

The wiring change is required so that the transmission control at an external device side is always on.

#### (4) About data communications on the RS-422/485 interface

The precautions during data communications on the RS-422/485 interface are the same as when a QnA/QnAS series serial communication module is used. When external devices may receive the wrong data, attach a pullup/pulldown transistor on the external device side.

# 2.8 Program Examples

The following shows an example of how to change the nonprocedural communications program on the A/AnS series computer link module for use on a Q series serial communication module when replacing an A/AnS series programmable controller with a Q series programmable controller.

When applying the program examples introduced in this section to an actual program, sufficiently study if there will be any problem in control on the target system.

#### (1) Program example of A/AnS series computer link module

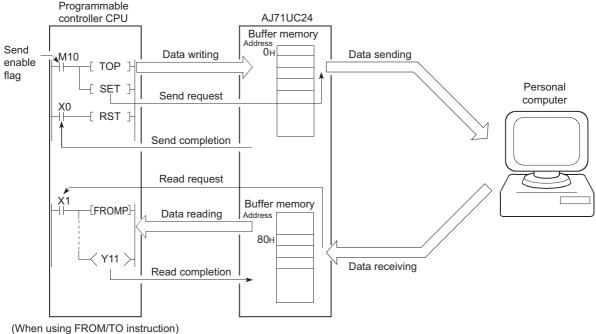

#### (a) When using application instruction (FROM/TO)

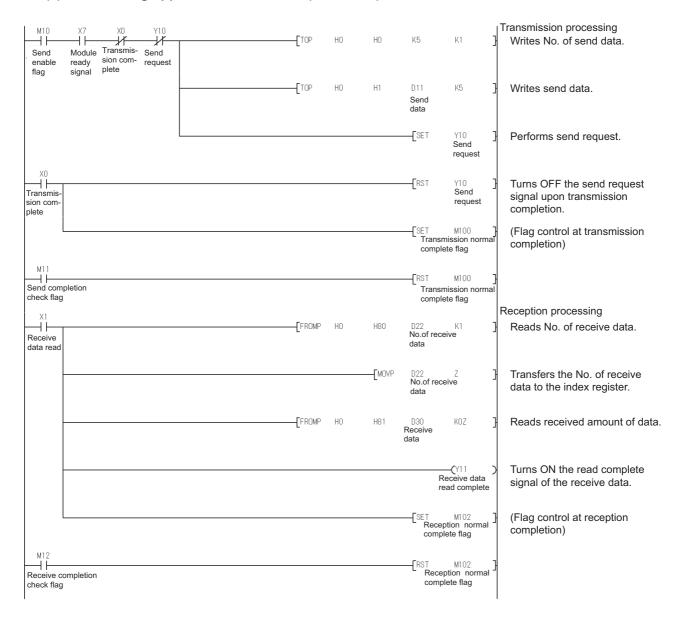

#### (b) When using dedicated instruction (PRN/INPUT)

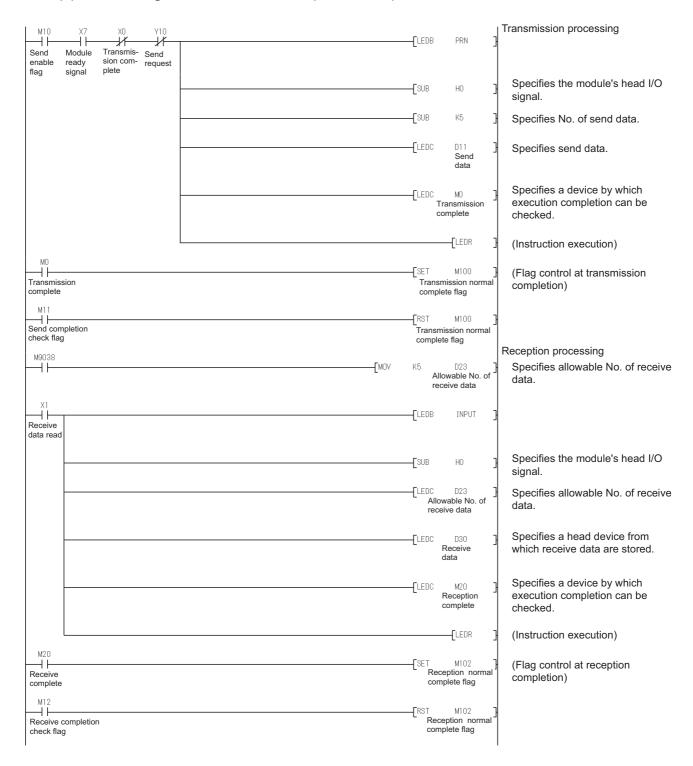

# (2) Example of program for Q series serial communication module

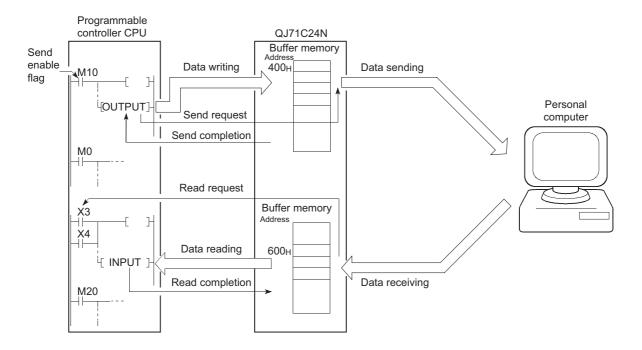

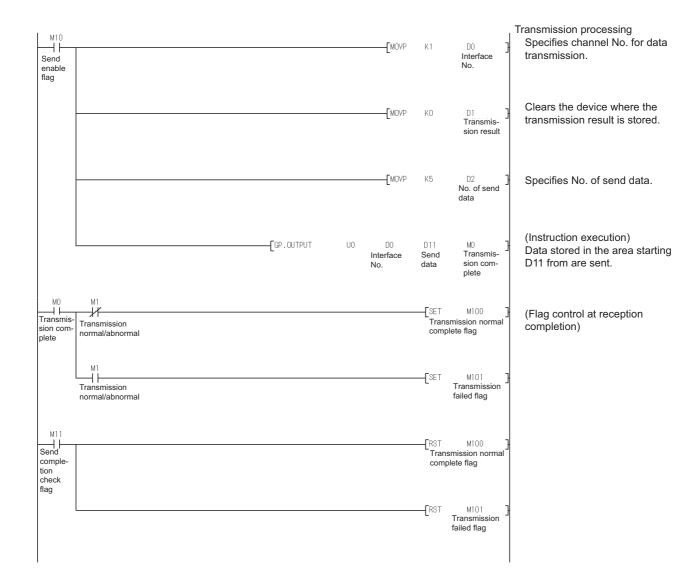

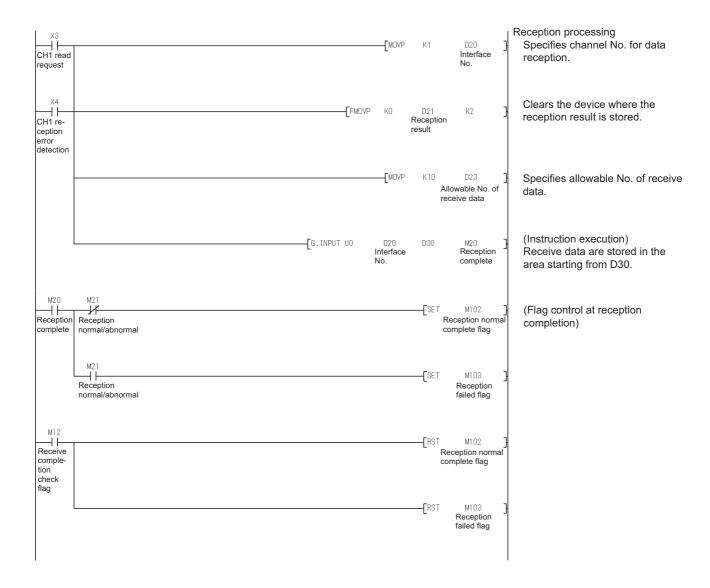

# 3 ETHERNET INTERFACE MODULE REPLACEMENT

# 3.1 List of Ethernet Interface Modules to be Replaced

#### (1) Transition from A series to Q series

| Network type | A series    | Alternative model        |
|--------------|-------------|--------------------------|
| 10BASE-T     | AJ71E71N3-T | QJ71E71-100              |
| 10BASE5      | AJ71E71N-B5 | QJ71E71-B5 <sup>*1</sup> |
| 10BASE2      | AJ71E71N-B2 | QJ71E71-B2 <sup>*1</sup> |

#### (2) Transition from AnS series to Q series

| Network type | AnS series    | Alternative model        |
|--------------|---------------|--------------------------|
| 10BASE-T     | A1SJ71E71N3-T | QJ71E71-100              |
| 10BASE5      | A1SJ71E71N-B5 | QJ71E71-B5 <sup>*1</sup> |
| 10BASE2      | A1SJ71E71N-B2 | QJ71E71-B2 <sup>*1</sup> |

#### (3) Transition from QnA series to Q series

| Network type | QnA series   | Alternative model        |
|--------------|--------------|--------------------------|
| 10BASE-T     | AJ71QE71N3-T | QJ71E71-100              |
| 10BASE5      | AJ71QE71N-B5 | QJ71E71-B5 <sup>*1</sup> |
| 10BASE2      | AJ71QE71N-B2 | QJ71E71-B2 <sup>*1</sup> |

#### (4) Transition from QnAS series to Q series

| Network type | QnAS series    | Alternative model        |
|--------------|----------------|--------------------------|
| 10BASE-T     | A1SJ71QE71N3-T | QJ71E71-100              |
| 10BASE5      | A1SJ71QE71N-B5 | QJ71E71-B5 <sup>*1</sup> |
| 10BASE2      | A1SJ71QE71N-B2 | QJ71E71-B2 <sup>*1</sup> |

<sup>1</sup> Production of the QJ71E71-B5 and QJ71E71-B2 will be discontinued on February 28, 2017. For details on the production discontinuation, refer to the TECHNICAL BULLETIN (FA-A-0190).

# 3.2 Performance Specifications Comparison

# 3.2.1 Module performance comparison

#### (1) Comparison between A/AnS series and Q series

#### (a) 10BASE-T

O: Compatible, ∆: Partial change required, ×: Incompatible

|                             | ltem                                                |                             | Specifications                 |                                                         |                    |                                                                                    |
|-----------------------------|-----------------------------------------------------|-----------------------------|--------------------------------|---------------------------------------------------------|--------------------|------------------------------------------------------------------------------------|
|                             |                                                     |                             | AnS series                     | Q series                                                | Compat-<br>ibility | Precautions for replacement                                                        |
|                             |                                                     | AJ71E71N3-T                 | A1SJ71E71N3-T                  | QJ71E71-100                                             | ibility            |                                                                                    |
|                             | Transmission speed                                  | 10M                         | lbps                           | 100Mbps/10Mbps                                          | 0                  |                                                                                    |
|                             | Communication mode                                  | Half-c                      | luplex                         | Full duplex/Half-duplex                                 | 0                  |                                                                                    |
|                             | Transmission method                                 |                             | Base band                      |                                                         | 0                  |                                                                                    |
| Transmission specifications | Maximum segment length                              |                             | 100m <sup>*1</sup>             |                                                         |                    |                                                                                    |
|                             | Maximum number of nodes/connection                  | Cascade connection: Up to 4 |                                |                                                         | 0                  | Up to two modules can be connected in a cascade connection when using at 100 Mbps. |
| Transfer data               | Number of allowable simultaneously open connections | 8 connections               |                                | 16 connections                                          | 0                  |                                                                                    |
| storage                     | Fixed buffer                                        | 1k wo                       | rd × 8                         | 1k word × 16                                            | Δ                  | Change the sequence program                                                        |
| memory                      | Random access buffer                                | 3k words × 2                |                                | 6k words × 1                                            | Δ                  | as buffer memory assignments<br>differ.<br>(Refer to Section 3.6.2.)               |
| No. of occupied I/O points  |                                                     |                             | nts/slot<br>special 32 points) | 32 points/slot<br>(I/O assignment intelli<br>32 points) | 0                  |                                                                                    |

<sup>\*1</sup> Length between hub and node

#### (b) 10BASE5

O: Compatible,  $\triangle$ : Partial change required,  $\times$ : Incompatible

| Item                             |                                                     | Specifications                                                                                       |                     |                         |                    |                                                                |
|----------------------------------|-----------------------------------------------------|----------------------------------------------------------------------------------------------------|---------------------|-------------------------|--------------------|----------------------------------------------------------------|
|                                  |                                                     | A series                                                                                             | AnS series          | Q series                | Compat-<br>ibility | Precautions for replacement                                    |
|                                  |                                                     | AJ71E71N-B5                                                                                          | A1SJ71E71N-B5       | QJ71E71-B5              | ibility            |                                                                |
|                                  | Transmission speed                                  |                                                                                                    | 10Mbps              |                         | 0                  |                                                                |
|                                  | Communication mode                                  |                                                                                                    | Half-duplex         |                         | 0                  |                                                                |
|                                  | Transmission method                                 |                                                                                                    | Base band           |                         | 0                  |                                                                |
| Transmission                     | Max. distance between nodes                         | 2500m                                                                                                |                     |                         |                    |                                                                |
| specifications                   | Maximum segment length                              |                                                                                                    | 500m                |                         | 0                  |                                                                |
|                                  | Maximum number of nodes/connection                  |                                                                                                    | 100/segment         | 0                       |                    |                                                                |
|                                  | Minimum node interval                               |                                                                                                    | 2.5m                | 0                       |                    |                                                                |
| Transfer data                    | Number of allowable simultaneously open connections | 8 connections                                                                                        |                     | 16 connections          | 0                  |                                                                |
| storage                          | Fixed buffer                                        | 1k wo                                                                                                | ord × 8             | 1k word × 16            | Δ                  | Change the sequence program                                    |
| memory                           | Random access buffer                                | 3k wo                                                                                                | rds × 2             | 6k words × 1            | Δ                  | as buffer memory assignments differ. (Refer to Section 3.6.2.) |
| No. of occupied I/O points       |                                                     | 32 points/slot (I/O assignment special 32 points)  32 points/slot (I/O assignment intelli 32 points) |                     | 0                       |                    |                                                                |
| 12V DC extern<br>capacity (Trans | al power supply<br>sceiver)                         | Use a transceiver                                                                                    | and AUI cables that | satisfy specifications. | 0                  |                                                                |

# (c) 10BASE2

O: Compatible,  $\Delta$ : Partial change required,  $\times$ : Incompatible

|                            |                                                     | Specifications                                                                                       |               |                |         |                                                                      |
|----------------------------|-----------------------------------------------------|----------------------------------------------------------------------------------------------------|---------------|----------------|---------|----------------------------------------------------------------------|
|                            | ltem                                                |                                                                                                    | AnS series    | Q series       | Compat- | Precautions for replacement                                          |
|                            |                                                     | AJ71E71N-B2                                                                                          | A1SJ71E71N-B2 | QJ71E71-B2     | ibility |                                                                      |
|                            | Transmission speed                                  |                                                                                                    | 10Mbps        |                | 0       |                                                                      |
|                            | Communication mode                                  |                                                                                                    | Half-duplex   |                | 0       |                                                                      |
|                            | Transmission method                                 |                                                                                                    | Base band     |                | 0       |                                                                      |
| Transmission               | Max. distance between nodes                         |                                                                                                    | 925m          |                | 0       |                                                                      |
| specifications             | Maximum segment length                              | 185m                                                                                                 |               |                | 0       |                                                                      |
|                            | Maximum number of nodes/connection                  | 30/segment                                                                                           |               |                | 0       |                                                                      |
|                            | Minimum node interval                               | 0.5m                                                                                                 |               |                | 0       |                                                                      |
| Transfer data              | Number of allowable simultaneously open connections | 8 conn                                                                                               | ections       | 16 connections | 0       |                                                                      |
| storage                    | Fixed buffer                                        | 1k wo                                                                                                | rd × 8        | 1k word × 16   | Δ       | Change the sequence program                                          |
| memory                     | Random access buffer                                | 3k words × 2                                                                                         |               | 6k words × 1   | Δ       | as buffer memory assignments<br>differ.<br>(Refer to Section 3.6.2.) |
| No. of occupied I/O points |                                                     | 32 points/slot (I/O assignment special 32 points)  32 points/slot (I/O assignment intelli 32 points) |               | 0              |         |                                                                      |

# (2) Comparison between QnA/QnAS series and Q series

# (a) 10BASE-T

O: Compatible,  $\triangle$ : Partial change required,  $\times$ : Incompatible

|                                   |                                                     | Specifications                                           |                |                                                         | 0                                              |                                                                                    |
|-----------------------------------|-----------------------------------------------------|----------------------------------------------------------|----------------|---------------------------------------------------------|------------------------------------------------|------------------------------------------------------------------------------------|
|                                   | Item                                                | QnA series                                               | QnAS series    | Q series                                                | Compat-<br>ibility                             | Precautions for replacement                                                        |
|                                   |                                                     | AJ71QE71N3-T                                             | A1SJ71QE71N3-T | QJ71E71-100                                             | ibility                                        |                                                                                    |
|                                   | Transmission speed                                  | 10M                                                      | bps            | 100Mbps/10Mbps                                          | 0                                              |                                                                                    |
|                                   | Communication mode                                  | Half-d                                                   | uplex          | Full duplex/Half-duplex                                 | 0                                              |                                                                                    |
|                                   | Transmission method                                 |                                                          | Base band      |                                                         | 0                                              |                                                                                    |
| Transmission specifications       | Maximum segment length                              | 100m*1                                                   |                |                                                         | 0                                              |                                                                                    |
|                                   | Maximum number of nodes/connection                  | Cascade connection: Up to 4                              |                |                                                         | 0                                              | Up to two modules can be connected in a cascade connection when using at 100 Mbps. |
| Transfer data storage             | Number of allowable simultaneously open connections | 8 conne                                                  | ections        | 16 connections                                          | 0                                              |                                                                                    |
| memory                            | Fixed buffer                                        | 1k wo                                                    | rd × 8         | 1k word × 16                                            | 0                                              |                                                                                    |
|                                   | Random access buffer                                | 6k words × 1                                             |                |                                                         |                                                |                                                                                    |
| No. of E <sup>2</sup> PROM writes |                                                     | Max. 100,000 times on same area in E <sup>2</sup> PROM - |                | Δ                                                       | No E <sup>2</sup> PROM (Refer to Section 3.8.) |                                                                                    |
| No. of occupied I/O points        |                                                     | 32 poir<br>(I/O assignment s                             |                | 32 points/slot<br>(I/O assignment intelli<br>32 points) | 0                                              |                                                                                    |

<sup>\*1</sup> Length between hub and node

#### (b) 10BASE5

O: Compatible, ∆: Partial change required, ×: Incompatible

|                                   |                                                     | Specifications                                                                        |                             |                |                    |                                                |
|-----------------------------------|-----------------------------------------------------|---------------------------------------------------------------------------------------|-----------------------------|----------------|--------------------|------------------------------------------------|
|                                   | Item                                                | QnA series                                                                            | QnAS series                 | Q series       | Compat-<br>ibility | Precautions for replacement                    |
|                                   |                                                     | AJ71QE71N-B5                                                                          | A1SJ71QE71N-B5              | QJ71E71-B5     | iointy             |                                                |
|                                   | Transmission speed                                  |                                                                                       | 10Mbps                      |                | 0                  |                                                |
|                                   | Communication mode                                  |                                                                                       | Half-duplex                 |                | 0                  |                                                |
|                                   | Transmission method                                 |                                                                                       | Base band                   |                | 0                  |                                                |
| Transmission                      | Max. distance between nodes                         |                                                                                       | 2500m                       |                | 0                  |                                                |
| specifications                    | Maximum segment length                              |                                                                                       | 500m                        |                |                    |                                                |
|                                   | Maximum number of nodes/connection                  | 100/segment                                                                           |                             |                | 0                  |                                                |
|                                   | Minimum node interval                               | 2.5m                                                                                  |                             |                | 0                  |                                                |
| Transfer data storage             | Number of allowable simultaneously open connections | 8 connections 16 connections                                                          |                             | 16 connections | 0                  |                                                |
| memory                            | Fixed buffer                                        | 1k wo                                                                                 | 1k word × 8 1k word × 16    |                |                    |                                                |
|                                   | Random access buffer                                | 6k words × 1                                                                          |                             |                | 0                  |                                                |
| No. of E <sup>2</sup> PROM writes |                                                     | Max. 100,000 times on same area in E <sup>2</sup> PROM                                |                             | -              | Δ                  | No E <sup>2</sup> PROM (Refer to Section 3.8.) |
| No. of occupied I/O points        |                                                     | 32 points/slot (I/O assignment special 32 points)  (I/O assignment intelli 32 points) |                             | 0              |                    |                                                |
| 12V DC extern<br>capacity (Trans  | al power supply<br>sceiver)                         | Use a transceiver and AL                                                              | II cables that satisfy spec | ifications.    | 0                  |                                                |

# (c) 10BASE2

O: compatible,  $\triangle$ : partial change required,  $\times$ : Incompatible

|                                   |                                                     |                                                                                                   | Specifications               |                         |                    |                                                |
|-----------------------------------|-----------------------------------------------------|---------------------------------------------------------------------------------------------------|------------------------------|-------------------------|--------------------|------------------------------------------------|
|                                   | Item                                                | QnA series                                                                                        | QnAS series                  | Q series                | Compat-<br>ibility | Precautions for replacement                    |
|                                   |                                                     | AJ71QE71N-B2                                                                                      | A1SJ71QE71N-B2               | QJ71E71-B2              | ibility            |                                                |
|                                   | Transmission speed                                  |                                                                                                   | 10Mbps                       |                         | 0                  |                                                |
|                                   | Communication mode                                  |                                                                                                   | Half-duplex                  |                         | 0                  |                                                |
|                                   | Transmission method                                 |                                                                                                   | Base band                    |                         | 0                  |                                                |
| Transmission                      | Max. distance between nodes                         | 925m                                                                                              |                              |                         | 0                  |                                                |
| specifications                    | Maximum segment length                              |                                                                                                   | 185m                         | 0                       |                    |                                                |
|                                   | Maximum number of nodes/connection                  | 30/segment                                                                                        |                              |                         |                    |                                                |
|                                   | Minimum node interval                               | 0.5m                                                                                              |                              |                         | 0                  |                                                |
| Transfer data storage             | Number of allowable simultaneously open connections | 8 conn                                                                                            | 8 connections 16 connections |                         | 0                  |                                                |
| memory                            | Fixed buffer                                        | 1k wo                                                                                             | ord × 8                      | 1k word × 16            | 0                  |                                                |
|                                   | Random access buffer                                |                                                                                                   | 6k words × 1                 |                         | 0                  |                                                |
| No. of E <sup>2</sup> PROM writes |                                                     | Max. 100,000 times on same area in E <sup>2</sup> PROM -                                          |                              | -                       | Δ                  | No E <sup>2</sup> PROM (Refer to Section 3.8.) |
| No. of occupied I/O points        |                                                     | 32 points/slot (I/O assignment special 32 points)  32 points/slot (I/O assignment inte 32 points) |                              | (I/O assignment intelli | 0                  |                                                |

#### 3.2.2 Cable specifications comparison

The Q series can use connectable devices (e.g. hubs<sup>\*1</sup>, cables, transceivers<sup>\*2\*3</sup>) that are being used on the A/AnS/QnAQnAS series.

For details on connectable devices, refer to the Q Corresponding Ethernet Interface Module User's Manual (Basic).

- \*1 When connecting a hub that does not have the auto-negotiation function On a connection with a hub that does not have the auto-negotiation function, set the hub side to the half-duplex communication mode.
- \*2 About wiring of the external power supply terminal (for the transceiver) on the QJ71E71-B5
  An FG terminal is not provided for the external power supply terminal on the QJ71E71-B5.
  When handling the FG terminal on the external power supply (for the transceiver),
  ground the FG signal on the external power supply side.
- \*3 The shape of the external power supply terminal (for the transceiver) differs between the QnA series QJ71QE71N-B5 and the Q series QJ71E71-B5. When replacing the AJ71QE71N-B5 with the Q series QJ71E71-B5, refer to the following manual for wiring.
  - Q Corresponding Ethernet Interface Module User's Manual (Basic)

# 3.3 Function Comparison

# (1) Comparison between A/AnS series and Q series

O: Compatible, ∆: Partial change required, ×: Incompatible

|                                                                        | Description                                                                                                    |                                                     |                                         |                                                                                                    |                                                                                                    |  |
|------------------------------------------------------------------------|----------------------------------------------------------------------------------------------------|-----------------------------------------------------|-----------------------------------------|----------------------------------------------------------------------------------------------------|----------------------------------------------------------------------------------------------------|--|
|                                                                        | A series                                                                                                    | AnS series                                          | •                                       |                                                                                                    |                                                                                                    |  |
| Item                                                                   | AJ71E71N3-T<br>AJ71E71N-B5<br>AJ71E71N-B2                                                                                                  | A1SJ71E71N3-T<br>A1SJ71E71N-B5<br>A1SJ71E71N-B2     | QJ71E71-100<br>QJ71E71-B5<br>QJ71E71-B2 | Compat-<br>ibility                                                                                                    | Precautions for replacement                                                                                                    |  |
| Initial processing                                                     | The state in which data co set.                                                                                                    | mmunications with an exte                           | rnal device is possible is              | Δ                                                                                                    | Set in the GX Developer network parameters.*1 (Delete the sequence program of the section corresponding to the function.) (Refer to Section 3.9.)               |  |
| Open processing                                                        | The communications line f devices is connected.                                                                                            | or performing data commu                            | nications with external                 | Δ                                                                                                    | Change to a sequence program that uses the dedicated instructions (OPEN, CLOSE).*5 (Refer to Section 3.9.)                                                      |  |
| Communications using fixed buffer (procedural, nonprocedural)          | The fixed buffer on the Eth desired data between the                                                                                       |                                                     |                                         | Δ                                                                                                    | Change to a sequence program that uses the dedicated instructions (BUFSND, BUFRCV). (Refer to Section 3.9.)                                                     |  |
| Communications using random access buffer                              | Data is read/written to the module from multiple exter                                                                                     |                                                     | e Ethernet interface                    | Δ                                                                                                    | Change the sequence program as buffer memory assignments differ. (Refer to Section 3.6.2.)                                                                      |  |
| Read/write communications of programmable controller CPU internal data | Programmable controller CPU data is read/written to and from external devices                                                              |                                                     |                                         |                                                                                                    | Some of the commands and device ranges are restricted. (Refer to Section 3.7.)                                                                                  |  |
| Broadcast communication                                                | Data is sent/received to all the Ethernet interface mod (broadcast)                                                                        |                                                     |                                         | 0                                                                                                    |                                                                                                    |  |
| Communications while the programmable controller CPU is stopped        | Data communications can<br>CPU enters a stop state. (                                                                                      | be continued when the produring passive open proces | =                                       | Δ                                                                                                    | Set in the GX Developer network parameters.*2 (Delete the sequence program of the section corresponding to the function.)                                       |  |
| Router relay function                                                  | Data communications is pe                                                                                                    | erformed via a router and a                         | Δ                                       | Delete the sequence program of the section corresponding to the function, and set in the GX Developer network parameters.  "3 Set in the GX Developer network parameters."  (Delete the sequence program of the section corresponding to the function.) |                                                                                                    |  |
| Existence check of external device                                     | Whether or not the externa established (in open proce                                                                                      |                                                     | ally after the connection is            | Δ                                                                                                    | Change to a sequence program that uses the dedicated instructions (OPEN).*5                                                                                     |  |
| Communications using pairing open                                      | The connection is opened with connection for reception and connection for transmission as a single pair. (for fixed buffer communications) |                                                     |                                         | Δ                                                                                                    | Change to a sequence program that uses the dedicated instructions (OPEN).*4*5                                                                                   |  |
| Unit of timer set values for data communications                       | Set the unit (500 ms/2 s) o                                                                                                    | f timer values                                      | Fixed to 500 ms                         | Δ                                                                                                    | Set in the GX Developer network parameters. (Delete the sequence program of the section corresponding to the function.) The unit of timer set values is 500 ms. |  |

#### \*1 Initial Processing

The Q series performs initial processing by setting the following items in the GX Developer network parameters.

- "Network parameters Setting the number of Ethernet/CC IE/MELSECNET cards"
- "Operational settings"
- "Initial settings"

There is no need for a sequence program for initial processing/end processing.

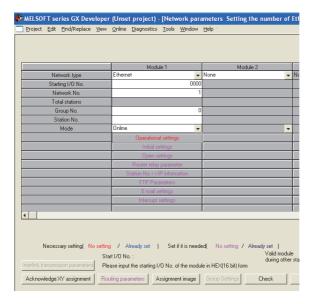

\*2 Communications while the programmable controller CPU is stopped

By setting "Operational settings" - "Initial timing" to "Always wait for OPEN", the Q series can perform communications while the programmable controller CPU is stopped.

For connections for which passive open and communications during a stop are set to enabled, it is not necessary to use a sequence program for communications during a stop/open processing/close processing.

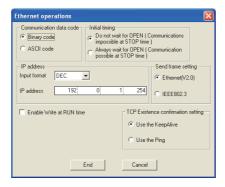

\*3 Router relay function

The Q series sets the router relay function at "Network parameters" - "router relay parameter" on GX Developer. There is no need for a sequence program for the router relay function.

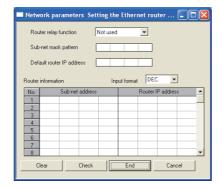

- \*4 Communications using pairing open
  - On the Q series, the pairing open setting of connection No.8 is not possible.
  - (Connection No.8 is pairing for reception, and connection No.1 is pairing for transmission.)
  - When the pairing open setting of connection No.8 has been made, change the sequence program.
  - On the Q series, the pairing open settings of connection No.1 to 7, and 9 to 15 are possible.
- \*5 Open processing
  - When "Operational settings" "Initial timing" in GX Developer is set to "Always wait for OPEN", the sequence program using dedicated instruction (OPEN/CLOSE) is not required.

#### (2) Comparison between QnA/QnAS series and Q series

O: Compatible,  $\triangle$ : Partial change required,  $\times$ : Incompatible

|                                                         |                                                                                                    |                                                                                                    | Description                                                  |                                                     |                                                                                                    |                                                                                                    |
|---------------------------------------------------------|----------------------------------------------------------------------------------------------------|----------------------------------------------------------------------------------------------------|--------------------------------------------------------------|-----------------------------------------------------|----------------------------------------------------------------------------------------------------|----------------------------------------------------------------------------------------------------|
|                                                         | Item                                                                                                    | QnA series<br>AJ71QE71N3-T<br>AJ71QE71N-B5<br>AJ71QE71N-B2                                                                      | QnAS series A1SJ71QE71N3-T A1SJ71QE71N-B5 A1SJ71QE71N-B2     | Q series<br>QJ71E71-100<br>QJ71E71-B5<br>QJ71E71-B2 | Compat-<br>ibility                                                                                                    | Precautions for replacement                                                                                        |
| Initial                                                 | Sequence program                                                                                                    | The state in which data                                                                                                    | communications with a                                        | n external device is                                | Δ                                                                                                    | Some communications are restricted.*1                                                                              |
| processing                                              | GX Developer network parameters                                                                                                    | possible is set.                                                                                                    |                                                              |                                                     | 0                                                                                                    |                                                                                                    |
| Open processi                                           | ing                                                                                                    | The communications lir external devices is con                                                                                  | ne for performing data connected.                            | ommunications with                                  | 0                                                                                                    |                                                                                                    |
| Communicatio (procedural, no                            | ons using fixed buffer onprocedural)                                                                                                    |                                                                                                    | Ethernet interface modu<br>a between the programn            |                                                     | 0                                                                                                    |                                                                                                    |
| Communicatio access buffer                              | ns using random                                                                                                    |                                                                                                    | he random access buffe multiple external devices             |                                                     | 0                                                                                                    |                                                                                                    |
|                                                         | Read/write communications of programmable controller CPU  Programmable controller CPU data is read/written to and from exter devices                                                                                         |                                                                                                    | en to and from external                                      | Δ                                                   | Some of the commands<br>and device ranges are<br>restricted. (Refer to<br>Section 3.7.)                                     |                                                                                                    |
| Communicatio instructions                               | ns using data link                                                                                                    | Use data link instruction data of other stations v                                                                              | ns to read/write program<br>ia Ethernet.                     | mable controller CPU                                | 0                                                                                                    |                                                                                                    |
| File transfer<br>(FTP server functions)                 |                                                                                                    | Use FTP commands to read/write individual files from external devices.                                                          |                                                              |                                                     | Δ                                                                                                    | The default log-in name and password have been changed from "AJ71QE71" to "QJ71E71", so set the log-in name again. |
| Broadcast com                                           | nmunication                                                                                                    |                                                                                                    | all external devices on<br>tinterface module by UI<br>dcast) |                                                     | 0                                                                                                    |                                                                                                    |
| Communications while the programmable controller CPU is |                                                                                                    | Data communications can be continued when the programmable controller CPU enters a stop state. (during passive open processing) |                                                              | Δ                                                   | Delete the sequence program of the section corresponding to the function, and set in the GX Developer network parameters.*2 |                                                                                                    |
|                                                         | On a network system comprising a mixture of Ethernet and MELSECNET/H, MELSECNET/H or MELSECNET/10, or a network system that relays through multiple Ethernets, data communications is performed via these multiple networks. |                                                                                                    | Δ                                                            | Some communications are restricted.*3               |                                                                                                    |                                                                                                    |
| Router relay fu                                         | ınction                                                                                                    | Data communications is performed via a router and a gateway.                                                                    |                                                              |                                                     |                                                                                                    |                                                                                                    |
| Existence chec                                          | ck of external device                                                                                                    | Whether or not the external device is operating normally after the connection is established (in open processing) is checked.   |                                                              | 0                                                   |                                                                                                    |                                                                                                    |
| Communicatio                                            | ommunications using pairing open  The connection is opened with connection for reception and connection for transmission as a single pair. (For fixed buffer communications)                                                 |                                                                                                    | Δ                                                            | Some communications are restricted.*4               |                                                                                                    |                                                                                                    |
| Parameter reg                                           | sistration to E <sup>2</sup> PROM                                                                                                    | Saves parameters to E                                                                                                    | <sup>2</sup> PROM.                                           | -                                                   | Δ                                                                                                    | No E <sup>2</sup> PROM<br>(Refer to Section 3.8.)                                                                  |

<sup>\*1</sup> Initial processing using a sequence program

To perform the above, perform initial processing by GX Developer network parameters.

<sup>•</sup> All of the items (e.g. data code setting) that were set on the QnA series exchange condition setting switch operate in an OFF state.

To change the communication conditions, add the sequence program for re-initial processing.

<sup>•</sup> As the network number and station number cannot be set, the Ethernet interface module cannot be connected with MELSOFT products (e.g. GX Developer).

\*2 Communications while the programmable controller CPU is stopped

By setting "Operational settings" - "Initial timing" to "Always wait for OPEN", the Q series can perform communications while the programmable controller CPU is stopped.

For connections for which passive open and communications during a stop are set to enabled, it is not necessary to use a sequence program for communications during a stop/open processing/close processing.

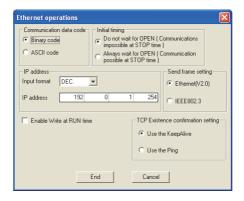

\*3 MELSECNET/H, MELSECNET/10 relay exchange

On the Q series, Ethernet parameters (network number and station number) using the EPRSET instruction cannot be set. When the EPRSET instruction is in use, delete the sequence program of the corresponding section, and set the Ethernet parameters in the GX Developer network parameters.

\*4 Communications using pairing open

On the Q series, the pairing open setting of connection No.8 is not possible.

(Connection No.8 is pairing for reception, and connection No.1 is pairing for transmission.)

When the pairing open setting of connection No.8 has been made, change the sequence program.

On the Q series, the pairing open settings of connection No.1 to 7, and 9 to 15 are possible.

# 3.4 Switch Setting Comparison

#### (1) Comparison between A/AnS series and Q series

O: Compatible, ∆: Partial change required, ×: Incompatible

| Switch name       |         |                                   | Description                                                 |                                      |          |                         |                                |
|-------------------|---------|-----------------------------------|-------------------------------------------------------------|--------------------------------------|----------|-------------------------|--------------------------------|
|                   |         |                                   | A series                                                    | AnS series                           | Q series | Compat-                 | Precautions for                |
|                   |         |                                   | AJ71E71N3-T                                                 | A1SJ71E71N3-T                        |          | ibility                 | replacement                    |
|                   |         |                                   | AJ71E71N-B5                                                 | A1SJ71E71N-B5                        |          |                         |                                |
|                   |         |                                   | AJ71E71N-B2                                                 | AJ71E71N-B2 A1SJ71E71N-B2 QJ71E71-B2 |          |                         |                                |
|                   |         |                                   | Selects the operation mode.                                 |                                      |          |                         |                                |
|                   |         |                                   | 0: Online                                                   |                                      |          |                         |                                |
|                   |         |                                   | 1: Offline                                                  |                                      |          |                         | Set in GX Developer            |
| Operation         | mode se | etting switch                     | 2: Test 1                                                   |                                      | -        | Δ                       | network parameters. (1) in *1) |
|                   |         |                                   | (self-loopback test)                                        |                                      |          |                         |                                |
|                   |         |                                   | 3: Test 2 (RAM test)                                        |                                      |          |                         |                                |
|                   |         |                                   | 4: Test 3 (ROM test)                                        |                                      |          |                         |                                |
|                   |         | Selection of line                 | Selects line processing when a TCP ULP                      |                                      |          |                         | Closes the line when a         |
|                   | SW1     | processing at a                   | timeout error occurs.                                       |                                      |          |                         | TCP ULP timeout error          |
|                   | SWI     | TCP timeout                       | OFF: Closes the line                                        |                                      | -        | Δ                       | occurs.                        |
|                   |         | error                             | ON: Does not close the line                                 |                                      |          |                         | occurs.                        |
| Cychongo          | SW2     | Data code Selects the communicati |                                                             | itions data code type.               | İ        |                         | Set in GX Developer            |
| Exchange          |         | setting                           | OFF: Binary code -                                          |                                      | Δ        | network parameters.     |                                |
| setting<br>switch |         |                                   | ON: ASCII code                                              |                                      |          |                         | (2) in *1)                     |
|                   | SW7     | CPU                               | Selects write during RU                                     | JN enable/disable.                   |          |                         | Set in GX Developer            |
|                   |         | communications                    | OFF: Write during RUN disabled ON: Write during RUN enabled |                                      | -        | Δ                       | network parameters.            |
|                   |         | timing setting                    |                                                             |                                      |          |                         | (3) in *1)                     |
|                   | SW8     |                                   | Selects the initial proce                                   | ssing startup timing.                |          |                         | A quick start is performed     |
|                   |         | Initial timing                    | OFF: Quick start                                            |                                      | -        | Δ                       | (Initial processing starts     |
|                   |         |                                   | ON: Normal start                                            |                                      |          | up with no delay time.) |                                |

<sup>\*1</sup> GX Developer network parameters

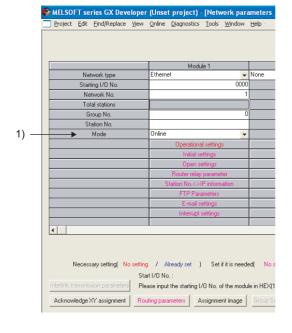

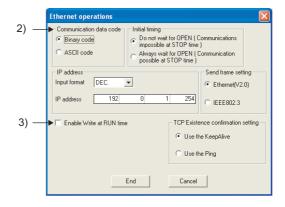

#### (2) Comparison between QnA/QnAS series and Q series

O: Compatible,  $\triangle$ : Partial change required,  $\times$ : Incompatible

| Switch name                                |     |                                                                                                    | Description                                                                                                    |                                                    |                                         |                                                          |                                                                               |
|--------------------------------------------|-----|----------------------------------------------------------------------------------------------------|----------------------------------------------------------------------------------------------------|----------------------------------------------------|-----------------------------------------|----------------------------------------------------------|-------------------------------------------------------------------------------|
|                                            |     |                                                                                                    | QnA series                                                                                                    | QnAS series                                        | Q series                                | Compat-                                                  | Precautions for                                                               |
|                                            |     |                                                                                                    | AJ71QE71N3-T<br>AJ71QE71N-B5<br>AJ71QE71N-B2                                                                      | A1SJ71QE71N3-T<br>A1SJ71QE71N-B5<br>A1SJ71QE71N-B2 | QJ71E71-100<br>QJ71E71-B5<br>QJ71E71-B2 | ibility                                                  | replacement                                                                   |
| Operation mode setting switch              |     | Selects the operation mode. 0: Online 1: Offline 2: Test 1 (self-loopback test) 3: Test 2 (RAM test) 4: Test 3 (ROM test) 5: Test 4 (E <sup>2</sup> PROM test) |                                                                                                    | -                                                  | Δ                                       | Set in GX Developer<br>network parameters.<br>(1) in *1) |                                                                               |
| Exchange<br>condition<br>setting<br>switch | SW1 | Selection of line processing at a TCP timeout error                                                                                                    | Selects line processing<br>timeout error occurs.<br>OFF: Closes the line<br>ON: Does not close the                |                                                    | -                                       | Δ                                                        | Closes the line when a TCP ULP timeout error occurs.                          |
|                                            | SW2 | Data code setting                                                                                                    | Selects the communications data code type.  OFF: Binary code  ON: ASCII code                                      |                                                    | -                                       | Δ                                                        | Set in GX Developer<br>network parameters.<br>(2) in *1)                      |
|                                            | SW3 | Automatic<br>startup mode<br>setting                                                                                                    | Selects the startup method when a module is started.  OFF: Operation follows Y19  ON: Operation regardless of Y19 |                                                    | -                                       | Δ                                                        | Operation follows the setting of Y19.*2                                       |
|                                            | SW7 | CPU communications timing setting                                                                                                    | Selects write during RUN enable/disable.  OFF: Write during RUN disabled  ON: Write during RUN enabled            |                                                    | -                                       | Δ                                                        | Set in GX Developer<br>network parameters.<br>(3) in *1)                      |
|                                            | SW8 | Initial timing                                                                                                    | Selects the initial processing startup timing.  OFF: Quick start  ON: Normal start                                |                                                    | -                                       | Δ                                                        | A quick start is performed (Initial processing starts up with no delay time.) |

<sup>\*1</sup> GX Developer network parameters

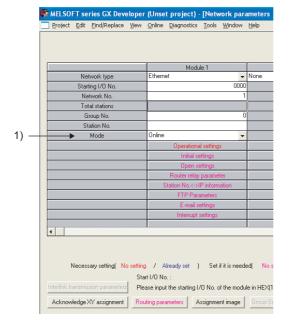

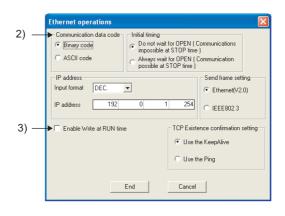

\*2 When performing initial processing using GX Developer network parameters, initial processing is executed automatically. (There is no need for a sequence program for initial processing/end processing.)

# 3.5 Parameter Comparison

#### (1) Comparison between A/AnS series and Q series

On the A/AnS series, the parameters of the Ethernet interface module are set in the buffer memory. On the Q series, however, the parameters are set using GX Developer network parameters. Therefore, there is no compatibility between the parameters of the A/AnS series and the Q series. When replacing the A/AnS series with the Q series, delete the parameter settings of the A/AnS series and set new parameters on GX Developer.

#### (2) Comparison between QnA/QnAS series and Q series

O: Compatible, ∆: Partial change required, ×: Incompatible

|                   | 1                              | Description         |                  | ı                                        | ı                                                                         |
|-------------------|--------------------------------|---------------------|------------------|------------------------------------------|---------------------------------------------------------------------------|
|                   | Description                    |                     |                  |                                          |                                                                           |
|                   | QnA series                     | QnAS series         | Q series         | Compat-                                  | Precautions for                                                           |
| Parameter name    | AJ71QE71N3-T                   | A1SJ71QE71N3-T      | QJ71E71-100      | ibility                                  | replacement                                                               |
|                   | AJ71QE71N-B5                   | A1SJ71QE71N-B5      | QJ71E71-B5       |                                          | Торишовином                                                               |
|                   | AJ71QE71N-B2                   | A1SJ71QE71N-B2      | QJ71E71-B2       |                                          |                                                                           |
|                   | Network type                   |                     |                  | 0                                        |                                                                           |
|                   | Start I/O No.                  |                     |                  | 0                                        |                                                                           |
|                   | Network No.                    |                     |                  |                                          |                                                                           |
|                   | Group No.                      |                     |                  | 0                                        |                                                                           |
|                   | Station No.                    |                     |                  | 0                                        |                                                                           |
| Network parameter |                                | -                   | Mode             | Δ                                        | On the QnA series, the mode was set on the operation mode setting switch. |
|                   | IP addre                       | Operational setting | 0                |                                          |                                                                           |
|                   |                                | -                   | Initial settings | Δ                                        | On the QnA series, the                                                    |
|                   |                                | Open settings       | Δ                | setting was set in the sequence program. |                                                                           |
|                   | Station No. <-> IP information |                     |                  | 0                                        |                                                                           |
|                   | FTP Parameters                 |                     |                  | 0                                        |                                                                           |
|                   | Router relay parameter         |                     |                  | 0                                        |                                                                           |
|                   | Routing parameters             |                     |                  | 0                                        |                                                                           |

# 3.6 Program Comparison

# 3.6.1 I/O signal

## (1) Comparison between A/AnS series and Q series

O: Compatible, ∆: Partial change required, ×: Incompatible

|              |                                                                                 | Signal name                    |                           |                    |                                |
|--------------|---------------------------------------------------------------------------------|--------------------------------|---------------------------|--------------------|--------------------------------|
|              | A series                                                                        | AnS series                     | Q series                  |                    |                                |
| Input signal | AJ71E71N3-T                                                                     | A1SJ71E71N3-T                  | QJ71E71-100               | Compat-<br>ibility | Precautions for<br>replacement |
|              | AJ71E71N-B5                                                                     | A1SJ71E71N-B5                  | QJ71E71-B5                | ibility            | replacement                    |
|              | AJ71E71N-B2                                                                     | A1SJ71E71N-B2                  | QJ71E71-B2                |                    |                                |
| Xn0          | Transmission norr                                                               | mal end or reception end (Fo   | r connection No.1)        | 0                  |                                |
| Xn1          | Transmission error detec                                                        | tion or reception error detect | ion (For connection No.1) | 0                  |                                |
| Xn2          | Transmission norr                                                               | mal end or reception end (Fo   | r connection No.2)        | 0                  |                                |
| Xn3          | Transmission error detec                                                        | tion or reception error detect | ion (For connection No.2) | 0                  |                                |
| Xn4          | Transmission norr                                                               | mal end or reception end (Fo   | r connection No.3)        | 0                  |                                |
| Xn5          | Transmission error detec                                                        | tion or reception error detect | ion (For connection No.3) | 0                  |                                |
| Xn6          | Transmission norr                                                               | mal end or reception end (Fo   | r connection No.4)        | 0                  |                                |
| Xn7          | Transmission error detec                                                        | tion or reception error detect | ion (For connection No.4) | 0                  |                                |
| Xn8          | Transmission norr                                                               | mal end or reception end (Fo   | r connection No.5)        | 0                  |                                |
| Xn9          | Transmission error detec                                                        | tion or reception error detect | ion (For connection No.5) | 0                  |                                |
| XnA          | Transmission norr                                                               | mal end or reception end (Fo   | r connection No.6)        | 0                  |                                |
| XnB          | Transmission error detec                                                        | 0                              |                           |                    |                                |
| XnC          | Transmission norr                                                               | 0                              |                           |                    |                                |
| XnD          | Transmission error detec                                                        | 0                              |                           |                    |                                |
| XnE          | Transmission normal end or reception end (For connection No.8)                  |                                |                           |                    |                                |
| XnF          | Transmission error detection or reception error detection (For connection No.8) |                                |                           | 0                  |                                |
| X(n+1)0      | 0                                                                               | pen end (For connection No.    | 1)                        | 0                  |                                |
| X(n+1)1      | 0                                                                               | pen end (For connection No.    | 2)                        | 0                  |                                |
| X(n+1)2      | Open end (For connection No.3)                                                  |                                |                           | 0                  |                                |
| X(n+1)3      | Open end (For connection No.4)                                                  |                                |                           | 0                  |                                |
| X(n+1)4      | Open end (For connection No.5)                                                  |                                |                           | 0                  |                                |
| X(n+1)5      | Open end (For connection No.6)                                                  |                                |                           |                    |                                |
| X(n+1)6      | Open end (For connection No.7)                                                  |                                |                           |                    |                                |
| X(n+1)7      | 0                                                                               | 0                              |                           |                    |                                |
| X(n+1)8      |                                                                                 | 0                              |                           |                    |                                |
| X(n+1)9      | Initial normal end                                                              |                                |                           |                    |                                |
| X(n+1)A      | Initial error end                                                               |                                |                           |                    |                                |
| X(n+1)B      | Use prohibited                                                                  |                                |                           |                    |                                |
| X(n+1)C      | COM. ERR LED ON                                                                 |                                |                           |                    |                                |
| X(n+1)D      |                                                                                 |                                |                           |                    |                                |
| X(n+1)E      |                                                                                 | 0                              |                           |                    |                                |
| X(n+1)F      | V                                                                               | Vatchdog timer error detection | n                         | 0                  |                                |

 $\bigcirc$ : Compatible,  $\triangle$ : Partial change required,  $\star$ : Incompatible

|                    | Signal name                        |                             |                       |                    | Durantiana for                                                                                                    |
|--------------------|------------------------------------|-----------------------------|-----------------------|--------------------|----------------------------------------------------------------------------------------------------|
|                    | A series AnS series Q series       |                             |                       |                    |                                                                                                    |
| Output signal      | AJ71E71N3-T                        | A1SJ71E71N3-T               | QJ71E71-100           | Compat-<br>ibility | Precautions for<br>replacement                                                                                           |
|                    | AJ71E71N-B5                        | A1SJ71E71N-B5               | QJ71E71-B5            | ibility            | replacement                                                                                                    |
|                    | AJ71E71N-B2                        | A1SJ71E71N-B2               | QJ71E71-B2            |                    |                                                                                                    |
| Yn0                | Transmission requ                  | est or reception end check  | (For connection No.1) | 0                  |                                                                                                    |
| Yn1                | Transmission requ                  | est or reception end check  | (For connection No.2) | 0                  |                                                                                                    |
| Yn2                | Transmission requ                  | est or reception end check  | (For connection No.3) | 0                  |                                                                                                    |
| Yn3                | Transmission requ                  | est or reception end check  | (For connection No.4) | 0                  |                                                                                                    |
| Yn4                | Transmission requ                  | est or reception end check  | (For connection No.5) | 0                  |                                                                                                    |
| Yn5                | Transmission requ                  | est or reception end check  | (For connection No.6) | 0                  |                                                                                                    |
| Yn6                | Transmission requ                  | uest or reception end check | (For connection No.7) | 0                  |                                                                                                    |
| Yn7                | Transmission requ                  | lest or reception end check | (For connection No.8) | 0                  |                                                                                                    |
| Yn8                | Op                                 | oen request (For connection | n No.1)               | 0                  |                                                                                                    |
| Yn9                | Op                                 | oen request (For connection | n No.2)               | 0                  |                                                                                                    |
| YnA                | Op                                 | oen request (For connection | n No.3)               | 0                  |                                                                                                    |
| YnB                | Op                                 | oen request (For connection | n No.4)               | 0                  |                                                                                                    |
| YnC                | Open request (For connection No.5) |                             |                       |                    |                                                                                                    |
| YnD                | Op                                 | 0                           |                       |                    |                                                                                                    |
| YnE                | Op                                 | 0                           |                       |                    |                                                                                                    |
| YnF                | Open request (For connection No.8) |                             |                       |                    |                                                                                                    |
| Y(n+1)0            |                                    |                             |                       |                    |                                                                                                    |
| Y(n+1)1            |                                    |                             |                       |                    |                                                                                                    |
| Y(n+1)2            |                                    |                             |                       |                    |                                                                                                    |
| Y(n+1)3            |                                    | Use prohibited              |                       | 0                  |                                                                                                    |
| Y(n+1)4            |                                    |                             |                       |                    |                                                                                                    |
| Y(n+1)5<br>Y(n+1)6 |                                    |                             |                       |                    |                                                                                                    |
| Y(n+1)7            | COM. ERR LED OFF request           |                             |                       |                    |                                                                                                    |
| Y(n+1)8            | Use prohibited                     |                             |                       |                    |                                                                                                    |
| Y(n+1)9            | Initial request                    |                             |                       | 0                  |                                                                                                    |
| Y(n+1)A            | illiliai request                   |                             |                       |                    |                                                                                                    |
| Y(n+1)B            | - Use prohibited                   |                             |                       | 0                  |                                                                                                    |
| Y(n+1)C            | Buffer memory c                    | hannel switching            | -                     | Δ                  | Buffer memory channel setting is not required. Delete the sequence program of the section corresponding to the function. |
| Y(n+1)D            | (n+1)E Use prohibited              |                             |                       |                    |                                                                                                    |
| Y(n+1)E<br>Y(n+1)F |                                    |                             |                       | 0                  |                                                                                                    |
| I (IITI)F          | 1)Γ                                |                             |                       |                    | l                                                                                                    |

# (2) Comparison between QnA/QnAS series and Q series

O: compatible, ∆: partial change required, ×: Incompatible

|              |                         | Signal name                      |                              |                         |                        |
|--------------|-------------------------|----------------------------------|------------------------------|-------------------------|------------------------|
|              | QnA series              | Q series                         | Compat-                      | Precautions for         |                        |
| Input signal | AJ71QE71N3-T            | A1SJ71QE71N3-T                   | QJ71E71-100                  | ibility                 | replacement            |
|              | AJ71QE71N-B5            | A1SJ71QE71N-B5<br>A1SJ71QE71N-B2 | QJ71E71-B5<br>QJ71E71-B2     | ibility                 | replacement            |
|              | AJ71QE71N-B2            |                                  |                              |                         |                        |
| Xn0          | Transmission no         | rmal end or reception end (I     | For connection No.1)         | 0                       |                        |
| Xn1          | Transmission error dete | ction or reception error dete    | ection (For connection No.1) | 0                       |                        |
| Xn2          | Transmission no         | rmal end or reception end (I     | For connection No.2)         | 0                       |                        |
| Xn3          | Transmission error dete | ction or reception error dete    | ection (For connection No.2) | 0                       |                        |
| Xn4          | Transmission no         | rmal end or reception end (I     | For connection No.3)         | 0                       |                        |
| Xn5          | Transmission error dete | ction or reception error dete    | ection (For connection No.3) | 0                       |                        |
| Xn6          | Transmission no         | rmal end or reception end (I     | For connection No.4)         | 0                       |                        |
| Xn7          | Transmission error dete | ction or reception error dete    | ection (For connection No.4) | 0                       |                        |
| Xn8          | Transmission no         | rmal end or reception end (I     | For connection No.5)         | 0                       |                        |
| Xn9          | Transmission error dete | ction or reception error dete    | ection (For connection No.5) | 0                       |                        |
| XnA          | Transmission no         | rmal end or reception end (I     | For connection No.6)         | 0                       |                        |
| XnB          | Transmission error dete | ction or reception error dete    | ection (For connection No.6) | 0                       |                        |
| XnC          | Transmission no         | rmal end or reception end (I     | For connection No.7)         | 0                       |                        |
| XnD          | Transmission error dete | ction or reception error dete    | ection (For connection No.7) | 0                       |                        |
| XnE          | Transmission no         | rmal end or reception end (I     | For connection No.8)         | 0                       |                        |
| XnF          | Transmission error dete | ction or reception error dete    | ection (For connection No.8) | 0                       |                        |
| X(n+1)0      | (                       | Open end (For connection N       | lo.1)                        | 0                       |                        |
| X(n+1)1      | (                       | Open end (For connection N       | lo.2)                        | 0                       |                        |
| X(n+1)2      | (                       | Open end (For connection N       | lo.3)                        | 0                       |                        |
| X(n+1)3      | (                       | Open end (For connection N       | No.4)                        | 0                       |                        |
| X(n+1)4      |                         | Open end (For connection N       | lo.5)                        | 0                       |                        |
| X(n+1)5      |                         | Open end (For connection N       | lo.6)                        | 0                       |                        |
| X(n+1)6      |                         | Open end (For connection N       | lo.7)                        | 0                       |                        |
| X(n+1)7      |                         | Open end (For connection N       | lo.8)                        | 0                       |                        |
| X(n+1)8      |                         | Open error detection             |                              | 0                       |                        |
| X(n+1)9      |                         | Initial normal end               |                              | 0                       |                        |
| X(n+1)A      |                         | Initial error end                |                              | 0                       |                        |
| X(n+1)B      |                         | Use prohibited                   |                              | 0                       |                        |
| X(n+1)C      |                         | COM. ERR LED ON                  |                              | 0                       |                        |
| X(n+1)D      | E <sup>2</sup> PROM re  | ad complete                      |                              | Δ                       | No E <sup>2</sup> PROM |
| X(n+1)E      | E <sup>2</sup> PROM wr  | Use prohibited                   | Δ                            | (Refer to Section 3.8.) |                        |
| X(n+1)F      |                         | Watchdog timer error detec       | tion                         | 0                       |                        |

O: compatible,  $\Delta$ : partial change required,  $\times$ : Incompatible

|               |                        | Signal name                      |                          |         |                         |
|---------------|------------------------|----------------------------------|--------------------------|---------|-------------------------|
|               | QnA series             | QnAS series                      | Q series                 | Compat- | Precautions for         |
| Output signal | AJ71QE71N3-T           | A1SJ71QE71N3-T                   | QJ71E71-100              | ibility | replacement             |
|               | AJ71QE71N-B5           | A1SJ71QE71N-B5<br>A1SJ71QE71N-B2 | QJ71E71-B5<br>QJ71E71-B2 | ibility | replacement             |
|               | AJ71QE71N-B2           |                                  |                          |         |                         |
| Yn0           | · ·                    | est or reception end check       | <u> </u>                 | 0       |                         |
| Yn1           | Transmission requ      | est or reception end check       | (For connection No.2)    | 0       |                         |
| Yn2           | Transmission requ      | est or reception end check       | (For connection No.3)    | 0       |                         |
| Yn3           | Transmission requ      | est or reception end check       | (For connection No.4)    | 0       |                         |
| Yn4           | Transmission requ      | est or reception end check       | (For connection No.5)    | 0       |                         |
| Yn5           | Transmission requ      | est or reception end check       | (For connection No.6)    | 0       |                         |
| Yn6           | Transmission requ      | est or reception end check       | (For connection No.7)    | 0       |                         |
| Yn7           | Transmission requ      | est or reception end check       | (For connection No.8)    | 0       |                         |
| Yn8           | Op                     | en request (For connection       | No.1)                    | 0       |                         |
| Yn9           | Op                     | en request (For connection       | No.2)                    | 0       |                         |
| YnA           | Op                     | en request (For connection       | No.3)                    | 0       |                         |
| YnB           | Op                     | en request (For connection       | No.4)                    | 0       |                         |
| YnC           | Op                     | en request (For connection       | No.5)                    | 0       |                         |
| YnD           | Op                     | en request (For connection       | No.6)                    | 0       |                         |
| YnE           | Op                     | en request (For connection       | No.7)                    | 0       |                         |
| YnF           | Op                     | en request (For connection       | No.8)                    | 0       |                         |
| Y(n+1)0       | E <sup>2</sup> PROM re | ead request                      | Use prohibited           | Δ       | No E <sup>2</sup> PROM  |
| Y(n+1)1       | E <sup>2</sup> PROM w  | rite request                     | Ose prombited            | Δ       | (Refer to Section 3.8.) |
| Y(n+1)2       |                        |                                  |                          |         |                         |
| Y(n+1)3       |                        |                                  |                          |         |                         |
| Y(n+1)4       |                        | Use prohibited                   |                          | 0       |                         |
| Y(n+1)5       |                        |                                  |                          |         |                         |
| Y(n+1)6       |                        |                                  |                          |         |                         |
| Y(n+1)7       |                        | COM. ERR LED OFF requ            | est                      | 0       |                         |
| Y(n+1)8       |                        | Use prohibited                   |                          | 0       |                         |
| Y(n+1)9       |                        | Initial request                  |                          | 0       |                         |
| Y(n+1)A       |                        |                                  |                          |         |                         |
| Y(n+1)B       |                        |                                  |                          |         |                         |
| Y(n+1)C       |                        | Use prohibited                   |                          | 0       |                         |
| Y(n+1)D       |                        | P                                |                          |         |                         |
| Y(n+1)E       |                        |                                  |                          |         |                         |
| Y(n+1)F       |                        |                                  |                          |         |                         |

# 3.6.2 Buffer memory

# (1) Comparison between A/AnS series and Q series

There is no compatibility in the buffer memory assignments between the A/AnS series and the Q series. Make a new sequence program.

| Buffer mem                | ory address  | Buffer mer                                         | nory name                                       |                    |                                                                             |
|---------------------------|--------------|----------------------------------------------------|-------------------------------------------------|--------------------|-----------------------------------------------------------------------------|
|                           |              | A series                                           | AnS series                                      | Compat             |                                                                             |
| HEX                       | DEC          | AJ71E71N3-T<br>AJ71E71N-B5<br>AJ71E71N-B2          | A1SJ71E71N3-T<br>A1SJ71E71N-B5<br>A1SJ71E71N-B2 | Compat-<br>ibility | Precautions for replacement                                                 |
| 0 to 1 <sub>H</sub>       | 0 to 1       | Local station IP address                           | i                                               | Δ                  | Set in CV Developer network peremeters                                      |
| 2 <sub>H</sub>            | 2            | Special function setting                           |                                                 | Δ                  | Set in GX Developer network parameters.                                     |
| 3 <sub>H</sub>            | 3            | Timer setting time units                           |                                                 | Δ                  | Not used on the Q series                                                    |
| 4 to 5 <sub>H</sub>       | 4 to 5       | System area (Use prohil                            | bited)                                          | -                  |                                                                             |
| 6 <sub>H</sub>            | 6            | TCP Maximum Segmen                                 | t transmission setting                          | Δ                  | 1E <sub>H</sub> (30) is used on the Q series.                               |
| 7 <sub>H</sub>            | 7            | Destination existence ch<br>value                  | neck start interval timer                       | Δ                  |                                                                             |
| 8 <sub>H</sub>            | 8            | Destination existence ch                           | neck interval timer value                       | Δ                  |                                                                             |
| 9 <sub>H</sub>            | 9            | Destination existence ch                           | neck, No. of retries                            | Δ                  |                                                                             |
| A <sub>H</sub>            | 10           | TCP ULP timeout value                              |                                                 | Δ                  |                                                                             |
| B <sub>H</sub>            | 11           | TCP zero window timer                              | value                                           | Δ                  |                                                                             |
| C <sub>H</sub>            | 12           | TCP retransmit timer va                            | lue                                             | Δ                  | Set in GX Developer network parameters.                                     |
| D <sub>H</sub>            | 13           | TCP end timer value                                |                                                 | Δ                  | oct in ext Bovoloper Hotwork parameters.                                    |
| E <sub>H</sub>            | 14           | IP reassembly timer valu                           | re                                              | Δ                  |                                                                             |
| F <sub>H</sub>            | 15           | Response monitoring tin                            | ner value                                       | Δ                  |                                                                             |
| 10 to 17 <sub>H</sub>     | 16 to 23     | Application setting area (Connection No.1 to 8)    |                                                 | Δ                  |                                                                             |
| 18 to 4F <sub>H</sub>     | 24 to 79     | Exchange address settin (Connection No.1 to 8)     | ngs area                                        | Δ                  |                                                                             |
| 50 <sub>H</sub>           | 80           | Initial error code                                 |                                                 | Δ                  | 69 <sub>H</sub> (105) is used on the Q series.                              |
| 51 to 52 <sub>H</sub>     | 81 to 82     | Local station IP address                           | 1                                               | Δ                  | 6A to 6B <sub>H</sub> (106 to 107) is used on the Q series.                 |
| 53 to 55 <sub>H</sub>     | 83 to 85     | Local station Ethernet a                           | ddress                                          | Δ                  | 6C to 6E <sub>H</sub> (108 to 110) is used on the Q series.                 |
| 56 to 58 <sub>H</sub>     | 86 to 88     | System area (Use prohil                            | bited)                                          | -                  |                                                                             |
| 59 to A8 <sub>H</sub>     | 89 to 168    | Information for each con<br>(Connection No.1 to 8) | nection                                         | Δ                  | 78 to C7 <sub>H</sub> (120 to 199) is used on the Q series.                 |
| A9 to B3 <sub>H</sub>     | 169 to 179   | Error log1 to 11                                   |                                                 | Δ                  | E5 to 174 <sub>H</sub> (229 to 372) is used on the Q series.                |
| B4 to 16F <sub>H</sub>    | 180 to 367   | System area (Use prohil                            | bited)                                          | -                  |                                                                             |
| 170 to 1A3 <sub>H</sub>   | 368 to 419   | Status information by pro                          | otocol type                                     | Δ                  | 178 to 1F1 <sub>H</sub> (376 to 497) is used on the Q series.               |
| 1A4 to 1BF <sub>H</sub>   | 420 to 447   | System area (Use prohil                            | bited)                                          | -                  |                                                                             |
| 1C0 to 1C1 <sub>H</sub>   | 448 to 449   | Subnet mask field                                  |                                                 | Δ                  |                                                                             |
| 1C2 to 1C3 <sub>H</sub>   | 450 to 451   | Default router IP addres                           | s                                               | Δ                  |                                                                             |
| 1C4 <sub>H</sub>          | 452          | No. of registered routers                          | 3                                               | Δ                  | Set in GX Developer network parameters.                                     |
| 1C5 to 1D8 <sub>H</sub>   | 453 to 472   | Setting of router 1 to 5                           |                                                 | Δ                  |                                                                             |
| 1D9 to 1EF <sub>H</sub>   | 473 to 495   | System area (Use prohil                            | bited)                                          | -                  |                                                                             |
| 1F0 <sub>H</sub>          | 496          | Communication specific                             | ation during STOP                               | Δ                  | Not used on the Q series                                                    |
| 1F1 to 1FF <sub>H</sub>   | 497 to 511   | System area (Use prohil                            | bited)                                          | -                  |                                                                             |
| 200 to 11FF <sub>H</sub>  | 512 to 4607  | Fixed buffer No.1 to 8                             |                                                 | Δ                  | 680 to 267F <sub>H</sub> (1664 to 9855) is used on the Q series.            |
| 1200 to 1DFF <sub>H</sub> | 4608 to 7679 | Random access buffer                               |                                                 | Δ                  | $2680$ to $3\text{E7F}_{\text{H}}$ (9856 to 15999) is used on the Q series. |

# (2) Comparison between QnA/QnAS series and Q series

The buffer memory assignment of the QnA/QnAS series is compatible with that of the Q series. The sequence program of the QnA/QnAS series can be used as is.

O: Compatible, ∆: Partial change required, ×: Incompatible

| Duffer men              | ow. odduoo  | Duffer memo                                                                   |                |                                         | J. Compatib        | le, $\Delta$ : Partial change required, ×: Incompatible                                                             |
|-------------------------|-------------|-------------------------------------------------------------------------------|----------------|-----------------------------------------|--------------------|----------------------------------------------------------------------------------------------------|
| Buffer mem              | ory address | Buffer memor                                                                  |                | Q series                                |                    |                                                                                                    |
| HEX                     | DEC         | AJ71QE71N3-T A1SJ71QE71<br>AJ71QE71N-B5 A1SJ71QE71<br>AJ71QE71N-B2 A1SJ71QE71 | 1N3-T<br>IN-B5 | QJ71E71-100<br>QJ71E71-B5<br>QJ71E71-B2 | Compat-<br>ibility | Precautions for replacement                                                                                         |
| 0 to 1 <sub>H</sub>     | 0 to 1      | Local station IF                                                              | addres         | s                                       | 0                  |                                                                                                    |
| 2 to 3 <sub>H</sub>     | 2 to 3      | System area (Use                                                              | prohibi        | ted)                                    | 0                  |                                                                                                    |
| 4 <sub>H</sub>          | 4           | Special functio                                                               | n setting      | 9                                       | 0                  |                                                                                                    |
| 5 to A <sub>H</sub>     | 5 to 10     | System area (Use                                                              | prohibi        | ted)                                    | 0                  |                                                                                                    |
| B to 13 <sub>H</sub>    | 11 to 19    | Monitoring                                                                    | timer          |                                         | 0                  |                                                                                                    |
| 14 <sub>H</sub>         | 20          | Automatically open                                                            | UDP po         | ort No.                                 | 0                  |                                                                                                    |
| 15 to 1D <sub>H</sub>   | 21 to 29    | System area (Use                                                              | prohibi        | ted)                                    | 0                  |                                                                                                    |
| 1E <sub>H</sub>         | 30          | TCP Maximum Segment t                                                         | transmis       | sion setting                            | 0                  |                                                                                                    |
| 1F <sub>H</sub>         | 31          | System area (Use                                                              | prohibi        | ted)                                    | 0                  |                                                                                                    |
| 20 to 27 <sub>H</sub>   | 32 to 39    | Application setting area (C                                                   | onnection      | on No.1 to 8)                           | 0                  |                                                                                                    |
| 28 to 5F <sub>H</sub>   | 40 to 95    | Exchange address settings are                                                 | a (Conn        | nection No.1 to 8)                      | 0                  |                                                                                                    |
| 60 to 66 <sub>H</sub>   | 96 to 102   | System area (Use                                                              | prohibi        | ted)                                    | 0                  |                                                                                                    |
| 67 <sub>H</sub>         | 103         | Communication specification du STOP                                           | uring          | System area                             | Δ                  | Delete the sequence program.                                                                                        |
| 68 <sub>H</sub>         | 104         | E <sup>2</sup> PROM parameter portion specif                                  | fication       | (Use prohibited)                        | Δ                  |                                                                                                    |
| 69 <sub>H</sub>         | 105         | Initial error                                                                 | code           |                                         | 0                  |                                                                                                    |
| 6A to 6B <sub>H</sub>   | 106 to 107  | Local station IP                                                              | addres         | s                                       | 0                  |                                                                                                    |
| 6C to 6E <sub>H</sub>   | 108 to 110  | Local station Ether                                                           | rnet add       | ress                                    | 0                  |                                                                                                    |
| 6F <sub>H</sub>         | 111         | System a                                                                      | rea            |                                         | 0                  |                                                                                                    |
| 70 <sub>H</sub>         | 112         | E <sup>2</sup> PROM register status                                           |                |                                         | Δ                  |                                                                                                    |
| 71 <sub>H</sub>         | 113         | Parameter use status                                                          |                | System area                             | Δ                  |                                                                                                    |
| 72 <sub>H</sub>         | 114         | E <sup>2</sup> PROM read result                                               |                | (Use prohibited)                        | Δ                  | Delete the sequence program.                                                                                        |
| 73 <sub>H</sub>         | 115         | E <sup>2</sup> PROM write result                                              |                |                                         | Δ                  |                                                                                                    |
| 74 <sub>H</sub>         | 116         | Automatically open                                                            | UDP po         | rt No.                                  | 0                  |                                                                                                    |
| 75 <sub>H</sub>         | 117         | System area (Use                                                              |                |                                         | 0                  |                                                                                                    |
| 76 <sub>H</sub>         | 118         | Network No./St                                                                |                |                                         | 0                  |                                                                                                    |
| 77 <sub>H</sub>         | 119         | Group N                                                                       |                |                                         | 0                  |                                                                                                    |
| 78 to C7 <sub>H</sub>   | 120 to 199  | Information for each connectio                                                |                | ection No.1 to 8)                       | 0                  |                                                                                                    |
| C8 <sub>H</sub>         | 200         | LED ON status (Left side)                                                     | (              | LED ON status                           | Δ                  |                                                                                                    |
| C9 <sub>H</sub>         | 201         | LED ON status (Right side)                                                    | )              | Hub connection status area              | Δ                  | Check the LED ON status at C8 <sub>H</sub> (200).                                                                   |
| CA <sub>H</sub>         | 202         | Operation mode setting                                                        | ng switcl      | h status                                | 0                  |                                                                                                    |
| CB <sub>H</sub>         | 203         | Exchange condition setting switch                                             | status         | GX Developer setting status             | Δ                  | Stores the setting status of the GX Developer network parameters.                                                   |
| CCH                     | 204         | System area (Use                                                              | prohibi        | ted)                                    | 0                  |                                                                                                    |
| CD <sub>H</sub>         | 205         | RECV instruction exe                                                          | ecution r      | request                                 | 0                  |                                                                                                    |
| CE <sub>H</sub>         | 206         | System area (Use                                                              | prohibi        | ted)                                    | 0                  |                                                                                                    |
| CF to DF <sub>H</sub>   | 207 to 223  | Data link command execut                                                      | ion resu       | It by channel                           | Δ                  | Stores the execution result of the ZNRD, ZNWR instructions.                                                         |
| E0 to E2 <sub>H</sub>   | 224 to 226  | System area (Use                                                              | prohibi        | ted)                                    | 0                  |                                                                                                    |
| E3 <sub>H</sub>         | 227         | No. of errors g                                                               | enerated       | d                                       | 0                  |                                                                                                    |
| E4 <sub>H</sub>         | 228         | Error log write                                                               | pointer        |                                         | 0                  |                                                                                                    |
| E5 to 174 <sub>H</sub>  | 229 to 372  | Error log block                                                               | k 1 to 16      | 1                                       | 0                  |                                                                                                    |
| 175 to 177 <sub>H</sub> | 373 to 375  | System area (Use                                                              | prohibi        | ted)                                    | 0                  |                                                                                                    |
| 178 to 1FF <sub>H</sub> | 376 to 511  | Status information by                                                         | y protoco      | ol type                                 | Δ                  | Some assignments differ. For details, refer to the Q Corresponding Ethernet Interface Module User's Manual (Basic). |
| 200 to 201 <sub>H</sub> | 512 to 513  | Subnet mas                                                                    | k field        |                                         | 0                  |                                                                                                    |
| 202 to 203 <sub>H</sub> | 514 to 515  | Default router IF                                                             | P addres       | SS                                      | 0                  |                                                                                                    |

| Buffer mem                | ory address   |              | Buffer memory name       |              |         |                                                                                                    |
|---------------------------|---------------|--------------|--------------------------|--------------|---------|----------------------------------------------------------------------------------------------------|
|                           |               | QnA series   | QnAS series              | Q series     | Compat- |                                                                                                    |
| HEX                       | DEC           | AJ71QE71N3-T | A1SJ71QE71N3-T           | QJ71E71-100  | ibility | Precautions for replacement                                                                                                  |
| II LX                     | 523           | AJ71QE71N-B5 | A1SJ71QE71N-B5           | QJ71E71-B5   | iointy  |                                                                                                    |
|                           |               | AJ71QE71N-B2 | A1SJ71QE71N-B2           | QJ71E71-B2   |         |                                                                                                    |
| 204 <sub>H</sub>          | 516           |              | No. of registered router | s            | 0       |                                                                                                    |
| 205 to 224 <sub>H</sub>   | 517 to 548    |              | Setting of router 1 to 8 |              | 0       |                                                                                                    |
| 225 to 227 <sub>H</sub>   | 549 to 551    | Sy           | stem area (Use prohibi   | ted)         | 0       |                                                                                                    |
| 228 <sub>H</sub>          | 552           | Nur          | nber of conversion table | data         | 0       |                                                                                                    |
| 229 to 3A8 <sub>H</sub>   | 553 to 936    | Con          | version information No.1 | to 64        | 0       |                                                                                                    |
| 3A9 to 3AA <sub>H</sub>   | 937 to 938    | Net mask     | pattern for MELSECNE     | T/10 routing | 0       |                                                                                                    |
| 3AB to 3AF <sub>H</sub>   | 939 to 943    | Sy           | stem area (Use prohibi   | ted)         | 0       |                                                                                                    |
| 3B0 to 67F <sub>H</sub>   | 944 to 1663   |              | FTP setting              |              | Δ       | The default log-in name and password have been changed from "AJ71QE71" to "QJ71E71". Set in GX Developer network parameters. |
| 680 to 267F <sub>H</sub>  | 1664 to 9855  |              | Fixed buffer No.1 to 8   |              | 0       |                                                                                                    |
| 2680 to 3E7F <sub>H</sub> | 9856 to 15999 |              | Random access buffer     | -            | 0       |                                                                                                    |

# 3.7 Reuse of Existing Programs

#### (1) A/AnS series

O: Compatible,  $\Delta$ : Partial change required,  $\times$ : Incompatible

|                                                               | Compa                  | atibility                   |                                                                                                    |  |  |  |  |
|---------------------------------------------------------------|------------------------|-----------------------------|----------------------------------------------------------------------------------------------------|--|--|--|--|
| Item                                                          | Program (Communication | Sequence program            | Precautions for replacement                                                                                                    |  |  |  |  |
|                                                               | target device)         | (Ethernet Interface module) |                                                                                                    |  |  |  |  |
| Communications using fixed buffer (procedural, nonprocedural) | 0                      | Δ                           | [Programmable controller side] The sequence program is not compatible as buffer memory assignments differ. Change to a sequence program that uses the                           |  |  |  |  |
|                                                               |                        |                             | dedicated instructions (BUFSND/BUFRCV).                                                                                                    |  |  |  |  |
| Communications using random access buffer                     | 0                      | Δ                           | [Programmable controller side] The sequence program is not compatible as buffer memory assignments differ. Check the buffer memory assignments and change the sequence program. |  |  |  |  |
| Read/write of programmable controller CPU internal data       | Δ                      | -                           | [Communication target device side] Some of the command and device ranges are restricted.*1                                                                                      |  |  |  |  |

- \*1 Read/write of programmable controller CPU internal data
  - (1) On the Q series, some commands (batch read/writer of microcomputer) are not usable. For details, refer to the MELSEC communication protocol reference manual.
  - (2) Devices of the same name that exist on the A/AnS series programmable controller CPU can be read/written within the device ranges of AnACPU.

The following devices cannot be accessed from external devices:

- Devices newly added on by Q/QnACPU
- Latch relays (L) and step relays (S)
- In the case of Q/QnACPU, the internal relays (M), the latch relays (L) and step relays (S) of other devices can not be specified as target devices to be accessed.
- File registers (R)
- (3) The following devices are accessed on special relays (M9000 onwards) and special registers (D9000 onwards):
  - SD1000 to SD1255 are accessed by specifying D9000 to D9255.
  - SM1000 to SM1255 are accessed by specifying M9000 to M9255.

# (2) QnA/QnAS series

|                                                               | Compa                                 | atibility                                    |                                                                                                    |
|---------------------------------------------------------------|---------------------------------------|----------------------------------------------|----------------------------------------------------------------------------------------------------|
| Item                                                          | Program (Communication target device) | Sequence program (Ethernet Interface module) | Precautions for replacement                                                                                                    |
| Communications using fixed buffer (procedural, nonprocedural) | 0                                     | 0                                            |                                                                                                    |
| Communications using random access buffer                     | 0                                     | 0                                            |                                                                                                    |
| Read/write of programmable controller CPU internal data       | Δ                                     | -                                            | [Communication target device side] Some of the command and device ranges are restricted.*1                                                            |
| Communications using data link instructions                   | 0                                     | 0                                            |                                                                                                    |
| File transfer<br>(FTP server functions)                       | Δ                                     | -                                            | [Communication target device side] The default log-in name and password have been changed from "AJ71QE71" to "QJ71E71", so set the log-in name again. |

<sup>\*1</sup> Read/write of programmable controller CPU internal data

<sup>(1)</sup> Commands relating to file operations on QCPU differ from commands for QnACPU. For details, refer to the MELSEC communication protocol reference manual.

<sup>(2)</sup> The program for accessing the programmable controller CPU in the data link system cannot be used. (The QCPU (Q mode) cannot be connected to MELSECNET (II) and MELSECNET/B.)

# 3.8 Other Precaution

# (1) Parameter registration to E<sup>2</sup>PROM

As the Q series Ethernet internet module does not have an E<sup>2</sup>PROM, delete the sequence program of the section corresponding to parameter registration to E<sup>2</sup>PROM.

On the Q series Ethernet interface module, set the GX Developer network parameters to save parameters to the programmable controller CPU.

#### (2) Initial processing/end processing

Initial processing using GX Developer network parameters cannot be used jointly with initial processing/ end processing using the sequence program.

When using GX Developer network parameters, delete processing by the sequence program.

#### (3) Open processing/close processing

Do not use open processing/close processing using I/O signals with open/close processing using dedicated instructions (OPEN/CLOSE) in the same connection.

#### (4) Passive open processing

The Q series Ethernet interface module cannot cancel open requests before an open end after passive open processing is executed.

Perform close processing after an open end.

#### (5) Communications using fixed buffer

Do not use fixed buffer communication using I/O signals and fixed buffer communication using dedicated instructions (BUFSND/BUFRCV/BUFRCVS) in the same connection.

#### (6) About processing time

The data communications processing time differs on the A/AnS/QnAQnAS series modules and Q series modules.

For this reason, the data communications timing, etc. also differ. If necessary, adjust the timing by inserting a wait time, for example.

For actual details on processing times, refer to the manual for the respective module.

#### (7) Replacement of the 10BASE5/10BASE2 with the 100BASE-TX/10BASE-T

The A/AnS/QnA/QnAS series 10BASE5/10BASE2 module can be also replaced with the Q series 100BASE-TX/10BASE-T module. Note that a media converter is required. For details, refer to the following TECHNICAL BULLETIN.

TECHNICAL BULLETIN No. FA-A-0075 "Production discontinuation of the AnS and QnAS series Ethernet interface modules"

# 3.9 Program Examples

The following shows a program example at transition from the A/AnS series to the Q series. When applying the program example introduced in this section to an actual program, sufficiently study if there will be any problem in control on the target system.

#### (1) System configuration

The following shows the system configuration used in the program example in this section.

## (a) A/AnS series

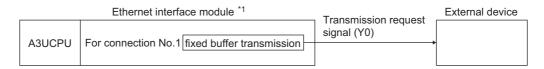

#### (b) Q series

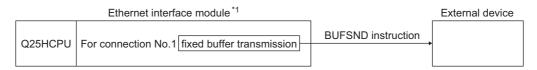

<sup>\*1</sup> The Ethernet interface module is mounted on slot 0 of the base module.

The I/O signals of the Ethernet interface module shall be X/Y0 to X/YF.

## 3.9.1 Initial processing

The following shows a program example for performing initial processing.

#### (1) A/AnS series

The A/AnS series performs initial processing by writing parameters for initial processing by the sequence program to buffer memory and turning the initial request signal (Y19) ON.

#### (a) Program conditions

The following shows a program example for performing initial processing when the communication start instruction (X40) is turned ON.

Set the parameters for initial processing as follows. (Otherwise, use default values.)

| Buffer memory address DEC (HEX) | Item                     | Set value             |
|---------------------------------|--------------------------|-----------------------|
| 0 to 1 (0 to 1 <sub>H</sub> )   | Local station IP address | A20009C0 <sub>H</sub> |
| 0 to 1 (0 to 1 <sub>H</sub> )   | Local station ii address | (162.0.9.192)         |

#### (b) Program example

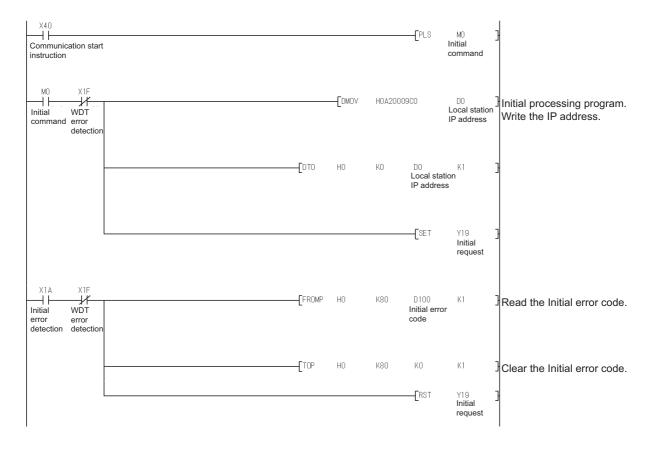

# ⊠ Point

On the Q series, the parameter for initial processing is set using GX Developer network parameters. When replacing the A/AnS series with the Q series, refer to Section 3.9.1 (1) to delete the program where the parameter for initial processing is set and set the parameter using GX Developer network parameters.

#### (2) Q series

The Q series performs initial processing by setting the following items in the GX Developer network parameters.

- "Network Parameter Setting the Number of Ethernet/CC IE/MELSECNET Cards"
- "Operational settings"
- · "Initial settings"

When replacing the A/AnS series with the Q series, delete the A/AnS series' sequence program for initial processing.

#### (a) Program conditions

Set as follows in the GX Developer network parameters:

- IP address: A20009C0H (162.0.9.192)
- Other than IP address: Use default values.

#### (b) Network parameter setting example

1) "Network parameters Setting the number of Ethernet/CC IE/MELSECNET cards"

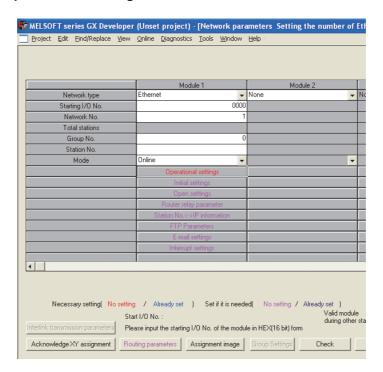

2) "Operational settings"

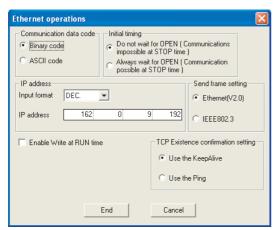

3) "Initial settings"

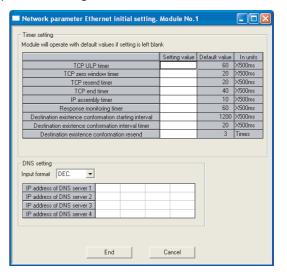

# 3.9.2 Open/close processing

The following shows a program example for performing open processing/close processing.

#### (1) A/AnS series

[Open processing]

The A/AnS series performs open processing by writing communication parameters by the sequence program to buffer memory and turning the open request signal (Y8) ON. [Close processing]

The A/AnS series performs close processing by turning the open request signal (Y8) OFF, or by the close request (FIN) from an external device.

# (a) Program conditions

The following shows a program example for performing open processing (unpassive open) on connection No.1 when initial normal end (X19) turns ON.

Set the communication parameters as follows. (Otherwise, use default values.)

| Buffer memory address DEC (HEX) | Item                                           | ltem                  |                   |  |  |  |  |  |  |
|---------------------------------|------------------------------------------------|-----------------------|-------------------|--|--|--|--|--|--|
|                                 | Connection No.1 application setting area       |                       |                   |  |  |  |  |  |  |
|                                 | Sets the application of the fixed buffer (b0). | 0: Transmission       |                   |  |  |  |  |  |  |
|                                 | Destination existence check setting (b1)       | 0: Existence check    |                   |  |  |  |  |  |  |
|                                 | Destination existence check setting (b1)       | 0: No existence check |                   |  |  |  |  |  |  |
|                                 | Deiring ones setting (h7)                      | 0: Pairing open       |                   |  |  |  |  |  |  |
| 16 (10 <sub>H</sub> )           | Pairing open setting (b7)                      | 0: Not pairing open   | 8000 <sub>H</sub> |  |  |  |  |  |  |
|                                 | Communication method (protocol)                | 0: TCP/IP             |                   |  |  |  |  |  |  |
|                                 | Communication protocol setting (b8)            | 0. TCF/IF             |                   |  |  |  |  |  |  |
|                                 | Communications using fixed buffer procedure    | 0: Performed          |                   |  |  |  |  |  |  |
|                                 | performed/not performed (b9)                   |                       |                   |  |  |  |  |  |  |
|                                 | Open method setting (b15, b14)                 |                       |                   |  |  |  |  |  |  |
| 24 (18 <sub>H</sub> )           | Host port number (For connection No.1)         | 500 <sub>H</sub>      |                   |  |  |  |  |  |  |

# ⊠Point -

The open processing and the close processing on the Q series have different methods from those on the A/AnS series.

When replacing the A/AnS series with the Q series, refer to Section 3.9.2 (2) and change the program of the open processing and close processing.

#### (b) Program example

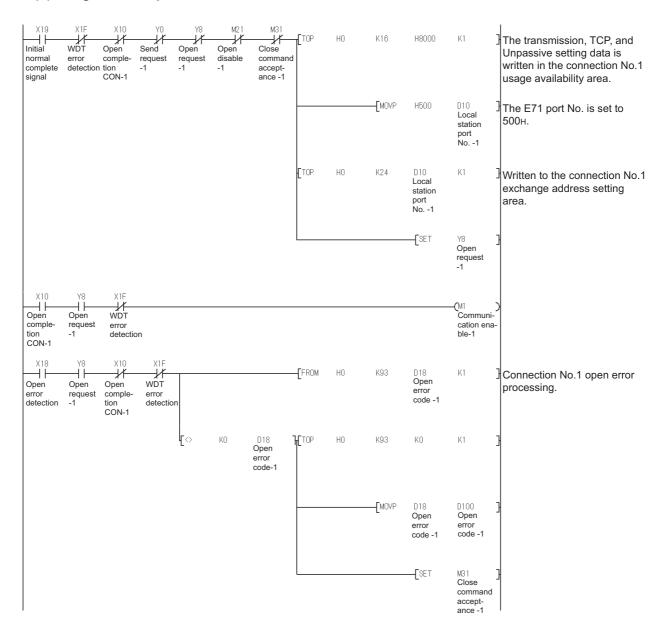

## (2) Q series

[Open processing]

The Q series uses the dedicated instruction (OPEN) to perform open processing.

The communication parameters can be set using one of the following methods:

- In the control data of the dedicated instruction (OPEN)
- On GX Developer, select "Network parameter" "Network Parameter Setting the Number of Ethernet/CC IE/MELSECNET Cards" - (Ethernet) - "Open settings".

[Close processing]

The Q series performs close processing by either using the dedicated instruction (CLOSE), or by the close request (FIN) from an external device.

## (a) Program conditions

The following shows a program example for performing open processing (unpassive open) on connection No.1 when initial normal end (X19) turns ON with the initial normal end signal (M5000) ON.

Set the communication parameters in "Network parameters" on GX Developer.

#### (b) Network parameter setting example

1) "Open settings"

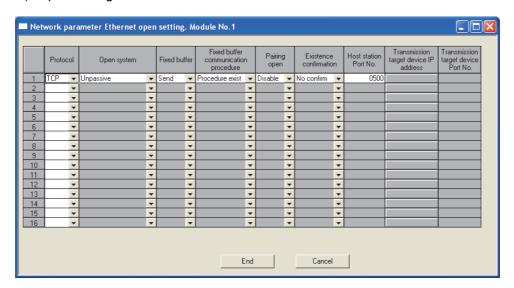

# ⊠Point

When replacing the A/AnS series with the Q series, change the open processing/close processing program of the A/AnS series to that of the Q series.

#### (c) Program example

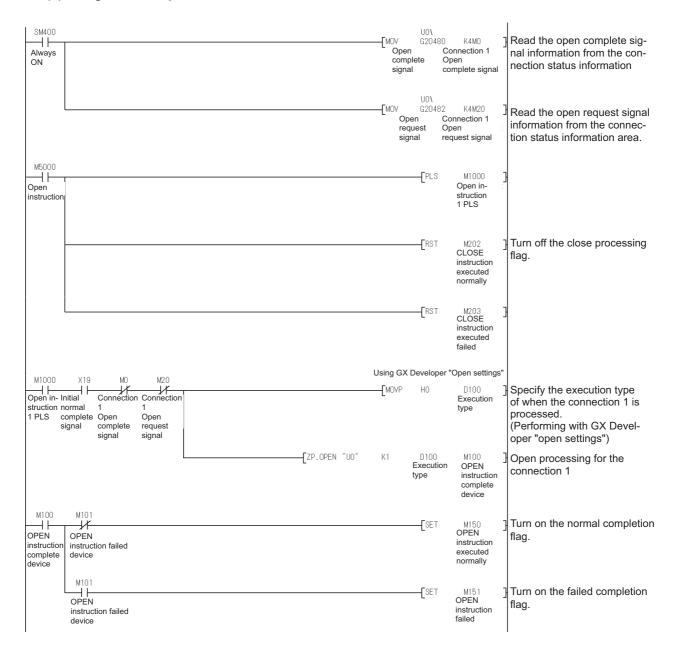

# ⊠ Point

When "Operational settings" - "Initial timing" in GX Developer is set to "Always wait for OPEN", the sequence program for open processing/close processing is not required.

# 3.9.3 Communication using fixed buffer

The following shows a program example for performing communication using fixed buffer.

#### (1) A/AnS series

#### [Transmission processing]

The A/AnS series performs data transmission processing to external devices from the fixed buffer by writing the send data to the fixed buffer area by the sequence program, and turning the send request signal (Y0) ON.

#### [Reception processing]

On the A/AnS series, the reception completion signal (X0) turns ON when data is received to the fixed buffer area

The A/AnS series performs data reception processing by reading received data from the fixed buffer area by the sequence program, and turning the reception completion confirmation signal (Y0) ON.

#### (a) Program conditions

The following shows a program example for performing transmission processing by fixed buffer No.1 when the fixed buffer transmission instruction (X43) is turned ON.

#### (b) Program example

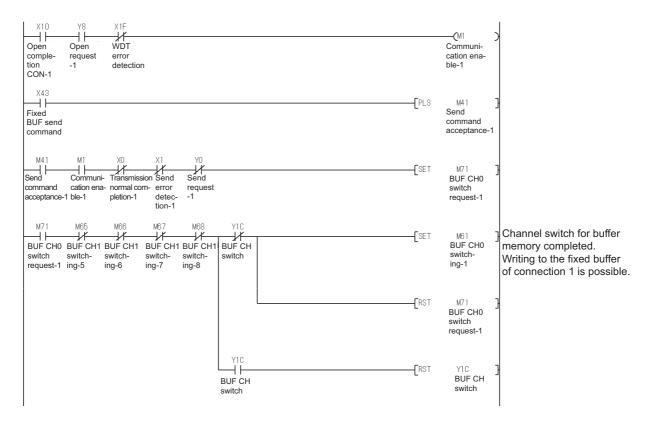

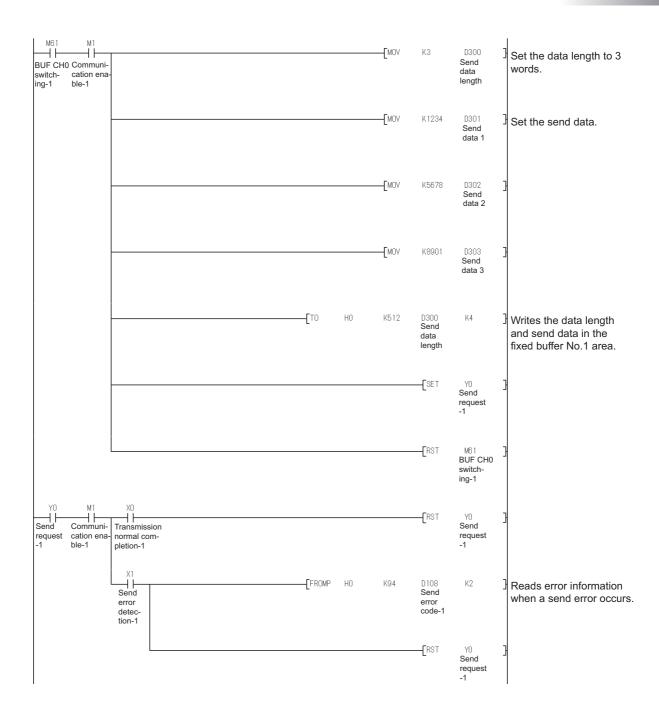

## (2) Q series

#### [Transmission processing]

The Q series uses the dedicated instruction (BUFSND) to perform data transmission from the fixed buffer to an external device.

#### [Reception processing]

On the Q series, the fixed buffer reception status signal (corresponding bit of address  $5005_{H}$ ) in buffer memory turns ON when data is received to the fixed buffer area.

The Q series uses the dedicated instruction (BUFRCV) to perform data reception.

#### (a) Program condition

The following shows a program example for performing transmission processing by fixed buffer No.1 when the transmission instruction (M7000) is turned ON.

## (b) Program example

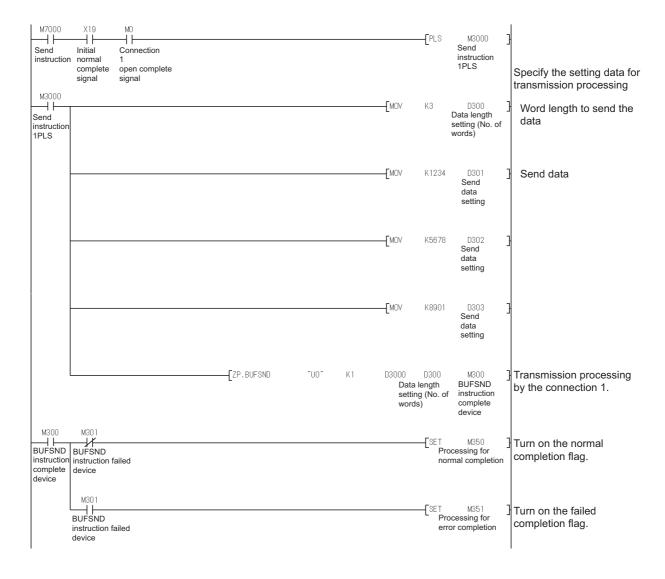

# INTELLIGENT COMMUNICATION MODULE REPLACEMENT

# 4.1 List of Intelligent Communication Modules to be Replaced

| A/AnS series module | Alternative model      | Remarks                       |
|---------------------|------------------------|-------------------------------|
| AD51H-S3            | QD51 <sup>*1</sup>     | RS-232: 2ch, RS-422/485: none |
| A1SD51S             | 0054 004*1             | DC 222, 4-b, DC 422/405, 4-b  |
| AD51-S3             | QD51-R24 <sup>*1</sup> | RS-232: 1ch, RS-422/485: 1ch  |

Production of the QD51 and QD51-R24 will be discontinued on February 28, 2017. For details on the production discontinuation, refer to the TECHNICAL BULLETIN (FA-A-0199).

# ⊠Point -

- (1) The serial communication module (QJ71C24N(-R2/R4)) can be used, depending on applications. For details, refer to the TECHNICAL BULLETIN (FA-A-0059).
- (2) Using the QA6□B as an extension base unit allows the AD51-S3/AD51H-S3 to be used in the Q series system.
  - Using the QA1S6□B allows the A1SD51S to be used in the Q series system.

| Remarks    | • • • | • • | • • | •   | • • | • ( | • • | •  | • •  | •   | • • | • | • | • • | •   | •          | • • | •   | • • | •    | • ( | • • | •   | • • | •   | •          | • • | • | • • | • | • | • • | • | • • | • | • ( | • | • | • |
|------------|-------|-----|-----|-----|-----|-----|-----|----|------|-----|-----|---|---|-----|-----|------------|-----|-----|-----|------|-----|-----|-----|-----|-----|------------|-----|---|-----|---|---|-----|---|-----|---|-----|---|---|---|
| For how to | repla | ace | the | e A | .18 | D5  | 518 | Sv | with | h t | he  | Q | D | 51  | (-I | <b>R</b> 2 | 24) | . r | efe | er : | to  | Ar  | gac | en  | dix | <b>c</b> 3 |     |   |     |   |   |     |   |     |   |     |   |   |   |

4 - 1

# **4.2 Performance Specifications Comparison**

# 4.2.1 Module performance comparison

# (1) Replacement of intelligent communication module AD51H-S3

O: Compatible, △: Partial change required, ×: Incompatible

|                     |                         | Specifi                                                                                                    |                                                                                 |                             |                                                                                                    |  |  |  |
|---------------------|-------------------------|----------------------------------------------------------------------------------------------------|---------------------------------------------------------------------------------|-----------------------------|----------------------------------------------------------------------------------------------------|--|--|--|
| ļ                   | Item                    | AD51H-S3                                                                                                    | Compat-<br>ibility                                                              | Precautions for replacement |                                                                                                    |  |  |  |
|                     |                         | ADSIN-33                                                                                                    | lonity                                                                          |                             |                                                                                                    |  |  |  |
| Programm            | ning language           | AD51H                                                                                                    | 0                                                                               |                             |                                                                                                    |  |  |  |
| Number of           | f tasks                 | 8                                                                                                    | 2                                                                               | ×                           | Review the BASIC program, and reduce the number of tasks to two or less.                                                                                            |  |  |  |
| Task start          | conditions              | Start at power on     Start by interrupt from the programm performed when Compiler BASIC is     Start by start request from another the start by start request from another the start by start request from another the start by start request from another the start by start request from another the start power start request from another the start power start request from another the start power start request from the programmer start power start power start | 0                                                                               |                             |                                                                                                    |  |  |  |
|                     | Program                 | 384K bytes<br>(16/32/48/64K bytes selectable for<br>one task.)                                                                                                    | Max. 64K bytes<br>(16/32/48/64K bytes selectable for<br>one task.)              | ×                           | Review the BASIC program, and reduce the memory size to 64K bytes or less.                                                                                          |  |  |  |
| Internal            | Common<br>memory        | 8K t                                                                                                    | pytes                                                                           | 0                           |                                                                                                    |  |  |  |
| Internal<br>memory  | Buffer<br>memory        | 6K t                                                                                                    | pytes                                                                           | 0                           |                                                                                                    |  |  |  |
|                     | Extension relay (EM)    | 1024                                                                                                    | points                                                                          | 0                           |                                                                                                    |  |  |  |
|                     | Extension register (ED) | 1024                                                                                                    | 0                                                                               |                             |                                                                                                    |  |  |  |
| General in          | nput/output             | Input: 27 points Output: 26 points (9 points: For task start from the PLC CPU.)                                                                                                    | Input: 26 points Output: 23 points (2 points: For task start from the PLC CPU.) | ×                           | Change I/O signals with a program.                                                                                                    |  |  |  |
| Memory p            | rotection               | Yes (Memory card write protectable)                                                                                                    | Yes<br>(Flash ROM write protectable)                                            | 0                           |                                                                                                    |  |  |  |
|                     | RS-232                  | 2 channels                                                                                                    | QD51: 2 channels<br>QD51-R24: 1 channel                                         | Δ                           | The cable connector must be changed.                                                                                                    |  |  |  |
| lata da a a         | RS-422/485              | 1 channel                                                                                                    | QD51: -<br>QD51-R24: 1 channel                                                  | Δ                           | Use the QD51-R24.                                                                                                    |  |  |  |
| Interface           | Parallel                | 1 channel                                                                                                    | -                                                                               | ×                           | Consider changing the external devices to RS-232/RS-422 interface devices.                                                                                          |  |  |  |
|                     | Memory card             | 2 slots                                                                                                    | -                                                                               | ×                           | Use CPU module devices.                                                                                                    |  |  |  |
| Clock function      |                         | No                                                                                                    | one                                                                             | 0                           |                                                                                                    |  |  |  |
| Power fails         | ure protection          | No                                                                                                    | one                                                                             | 0                           |                                                                                                    |  |  |  |
| User program in ROM |                         | Possible<br>(64KWROM, 128KWROM,<br>256KWROM)                                                                                                    | Possible<br>(Stored in the built-in Flash ROM)                                  | 0                           |                                                                                                    |  |  |  |
| Console             |                         | A7PHP     A7HGP     A7LMS     VG-620     VT-382     IBM-PC/AT-compatible personal computer                                                                                                    | IBM-PC/AT-compatible<br>personal computer                                       | Δ                           | Use an IBM-PC/AT-compatible personal computer. The AD51H-BASIC software package can be used with the QD51(-R24). (This package can be also used with the A series.) |  |  |  |
| Multitask o         | debugging               | Possible (when a                                                                                                    | debugger is used.)                                                              | 0                           |                                                                                                    |  |  |  |
| I/O points          | occupied                | 48 points (The first 16 points are open and the last 32 points are special.)                                                                                                    | 32 points                                                                       | ×                           | Change the start I/O No. in the PLC parameter I/O assignment                                                                                                    |  |  |  |
|                     |                         | · ' '                                                                                                    | 1 slot                                                                          | ×                           | setting.                                                                                                    |  |  |  |

# (2) Replacement of intelligent communication module A1SD51S

O: Compatible, △: Partial change required, ×: Incompatible

|               |                         | Specifi                                                                                                    | cations                                                                         | 0                                                                          |                                                                                                    |
|---------------|-------------------------|----------------------------------------------------------------------------------------------------|---------------------------------------------------------------------------------|----------------------------------------------------------------------------|----------------------------------------------------------------------------------------------------|
| li            | tem                     | A1SD51S                                                                                                    | QD51<br>QD51-R24                                                                | Compat-<br>ibility                                                         | Precautions for replacement                                                                                                    |
| Programmi     | ing language            | AD51H-BASIC (in                                                                                                    | terpreter, compile)                                                             | 0                                                                          |                                                                                                    |
| Number of     | tasks                   | :                                                                                                    | 2                                                                               | 0                                                                          |                                                                                                    |
| Task start of | conditions              | Start at power on     Start by interrupt from the programm performed when Compiler BASIC is     Start by start request from another the start by start request from another the start by start request from another the start by start request from another the start by start request from another the start power start request from another the start power start request from another the start power start power sta | 0                                                                               |                                                                            |                                                                                                    |
|               | Program                 | Max. 64<br>(16/32/48/64K bytes s                                                                                                    | ×                                                                               | Review the BASIC program, and reduce the memory size to 64K bytes or less. |                                                                                                    |
| Internal -    | Common<br>memory        | 8K t                                                                                                    | pytes                                                                           | 0                                                                          |                                                                                                    |
| memory        | Buffer<br>memory        | 6K t                                                                                                    | 0                                                                               |                                                                            |                                                                                                    |
|               | Extension relay (EM)    | 1024                                                                                                    | 0                                                                               |                                                                            |                                                                                                    |
|               | Extension register (ED) | 1024                                                                                                    | 0                                                                               |                                                                            |                                                                                                    |
| General inp   | put/output              | Input: 27 points Output: 26 points (9 points: For task start from the PLC CPU.)                                                                                                    | Input: 26 points Output: 23 points (2 points: For task start from the PLC CPU.) | ×                                                                          | Change I/O signals with a program.                                                                                                    |
| Memory pr     | rotection               | Yes<br>(E <sup>2</sup> PROM write protectable)                                                                                                    | Yes<br>(Flash ROM write protectable)                                            | 0                                                                          |                                                                                                    |
| Interface     | RS-232                  | 2 channels                                                                                                    | QD51: 2 channels<br>QD51-R24: 1 channel                                         | Δ                                                                          | The cable connector must be changed.                                                                                                    |
|               | RS-422/485              | 1 channel                                                                                                    | QD51: -<br>QD51-R24: 1 channel                                                  | Δ                                                                          | Use the QD51-R24.                                                                                                    |
| Clock funct   | tion                    | No                                                                                                    | one                                                                             | 0                                                                          |                                                                                                    |
| Power failu   | ure protection          | Yes (common memory, extension relay, extension register)                                                                                                    | None                                                                            | 0                                                                          | Refer to Section 4.6.2 (4).                                                                                                    |
| User progr    | am in ROM               | Possible (Stored in the built-in EEP-ROM)                                                                                                    | Possible (Stored in the built-in flash ROM)                                     | 0                                                                          |                                                                                                    |
| Console       |                         | A7PHP     A7HGP     A7LMS     VG-620     VT-382     IBM-PC/AT-compatible personal computer      IBM-PC/AT-compatible personal computer                                                                                                    |                                                                                 | Δ                                                                          | Use an IBM-PC/AT-compatible personal computer.  The AD51H-BASIC software package can be used with the QD51(-R24). (This package can be also used with the A series.) |
| Multitask d   | ebugging                | Possible (when a                                                                                                    | debugger is used.)                                                              | 0                                                                          |                                                                                                    |
| I/O points o  | occupied                | 32 points<br>(I/O assignment: special 32 points)                                                                                                    | 0                                                                               |                                                                            |                                                                                                    |
| No. of slots  |                         | 1.5                                                                                                    | 0                                                                               | ]                                                                          |                                                                                                    |

# (3) Replacement of intelligent communication module AD51-S3

The BASIC program of AD51-S3 is incompatible with that of QD51/QD51-R24. Analyze the existing program to create a program with AD51H-BASIC.

|            |                         | Specifi                                                                                                    | cations                                                                                                    | Commet             |                                                                                                    |  |  |  |
|------------|-------------------------|----------------------------------------------------------------------------------------------------|----------------------------------------------------------------------------------------------------|--------------------|----------------------------------------------------------------------------------------------------|--|--|--|
|            | Item                    | AD51-S3                                                                                                    | QD51<br>QD51-R24                                                                                                    | Compat-<br>ibility | Precautions for replacement                                                                                                    |  |  |  |
| Programm   | ming language           | GPC-BASIC                                                                                                    | AD51H-BASIC                                                                                                    | ×                  | Change the BASIC program to AD51H-BASIC.                                                                                                    |  |  |  |
| Number o   | of tasks                | Max. 8                                                                                                    | 2                                                                                                    | ×                  | Review the BASIC program, and reduce the number of tasks to two or less.                                                                                                    |  |  |  |
| Task start | conditions              | Start at power on Start by interrupt from the programmable controller CPU (Impossible when compiled BASIC is run.) Start by a real time interrupt | Start at power on     Start by interrupt from the programmable controller CPU (This cannot be performed when Compiler BASIC is used.)     Start by start request from another task | Δ                  | When the task is started using a real time interrupt, the condition must be changed.                                                                                                    |  |  |  |
|            | Program                 | Max. 64K bytes + 48K bytes (when using ROM)                                                                                                    | Max. 64K bytes<br>(16/32/48/64K bytes selectable for<br>one task.)                                                                                                    | ×                  | Review the BASIC program, and reduce the memory size to 64K bytes or less.                                                                                                    |  |  |  |
| Internal   | Common<br>memory        | 2K bytes                                                                                                    | 8K bytes                                                                                                    | 0                  |                                                                                                    |  |  |  |
| memory     | Buffer<br>memory        | 6K t                                                                                                    | 6K bytes                                                                                                    |                    |                                                                                                    |  |  |  |
|            | Extension relay (EM)    | -                                                                                                    | 1024 points                                                                                                    | -                  |                                                                                                    |  |  |  |
|            | Extension register (ED) | -                                                                                                    | 1024 points                                                                                                    | -                  |                                                                                                    |  |  |  |
| General in | nput/output             | Input: 13 points<br>Output: 10 points                                                                                                    | Input: 26 points<br>Output: 23 points                                                                                                    | ×                  | Change I/O signals with a program.                                                                                                    |  |  |  |
|            | RS-232                  | 2 channels<br>(Channels 3 and 4)                                                                                                    | QD51: 2 channels<br>(Channels 1 and 2)<br>QD51-R24: 1 channel<br>(Channel 1)                                                                                                    | Δ                  | The cable connector must be changed.                                                                                                    |  |  |  |
| Interface  | RS-422                  | 2 channels<br>(Channel 1: connector<br>Channel 2: terminal block)                                                                                 | -                                                                                                    |                    | Use the QD51-R24.                                                                                                    |  |  |  |
|            | RS-422/485              | 2 channels<br>(Channels 3 and 4)                                                                                                    | QD51: -<br>QD51-R24: 1 channel<br>(Channel 2)                                                                                                    |                    |                                                                                                    |  |  |  |
| Power fai  | lure protection         | Yes                                                                                                    | None                                                                                                    | ×                  |                                                                                                    |  |  |  |
| User prog  | gram in ROM             | Possible<br>(8K ROM/16K ROM)                                                                                                    | Possible (Stored in the built-in flash ROM)                                                                                                    | 0                  |                                                                                                    |  |  |  |
| Console    |                         | • A6GPP • A6HGP • A6PHP • VG-620                                                                                                    | IBM-PC/AT-compatible<br>personal computer                                                                                                    | Δ                  | Use an IBM-PC/AT-compatible personal computer.  The software package for the system start-up, which was used on the AD51-S3, cannot be used. Use the AD51H-BASIC software package supporting the QD51 (-R24). |  |  |  |
| I/O points | occupied                | 48 points<br>(The first 16 points are open and the<br>last 32 points are special.)                                                                | 32 points                                                                                                    | ×                  | Change the start I/O No. in the PLC parameter I/O assignment setting.                                                                                                    |  |  |  |
| No. of slo | ts                      | 2 slots                                                                                                    | 1 slot                                                                                                    | ×                  |                                                                                                    |  |  |  |

# 4.2.2 Cable specifications comparison

# (1) Replacement of intelligent communication modules AD51H-S3/A1SD51S

|            |                                                                                        |                                 |                                                                               | Specific                                                                                                    | ation  | s                                                                                                    |                             | Compat- |                       |
|------------|----------------------------------------------------------------------------------------|---------------------------------|-------------------------------------------------------------------------------|----------------------------------------------------------------------------------------------------|--------|----------------------------------------------------------------------------------------------------|-----------------------------|---------|-----------------------|
|            | Item                                                                                   | AD                              | 51H-S3 A1SD51S QD51-R24                                                       |                                                                                                    |        | ibility                                                                                                    | Precautions for replacement |         |                       |
|            | Cable                                                                                  |                                 | Use a cable                                                                   | e that is compliant                                                                                                  | with t | he RS-232 standard.*1                                                                                                |                             | 0       |                       |
|            | Cable length                                                                           |                                 |                                                                               | Max.                                                                                                    | 15m    |                                                                                                    |                             | 0       |                       |
| RS-232     | Applicable<br>connector for<br>external wiring<br>(module side of<br>connection cable) | D-Sub 25P<br>(male, screw type) |                                                                               | D-Sub 9P*2<br>(male, screw type)                                                                                     |        | D-Sub 9P* <sup>2</sup><br>(male, screw type)                                                                         |                             | Δ       | Change the connector. |
| RS-422/485 | Cable                                                                                  |                                 | Ca Numb Conductor of Insulation Dielectric w Electrostatic of Characteric (1) | Item  ble type er of pairs esistance (20°C) on resistance ithstand voltage expacitance (1kHz) stic impedance 200kHz) | 5      | Description Shielded cable 3 88.0 Ω/km or less 0000 M Ω-km or more 00 VDC for 1 minute erage 60nF/km or less 110±10Ω |                             | 0       |                       |
|            | Cable length                                                                           |                                 | *1 Max. 500m Max. 1200m                                                       |                                                                                                    |        |                                                                                                    |                             | 0       |                       |
|            | External wiring (module side of connection cable)                                      | D-Sub 25P (male, screw type)    |                                                                               |                                                                                                    |        | Terminal block                                                                                                    |                             | Δ       | Change the connector. |

<sup>\*1</sup> Recommended RS-232 and RS-422/485 cables are listed in the Q series intelligent communication module manual.

<sup>\*2</sup> Use an exclusive connector shell listed in the Q series intelligent communication module manual for the cable to be connected to a Q series intelligent communication module.

# (2) Replacement of intelligent communication module AD51-S3

|            |                                                                            |     | Specifi                                                    | cations                                             | Compat-                                                             |                                                                                      |
|------------|----------------------------------------------------------------------------|-----|------------------------------------------------------------|-----------------------------------------------------|---------------------------------------------------------------------|--------------------------------------------------------------------------------------|
|            | Item                                                                       |     | AD51-S3                                                    | QD51<br>QD51-R24                                    | ibility                                                             | Precautions for replacement                                                          |
|            | Cable                                                                      |     | Use a cable that is complian                               | t with the RS-232 standard.*1                       | 0                                                                   |                                                                                      |
|            | Cable length                                                               |     | Max                                                        | . 15m                                               | 0                                                                   |                                                                                      |
| RS-232     | Applicable connector for external wiring (module side of connection cable) |     | D-Sub 25P D-Sub 9P*2 (male, screw type) (male, screw type) |                                                     | Δ                                                                   | Change the connector.                                                                |
|            | Cable                                                                      |     | Same as the RS-422/485                                     | -                                                   | Δ                                                                   |                                                                                      |
| RS-422     | Applicable connector for external wiring (module side of connection cable) |     | D-Sub 25P<br>(male, screw type)                            | Connection to the RS-232 or RS<br>422/485 interface | Α                                                                   | The Q series does not have the RS-422 interface. The interface used must be changed. |
|            |                                                                            | ۱,  |                                                            |                                                     |                                                                     |                                                                                      |
|            |                                                                            | ╽┟  | Item                                                       | Description                                         |                                                                     |                                                                                      |
|            |                                                                            |     | Cable type                                                 | Shielded cable                                      |                                                                     |                                                                                      |
|            |                                                                            |     | Number of pairs                                            | 3                                                   |                                                                     |                                                                                      |
|            |                                                                            | l L | Conductor resistance (20°C)                                | 88.0Ω/km or less                                    |                                                                     |                                                                                      |
|            | Cable                                                                      |     | Insulation resistance                                      | 10000 M Ω-km or more                                | 0                                                                   |                                                                                      |
|            |                                                                            |     | Dielectric withstand voltage                               | 500 VDC for 1 minute                                |                                                                     |                                                                                      |
| RS-422/485 |                                                                            |     | Electrostatic capacitance (1kHz)                           | Average 60nF/km or less                             |                                                                     |                                                                                      |
|            |                                                                            |     | Characteristic impedance (100kHz)                          | 110±10Ω                                             |                                                                     |                                                                                      |
|            |                                                                            |     | *1                                                         |                                                     |                                                                     |                                                                                      |
|            | Cable length                                                               |     | 500m                                                       | Max. 1200m<br>(overall cable distance)              | 0                                                                   |                                                                                      |
|            | External wiring (module side of connection cable)                          |     | Connection to the                                          | 0                                                   | For the connection method, refer to the manual for the module used. |                                                                                      |

<sup>\*1</sup> Recommended RS-232 and RS-422/485 cables are listed in the Q series intelligent communication module manual.

<sup>\*2</sup> Use an exclusive connector shell listed in the Q series intelligent communication module manual for the cable to be connected to a Q series intelligent communication module.

# 4.3 Function Comparison

# (1) Replacement of intelligent communication modules AD51H-S3/A1SD51S

|                                |                                           | Specific                                                                                                    | cations                                                                                                    | Commot             |                             |  |  |
|--------------------------------|-------------------------------------------|----------------------------------------------------------------------------------------------------|----------------------------------------------------------------------------------------------------|--------------------|-----------------------------|--|--|
| Ite                            | em                                        | AD51H-S3<br>A1SD51S                                                                                                    | QD51<br>QD51-R24                                                                                                    | Compat-<br>ibility | Precautions for replacement |  |  |
|                                | Sub-CPU<br>Function                       | lengthen the programmable contr<br>done by a BASIC program.<br>• Collection, analysis and correct                                                                                                    | complex numerical and functional calculations which would engthen the programmable controller CPU's scan time can be one by a BASIC program.  Collection, analysis and correction of measurement data Function calculations such as Sin, Log and square roots, etc.                                                                                 |                    |                             |  |  |
|                                | Monitor Display<br>Function               | This displays the operating status status, breakdown etc.) on a consmodule.                                                                                                    |                                                                                                    | 0                  |                             |  |  |
|                                | Key Input<br>Function                     | This allows input of production so operations, setting data, etc. from terminal connected to the module                                                                                                    | the keyboard of a console or                                                                                                    | 0                  |                             |  |  |
| Functions by<br>BASIC programs | Printer Function                          | This prints out production plans, r planning data, inspection results, printer connected to the module.                                                                                                    |                                                                                                    | 0                  |                             |  |  |
|                                | Data Input<br>Function                    | reader, etc. that is connected to the available in a free format through protocol of the opposite device.)  • Input of production lot No., production lot No., product | This enables input of data from a bar code reader, a magnetic card reader, etc. that is connected to the module. (Since transmission is available in a free format through a BASIC program, it will suit any protocol of the opposite device.)  Input of production lot No., product name, quantity, etc.  Collection of measured values, test data |                    |                             |  |  |
|                                | External Device<br>Connection<br>Function | This allows connection to a comp 485 interface and sends and receprogram.                                                                                                    |                                                                                                    | 0                  |                             |  |  |
|                                | Clock Function                            | This writes and reads clock data (<br>second, day of week) of a program<br>clock function.                                                                                                    | •                                                                                                    | 0                  |                             |  |  |
| Online Programming Function    |                                           | This creates, executes and correct system commands by connecting It also writes and reads execution system commands.                                                                                                    | a console to the module.                                                                                                    | 0                  |                             |  |  |
| Multitask Debugg               | ing Function                              | This multitask function allows deb<br>programs by connecting a consol                                                                                                    |                                                                                                    | 0                  |                             |  |  |

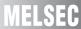

# (2) Replacement of intelligent communication module AD51-S3

|                              |                                           | Specifi                                                                                                    | cations                                                                                                    | Compat                                                                                                    | Precautions for replacement |  |
|------------------------------|-------------------------------------------|----------------------------------------------------------------------------------------------------|----------------------------------------------------------------------------------------------------|----------------------------------------------------------------------------------------------------|-----------------------------|--|
| Ite                          | em                                        | AD51-S3                                                                                                    | QD51<br>QD51-R24                                                                                                    | Compat-<br>ibility                                                                                                    |                             |  |
|                              | Sub-CPU<br>Function                       | Complex numerical and functional lengthen the programmable contridone by a BASIC program.  Collection, analysis and correct Function calculations such as S                                               | roller CPU's scan time can be tion of measurement data                                                                      | 0                                                                                                    |                             |  |
|                              | Monitor Display<br>Function               | This displays the operating status status, breakdown, etc.) on a con module.                                                                                                    | 0                                                                                                    |                                                                                                    |                             |  |
|                              | Key Input<br>Function                     | This allows input of production so operations, setting data, etc. from terminal connected to the module                                                                                                   | the keyboard of a console or                                                                                                | 0                                                                                                    |                             |  |
| Functions by BASIC programs  | Printer Function                          | This prints out production plans, r planning data, inspection results, printer connected to the module.                                                                                                   |                                                                                                    | 0                                                                                                    |                             |  |
|                              | Data Input<br>Function                    | This enables input of data from a reader, etc. that is connected to the available in a free format through protocol of the opposite device.)  Input of production lot No., production of measured values, | 0                                                                                                    | The BASIC program of the AD51-S3 is incompatible with that of the QD51/QD51-R24. Analyze the existing program to create a program with AD51H-BASIC. |                             |  |
|                              | External Device<br>Connection<br>Function | This allows connection to a comp 485 interface and sends and receprogram.                                                                                                    |                                                                                                    | 0                                                                                                    | ADSTIPBASIC.                |  |
|                              | Clock Function                            | This writes and reads clock data (second, day of week)of a program clock function.                                                                                                    | • • • • • • • • • • • • • • • • • • • •                                                                                     | 0                                                                                                    |                             |  |
| Online Programming Function  |                                           | This creates, executes and corrects BASIC programs through system commands by connecting a console to the module. It also writes and reads execution programs to a Flash ROM by system commands.          |                                                                                                    |                                                                                                    |                             |  |
| Multitask Debugging Function |                                           | -                                                                                                    | This multitask function allows debugging while running BASIC programs by connecting a console and a debugger to the module. | -                                                                                                    |                             |  |

# 4.4 Switch Setting

# (1) Replacement of intelligent communication module AD51H-S3

|                                       |                          |                                                                                                    | Specifications                                                                                                    |                  | Commot             |                                                                                                    |  |
|---------------------------------------|--------------------------|----------------------------------------------------------------------------------------------------|----------------------------------------------------------------------------------------------------|------------------|--------------------|----------------------------------------------------------------------------------------------------|--|
|                                       | Sw                       | itch name                                                                                           | AD51H-S3                                                                                                    | QD51<br>QD51-R24 | Compat-<br>ibility | Precautions for replacement                                                                                           |  |
| Mode sett                             | ting swite               | ch 1                                                                                                | 0 or 1: Execution mode<br>2 or 3: Multitask debugging mode<br>4: Programming<br>5 to F: Unusable                                                                                                    |                  |                    |                                                                                                    |  |
|                                       | SW1<br>to<br>SW5         | Console or debug port setting                                                                       | Set by the combination of devices to be used as a console and a debugger.*1                                                                                                    | -                | Δ                  | Set the switches in the GX Developer's PLC parameter settings.                                                        |  |
| Mode<br>setting<br>switch 2           | SW6                      | BASIC program operation stop by [BREAK]/[Ctrl] + [C] keys.                                          | OFF: Disabled<br>ON: Enabled                                                                                                    |                  |                    |                                                                                                    |  |
|                                       | SW7                      | Boot target of execution program                                                                    | OFF: Memory card priority ON: EP-ROM priority                                                                                                    | -                | -                  | Execution programs are stored in a flash ROM.                                                                         |  |
|                                       | SW8                      | Scheduled time of task                                                                              | OFF: 50ms<br>ON: 100ms                                                                                                    | -                | -                  | The scheduled time of task must be fixed to 50ms.                                                                     |  |
|                                       | SW1                      | Operation of the<br>AD51H when resetting<br>a programmable<br>controller CPU                        | OFF: Reset signal invalid<br>ON: Reset signal valid                                                                                                    | -                | -                  | The reset signal of programmable controller CPU is valid.                                                             |  |
|                                       | SW2                      |                                                                                                    |                                                                                                    |                  |                    |                                                                                                    |  |
| Switch 2                              | SW3                      | Time accessible by FROM/TO instructions from a programmable controller CPU when resetting the AD51H | SW2         SW3         Accessible time           OFF         OFF         200 ms           OFF         ON         500 ms           ON         OFF         1000 ms           ON         ON         2000 ms | -                | Δ                  | Set the switches in the GX<br>Developer's PLC parameter<br>settings.<br>(Select 200ms or 2000ms.)                     |  |
|                                       | SW4                      | -                                                                                                   | Fixed to OFF                                                                                                    | -                | -                  |                                                                                                    |  |
|                                       | SW5                      | -                                                                                                   | Fixed to OFF                                                                                                    | -                | -                  |                                                                                                    |  |
|                                       | SW6                      | EP-ROM type to be used                                                                              | OFF: 64kROM/128kROM<br>ON: 256kROM                                                                                                    | -                | -                  | No EP-ROM                                                                                                    |  |
|                                       | SW7                      | Terminal resistor setting                                                                           | SW7 and SW8 are both OFF: Without terminal resistor SW7 and SW8 are both ON: With terminal resistor                                                                                                    | -                | Δ                  | Connect the included terminal resistor.                                                                               |  |
|                                       | SW1                      | Memory-protect range 0 to 0FFFFh                                                                    |                                                                                                    |                  |                    |                                                                                                    |  |
| Memory-<br>protect<br>range<br>switch | SW2<br>SW3<br>SW4<br>SW5 | 10000 to 1FFFFh<br>20000 to 2FFFFh<br>30000 to 3FFFFh<br>40000 to 4FFFFh                            | OFF: Not protected<br>ON: Protected                                                                                                    | -                | Δ                  | The write protect setting of a flash ROM is available. Set the switches in the GX Developer's PLC parameter settings. |  |
|                                       | SW6<br>SW7<br>SW8        | 50000 to 5FFFFh<br>60000 to 6FFFFh<br>70000 to 7FFFFh                                               |                                                                                                    |                  |                    |                                                                                                    |  |

<sup>\*1</sup> The next page shows the settings of mode setting switch 2 that vary by the combination of devices to be used as consoles and debuggers.

|                                    |                                                                    |                                                 |                                                        | Debu                                | ıgger                |                                     |                                                 |
|------------------------------------|--------------------------------------------------------------------|-------------------------------------------------|--------------------------------------------------------|-------------------------------------|----------------------|-------------------------------------|-------------------------------------------------|
|                                    |                                                                    |                                                 | RS-422 (CH3)                                           |                                     | C (CH1)              | RS-232                              | C (CH2)                                         |
| Mode Setting<br>Switch             | Console                                                            | None                                            | A7PHP/<br>A7HGP/<br>A7LMS/<br>IBM-PC/AT-<br>compatible | VT-382/<br>IBM-PC/AT-<br>compatible | VG-620               | VT-382/<br>IBM-PC/AT-<br>compatible | VG-620                                          |
|                                    | A7PHP A7HGP A7LMS IBM-PC/AT- compatible series (Connected to CH3)  | 1 2 3 4 5 ON ←                                  | -                                                      | 1 2 3 4 5 ON ←                      | 1 2 3 4 5 5 ON ←     | 1 2 3 4 5 ON ←                      | 1 2 3 4 5 5 ON ←                                |
| Mode setting switch 2              | VT-382<br>IBM-PC/AT-<br>compatible series<br>(Connected to<br>CH1) | 1 2 3 3 4 5 5 0 ON ←                            | 1 2 3 3 4 5 5 5 5 5 5 5 5 5 5 5 5 5 5 5 5 5            | -                                   | -                    | 1 2 3 3 4 5 5 0 ON +-               | -                                               |
| ON ←  Set each switch to the side. | VG-620<br>(Connected to<br>CH1)                                    | 1 2 3 3 4 4 5 5 5 5 5 5 5 5 5 5 5 5 5 5 5 5     | 1 2 3 3 4 5 5 5 0 ON ←                                 | -                                   | -                    | -                                   | 1 2 3 3 4 5 5 0 0 0 0 0 0 0 0 0 0 0 0 0 0 0 0 0 |
|                                    | None                                                               | 1 2 3 3 4 5 5 0 0 0 0 0 0 0 0 0 0 0 0 0 0 0 0 0 | 1 2 3 3 4 5 5 0 ON ←                                   | 1 2 3 3 4 5 5 0 ON ←                | 1 2 3 3 4 5 5 0 ON ← | 1 2 3 3 4 5 5 0 ON ←                | 1 2 3 3 4 4 5 5 ON ←                            |

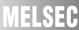

# (2) Replacement of intelligent communication module A1SD51S

|                       |                  |                                                                                                    |                                                                                                    |                  | , —     | change required, *. Incompatible                                                                                                    |
|-----------------------|------------------|----------------------------------------------------------------------------------------------------|----------------------------------------------------------------------------------------------------|------------------|---------|----------------------------------------------------------------------------------------------------|
|                       |                  |                                                                                                    | Specifications                                                                                                    |                  | Compat- |                                                                                                    |
|                       | Swi              | itch name                                                                                                    | A1SD51S                                                                                                    | QD51<br>QD51-R24 | ibility | Precautions for replacement                                                                                                    |
| Mode set              | ting switc       | ch 1                                                                                                    | 0 or 1: Execution mode<br>2 or 3: Multitask debugging mode<br>4: Programming<br>5 to F: Unusable                                  |                  |         |                                                                                                    |
|                       | SW1<br>to<br>SW5 | Console or debug port setting                                                                                                    | Set by the combination of devices to be used as a console and a debugger.*1                                                       | -                | Δ       | Set the switches in the GX<br>Developer's PLC parameter<br>settings.                                                                 |
|                       | SW6              | BASIC program operation stop by [BREAK]/[Ctrl] + [C] keys.                                                                                                    | OFF: Disabled<br>ON: Enabled                                                                                                    |                  |         |                                                                                                    |
|                       | SW7              | Operation of the<br>A1SD51S when the<br>programmable<br>controller CPU is reset                                                                                | Set the reset signal from the programmable controller CPU to valid or invalid.  OFF: Reset signal invalid  ON: Reset signal valid | -                | -       | There is no setting of valid or invalid. The reset signal of the programmable controller CPU is valid.                               |
| Mode setting switch 2 | SW8              | The time for how long<br>the programmable<br>controller CPU can<br>access to the<br>A1SD51S using the<br>FROM/TO instructions<br>after the A1SD51S is<br>reset | OFF: 200ms<br>ON: 2000ms                                                                                                    | -                | Δ       | Set the switches in the GX<br>Developer's PLC parameter<br>settings.<br>(Select 200ms or 2000ms.)                                    |
|                       | SW9              | Backup area clear<br>setting                                                                                                    | OFF: Clear disabled<br>ON: Clear enabled                                                                                          | -                | ×       | Common memory is not backed up by a battery. To save data, use the file register or latch device of the programmable controller CPU. |
|                       | SW10             | E <sup>2</sup> PROM write protect setting                                                                                                    | OFF: Write protection OFF<br>ON: Write protection ON                                                                              | -                | Δ       | Write protect can be set for a flash ROM. Set the switches in the GX Developer's PLC parameter settings.                             |
|                       | SW11             | (Not used)                                                                                                    | -                                                                                                    | -                | -       |                                                                                                    |
|                       | SW12             | ()                                                                                                    | -                                                                                                    | -                | -       |                                                                                                    |

<sup>\*1</sup> The next page shows the settings of mode setting switch 2 that vary by the combination of devices to be used as consoles and debuggers.

|                                |                                                                    |      |                                                        | Debu                                | ıgger   |                                     |         |
|--------------------------------|--------------------------------------------------------------------|------|--------------------------------------------------------|-------------------------------------|---------|-------------------------------------|---------|
|                                |                                                                    |      | RS-422 (CH3)                                           | RS-232                              | C (CH1) | RS-2320                             | C (CH2) |
| Mode Setting<br>Switch         | Console                                                            | None | A7PHP/<br>A7HGP/<br>A7LMS/<br>IBM-PC/AT-<br>compatible | VT-382/<br>IBM-PC/AT-<br>compatible | VG-620  | VT-382/<br>IBM-PC/AT-<br>compatible | VG-620  |
|                                | A7PHP A7HGP A7LMS IBM-PC/AT- compatible series (Connected to CH3)  | → ON | -                                                      | → ON                                | → ON    | → ON                                | → ON    |
| Mode setting switch 2          | VT-382<br>IBM-PC/AT-<br>compatible series<br>(Connected to<br>CH1) | → ON | → ON                                                   | -                                   | -       | - ON                                | -       |
| Set each switch to the ■ side. | VG-620<br>(Connected to<br>CH1)                                    | → ON | → ON                                                   | -                                   | -       | -                                   | - ON    |
|                                | None                                                               | → ON | → ON                                                   | → ON                                | → ON    | - ON                                | - ON    |

# (3) Replacement of intelligent communication module AD51-S3

| SW12 SW2 SW3 SW4 SW6 SW7 SW6 SW7 SW8 SW7 SW8 SW9 SW10 SW11 SW11 SW12 SW12 SW12 SW13 SW14 SW15 SW12 SW14 SW15 SW12 SW14 SW15 SW12 SW14 SW15 SW12 SW14 SW15 SW15 SW14 SW15 SW16 SW17 SW16 SW17 SW18 SW17 SW18 SW17 SW18 SW18 SW19 SW10 SW11 SW11 SW12 SW12 SW12 SW12 SW12 SW13 SW14 SW15 SW12 SW14 SW15 SW16 SW16 SW16 SW17 SW18 SW17 SW18 SW18 SW19 SW10 SW11 SW11 SW112 SW112 SW113 SW114 SW15 SW11 SW115 SW115 SW115 SW115 SW115 SW115 SW115 SW115 SW115 SW11 SW11                                                                                                    |        |        |        | Specifications                          |                                                          |                    |              |                                                                 |          |   | Compat-            | Precautions for                  |
|----------------------------------------------------------------------------------------------------|--------|--------|--------|-----------------------------------------|----------------------------------------------------------|--------------------|--------------|-----------------------------------------------------------------|----------|---|--------------------|----------------------------------|
| SW1   SW2   SW3   SW4   SW4   SW6   SW6   SW6   SW6   SW6   SW7   SW6   SW9   SW9   SW9   SW1   SW1 |        | Switch | name   |                                         |                                                          | AD5                | 1-S3         |                                                                 |          |   |                    |                                  |
| SW2 SW3 SW4 SW5 SW6 SW7 SW6 SW7 SW8 SW9 SW10 SW11 SW12 SW11 SW12 SW11 SW12 SW11 SW12 SW14 SW15 SW14 SW15 SW16 SW16 SW16 SW17 Sw10 SW16 SW17 SW18 SW10 SW18 SW10 SW10 SW11 SW12 SW11 SW12 SW11 SW12 SW11 SW12 SW11 SW12 SW14 SW15 SW14 SW15 SW16 SW16 SW16 SW16 SW17 SW16 SW17 SW16 SW17 SW16 SW16 SW17 SW16 SW17 SW16 SW17 SW16 SW17 SW16 SW16 SW16 SW16 SW16 SW16 SW16 SW16                                                                                                    |        | SW1    |        |                                         |                                                          |                    |              |                                                                 |          |   |                    | The write protect                |
| SW4   SW9   SW9   SW9   SW9   SW9   SW11   SW12   SW13   SW14   SW15   SW15  |        | SW2    |        |                                         |                                                          |                    |              |                                                                 |          |   |                    |                                  |
| SW15 SW6 SW6 SW7 SW8 SW8 SW9 SW10 SW11 SW12 SW12 SW12 SW12 SW14 SW15 SW16 SW16 SW16 SW16 SW16 SW16 SW16 SW16                                                                                                    |        |        | Memory | _ · · · · · · · · · · · · · · · · · · · |                                                          |                    |              |                                                                 |          |   |                    |                                  |
| SW6 SW7 SW7 SW8 SW9 SW10 SW11 SW12 SW13 SW14 SW15 SW15 SW15 SW15 SW16 SW16 SW16 SW16 SW16 SW16 SW16 SW16                                                                                                    |        |        |        |                                         | · ·                                                      |                    |              |                                                                 | -        | Δ | the GX Developer's |                                  |
| SW0 SW0 SW10 SW11 SW11 SW12 SW13 SW14 SW12 SW13 SW14 SW15 resistor SW14 and SW15 are both OFF Without terminal resistor SW14 Resistor SW16 SW16 SW16 SW16 SW16 SW16 SW16 SW16                                                                                                    |        |        |        | In                                      | The system data area may also be used for the setting. ¹ |                    |              |                                                                 |          |   |                    |                                  |
| SW8           SW9         SW10         Fixed to OFF         -         -         Connect the included terminal resistor           SW13         SW14         Terminal sw15 are both OFF: Without terminal resistor         -         Δ         Connect the included terminal resistor           SW15         Terminal resistor         SW16 and SW15 are both ON: With terminal resistor         -         Δ         Connect the included terminal resistor           SW16         Console channel         SW16 (RS-422)         CH3 (RS-232C)         -         Δ           OFF         General port         VG-670/A6GPP         -         Δ           Set the switches in the GX Developer's PLC parameter settings.         -         Δ           SW17         System data transferred         -         Δ           SPecific pattern         Specific pattern         Not transferred.         -         -           SW17         System data transferr         -         -         -         For AD51H-BASIC, the system data is not needed.           SW17         System data transferr         Not transferred.         -         -         -         -         -         -                                                                                                    |        | -      |        |                                         |                                                          |                    |              |                                                                 |          |   |                    | settings.                        |
| SW10   SW11   SW12   SW12   SW13   SW14   Terminal   SW14 and SW15 are both OFF: Without terminal resistor   SW14 and SW15 are both ON: With terminal resistor   - ∆   Connect the included terminal resistor.   SW16   SW16   Console   Channel   SW16   Children   CRS-422   CRS-232C   CRS-232C     |        |        |        |                                         |                                                          |                    |              |                                                                 |          |   |                    |                                  |
| SW11   SW12   SW13   SW14   SW15   Terminal resistor   SW14 and SW15 are both OFF: Without terminal resistor   SW14   SW15   SW14   SW15   SW15   SW16   SW16   Console channel   SW16   Console channel   SW17   System data   SW17   System data   SW17   System data   SW17   Specific pattern   Not transferred.   Sw17   Specific pattern   Not transferred.   Specific pattern   Not transferred.   Specific pattern   Not transferred.   Specific pattern   Not transferred.   Specific pattern   Not transferred.   Specific pattern   Not transferred.   Specific pattern   Not transferred.   Specific pattern   Specific pattern   Not transferred.   Specific pattern   Not transferred.   Specific pattern   Not transferred.   Specific pattern   Not transferred.   Specific pattern   Not transferred.   Specific pattern   Specific pattern   Not transferred.   Specific pattern   Not transferred.   Specific pattern   Not transferred.   Specific pattern   Specific pattern   Not transferred.   Specific pattern   Not transferred.   Specific pattern   Not transferred.   Specific pattern   Not transferred.   Specific pattern   Not transferred.   Specific pattern   Not transferred.   Specific pattern   Not transferred.   Specific pattern   Specific pattern   Specific patter |        |        |        |                                         |                                                          |                    |              |                                                                 |          |   |                    |                                  |
| SW12   SW13   SW14   Terminal resistor   SW14 and SW15 are both OFF: Without terminal resistor   SW16   SW16   Console channel   SW16   Console channel   SW16   Console channel   SW16   Console channel   SW16   Console channel   SW16   Console channel   SW16   Console channel   SW16   Console channel   SW16   Console channel   SW16   Console channel   SW16   Console channel   SW16   Console channel   SW16   Console channel   SW16   CH1   CH3   CH3   CR5-232C)   CN   GPP/HGP/PHP   General port   CF   CF   CF   CF   CF   CF   CF   C                                                                                                    |        |        | _      |                                         |                                                          | Fixed              | to OF        | ·F                                                              |          | _ | _                  |                                  |
| SW14   SW14   Terminal resistor   SW14 and SW15 are both OFF: Without terminal resistor   SW14 and SW15 are both ON: With terminal resistor   SW16   SW16   Console channel   SW16   COnsole channel   SW16   COnsole channel   CONsole channel channel chann  |        |        |        |                                         |                                                          | · mod              |              | •                                                               |          |   |                    |                                  |
| SW14   Terminal   SW14 and SW15 are both OFF: Without terminal resistor   SW14 and SW15 are both OFF: Without terminal resistor   - ∆ Connect the included terminal resistor.   - ∆ Connect the included terminal resistor.   ∆ Connect the included terminal resistor.   - ∆ Connect the included terminal resistor.   - ∆ Connect the included terminal resistor.   - ∆ Connect the included terminal resistor.   - ∆ Connect the included terminal resistor.   - ∆ Connect the included term |        |        |        |                                         |                                                          |                    |              |                                                                 |          |   |                    |                                  |
| SW15   SW16   SW16   |        |        | T      | <u></u>                                 |                                                          | 5 h . lh . O       |              |                                                                 |          |   |                    | Connect the                      |
| SW16 Console channel SW16 Console channel SW17 System data transfer Specific pattern Not transferred.  SW17 System data transfer Unspecific pattern Not transferred.  SW17 Specific pattern Not transferred.  SW17 Specific pattern Not transferred.  Set the switches in the GX Developer's PLC parameter settings.  Set the switches in the GX Developer's PLC parameter settings.  Set the switches in the GX Developer's PLC parameter settings.  Set the switches in the GX Developer's PLC parameter settings.  Set the switches in the GX Developer's PLC parameter settings.  Set the switches in the GX Developer's PLC parameter settings.  Set the switches in the GX Developer's PLC parameter settings.  Set the switches in the GX Developer's PLC parameter settings.                                                                                                    |        |        |        |                                         |                                                          |                    |              |                                                                 | -        | Δ | included terminal  |                                  |
| SW16 channel  OFF General port VG-670/A6GPP  SW17 Specific pattern  ON Unspecific pattern  OFF Unspecific pattern  Not transferred.  Specific pattern  Not transferred.  OFF Unspecific pattern  OFF Unspecific pattern  Not transferred.                                                                                                    |        | SW16   |        |                                         |                                                          |                    |              |                                                                 |          |   | Δ                  |                                  |
| SW17 System data transfer                                                                                                    |        |        |        |                                         | ON                                                       | GPP/HGP/PHP        |              | General port                                                    |          |   |                    | the GX Developer's PLC parameter |
| System data transfer  System data transfer  ON  System data transfer  ON  System data is transferred from channel 1 addresses 8000H to 80FFH to system data area,4F00H to 4FFFH.  - For AD51H-BASIC, the system data is not needed.  For AD51H-BASIC, the system data is not needed.                                                                                                    | switch |        |        |                                         | OFF                                                      | General port       |              | VG-670/A6GPP                                                    |          |   | settings.          |                                  |
| System data is transferred from channel 1 addresses 8000H to 80FFH to system data area,4F00H to 4FFFH.  ON  Unspecific pattern  Not transferred.  - For AD51H-BASIC, the system data is not needed.  For AD51H-BASIC, the system data is not needed.                                                                                                    |        |        |        |                                         | SW17                                                     | 8000H to 8004H     |              | Description                                                     | <u>-</u> |   |                    |                                  |
| System data transfer  System data transfer  System data transfer  System data transfer  System data transfer  System data transfer  Unspecific pattern  Not transferred.  For AD51H-BASIC, the system data is not needed.  Specific pattern  Not transferred.                                                                                                    |        |        |        |                                         | Position                                                 | Data               |              | Description                                                     |          |   |                    |                                  |
| SW17 System data transfer  Unspecific pattern Not transferred.  Specific pattern Not transferred.  OFF  Unspecific pattern Not transferred.                                                                                                    |        |        |        |                                         |                                                          | Specific pattern   | char<br>80FI | channel 1 addresses 8000H to<br>80FFH to system data area,4F00H |          |   |                    |                                  |
| OFF Unspecific pattern Not transferred.  Unspecific pattern Not transferred.                                                                                                    |        | SW17   | •      |                                         | ON                                                       | Unspecific pattern |              | Not transferred.                                                |          | - | -                  | the system data is               |
| Unspecific pattern Not transferred.                                                                                                    |        |        |        |                                         | 6==                                                      | Specific pattern   |              | Not transferred.                                                |          |   |                    | not nocuou.                      |
| SW18 Fixed to OFF                                                                                                    |        |        |        |                                         | OFF                                                      | Unspecific pattern |              | Not transferred.                                                |          |   |                    |                                  |
|                                                                                                    |        | SW18   | _      |                                         |                                                          | Fixed              | to OF        | <u>-</u>                                                        |          | _ | _                  |                                  |

\*1 Memory protect area

The shaded areas in the memory maps below can be memory-protected.

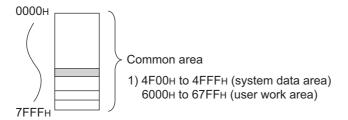

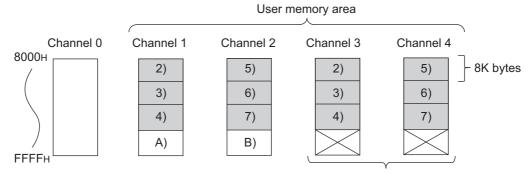

RAM area when ROM is installed.

Remarks

- (1) The memory protect DIP switch number is shown as 1) to 7) in the above memory map.
- (2) The memory protect DIP switch numbers for a given RAM address range remain unchanged when ROM is loaded although the channel number has changed from channel 1 to 2 or from 3 to 4.

# 4.5 Program Comparison

# 4.5.1 I/O signal

# (1) Replacement of intelligent communication module AD51H-S3

| Input  |                           | QD51                         | Compat- | artial change required, *. Incompatible                                                                                                    |
|--------|---------------------------|------------------------------|---------|----------------------------------------------------------------------------------------------------|
| signal | AD51H-S3                  | QD51-R24                     | ibility | Precautions for replacement                                                                                                    |
| X0     |                           |                              | Δ       |                                                                                                    |
| X1     |                           |                              | Δ       |                                                                                                    |
| X2     |                           |                              | Δ       |                                                                                                    |
| Х3     |                           |                              | Δ       |                                                                                                    |
| X4     |                           |                              | Δ       |                                                                                                    |
| X5     |                           | General input                | Δ       |                                                                                                    |
| X6     |                           |                              | Δ       |                                                                                                    |
| X7     | Use prohibited            |                              | Δ       |                                                                                                    |
| X8     | Ose prombiled             |                              | Δ       |                                                                                                    |
| X9     |                           |                              | Δ       |                                                                                                    |
| XA     |                           |                              | Δ       |                                                                                                    |
| XB     |                           | Multitask execution start    | Δ       |                                                                                                    |
| XC     |                           | Multitask stop               | Δ       |                                                                                                    |
| XD     |                           | QD51 (-R24) system down      | Δ       |                                                                                                    |
| XE     |                           | QD51 (-R24) operating status | Δ       |                                                                                                    |
| XF     |                           | Use prohibited               | Δ       |                                                                                                    |
| X10    |                           |                              | Δ       | Ob 11/40 to 1/40 to 1/10 to 1/10 to 1/ |
| X11    |                           |                              | Δ       | Change "X10 to X1D" to "X0 to XD", and "X20 to X2F" to "X10 to X1D".                                                                                                    |
| X12    |                           |                              | Δ       |                                                                                                    |
| X13    |                           |                              | Δ       |                                                                                                    |
| X14    |                           |                              | Δ       |                                                                                                    |
| X15    | General input             |                              | Δ       |                                                                                                    |
| X16    |                           |                              | Δ       |                                                                                                    |
| X17    |                           | General input                | Δ       |                                                                                                    |
| X18    |                           |                              | Δ       |                                                                                                    |
| X19    |                           |                              | Δ       |                                                                                                    |
| X1A    |                           |                              | Δ       |                                                                                                    |
| X1B    | Multitask execution start |                              | Δ       |                                                                                                    |
| X1C    | Multitask stop            |                              | Δ       |                                                                                                    |
| X1D    | AD51H system down         |                              | Δ       |                                                                                                    |
| X1E    | Use prohibited            |                              | Δ       |                                                                                                    |
| X1F    | ose profilbited           | Use prohibited               | Δ       |                                                                                                    |
| X20    |                           |                              |         |                                                                                                    |
| to     | General input             | Outside I/O point range      | Δ       |                                                                                                    |
| X2F    |                           |                              | Δ       |                                                                                                    |

| Output |                                                 | QD51                                             | Compat- | artial change required, ×: Incompatible                                                                                                |
|--------|-------------------------------------------------|--------------------------------------------------|---------|----------------------------------------------------------------------------------------------------|
| signal | AD51H-S3                                        | QD51-R24                                         | ibility | Precautions for replacement                                                                                                    |
| Y0     |                                                 | General output                                   | Δ       |                                                                                                    |
| Y1     | Unused<br>(Can be used for internal relay (M).) |                                                  | Δ       |                                                                                                    |
| Y2     |                                                 |                                                  | Δ       | Change "Y10 to Y20" to "Y0 to Y10" and "Y13 to Y18".  In addition, change "Y21 to Y28" to "Y11 to Y12" with the task divided into two. |
| Y3     |                                                 |                                                  | Δ       |                                                                                                    |
| Y4     |                                                 |                                                  | Δ       |                                                                                                    |
| Y5     |                                                 |                                                  | Δ       |                                                                                                    |
| Y6     |                                                 |                                                  | Δ       |                                                                                                    |
| Y7     |                                                 |                                                  | Δ       |                                                                                                    |
| Y8     |                                                 |                                                  | Δ       |                                                                                                    |
| Y9     |                                                 |                                                  | Δ       |                                                                                                    |
| YA     |                                                 |                                                  | Δ       |                                                                                                    |
| YB     |                                                 |                                                  | Δ       |                                                                                                    |
| YC     |                                                 |                                                  | Δ       |                                                                                                    |
| YD     |                                                 |                                                  | Δ       |                                                                                                    |
| YE     |                                                 |                                                  | Δ       |                                                                                                    |
| YF     |                                                 |                                                  | Δ       |                                                                                                    |
| Y10    |                                                 |                                                  | Δ       |                                                                                                    |
| Y11    |                                                 | General output/Start BASIC task No.1 designation | Δ       |                                                                                                    |
| Y12    |                                                 | General output/Start BASIC task No.2 designation | Δ       |                                                                                                    |
| Y13    |                                                 | General output                                   | Δ       |                                                                                                    |
| Y14    | General output                                  |                                                  | Δ       |                                                                                                    |
| Y15    |                                                 |                                                  | Δ       |                                                                                                    |
| Y16    |                                                 |                                                  | Δ       |                                                                                                    |
| Y17    |                                                 |                                                  | Δ       |                                                                                                    |
| Y18    |                                                 |                                                  | Δ       |                                                                                                    |
| Y19    |                                                 | Task start signal                                | Δ       |                                                                                                    |
| Y1A    |                                                 | Reset request signal                             | Δ       |                                                                                                    |
| Y1B    |                                                 |                                                  | Δ       |                                                                                                    |
| Y1C    |                                                 | Use prohibited                                   | Δ       |                                                                                                    |
| Y1D    |                                                 |                                                  | Δ       |                                                                                                    |
| Y1E    |                                                 |                                                  | Δ       |                                                                                                    |
| Y1F    |                                                 |                                                  | Δ       |                                                                                                    |
| Y20    |                                                 | Outside I/O point range                          | Δ       |                                                                                                    |
| Y21    |                                                 |                                                  | Δ       |                                                                                                    |
| Y22    |                                                 |                                                  | Δ       |                                                                                                    |
| Y23    |                                                 |                                                  | Δ       |                                                                                                    |
| Y24    | General output/Start BASIC task No.             |                                                  | Δ       |                                                                                                    |
| Y25    | designation                                     |                                                  | Δ       |                                                                                                    |
| Y26    |                                                 |                                                  | Δ       |                                                                                                    |
| Y27    | Program start signal Use prohibited             |                                                  | Δ       |                                                                                                    |
| Y28    |                                                 |                                                  | Δ       |                                                                                                    |
| Y29    |                                                 |                                                  | Δ       |                                                                                                    |
| Y2A    |                                                 |                                                  | Δ       |                                                                                                    |
| to     |                                                 |                                                  |         | -                                                                                                    |
| Y2F    |                                                 |                                                  | Δ       |                                                                                                    |

# (2) Replacement of intelligent communication module A1SD51S

|                 |                           | O: Compatible, △: Partial change required, ×: Incompatible |                    |                             |  |
|-----------------|---------------------------|------------------------------------------------------------|--------------------|-----------------------------|--|
| Input<br>signal | A1SD51S                   | QD51<br>QD51-R24                                           | Compat-<br>ibility | Precautions for replacement |  |
| X0              | General input             | General input                                              | 0                  |                             |  |
| X1              |                           |                                                            | 0                  |                             |  |
| X2              |                           |                                                            | 0                  |                             |  |
| X3              |                           |                                                            | 0                  |                             |  |
| X4              |                           |                                                            | 0                  |                             |  |
| X5              |                           |                                                            | 0                  |                             |  |
| X6              |                           |                                                            | 0                  |                             |  |
| X7              |                           |                                                            | 0                  |                             |  |
| X8              |                           |                                                            | 0                  |                             |  |
| X9              |                           |                                                            | 0                  |                             |  |
| XA              |                           |                                                            | 0                  |                             |  |
| XB              | Multitask execution start | Multitask execution start                                  | 0                  |                             |  |
| XC              | Multitask stop            | Multitask stop                                             | 0                  |                             |  |
| XD              | A1SD51S system down       | QD51 (-R24) system down                                    | 0                  |                             |  |
| XE              | Use prohibited            | QD51 (-R24) operating status                               | 0                  |                             |  |
| XF              | Ose prombited             | Use prohibited                                             | 0                  | _                           |  |
| X10             |                           | General input                                              | 0                  |                             |  |
| X11             |                           |                                                            | 0                  |                             |  |
| X12             |                           |                                                            | 0                  |                             |  |
| X13             |                           |                                                            | 0                  |                             |  |
| X14             |                           |                                                            | 0                  |                             |  |
| X15             |                           |                                                            | 0                  |                             |  |
| X16             |                           |                                                            | 0                  |                             |  |
| X17             | General input             |                                                            | 0                  |                             |  |
| X18             |                           |                                                            | 0                  |                             |  |
| X19             |                           |                                                            | 0                  |                             |  |
| X1A             |                           |                                                            | 0                  |                             |  |
| X1B             |                           |                                                            | 0                  |                             |  |
| X1C             |                           |                                                            | 0                  |                             |  |
| X1D             |                           |                                                            | 0                  |                             |  |
| X1E             |                           |                                                            | 0                  |                             |  |
| X1F             |                           | Use prohibited                                             | ×                  |                             |  |

O: Compatible, △: Partial change required, ×: Incompatible

| Signal   CUSTAR2   Company   Custar   Company   Custar   Company   Custar   Company   Company | Output | A1SD51S                         | QD51                       | Compat- | Precautions for replacement |
|----------------------------------------------------------------------------------------------------|--------|---------------------------------|----------------------------|---------|-----------------------------|
| Y1                                                                                                    | signal |                                 | QD51-R24                   | ibility | ·                           |
| Y2                                                                                                    |        |                                 |                            |         |                             |
| Y3                                                                                                    |        |                                 |                            |         |                             |
| Y4                                                                                                    |        |                                 |                            |         |                             |
| Y6                                                                                                    |        |                                 |                            |         |                             |
| Y6         Y7           Y8         General output         O           Y9         O           YA         O           YB         O           YC         O           YD         O           YE         O           YF         O           Y10         O           YE         O           Y10         O           Y11         General output/Start BASIC task No.1 designation         O           Y12         General output/Start BASIC task No.2 designation         O           Y12         General output/Start BASIC task No.2 designation         O           Y13         O         O           Y14         O         O           Y14         O         O           Y15         General output         General output         O           Y16         General output         O           Y17         O         O           Y18         O         O           Y19         Task start signal         Task start signal         O           Y10         Use prohibited         O           Y1D         Use prohibited         O                                                                                                    |        |                                 |                            |         |                             |
| Y7                                                                                                    |        |                                 |                            |         |                             |
| Y8         General output         General output         O           Y9         O         O         O           YB         O         O         O           YC         YD         O         O           YE         O         O         O           Y10         General output/Start BASIC<br>task No.1 designation         O         O           Y11         General output/Start BASIC<br>task No.2 designation         O         O           Y12         General output/Start BASIC<br>task No.2 designation         O         O           Y13         O         O         O           Y13         O         O         O           Y14         O         O         O           Y15         General output         General output         O           Y16         General output         O         O           Y17         Y18         O         O           Y19         Task start signal         Task start signal         O           Y1A         Reset request signal         Reset request signal         O           Y1D         Use prohibited         O                                                                                                    |        |                                 |                            |         |                             |
| Y9         YA           YB         O           YC         O           YD         O           YE         O           YF         O           Y10         O           Y11         General output/Start BASIC task No.1 designation         O           Y12         General output/Start BASIC task No.1 designation         O           Y13         O         O           Y13         O         O           Y14         O         O           Y15         General output         General output           Y16         O         O           Y17         O         O           Y18         O         O           Y19         Task start signal         Task start signal         O           Y1A         Reset request signal         Reset request signal         O           Y1C         O         O         O           Y1D         Use prohibited         Use prohibited         O                                                                                                    |        |                                 |                            |         |                             |
| YA         YB         O         O                                                                                                    |        | General output                  | General output             |         |                             |
| YB                                                                                                    | Y9     |                                 |                            | 0       |                             |
| YC         YD           YE         O           YF         O           Y10         O           Y11         General output/Start BASIC task No.1 designation         C           Y11         General output/Start BASIC task No.1 designation         O           Y12         General output/Start BASIC task No.2 designation         O           Y13         O           Y14         O           Y15         General output         O           Y16         O           Y17         O           Y18         O           Y19         Task start signal         Task start signal           Y1A         Reset request signal         O           Y1B         O           Y1C         O           Y1D         Use prohibited         Use prohibited                                                                                                    |        |                                 |                            | 0       |                             |
| YD         YE         O           YF         O         O           Y10         O         O           Y11         General output/Start BASIC task No.1 designation         O           Y12         General output/Start BASIC task No.2 designation         General output/Start BASIC task No.2 designation           Y13         O           Y14         O           Y15         General output         O           Y16         O           Y17         O           Y18         O           Y19         Task start signal         Task start signal           Y1A         Reset request signal         O           Y1B         O           Y1D         Use prohibited         Use prohibited                                                                                                    | YB     |                                 |                            | 0       |                             |
| YE         YF           Y10         O           Y11         General output/Start BASIC task No.1 designation         General output/Start BASIC task No.1 designation           Y12         General output/Start BASIC task No.2 designation         General output/Start BASIC task No.2 designation           Y13         O           Y14         O           Y15         General output         O           Y16         O           Y17         O           Y18         O           Y19         Task start signal         Task start signal           Y1A         Reset request signal         O           Y1B         O           Y1C         O           Y1D         Use prohibited         Use prohibited                                                                                                    | YC     |                                 |                            | 0       |                             |
| YF                                                                                                    | YD     |                                 |                            | 0       |                             |
| Y10         General output/Start BASIC task No.1 designation         General output/Start BASIC task No.1 designation         O           Y12         General output/Start BASIC task No.2 designation         General output/Start BASIC task No.2 designation         O           Y13         O         O           Y14         O         O           Y15         General output         General output           Y16         O         O           Y17         O         O           Y18         O         O           Y19         Task start signal         Task start signal         O           Y1A         Reset request signal         Reset request signal         O           Y1B         O         O           Y1D         Use prohibited         Use prohibited         O                                                                                                    | YE     |                                 |                            | 0       |                             |
| Y11     General output/Start BASIC task No.1 designation     General output/Start BASIC task No.1 designation     O       Y12     General output/Start BASIC task No.2 designation     General output/Start BASIC task No.2 designation     O       Y13     O       Y14     O       Y15     General output     O       Y16     O       Y17     O       Y18     O       Y19     Task start signal     Task start signal     O       Y1A     Reset request signal     O       Y1B     O       Y1C     O       Y1D     Use prohibited     Use prohibited                                                                                                    | YF     |                                 |                            | 0       |                             |
| The stack No.1 designation task No.1 designation  Y12 General output/Start BASIC General output/Start BASIC task No.2 designation  Y13 O  Y14 O  Y15 General output  General output  General output  General output  General output  General output  General output  O  Y17 O  Y18 O  Y19 Task start signal Task start signal O  Y1A Reset request signal Reset request signal O  Y1B O  Y1C O  Y1D Use prohibited Use prohibited O  Y1E O  General output  General output  General output  General output  General output  O  O  O  Use prohibited O  Use prohibited O  Use prohibited O  O  O  O  O  O  O  O  O  O  O  O  O                                                                                                    | Y10    |                                 |                            | 0       | -                           |
| Y12         General output/Start BASIC task No.2 designation         General output/Start BASIC task No.2 designation         O           Y13         O         O           Y14         O         O           Y15         General output         O           Y16         O         O           Y17         O         O           Y18         O         O           Y19         Task start signal         Task start signal         O           Y1A         Reset request signal         Reset request signal         O           Y1B         O         O           Y1C         O         O           Y1D         Use prohibited         Use prohibited         O                                                                                                    | Y11    |                                 |                            | 0       |                             |
| Y13         O           Y14         O           Y15         General output           Y16         O           Y17         O           Y18         O           Y19         Task start signal         O           Y1A         Reset request signal         O           Y1B         O         O           Y1C         O         O           Y1D         Use prohibited         Use prohibited           Y1E         O                                                                                                    | Y12    | General output/Start BASIC      | General output/Start BASIC | 0       |                             |
| Y14         O           Y15         General output         O           Y16         O           Y17         O           Y18         O           Y19         Task start signal         O           Y1A         Reset request signal         O           Y1B         O         O           Y1C         O         O           Y1D         Use prohibited         Use prohibited           Y1E         O         O                                                                                                    | Y13    |                                 |                            | 0       |                             |
| Y15         General output         O           Y16         O           Y17         O           Y18         O           Y19         Task start signal         O           Y1A         Reset request signal         O           Y1B         O           Y1C         O           Y1D         Use prohibited         O           Y1E         O                                                                                                    | Y14    |                                 |                            |         |                             |
| Y16  Y17  Y18  O  Y19  Task start signal  Y1A  Reset request signal  Y1B  Y1C  Y1D  Use prohibited  General output  General output  General output  General output  General output  General output  General output  O  O  V18  O  Use prohibited  Use prohibited  O  O  O  O  O  O  O  O  O  O  O  O  O                                                                                                    |        |                                 |                            |         |                             |
| Y17         O           Y18         O           Y19         Task start signal         O           Y1A         Reset request signal         O           Y1B         O           Y1C         O           Y1D         Use prohibited         O           Y1E         O                                                                                                    |        | General output                  | General output             |         |                             |
| Y18 O Y19 Task start signal Task start signal O Y1A Reset request signal Reset request signal O Y1B Y1C Y1D Use prohibited Use prohibited O Y1E                                                                                                    |        |                                 |                            |         |                             |
| Y19 Task start signal Task start signal O  Y1A Reset request signal Reset request signal O  Y1B  Y1C  Y1D  Use prohibited  Use prohibited  O  Y1E                                                                                                    |        |                                 |                            |         |                             |
| Y1A Reset request signal Reset request signal O Y1B Y1C Y1D Use prohibited Use prohibited O Y1E                                                                                                    |        | Task start signal               | Task start signal          |         |                             |
| Y1B         O           Y1C         O           Y1D         Use prohibited         O           Y1E         O                                                                                                    |        | ·                               |                            |         |                             |
| Y1C  Y1D  Use prohibited  Use prohibited  O  Y1E                                                                                                    |        | 1 tood roquot oignar            | 1 tood Toquot oignar       |         |                             |
| Y1D Use prohibited Use prohibited O                                                                                                    |        | Lice prohibited Lice prohibited |                            |         |                             |
| Y1E O                                                                                                    |        |                                 | l lse prohibited           |         |                             |
|                                                                                                    |        | Ose promoned                    | ose prombited              |         |                             |
| V1E                                                                                                    | Y1F    |                                 |                            | 0       |                             |

# (3) Replacement of intelligent communication module AD51-S3

O: Compatible,  $\Delta$ : Partial change required,  $\times$ : Incompatible

| Input  | AD51H-S3            | QD51                         | Compat- | Precautions for replacement        |
|--------|---------------------|------------------------------|---------|------------------------------------|
| signal | AD31n-33            | QD51-R24                     | ibility | Frecautions for replacement        |
| X0     |                     |                              | Δ       |                                    |
| X1     |                     |                              | Δ       |                                    |
| X2     |                     |                              | Δ       |                                    |
| Х3     |                     |                              | Δ       |                                    |
| X4     |                     |                              | Δ       |                                    |
| X5     |                     | General input                | Δ       |                                    |
| X6     |                     |                              | Δ       |                                    |
| X7     | Use prohibited      |                              | Δ       |                                    |
| X8     | Coo prombled        |                              | Δ       |                                    |
| X9     |                     |                              | Δ       |                                    |
| XA     |                     |                              | Δ       |                                    |
| XB     |                     | Multitask execution start    | Δ       |                                    |
| XC     |                     | Multitask stop               | Δ       |                                    |
| XD     |                     | QD51 (-R24) system down      | Δ       |                                    |
| XE     |                     | QD51 (-R24) operating status | Δ       |                                    |
| XF     |                     | Use prohibited               | Δ       |                                    |
| X10    |                     |                              | Δ       | Change "X10 to X1C" to "X0 to XA", |
| X11    |                     |                              | Δ       | and "X10 to X1F".                  |
| X12    |                     |                              | Δ       | Also, change X1D to XD.            |
| X13    |                     |                              | Δ       |                                    |
| X14    |                     |                              | Δ       |                                    |
| X15    |                     |                              | Δ       |                                    |
| X16    | General input       |                              | Δ       |                                    |
| X17    |                     | General input                | Δ       |                                    |
| X18    |                     |                              | Δ       |                                    |
| X19    |                     |                              | Δ       |                                    |
| X1A    |                     |                              | Δ       |                                    |
| X1B    |                     |                              | Δ       |                                    |
| X1C    | AD51-S3 system down |                              | Δ       |                                    |
| X1D    |                     |                              | Δ       |                                    |
| X1E    |                     |                              | Δ       |                                    |
| X1F    |                     | Use prohibited               | Δ       |                                    |
| X20    | Use prohibited      |                              | Δ       |                                    |
| to     |                     | Outside I/O point range      | Δ       |                                    |
| X2F    |                     |                              | Δ       |                                    |

O: Compatible,  $\Delta$ : Partial change required,  $\times$ : Incompatible

| Output     |                                                                    | QD51                                             | Compat- | artial change required, ×: Incompatible |
|------------|--------------------------------------------------------------------|--------------------------------------------------|---------|-----------------------------------------|
| signal     | AD51-S3                                                            | QD51-R24                                         | ibility | Precautions for replacement             |
| Y0         |                                                                    |                                                  | Δ       |                                         |
| Y1         |                                                                    |                                                  | Δ       |                                         |
| Y2         |                                                                    |                                                  | Δ       |                                         |
| Y3         |                                                                    |                                                  | Δ       |                                         |
| Y4         |                                                                    |                                                  | Δ       | _                                       |
| Y5         |                                                                    |                                                  | Δ       | _                                       |
| Y6         |                                                                    |                                                  | Δ       | 4                                       |
| Y7         |                                                                    |                                                  | Δ       | 4                                       |
| Y8         |                                                                    | General output                                   | Δ       | 4                                       |
| Y9         |                                                                    |                                                  | Δ       | -                                       |
| YA         |                                                                    |                                                  | Δ       | -                                       |
| YB         |                                                                    |                                                  | Δ       | 4                                       |
| YC<br>YD   | 1                                                                  |                                                  | Δ       | -                                       |
|            | 1                                                                  |                                                  | Δ       | -                                       |
| YE<br>YF   |                                                                    |                                                  | Δ       | -                                       |
| Y10        | Unused                                                             |                                                  | Δ       | -                                       |
|            | (Can be used for internal relay (M).)                              | General output/Start BASIC                       |         | -                                       |
| Y11        |                                                                    | task No.1 designation                            | Δ       |                                         |
| Y12        |                                                                    | General output/Start BASIC task No.2 designation | Δ       |                                         |
| Y13        |                                                                    |                                                  | Δ       |                                         |
| Y14        |                                                                    |                                                  | Δ       | Change "Y20 to Y29" to "Y0 to Y1F".     |
| Y15        |                                                                    | General output                                   | Δ       | However, when Y29 is used as an         |
| Y16        |                                                                    | 25.55.2.2.2.4.2.                                 | Δ       | interrupt signal, the program must be   |
| Y17        |                                                                    |                                                  | Δ       | reviewed.                               |
| Y18        |                                                                    |                                                  | Δ       | 4                                       |
| Y19        |                                                                    | Task start signal                                | Δ       | <u> </u>                                |
| Y1A        |                                                                    | Reset request signal                             | Δ       | 4                                       |
| Y1B        |                                                                    |                                                  | Δ       | 4                                       |
| Y1C        |                                                                    |                                                  | Δ       | 4                                       |
| Y1D<br>Y1E |                                                                    | Use prohibited                                   | Δ       | -                                       |
| Y1F        |                                                                    |                                                  | Δ       | -                                       |
| Y20        |                                                                    |                                                  | Δ       | 4                                       |
| Y21        |                                                                    |                                                  | Δ       | -                                       |
| Y22        |                                                                    |                                                  | Δ       | -                                       |
| Y23        |                                                                    |                                                  | Δ       | -                                       |
| Y24        | General output                                                     |                                                  | Δ       | -                                       |
| Y25        | 2 22. 3 4,5 4.                                                     |                                                  | Δ       | -                                       |
| Y26        | Turning this ON by sequence program interrupts the AD51 operation. | Outside 110 and 1 and 1                          | Δ       | -                                       |
| Y27        |                                                                    | Outside I/O point range                          | Δ       | 1                                       |
| Y28        |                                                                    |                                                  | Δ       | -                                       |
| Y29        |                                                                    |                                                  | Δ       | 1                                       |
| Y2A        | ,                                                                  |                                                  | Δ       | 1                                       |
| to         | Use prohibited                                                     |                                                  | Δ       | 1                                       |
| Y2F        |                                                                    |                                                  | Δ       | 1                                       |

#### 4.5.2 Buffer memory

#### (1) Replacement of intelligent communication modules AD51H-S3/A1SD51S

There is no difference between the QD51(-R24) and the AD51H-S3/A1SD51S.

#### (2) Replacement of intelligent communication module AD51-S3

For the buffer memory areas which data are read/written from/to a CPU module, no difference is identified between the QD51(-R24) and the AD51-S3. However, the memory configuration and memory map in the module differ.

## 4.6 Reuse of Existing Programs

#### 4.6.1 Replacement of intelligent communication module AD51H-S3

#### (1) Usable channels

Usable channels are as shown below.

O: Usable, x: Unusable.

|         | Item                  | AD51H-S3 | QD51 | QD51-R24 |
|---------|-----------------------|----------|------|----------|
|         | CH. 1 (RS-232)        | 0        | 0    | 0        |
| Channel | CH. 2 (RS-232)        | 0        | 0    | ×        |
| Chaine  | CH. 3 (RS-422/RS-485) | 0        | ×    | 0        |
|         | CH. 4 (Parallel)      | 0        | ×    | ×        |

#### (a) Use in the QD51

Since the QD51 does not have CH. 3 (RS-422/485) and CH. 4 (Parallel) interfaces, using existing programs is not allowed.

Modify the BASIC program for CH. 3 (RS-422/485) to the other channels or use the QD51-R24. CH. 4 (Parallel) is not provided.

#### (b) Use in the QD51-R24

Since the QD51-R24 does not have CH. 2 (RS-232) and CH. 4 (Parallel) interfaces is not allowed. Modify the BASIC program for CH. 2 (RS-232) to the other channels or use the QD51. CH. 4 (Parallel) is not provided.

#### (2) Communications specifications

Data bit and stop bit settings differ between the models. Correct the BASIC program.

| Item     | AD51H-S3   | QD51(-R24) |
|----------|------------|------------|
| Data bit | 5, 6, 7, 8 | 7, 8       |
| Stop bit | 1, 1.5, 2  | 1, 2       |

#### (3) Common memory backup

Common memory backup is as shown below.

| Item          | AD51H-S3  | QD51(-R24)    |
|---------------|-----------|---------------|
| Common memory | Backed up | Not backed up |

In the QD51 (-R24), common memory is not backed up by a battery. If backup is necessary, use the programmable controller CPU's file register (R).

Modify the program that accesses the common memory using GETMEM and PUTMEM instructions to access the file register (R) using PCRD and PCWT instructions.

#### (4) Maximum number of tasks

The maximum number of tasks that can be run at the same time is as shown below.

| Item                 | AD51H-S3 | QD51(-R24) |
|----------------------|----------|------------|
| Max. number of tasks | 8        | 2          |

In the QD51 (-R24), a maximum of only 2 BASIC programs can be run at a time.

#### (5) PCRD/PCWT command

The processing codes shown below are not executable for the Q/QnA CPUs. Replace any codes which can be replaced.

#### (a) PCRD commands

| Pr                     | ocessing codes used in the AD51H-S3                                           | Pro             | ocessing codes used in the QD51(-R24)                                        |
|------------------------|-------------------------------------------------------------------------------|-----------------|------------------------------------------------------------------------------|
| <b>Processing Code</b> | Contents                                                                      | Processing Code | Contents                                                                     |
| 2(&H2)                 | Monitoring of the devices registered by the PCWT command                      |                 |                                                                              |
| 4(&H4)                 | Reading of extension file register data                                       |                 |                                                                              |
| 5(&H5)                 | Monitoring the extension file register registered by the PCWT command         | 515 (&H203)     | Reading of Q/QnA series device memory                                        |
| 7(&H7)                 | Reading of continuous address designation data in the extension file register |                 |                                                                              |
| 8(&H8)                 | Reading of sequence programs                                                  |                 |                                                                              |
| 9(&H9)                 | Reading of microcomputer programs                                             |                 | Cannot be replaced with Q/QnA series.                                        |
| 10(&HA)                | Reading of comment data                                                       | -               |                                                                              |
| 11(&HB)                | Reading of extension comment data                                             |                 |                                                                              |
| 12(&HC)                | Reading of the buffer memories of a special function module                   | 533 (&H215)     | Reading of the buffer memories of a Q/QnA series intelligent function module |
| 13(&HD)                | Reading of the model name of a programmable controller CPU                    | 513 (&H201)     | Reading of the model name of a Q/QnA programmable controller CPU             |
| 14(&HE)                | Reading of parameter data (Reading of MELSECNET/10 parameters)                |                 | Connet be replaced with O/OpA corice                                         |
| 21(&H15)               | Reading of network information                                                | -               | Cannot be replaced with Q/QnA series.                                        |
| 22(&H16)               | Reading of routing parameters                                                 |                 |                                                                              |

#### (b) PCWT command

| Pr                     | ocessing codes used in the AD51H-S3                                    | Pro             | rocessing codes used in the QD51(-R24)                                       |  |
|------------------------|------------------------------------------------------------------------|-----------------|------------------------------------------------------------------------------|--|
| <b>Processing Code</b> | Contents                                                               | Processing Code | Contents                                                                     |  |
| 2(&H2)                 | Device memory monitor registration                                     |                 |                                                                              |  |
| 3(&H3)                 | Random writing to device memory                                        |                 |                                                                              |  |
| 4(&H4)                 | Writing to extension file register                                     |                 |                                                                              |  |
| 5(&H5)                 | Expansion file register monitor registration                           | 515 (&H203)     | Writing of Q/QnA series device memory                                        |  |
| 6(&H6)                 | Random writing to extension file register                              |                 |                                                                              |  |
| 7(&H7)                 | Continuous address designation data writing to extension file register |                 |                                                                              |  |
| 8(&H8)                 | Writing of sequence programs                                           |                 |                                                                              |  |
| 9(&H9)                 | Writing of microcomputer programs                                      |                 | Cannot be replaced with O/On A series                                        |  |
| 10(&HA)                | Writing of comment data                                                | -               | Cannot be replaced with Q/QnA series.                                        |  |
| 11(&HB)                | Writing of extension comment data                                      |                 |                                                                              |  |
| 12(&HC)                | Writing of the buffer memories of a special function module            | 533 (&H215)     | Writing to the buffer memories of a Q/QnA series intelligent function module |  |
| 14(&HE)                | Writing of parameter data (Writing of MELSECNET/10 parameters)         | -               | Cannot be replaced with Q/QnA series.                                        |  |
| 15(&HF)                | Analysis of parameter data                                             |                 |                                                                              |  |

#### 4.6.2 Replacement of intelligent communication module A1SD51S

#### (1) Usable channels

Usable channels are as shown below.

O: Usable, x: Unusable.

| Item                  | A1SD51S | QD51 | QD51-R24 |
|-----------------------|---------|------|----------|
| CH. 1 (RS-232)        | 0       | 0    | 0        |
| CH. 2 (RS-232)        | 0       | 0    | ×        |
| CH. 3 (RS-422/RS-485) | 0       | ×    | 0        |

#### (a) Use in the QD51

When the A1SD51S is replaced with the QD51, CH.3 (RS-422/485) interface is not available. Modify the BASIC program so that other channels may be used, or use the QD51-R24.

#### (b) Use in the QD51-R24

Since the QD51-R24 does not have CH. 2 (RS-232) and CH. 4 (Parallel) interfaces is not allowed. When the A1SD51S is replaced with the QD51-R24, CH.2 (RS-232) interface cannot be used. Modify the BASIC program so that other channels may be used, or use the QD51.

#### (2) Communications specifications

Data bit and stop bit settings differ between the models. Correct the BASIC program.

| Item     | A1SD51S    | QD51(-R24) |
|----------|------------|------------|
| Data bit | 5, 6, 7, 8 | 7, 8       |
| Stop bit | 1, 1.5, 2  | 1, 2       |

#### (3) Common memory backup

Common memory backup is as shown below.

| Item          | A1SD51S   | QD51(-R24)    |
|---------------|-----------|---------------|
| Common memory | Backed up | Not backed up |

In the QD51 (-R24), common memory is not backed up by a battery. If backup is necessary, use the programmable controller CPU's file register (R).

Modify the program that accesses the common memory using GETMEM and PUTMEM instructions to access the file register (R) using PCRD and PCWT instructions.

#### (4) Internal memory

#### (a) Memory to store a program to be executed

There is no difference between the QD51(-R24) and the A1SD51S.

#### (b) Communication memory

The communication memory for the A1SD51S can be accessed using only the special variable B@/W@. However, the communication memory for the QD51(-R24) can be also accessed using a sequence program (FROM/TO instructions). (The function was added.)

There is no precaution for when using an A1SD51S program for the QD51(-R24).

#### • Communication memory of the A1SD51S

|                            |                     | Address                                      |                                        |                     |  |  |
|----------------------------|---------------------|----------------------------------------------|----------------------------------------|---------------------|--|--|
| Item                       | Description         | Programmable controller CPU                  | BASIC program                          |                     |  |  |
|                            |                     | FROM/TO                                      | GETMEM/PUTMEM                          | Special variableB@/ |  |  |
|                            |                     | instruction                                  | instruction                            | W@                  |  |  |
| Communication with a       |                     |                                              |                                        |                     |  |  |
| programmable controller    | Buffer memory       | emory 0000 <sub>H</sub> to 0BFF <sub>H</sub> | 0000 <sub>H</sub> to 17FF <sub>H</sub> | -                   |  |  |
| CPU                        |                     |                                              |                                        |                     |  |  |
| Communication between      | Common momony       |                                              | 1800 <sub>H</sub> to 37FF <sub>H</sub> |                     |  |  |
| tasks                      | Common memory       | _                                            | 1000H to 3711 H                        | -                   |  |  |
|                            | Extension registers | -                                            | -                                      | ED0000 to ED1023    |  |  |
|                            | System area         | -                                            | -                                      | -                   |  |  |
|                            | Extension relays    | -                                            | -                                      | EM0000 to EM1023    |  |  |
| Reading/writing of the ON/ | System area         | -                                            | -                                      | -                   |  |  |
| OFF data                   | Special registers   | -                                            | -                                      | ED9000 to ED9127    |  |  |
|                            | System area         | -                                            | -                                      | -                   |  |  |
|                            | Special relays      | -                                            | -                                      | EM9000 to EM9127    |  |  |
|                            | System area         | -                                            | -                                      | -                   |  |  |

#### Communication memory of the QD51(-R24)

|                                                  |                     | Address                                |                                        |                     |  |  |
|--------------------------------------------------|---------------------|----------------------------------------|----------------------------------------|---------------------|--|--|
| Item                                             | Description         | Programmable controller CPU            | BASIC                                  | ASIC program        |  |  |
|                                                  |                     | FROM/TO                                | GETMEM/PUTMEM                          | Special variableB@/ |  |  |
|                                                  |                     | instruction                            | instruction                            | W@                  |  |  |
| Communication with a programmable controller CPU | Buffer memory       | 0000 <sub>H</sub> to 0BFF <sub>H</sub> | 0000 <sub>H</sub> to 17FF <sub>H</sub> | -                   |  |  |
| Communication between tasks                      | Common memory       | 0C00 <sub>H</sub> to 1BFF <sub>H</sub> | 1800 <sub>H</sub> to 37FF <sub>H</sub> | -                   |  |  |
|                                                  | Extension registers | 1C00 <sub>H</sub> to 1FFF <sub>H</sub> | -                                      | ED0000 to ED1023    |  |  |
|                                                  | System area         | -                                      | -                                      | -                   |  |  |
|                                                  | Extension relays    | 2380 <sub>H</sub> to 23BF <sub>H</sub> | -                                      | EM0000 to EM1023    |  |  |
| Reading/writing of the ON/                       | System area         | -                                      | -                                      | -                   |  |  |
| OFF data                                         | Special registers   | 2400 <sub>H</sub> to 247F <sub>H</sub> | -                                      | ED9000 to ED9127    |  |  |
|                                                  | System area         | -                                      | -                                      | -                   |  |  |
|                                                  | Special relays      | 2500 <sub>H</sub> to 2507 <sub>H</sub> | -                                      | EM9000 to EM9127    |  |  |
|                                                  | System area         | -                                      | -                                      | -                   |  |  |

# (c) PCRD commands

| Pr              | ocessing codes used in the AD51H-S3                                           | Processing codes used in the QD51(-R24)                     |                                                                              |  |  |
|-----------------|-------------------------------------------------------------------------------|-------------------------------------------------------------|------------------------------------------------------------------------------|--|--|
| Processing Code | Contents                                                                      | Processing Code                                             | Contents                                                                     |  |  |
| 2(&H2)          | Monitoring of the devices registered by the PCWT command                      |                                                             |                                                                              |  |  |
| 4(&H4)          | Reading of extension file register data                                       |                                                             |                                                                              |  |  |
| 5(&H5)          | Monitoring the extension file register registered by the PCWT command         | 515 (&H203)                                                 | Reading of Q/QnA series device memory                                        |  |  |
| 7(&H7)          | Reading of continuous address designation data in the extension file register |                                                             |                                                                              |  |  |
| 8(&H8)          | Reading of sequence programs                                                  |                                                             |                                                                              |  |  |
| 9(&H9)          | Reading of microcomputer programs                                             |                                                             | Cannot be replaced with Q/QnA series.                                        |  |  |
| 10(&HA)         | Reading of comment data                                                       | -                                                           | Cannot be replaced with Q/Q/I/A series.                                      |  |  |
| 11(&HB)         | Reading of extension comment data                                             |                                                             |                                                                              |  |  |
| 12(&HC)         | Reading of the buffer memories of a special function module                   | 533 (&H215)                                                 | Reading of the buffer memories of a Q/QnA series intelligent function module |  |  |
| 13(&HD)         | Reading of the model name of a programmable controller CPU                    | Reading of the model name of a Q/QnA prog<br>controller CPU |                                                                              |  |  |
| 14(&HE)         | Reading of parameter data (Reading of MELSECNET/10 parameters)                |                                                             | Connet he replaced with O/On A series                                        |  |  |
| 21(&H15)        | Reading of network information                                                | -                                                           | Cannot be replaced with Q/QnA series.                                        |  |  |
| 22(&H16)        | Reading of routing parameters                                                 |                                                             |                                                                              |  |  |

#### (d) PCWT command

| Pr                     | ocessing codes used in the AD51H-S3                                    | Processing codes used in the QD51(-R24) |                                                                              |  |  |
|------------------------|------------------------------------------------------------------------|-----------------------------------------|------------------------------------------------------------------------------|--|--|
| <b>Processing Code</b> | Contents                                                               | Processing Code                         | Contents                                                                     |  |  |
| 2(&H2)                 | Device memory monitor registration                                     |                                         |                                                                              |  |  |
| 3(&H3)                 | Random writing to device memory                                        |                                         |                                                                              |  |  |
| 4(&H4)                 | Writing to extension file register                                     |                                         |                                                                              |  |  |
| 5(&H5)                 | Expansion file register monitor registration                           | 515 (&H203)                             | Writing of Q/QnA series device memory                                        |  |  |
| 6(&H6)                 | Random writing to extension file register                              |                                         |                                                                              |  |  |
| 7(&H7)                 | Continuous address designation data writing to extension file register |                                         |                                                                              |  |  |
| 8(&H8)                 | Writing of sequence programs                                           |                                         |                                                                              |  |  |
| 9(&H9)                 | Writing of microcomputer programs                                      |                                         | Connet be replaced with Q/On A series                                        |  |  |
| 10(&HA)                | Writing of comment data                                                | -                                       | Cannot be replaced with Q/QnA series.                                        |  |  |
| 11(&HB)                | Writing of extension comment data                                      |                                         |                                                                              |  |  |
| 12(&HC)                | Writing of the buffer memories of a special function module            | 533 (&H215)                             | Writing to the buffer memories of a Q/QnA series intelligent function module |  |  |
| 14(&HE)                | Writing of parameter data (Writing of MELSECNET/10 parameters)         | -                                       | Cannot be replaced with Q/QnA series.                                        |  |  |
| 15(&HF)                | Analysis of parameter data                                             |                                         |                                                                              |  |  |

#### (5) DATE\$ function

The processing of the DATE\$ function differs. Therefore, modify the BASIC program.

| Processing | A1SD51S                                                                                                    | QD51(-R24)                              | Action                                                    |
|------------|----------------------------------------------------------------------------------------------------|-----------------------------------------|-----------------------------------------------------------|
| Reading    | Reads only the last two digits of the year. When the last two digits is 90 or greater, the first two digits is 19. When the last two digits is 89 or lower, the first two digits is 20. | Reads all the four digits of the year   | Modify the program to use the four digits for processing. |
| Writing    | Writes only the last two digits of the year.                                                                                                    | Writes all the four digits of the year. | Selects the four digits.                                  |

#### 4.6.3 Replacement of intelligent communication module AD51-S3

The BASIC program language of the QD51(-R24) differs from that of the AD51-S3. For this reason, the program of the AD51-S3 programmed with GPC-BASIC is not reused for the QD51(-R24). Create a new program with AD51H-BASIC.

# 5 AS-i MASTER MODULE REPLACEMENT

## 5.1 List of AS-i Master Modules to be Replaced

| AnS/QnAS ser       | AnS/QnAS series model |            | Q series alternative model                                                                                                    |  |
|--------------------|-----------------------|------------|----------------------------------------------------------------------------------------------------|--|
| Product name       | Model                 | Model name | Remarks (restrictions)                                                                                                    |  |
| AS-i master module | A1SJ71AS92            | QJ71AS92   | <ul> <li>(1) Change in external wiring: Yes (2 systems → 1 system 2 groups)*1</li> <li>(2) Change in the number of slots: Yes  If the existing I/O slave uses two systems, it needs to be replaced by two modules.</li> <li>(3) Program change: Change in I/O signals  If the existing I/O slave uses two systems, the buffer memory address needs to be changed.</li> <li>(4) Change in performance specifications: Yes AS-i standard (AS-i Ver. 2.04 is compatible.)</li> <li>(5) Change in function specifications: Yes Change in systems (2 systems → 1 system 2 groups)</li> </ul> |  |

<sup>\*1</sup> Wiring methods of system and series

#### (1) A1SJ71AS92 (2 systems)

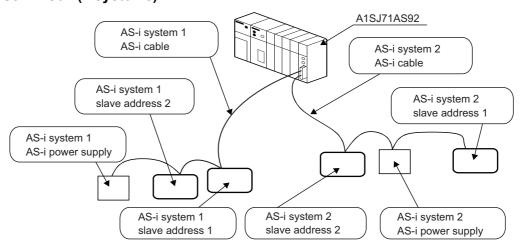

#### (2) QJ71AS92 (1 system 2 groups)

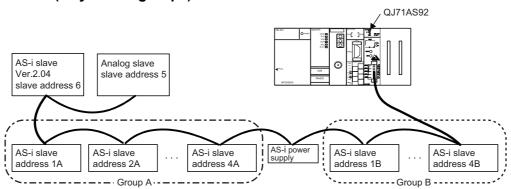

# **5.2 Performance Specifications Comparison**

O: Compatible, △: Partly changed, ×: Incompatible

|                          |                 |            | Specifi                                                                                                  | ications                                                                                                    | Compat- |                                                                                                    |
|--------------------------|-----------------|------------|----------------------------------------------------------------------------------------------------|----------------------------------------------------------------------------------------------------|---------|----------------------------------------------------------------------------------------------------|
|                          | Item            |            | A1SJ71AS92                                                                                               | QJ71AS92                                                                                                    | ibility | Precautions for replacement                                                                                               |
| AS-i stan                | dard com        | pliance    | AS-i Ver.2.04                                                                                            | AS-i Ver.2.04/2.11                                                                                                    | 0       | Compatible standards are increased.                                                                                       |
| Number of                | of AS-i sys     | stems      | 2 systems                                                                                                | 1 system                                                                                                    |         |                                                                                                    |
| Grouping                 | 1               |            | Not possible                                                                                             | AS-i Ver.2.11 compatibility: Yes AS-i Ver.2.04 compatibility: No                                                              | Δ       | System/group are different.                                                                                               |
| Max. num                 | nber of AS      | 6-i slaves | 62 (31 × 2 systems)                                                                                      | 62 (A group: 31, B group: 31)*1                                                                                               | Δ       | If the existing configuration uses 2 systems, it needs to be replaced by 2 modules.                                       |
| Connecta                 | able slave      | type       | Ver.2.04-compatible I/O slave                                                                            | AS-i Ver. 2.04-compatible I/O slave     AS-i Ver. 2.11-compatible I/O slave     AS-i Ver. 2.11-compatible analog slave        | 0       | Existing slave modules can be used without changing.                                                                      |
| Max. num                 | nber of I/      | Input      | 248 points (124 points × 2 systems)                                                                      | 248 points                                                                                                    |         |                                                                                                    |
| O points<br>(1 point =   | = 1 bit)        | Output     | 248 points (124 points × 2 systems)                                                                      | 248 points                                                                                                    | 0       |                                                                                                    |
| Max. num                 | nber of         | Input      | -                                                                                                    | 124 points                                                                                                    |         |                                                                                                    |
| analog I/0<br>(1 point = |                 | Output     | -                                                                                                    | 124 points                                                                                                    | 0       | A1SJ71AS92 is not compatible.                                                                                             |
| Input/out                | put refresh     | n time     | Approx. 5ms (when maximum number of input/output points are connected)                                   | Approx. 5ms (without I/O slave grouping)<br>Approx. 10ms (with I/O slave grouping)<br>Approx. 35ms (per analog slave channel) | 0       |                                                                                                    |
| Commun                   | ication sp      | eed        | 167kbps                                                                                                  |                                                                                                    |         |                                                                                                    |
| Transmis                 | sion dista      | nce        | Maximum 100m/system (max. 300m with two repeaters)                                                       | Max. 100m<br>(max. 300m with two repeaters)                                                                                   | 0       |                                                                                                    |
| Connection               | Connection type |            | Bus network type, independent for each system. (Star, line, tree or ring)                                | Bus network type (star, line, tree and ring)                                                                                  | 0       |                                                                                                    |
| Commun                   | ication me      | ethod      | APM modulation method (Alternating Pulse Modulation)                                                     |                                                                                                    | 0       |                                                                                                    |
| Error con                | trol syster     | n          | Parity check                                                                                             |                                                                                                    | 0       |                                                                                                    |
| Internal n               | nemory          |            | Flash ROM (for registering slave configuration) Number of writes: 10,000 number of writes: 100,000 times |                                                                                                    | Δ       | Functions are equivalent although built-in memory is different                                                            |
| Number of points         | of occupie      | d I/O      | 32 points (I/O assignment: special 32 points (I/O assignment: 32 intelligent points)                     |                                                                                                    | 0       |                                                                                                    |
| Cable typ                | ре              |            | Use dedicated AS-i cable.                                                                                |                                                                                                    | 0       |                                                                                                    |
| Applicable terminal      | le solderle     | ss         | R2-3.5, RAV 2-3.5, RAP 2-3.5, RBV 2-<br>3.5, RBP 2-3.5 (JIS C2805 compliant)                             | -                                                                                                    | Δ       | Directly connected by peeling off<br>the cable cover and therefore<br>the solderless terminal needs to<br>be reprocessed. |
| External supply          |                 |            | 30.5VDC<br>(supplied independently to each system<br>from AS-i power supply)                             | TYP. 30.5VDC (supplied by AS-i power supply)                                                                                  | 0       |                                                                                                    |
| power                    | Current consump | tion       | 70mA/system (TYP 30.5VDC)                                                                                | 46mA (TYP 30.5VDC)                                                                                                    | 0       |                                                                                                    |
| 5VDC into                | ernal curre     | ent        | 0.15A                                                                                                    | 0.40A                                                                                                    | Δ       | Internal current consumption (5VDC) needs to be recalculated.                                                             |
| Weight                   |                 |            | 0.30kg                                                                                                   | 0.12kg                                                                                                    | 0       |                                                                                                    |

<sup>\*1</sup> This is the maximum number of slaves when only Ver.2.11-compatible I/O slaves are configured.

If analog slaves and Ver.2.04-compatible I/O slaves coexist, calculate the number using the following formula.

(Nio-A+Nio-B)+2 × (NA+Nio) ≤ 62

NIO-A: Number of Ver.2.11-compatible A-group I/O slaves; NIO-B: Number of B-group I/O slaves, NA: Number of analog slaves

NIO: Number of Ver.2.04-compatible I/O slaves

| Slave type                             | Grouping                   |  |
|----------------------------------------|----------------------------|--|
| AS-i Ver. 2.11-compatible I/O slave    | Enabled (A-group, B-group) |  |
| AS-i Ver. 2.04-compatible I/O slave    | Disabled                   |  |
| AS-i Ver. 2.11-compatible analog slave | - Disabled                 |  |

# **5.3 Function Comparison**

O: Function available, -: Function unavailable

| Item                                          |                                                                                                    | Description                                                                  | A1SJ71AS92   | QJ71AS92 | Precautions for replacement                                                                    |
|-----------------------------------------------|----------------------------------------------------------------------------------------------------|------------------------------------------------------------------------------|--------------|----------|------------------------------------------------------------------------------------------------|
| AS-i slave communication function             | Con                                                                                                    | nmunicates with AS-i slaves.                                                 | 0            | 0        |                                                                                                |
| Automatic refresh function by utility package |                                                                                                    | omatically refreshes the Q71AS92's I/O data to the J module's device memory. | -            | 0        | A1SJ71AS92 allows for this function by using the FROM/TO instructions in the sequence program. |
| Automatic slave address assignment function   | When a slave is replaced with a new one of the same model, this function automatically assigns the previous slave address to the new one that has slave address 0. |                                                                              | 0            | 0        |                                                                                                |
|                                               | Sets                                                                                                    | s slave addresses and QJ71AS92's parameters by the                           | e following: |          |                                                                                                |
|                                               |                                                                                                    | Utility package                                                              | -            | 0        |                                                                                                |
| Parameter setting function                    |                                                                                                    | CODE LED and switches on the module's front face.                            | -            | 0        |                                                                                                |
|                                               |                                                                                                    | Sequence program                                                             | 0            | 0        |                                                                                                |

# **5.4 Program Comparison**

#### 5.4.1 I/O signals

As different I/O signals are used, the sequence programs need to be reviewed and corrected. For details of I/O signals, refer to the "AS-i Master Module User's Manual".

O: Compatible, △: Partly changed, ×: Incompatible

| I/O eignele | Signa                                              | Compat-                           | B       |                                |
|-------------|----------------------------------------------------|-----------------------------------|---------|--------------------------------|
| I/O signals | A1SJ71AS92                                         | QJ71AS92                          | ibility | Precautions for replacement    |
| X00         | Watchdog Timer Error<br>(WDT error)                | Module Ready                      | ×       | The device numbers of the same |
| X01         | Unit Ready                                         | Not used                          |         | function are different.        |
| X02         | Not used                                           | Command Completion                | -       |                                |
| X03         | Thot used                                          | Configuration Register Completion | -       |                                |
| X04         | Config OK AS-i 1                                   | Configuration Error               | 0       |                                |
| X05         | AS-i Power Fail AS-i 1                             | AS-i Power Fail                   | 0       |                                |
| X06         | Normal Operation Active AS-i 1                     | Normal Operation Active           | 0       |                                |
| X07         | Configuration Mode AS-i 1                          | Configuration Mode Active         | 0       |                                |
| X08         | Not used                                           |                                   |         |                                |
| X09         | Config OK AS-i 2                                   |                                   |         |                                |
| X0A         | AS-i Power Fail AS-i 2                             | Not used                          | ×       | QJ71AS92 does not have AS-i 2. |
| X0B         | Normal Operation Active AS-i 2                     |                                   |         |                                |
| X0C         | Configuration Mode AS-i 2                          |                                   |         |                                |
| X0D         |                                                    |                                   |         |                                |
| X0E         | Not used                                           | Not used                          | -       |                                |
| X0F         |                                                    |                                   |         |                                |
| X10 to X1F  | Not used                                           | Not used                          | -       |                                |
| Y00 to Y0F  | Not used                                           | Not used                          | -       |                                |
| Y10<br>Y11  | Not used                                           | Not used                          | -       |                                |
| Y12         |                                                    | Command Execution Request         |         | This signal is added for       |
| Y13         | Not used                                           | Configuration Register Request    |         | QJ71AS92.                      |
| Y14         | Off-line Phase AS-i 1                              | Off-line Phase                    | 0       |                                |
| Y15         | Automatic Address Assignment Function Valid AS-i 1 | Auto Address Assignment Function  | 0       |                                |
| Y16         | Configuration Mode AS-i 1                          | Configuration Mode                | 0       |                                |
| Y17         | Protected Operation Mode AS-i 1                    | Protected Operation Mode          | 0       |                                |
| Y18         | Off-line Phase AS-i 2                              |                                   |         |                                |
| Y19         | Automatic Address Assignment Function Valid AS-i 2 | Not used                          | ×       | QJ71AS92 does not have AS-i 2. |
| Y1A         | Configuration Mode AS-i 2                          | Not used                          |         | QJ/1A592 does not have A5-I 2. |
| Y1B         | Protected Operation Mode AS-i 2                    | 1                                 |         |                                |
| Y1C         | Flash ROM write                                    | EEPROM Write                      | 0       |                                |
| Y1D         | Refresh Instruction                                | Refresh Instruction               | 0       |                                |
| Y1E         | Trenesii iiistidetioii                             | Trenesti instruction              |         |                                |
| 116         | Not used                                           | Not used                          | _       |                                |

#### 5.4.2 Buffer memory

If A1SJ71AS92 AS-i 2 is replaced with B-group, I/O data storage buffer memory assignments differ from part of setup buffer memory assignments, and therefore sequence programs need to be reviewed and corrected.

For details of the buffer memory and sequence programs, refer to the "AS-i Master Module User's Manual".

O: Compatible, △: Partly changed, ×: Incompatible

| Address                    | Desc                                                     | ription                                                               | Compat- | Durantiana famousla account                                                                                  |
|----------------------------|----------------------------------------------------------|-----------------------------------------------------------------------|---------|----------------------------------------------------------------------------------------------------|
| Decimal (hexadecimal)      | A1SJ71AS92                                               | QJ71AS92                                                              | ibility | Precautions for replacement                                                                                  |
| 0000 (000H)                | Input data from AS-i 1 slave 1 to 3 and part of EC Flags | (A-slaves) Input Data From Slave<br>Address 1A-3A and part of EC Flag |         |                                                                                                    |
| 0001 (001H)                | Input data from AS-i 1 slave 4 to 7                      | (A-slaves) Input Data From Slave<br>Address 4A-7A                     |         |                                                                                                    |
| 0002 (002H)                | Input data from AS-i 1 slave 8 to 11                     | (A-slaves) Input Data From Slave<br>Address 8A-11A                    |         |                                                                                                    |
| 0003 (003H)                | Input data from AS-i 1 slave 12 to 15                    | (A-slaves) Input Data From Slave<br>Address 12A-15A                   |         |                                                                                                    |
| 0004 (004H)                | Input data from AS-i 1 slave 16 to 19                    | (A-slaves) Input Data From Slave<br>Address 16A-19A                   | 0       |                                                                                                    |
| 0005 (005H)                | Input data from AS-i 1 slave 20 to 23                    | (A-slaves) Input Data From Slave<br>Address 20A-23A                   |         |                                                                                                    |
| 0006 (006H)                | Input data from AS-i 1 slave 24 to 27                    | (A-slaves) Input Data From Slave<br>Address 24A-27A                   |         |                                                                                                    |
| 0007 (007H)                | Input data from AS-i 1 slave 28 to 31                    | (A-slaves) Input Data From Slave<br>Address 28A-31A                   |         |                                                                                                    |
| 0008 (008H)                |                                                          | (B-slaves) Input Data From Slave<br>Address 1B-3B                     |         |                                                                                                    |
| 0009 (009H)                |                                                          | (B-slaves) Input Data From Slave<br>Address 4B-7B                     |         |                                                                                                    |
| 0010 (00AH)                |                                                          | (B-slaves) Input Data From Slave<br>Address 8B-11B                    |         |                                                                                                    |
| 0011 (00BH)                |                                                          | (B-slaves) Input Data From Slave<br>Address 12B-15B                   | •       | A1SJ71AS92 does not support<br>series grouping of A and B<br>groups, and therefore cannot<br>use the B group |
| 0012 (00CH)                | Not used                                                 | (B-slaves) Input Data From Slave<br>Address 16B-19B                   | ×       |                                                                                                    |
| 0013 (00DH)                |                                                          | (B-slaves) Input Data From Slave<br>Address 20B-23B                   |         |                                                                                                    |
| 0014 (00EH)                |                                                          | (B-slaves) Input Data From Slave<br>Address 24B-27B                   |         |                                                                                                    |
| 0015 (00FH)                |                                                          | (B-slaves) Input Data From Slave<br>Address 28B-31B                   |         |                                                                                                    |
| 0016 (010H)                | EC Flags AS-i 1                                          | EC Flags                                                              | 0       |                                                                                                    |
| 0017 (011H) to 0018 (012H) | LDS AS-i 1                                               | (A-slaves) List of Detected Slaves (LDS)                              | 0       |                                                                                                    |
| 0019 (013H) to 0020 (014H) | Not used                                                 | (B-slaves) List of Detected Slaves (LDS)                              | ×       | A1SJ71AS92 does not support<br>series grouping of A and B<br>groups, and therefore cannot<br>use the B group |
| 0021 (015H) to 0022 (016H) | LAS AS-i 1                                               | (A-slaves) List of Active Slaves (LAS)                                | 0       |                                                                                                    |
| 0023 (017H) to 0024 (018H) |                                                          | (B-slaves) List of Active Slaves (LAS)                                | ×       | A1SJ71AS92 does not support<br>series grouping of A and B<br>groups, and therefore cannot<br>use the B group |
| 0025 (019H) to 0026 (01AH) | Not used                                                 | (A-slaves) List of Projected Slaves (LPS (For Read))                  | 0       |                                                                                                    |
| 0027 (01BH) to 0028 (01CH) |                                                          | (B-slaves) List of Projected Slaves (LPS (For Read))                  | ×       | A1SJ71AS92 does not support<br>series grouping of A and B<br>groups, and therefore cannot<br>use the B group |
| 0029 (01DH) to 0030 (01EH) | List of slaves with configuration differences AS-i 1     | (A-slaves) List of slaves that differ from settings                   | 0       |                                                                                                    |

# 5 AS-I MASTER MODULE REPLACEMENT

| Address                    | Desc                                     | ription                                                                            | Compat-                                                                                                    | D                                                                                                    |
|----------------------------|------------------------------------------|------------------------------------------------------------------------------------|----------------------------------------------------------------------------------------------------|----------------------------------------------------------------------------------------------------|
| Decimal (hexadecimal)      | A1SJ71AS92                               | QJ71AS92                                                                           | ibility                                                                                                    | Precautions for replacement                                                                                  |
| 0031 (01FH) to 0032 (020H) | Not used                                 | (B-slaves) List of slaves that differ from settings                                | ×                                                                                                    | A1SJ71AS92 does not support<br>series grouping of A and B<br>groups, and therefore cannot<br>use the B group |
| 0033 (021H) to 0034 (022H) |                                          | (A-slaves) Error Slave List                                                        | _                                                                                                    | This function is added to                                                                                    |
| 0035 (023H) to 0036 (024H) |                                          | (B-slaves) Error Slave List                                                        |                                                                                                    | QJ71AS92.                                                                                                    |
| 0037 (025H) to 0041 (029H) | Command Buffer AS-i 1: <result></result> | Command Buffer <result></result>                                                   | 0                                                                                                    |                                                                                                    |
| 0042 (02AH) to 0047 (02FH) | Not used                                 | Not used                                                                           | -                                                                                                    |                                                                                                    |
| 0048 (030H)                | Output data from AS-i 1 slave 1 to 3     | (A-slaves) Output Data To Slave Address<br>1A-3A                                   |                                                                                                    |                                                                                                    |
| 0049 (031H)                | Output data from AS-i 1 slave 4 to 7     | (A-slaves) Output Data To Slave Address<br>4A-7A                                   |                                                                                                    |                                                                                                    |
| 0050 (032H)                | Output data from AS-i 1 slave 8 to 11    | (A-slaves) Output Data To Slave Address<br>8A-11A                                  |                                                                                                    |                                                                                                    |
| 0051 (033H)                | Output data from AS-i 1 slave 12 to 15   | (A-slaves) Output Data To Slave Address<br>12A-15A                                 | 0                                                                                                    |                                                                                                    |
| 0052 (034H)                | Output data from AS-i 1 slave 16 to 19   | (A-slaves) Output Data To Slave Address<br>16A-19A                                 |                                                                                                    |                                                                                                    |
| 0053 (035H)                | Output data from AS-i 1 slave 20 to 23   | (A-slaves) Output Data To Slave Address 20A-23A                                    |                                                                                                    |                                                                                                    |
| 0054 (036H)                | Output data from AS-i 1 slave 24 to 27   | (A-slaves) Output Data To Slave Address 24A-27A                                    |                                                                                                    |                                                                                                    |
| 0055 (037H)                | Output data from AS-i 1 slave 28 to 31   | (A-slaves) Output Data To Slave Address 28A-31A                                    |                                                                                                    |                                                                                                    |
| 0056 (038H)                |                                          | (B-slaves) Output Data To Slave Address<br>1B-3B                                   |                                                                                                    |                                                                                                    |
| 0057 (039H)                |                                          | (B-slaves) Output Data To Slave Address<br>4B-7B                                   |                                                                                                    |                                                                                                    |
| 0058 (03AH)                |                                          | (B-slaves) Output Data To Slave Address<br>8B-11B                                  |                                                                                                    |                                                                                                    |
| 0059 (03BH)                | Not used                                 | (B-slaves) Output Data To Slave Address<br>12B-15B                                 | ×                                                                                                    | A1SJ71AS92 does not support series grouping of A and B                                                       |
| 0060 (03CH)                | Not used                                 | (B-slaves) Output Data To Slave Address<br>16B-19B                                 | , and the second second | groups, and therefore cannot use the B group                                                                 |
| 0061 (03DH)                |                                          | (B-slaves) Output Data To Slave Address<br>20B-23B                                 |                                                                                                    |                                                                                                    |
| 0062 (03EH)                |                                          | (B-slaves) Output Data To Slave Address<br>24B-27B                                 |                                                                                                    |                                                                                                    |
| 0063 (03FH)                |                                          | (B-slaves) Output Data To Slave Address 28B-31B                                    |                                                                                                    |                                                                                                    |
| 0064 (040H) to 0072 (048H) | Not used                                 | Not used                                                                           | -                                                                                                    |                                                                                                    |
| 0073 (049H) to 0074 (04AH) | LPS AS-i 1 (For Write)                   | (A-slaves) List of Projected Slaves (LPS (For Write))                              | 0                                                                                                    |                                                                                                    |
| 0075 (04BH) to 0076 (04CH) | Not used                                 | (B-slaves) List of Projected Slaves (LPS (For Write))                              | ×                                                                                                    | A1SJ71AS92 does not support<br>series grouping of A and B<br>groups, and therefore cannot<br>use the B group |
| 0077 (04DH) to 0084 (054H) |                                          | Not used                                                                           | -                                                                                                    |                                                                                                    |
| 0085 (055H)                |                                          | Command Buffer: <request (command)=""></request>                                   | _                                                                                                    |                                                                                                    |
| 0086 (056H) to 0089 (059H) | Command Buffer AS-i 1: <command/>        | Command Buffer: <request (command))="" (data="" 0="" 3="" to="" word=""></request> | 0                                                                                                    |                                                                                                    |

# 5 AS-I MASTER MODULE REPLACEMENT

| Address                                 | Desc                                                     | cription                                                   | Compat-  | Dressutions for replacement                              |
|-----------------------------------------|----------------------------------------------------------|------------------------------------------------------------|----------|----------------------------------------------------------|
| Decimal (hexadecimal)                   | A1SJ71AS92                                               | QJ71AS92                                                   | ibility  | Precautions for replacement                              |
| 0090 (05AH) to 0095 (05FH)              | Not used                                                 |                                                            | -        |                                                          |
| 0096 (060H)                             | Input data from AS-i 2 slave 1 to 3 and part of EC Flags |                                                            |          |                                                          |
| 0097 (061H)                             | Input data from AS-i 2 slave 4 to 7                      | 7                                                          |          |                                                          |
| 0098 (062H)                             | Input data from AS-i 2 slave 8 to 11                     | 7                                                          |          |                                                          |
| 0099 (063H)                             | Input data from AS-i 2 slave 12 to 15                    | 7                                                          |          |                                                          |
| 0100 (064H)                             | Input data from AS-i 2 slave 16 to 19                    |                                                            |          |                                                          |
| 0101 (065H)                             | Input data from AS-i 2 slave 20 to 23                    |                                                            |          |                                                          |
| 0102 (066H)                             | Input data from AS-i 2 slave 24 to 27                    |                                                            |          |                                                          |
| 0103 (067H)                             | Input data from AS-i 2 slave 28 to 31                    |                                                            |          |                                                          |
| 0104 (068H) to 0111 (06FH)              | Not used                                                 |                                                            |          |                                                          |
| 0112 (070H)                             | EC Flags AS-i 2                                          |                                                            |          |                                                          |
| 0113 (071H) to 0114 (072H)              | LDS AS-i 2                                               |                                                            |          |                                                          |
| 0115 (073H) to 0116 (074H)              | Not used                                                 |                                                            |          |                                                          |
| 0117 (075H) to 0118 (076H)              | LAS AS-i 2                                               |                                                            |          |                                                          |
| 0119 (077H) to 0120 (078H)              | Not used                                                 |                                                            |          |                                                          |
| 0121 (079H) to 0122 (07AH)              | LPS AS-i 2                                               |                                                            |          | The B group cannot be used if                            |
| 0123 (07BH) to 0124 (07CH)              | Not used                                                 | Netwood                                                    |          | an existing Ver.2.04-                                    |
| 0125 (07DH) to 0126 (07EH)              | List of slaves with configuration                        | Not used                                                   | ×        | compatible I/O slave is used. The master module needs to |
| 0125 (07DH) to 0126 (07EH)              | differences AS-i 2                                       |                                                            |          | be examined for the                                      |
| 0127 (07FH) to 0132 (084H)              | Not used                                                 |                                                            |          | replacement to 2 modules.                                |
| 0133 (085H) to 0137 (089H)              | Command Buffer AS-i 2: <result></result>                 |                                                            |          |                                                          |
| 0138 (08AH) to 0143 (08FH)              | Not used                                                 |                                                            |          |                                                          |
| 0144 (090H)                             | Output data from AS-i 2 slave 1 to 3                     |                                                            |          |                                                          |
| 0145 (091H)                             | Output data from AS-i 2 slave 4 to 7                     |                                                            |          |                                                          |
| 0146 (092H)                             | Output data from AS-i 2 slave 8 to 11                    |                                                            |          |                                                          |
| 0147 (093H)                             | Output data from AS-i 2 slave 12 to 15                   |                                                            |          |                                                          |
| 0148 (094H)                             | Output data from AS-i 2 slave 16 to 19                   |                                                            |          |                                                          |
| 0149 (095H)                             | Output data from AS-i 2 slave 20 to 23                   |                                                            |          |                                                          |
| 0150 (096H)                             | Output data from AS-i 2 slave 24 to 27                   |                                                            |          |                                                          |
| 0151 (097H)                             | Output data from AS-i 2 slave 28 to 31                   |                                                            |          |                                                          |
| 0152 (098H) to 0168 (0A8H)              | Not used                                                 |                                                            |          |                                                          |
| 0169 (0A9H) to 0170 (0AAH)              | LPS AS-i 2                                               |                                                            |          |                                                          |
| 0171 (0ABH) to 0180 (0B4H)              | Not used                                                 |                                                            |          |                                                          |
| 0181 (0B5H) to 0185 (0B9H)              | Command Buffer AS-i 2: <command/>                        |                                                            |          |                                                          |
| 0186 (0BAH)                             | Not used                                                 |                                                            |          |                                                          |
| 0187 (0BBH) to 0191 (0BFH)              |                                                          | Not used                                                   | -        |                                                          |
| 0192 (0C0H) to 0197 (0C5H)              |                                                          | Current Error Code, Error Code History 1-5                 |          |                                                          |
| 0198 (0C6H)                             |                                                          | EEPROM Write Status                                        |          |                                                          |
| 199 (0C7H) to 207 (0CFH)                |                                                          | Not used                                                   |          |                                                          |
| 208 (0D0H) to 209 (0D1H)                |                                                          | (A-slaves) List of Peripheral Faults (LPF)                 |          |                                                          |
| 210 (0D2H) to 211 (0D3H)                |                                                          | (B-slaves) List of Peripheral Faults (LPF)                 |          |                                                          |
| 212 (0D4H) to 223 (0DFH)                |                                                          | Not used                                                   |          |                                                          |
| 224 (0E0H) to 351 (15FH)                | (Not used area)                                          | Analog Input Data (Slave Address 1-31)                     |          | This formation is added to                               |
| 352 (160H) to 479 (1DFH)                | (Not-used area)                                          | Analog Output Data (Slave Address 1-31)                    | -        | This function is added to QJ71AS92.                      |
| 480 (1E0H) to 511 (1FFH)                |                                                          | (A-slaves) Number of I/O Points                            |          | Q37 1A392.                                               |
| 512 (200H) to 543 (21FH)                |                                                          | (B-slaves) Number of I/O Points                            |          |                                                          |
| 544 (220H) to 767 (2FFH)                |                                                          | Not used                                                   |          |                                                          |
| 768 (300H) to 877 (36DH)                |                                                          | Extended Command Buffer <result></result>                  |          |                                                          |
| 878 (36EH) to 1023 (3FFH)               |                                                          | Not used                                                   |          |                                                          |
| 1024 (400H) to 1133 (46DH)              |                                                          | Extended Command Buffer<br><request(data)></request(data)> |          |                                                          |
| 1134 (46EH) to 2047 (7FFH)              | 1                                                        | Not used                                                   |          |                                                          |
| . , , , , , , , , , , , , , , , , , , , | I .                                                      | •                                                          | <b>.</b> | •                                                        |

## 5.5 Program Diversion

If the sequence program of the existing AnS series AS-i master module is diverted to the Q series AS-i master module, the sequence program needs to be reviewed and corrected. Review and correct the program as follows.

#### (1) I/O signals

Some different I/O signals are used and therefore the program needs to be reviewed and corrected in this respect.

Correct the program by referring to Section 5.4 or the "AS-i Master Module User's Manual".

#### (2) Existing AS-i 2 program

Existing AS-i 2 cannot be replaced with the B group and therefore the master module needs to be replaced with two modules.

For the program of existing AS-i 2, create a new program as one for the A group of the new master module.

#### (3) Example of replacement

#### (a) Example of diversion of existing AS-i 1 program to one for the A group

#### 1) Example of existing configuration

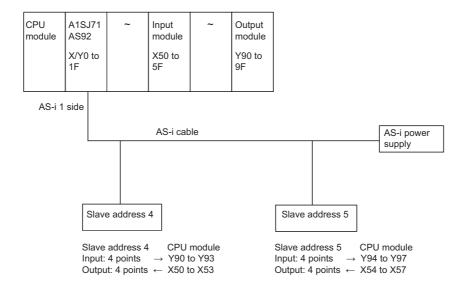

#### 2) Example of configuration after replacement

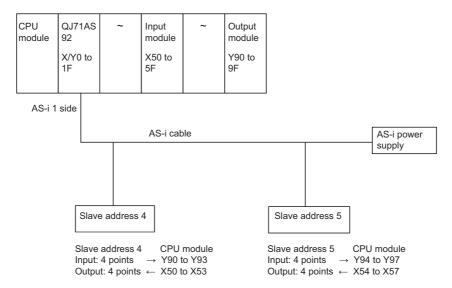

#### (b) Example of correction of existing program

#### 1) Example of existing A1SJ71AS92 program

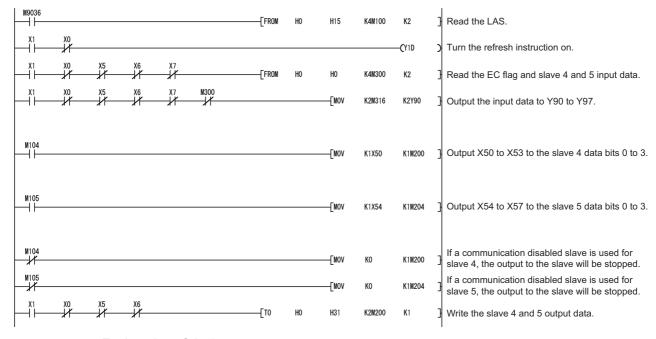

#### Explanation of devices

: Watchdog Timer Error (OFF when normal) X0 X1 : Module Ready (ON when normal) X5 : AS-i 1 AS-i Power Fail (OFF when normal) X6 : AS-i 1 normal operation check (OFF in normal operation) X7 : AS-i 1 configuration mode (OFF in other than configuration mode) : ON when slave number 4 is in the communication enabled state M104 M105 : ON when slave number 5 is in the communication enabled state M200 to M203 : Output data to slave number 4 M204 to M207 : Output data to slave number 5 M300 : AS-i Config\_OK (OFF when normal) M316 to M319 : Input data from slave number 4 M320 to M323 : Input data from slave number 5

#### 2) Example of corrected QJ71AS92 program

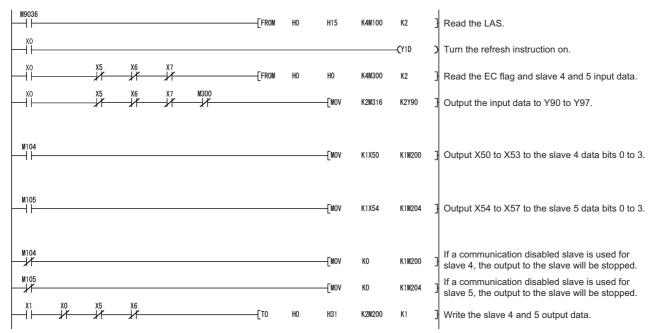

#### · Explanation of devices

X0 : Module Ready (ON when normal)
X5 : AS-i Power Fail (OFF when normal)

X6 : Normal Operation Check (OFF in normal operation)
X7 : Configuration mode (OFF in other than configuration mode)
M104 : ON when slave number 4 is in the communication enabled state
M105 : ON when slave number 5 is in the communication enabled state

M200 to M203: Output data to slave number 4M204 to M207: Output data to slave number 5M300: Config\_OK (OFF when normal)M316 to M319: Input data from slave number 4M320 to M323: Input data from slave number 5

# 6 MULTIDROP LINK MODULE REPLACEMENT

# 6.1 List of Multidrop Link Modules to be Replaced

| A/AnS ser                                                                             | ries model                        | Q series replacement model |                                                                                                    |  |
|---------------------------------------------------------------------------------------|-----------------------------------|----------------------------|----------------------------------------------------------------------------------------------------|--|
| Product name                                                                          | Model                             | Model name                 | Remarks (restrictions)                                                                                                    |  |
| Master station/local station module                                                   | AJ71C22(S1)                       |                            | Consider to replace the current link to CC-Link                                                                                                    |  |
| Computer link module                                                                  | AJ71UC24                          | ]                          | with the existing module configuration, or to keep                                                                                                    |  |
| (When set to the multidrop link function)                                             | A1SJ71UC24-R4                     | No replacement module      | the multidrop link by mounting the existing module to the QA (1S) extension base unit.                                                                                                    |  |
| Computer link module<br>(When set to the multidrop link<br>function)                  | A0J2-C214(S1)                     | No replacement module      | Consider to replace the current link to CC-Link with the existing module configuration.  The A0J2(H) series module cannot be mounted on the QA(1S) extension base unit and therefore cannot be replaced with the multidrop link function retained. |  |
| Remote I/O station module                                                             | A0J2C25                           | No replacement module      | Consider to replace the current link to CC-Link. Replacing an I/O module connected to A0J2C25 by using the renewal tool (*1) for A0J2 can reduce man-hours such as eliminating the need for changing the wiring.                                   |  |
| Products from partner manufacturers (Replaceable with CC-Link)                        | (Such as manifold solenoid valve) | No replacement module      | Consider to replace the current link to CC-Link.  If there is a replacement module, contact the partner manufacturer for module selection and specifications comparison.                                                                           |  |
| Products from partner<br>manufacturers<br>(Difficult to be replaced with CC-<br>Link) | -                                 | No replacement module      | Consider to keep the existing multidrop link by mounting the existing module to the QA (1S) extension base unit.                                                                                                    |  |

<sup>\*1</sup> Manufactured by Mitsubishi Electric System & Service Co., Ltd.

## 6.2 Replacement Configuration Examples

This section describes some examples of replacement configurations when replacing the multidrop link function with CC-Link or continuously using the multidrop link by taking advantage of the QA(1S) extension base unit.

#### (1) When the remote and local stations are all replaceable with CC-Link

Replace the remote and local stations with CC-Link. The following shows a configuration example.

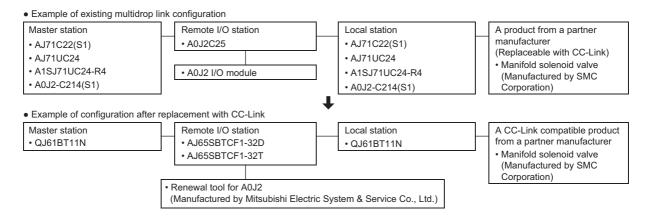

# (2) When the remote and local stations have some modules which are difficult to be replaced with CC-Link

Configure two networks. If the remote and local stations are replaceable with CC-Link, replace them with CC-Link. If products from partner manufacturers are difficult to be replaced with CC-Link, mount the modules of the existing master station on the QA(1S) extension base unit holding multidrop link to use the products continuously. The following shows a configuration example.

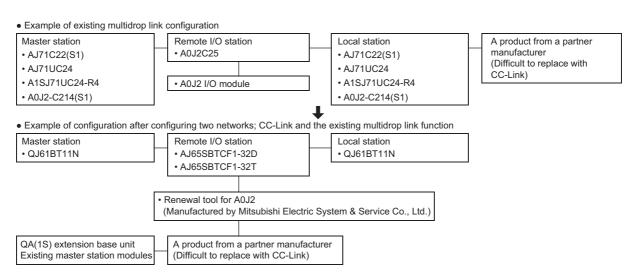

# (3) When all modules of the remote and local stations are difficult to be replaced with CC-Link

Mount the modules of the existing master station on the QA(1S) extension base unit holding multidrop link to use the products continuously. The following shows a configuration example.

 Example of existing multidrop link configuration A product from a partner manufacturer Master station A product from a partner manufacturer • AJ71C22(S1) (Difficult to replace with CC-Link) (Difficult to replace with CC-Link) AJ71UC24 • A1SJ71UC24-R4 • A0J2-C214(S1) Example of configuration using the existing multidrop link function continuously QA(1S) extension base unit A product from a partner manufacture A product from a partner manufacturer (Difficult to replace with CC-Link) Existing master station module (Difficult to replace with CC-Link)

#### **⊠**Point

- (1) The I/O modules of remote station A0J2C25 are A0J2 I/O modules. Using the renewal tool for A0J2, Mitsubishi Electric System & Service Co., Ltd., for replacement to CC-Link, can eliminate the need for mounting hole drilling for the replacement module and enables diversion of I/O external wiring, and thus can reduce replacement man-hours. For more information, refer to the "Transition from MELSECNET/MINI-S3, A2C (I/O) to CC-Link Handbook".
- (2) For products from partner manufacturers, ask the relevant partner manufacturers whether they have replacement products having the equivalent functions and specifications with regard to CC-Link.
  - For information on where to ask, check the home page of "CC-Link Partner Association".
- (3) Some products from partner manufacturers may be difficult to be replaced with CC-Link due to their unique functions. Keep using these products under control of the existing multidrop link function by mounting the existing master module on the QA(1S) extension base unit. Note that when A0J2-C214(S1) is used with CPU module A0J2(H)CPU, the QA(1S) extension base unit cannot be used.
  - Note also that new purchases of existing modules are not possible and that the repair acceptance period cannot be extended.

# 7

# **MODBUS® MODULE REPLACEMENT**

# 7.1 List of MODBUS<sup>®</sup> Modules to be Replaced

| A/AnS series model | Q series replacement model | Remarks                                         |
|--------------------|----------------------------|-------------------------------------------------|
| AJ71UC24-S2        |                            | RS-232: 1ch, RS-422/485: 1ch                    |
| A1SJ71UC24-R2-S2   | QJ71MB91                   | QJ71MB91 supports the operations of both master |
| A1SJ71UC24-R4-S2   |                            | and slave stations.                             |

# 7.2 Performance Specifications Comparison

# 7.2.1 Module performance comparison

 $\bigcirc$ : Compatible  $\triangle$ : Partly changed  $\times$ : Incompatible

|                                   |                                         |                                                                          | Specifi                                                                                                    |                                                                     |                                                                                          |                                                               |
|-----------------------------------|-----------------------------------------|--------------------------------------------------------------------------|----------------------------------------------------------------------------------------------------|---------------------------------------------------------------------|------------------------------------------------------------------------------------------|---------------------------------------------------------------|
|                                   |                                         |                                                                          | A/AnS series                                                                                                    | Q series                                                            | Compat-                                                                                  | Precautions for                                               |
|                                   | Item                                    |                                                                          | AJ71UC24-S2                                                                                                    |                                                                     | ibility                                                                                  | replacement                                                   |
|                                   |                                         |                                                                          | A1SJ71UC24-R2-S2                                                                                                    | QJ71MB91                                                            |                                                                                          |                                                               |
|                                   | Number of                               | RS-232                                                                   | A1SJ71UC24-R4-S2 RS-232 compliant (D-Sub25P) AJ71UC24-S2: 1ch RS-232 compliant (D-Sub9P) A1SJ71UC24-R2-S2: 1ch A1SJ71UC24-R4-S2: None | RS-232 compliant (D-Sub9P)<br>QJ71MB91: 1ch                         | Δ                                                                                        | Replacement from AJ71UC24-S2 requires changing the connector. |
| Specifications                    | interfaces                              | RS-422/485                                                               | RS-422/485 compliant<br>AJ71UC24-S2: 1ch<br>A1SJ71UC24-R2-S2: None<br>A1SJ71UC24-R4-S2: 1ch                                           | RS-422/485 compliant<br>(Two-piece terminal block)<br>QJ71MB91: 1ch | Δ                                                                                        | Wiring needs to be changed.                                   |
|                                   | Transmission sp                         | eed                                                                      | 300 to 19,200bps<br>(Selection by switch)                                                                                             | 300 to 115,200bps<br>(2 channel total)                              | 0                                                                                        |                                                               |
|                                   | Transmission                            | RS-232                                                                   | 15 m maximum                                                                                                    | 15 m maximum                                                        | 0                                                                                        |                                                               |
|                                   | distance<br>(Overall cable<br>distance) | RS-422/485                                                               | 500 m maximum (overall cable distance)                                                                                                | 1200 m maximum (overall cable distance)                             | 0                                                                                        |                                                               |
|                                   | Automatic                               | Communication<br>enabled<br>Number of<br>slave stations                  |                                                                                                    | Max. 32 per channel                                                 |                                                                                          |                                                               |
|                                   | communication                           | Function (for transmission)                                              |                                                                                                    | 7 functions                                                         |                                                                                          | QJ71MB91 supports the operation of the master station.        |
|                                   |                                         | Input area size                                                          |                                                                                                    | 4k words                                                            |                                                                                          |                                                               |
|                                   |                                         | Output area                                                              |                                                                                                    | 4k words                                                            |                                                                                          |                                                               |
| Master                            |                                         | size                                                                     | -                                                                                                    | ik words                                                            | _                                                                                        |                                                               |
| by de                             | Communication by dedicated instructions | Number of simultaneous executable instructions                           | (Master function not supported)                                                                                                    | 1 instruction per channel                                           |                                                                                          |                                                               |
|                                   | (MBRW instruction,                      | Function (for transmission)                                              |                                                                                                    | MBRW instruction: 9 functions MBREQ instruction: 19 functions       |                                                                                          |                                                               |
|                                   | MBREQ                                   | Input area size                                                          |                                                                                                    | Max. 253 bytes per instruction                                      |                                                                                          |                                                               |
|                                   | instruction)                            | Output area size                                                         |                                                                                                    | Max. 253 bytes per instruction                                      |                                                                                          |                                                               |
|                                   | Automatic response function             | Function (for receiving)                                                 | 13 functions                                                                                                    | 17 functions                                                        |                                                                                          |                                                               |
|                                   |                                         | Coil                                                                     | 10,000 points                                                                                                    | 64k points                                                          |                                                                                          | Functions have been                                           |
|                                   |                                         | Input                                                                    | -                                                                                                    | 64k points                                                          | 0                                                                                        | Functions have been improved.                                 |
|                                   | MODBUS®                                 | Input register                                                           | -                                                                                                    | 64k points                                                          |                                                                                          | improvou.                                                     |
| Slave function                    | device size                             | Holding register                                                         | 10,000 points                                                                                                    | 64k points                                                          |                                                                                          |                                                               |
|                                   |                                         | Extended file register                                                   | 8k points                                                                                                    | Max 4,086k points                                                   |                                                                                          |                                                               |
|                                   | Number of simul<br>receivable reque     |                                                                          | 1 request per channel                                                                                                    | 1 request per channel                                               | 0                                                                                        |                                                               |
| Station No.                       |                                         | AJ71UC24-S2: 1 to 99<br>A1SJ71UC24-R2-S2: -<br>A1SJ71UC24-R4-S2: 1 to 99 | 1 to 247                                                                                                    | 0                                                                   |                                                                                          |                                                               |
| 5VDC internal current consumption |                                         | AJ71UC24-S2: 1.40A<br>A1SJ71UC24-R2-S2: 0.10A<br>A1SJ71UC24-R4-S2: 0.10A | 0.31A                                                                                                    | Δ                                                                   | The current capacity needs to be reviewed because current consumption will be increased. |                                                               |
| Weight                            |                                         |                                                                          | AJ71UC24-S2: 0.63kg<br>A1SJ71UC24-R2-S2: 0.22kg<br>A1SJ71UC24-R4-S2: 0.25kg                                                           | 0.20kg                                                              | 0                                                                                        |                                                               |

## 7.2.2 Cable specification comparison

O: Compatible  $\Delta$ : Partly changed  $\times$ : Incompatible

|            |                            | Specifications                     |                                      |         |                         |
|------------|----------------------------|------------------------------------|--------------------------------------|---------|-------------------------|
|            |                            | A/AnS series                       | Q series                             | Compat- | Precautions for         |
|            | Item                       | AJ71UC24-S2                        |                                      | ibility | replacement             |
|            |                            | A1SJ71UC24-R2-S2 QJ71MB91          |                                      |         |                         |
|            | Cabla                      | A1SJ71UC24-R4-S2                   |                                      |         |                         |
|            | Cable                      |                                    | h the RS-232C standard.*1            | 0       |                         |
|            | Cable length               | Max                                | . 15m                                | 0       |                         |
| RS-232     | External wiring compatible | AJ71UC24-S2: D-Sub 25P             | D-Sub 9P                             |         | Replacement from        |
|            | connector                  | A1SJ71UC24-R2-S2: D-Sub 9P         | (Male, screwing type)                | Δ       | AJ71UC24-S2 requires    |
|            | (Module side of connection | (Male, screwing type)              | (Mating screw M2.6)                  |         | changing the connector. |
|            | cable)                     | (Mating screw M2.6)                | ( 11 3 11 1)                         |         |                         |
|            |                            |                                    |                                      |         |                         |
|            |                            | Item                               | Description                          |         |                         |
|            |                            | Cable type                         | Shielded cable                       |         |                         |
|            |                            | Number of twists                   | 3P                                   |         |                         |
|            |                            | Conductor resistance (20°C)        | 88.0Ω/km or less                     |         |                         |
|            | Cable                      | Insulation resistance              | 10000MΩ-km or more                   | 0       |                         |
|            |                            | Withstand voltage                  | 500VDC for 1 minute                  |         |                         |
| RS-422/485 |                            | Capacitance (1kHz)                 | Average 60nF/km or less              |         |                         |
| K5-422/465 |                            | Characteristic impedance           | 110±10Ω                              |         |                         |
|            |                            | (100kHz)                           | 11011052                             |         |                         |
|            |                            | *1                                 |                                      |         |                         |
|            | Cable length               | Max. 500m (overall cable distance) | Max. 1,200m (overall cable distance) | 0       |                         |
|            | External wiring compatible |                                    |                                      |         |                         |
|            | connector                  | Connected to                       | terminal block                       | 0       | Refer to the manual for |
|            | (Module side of connection | Connected to terminal block        |                                      |         | the connection method.  |
|            | cable)                     |                                    |                                      |         |                         |

<sup>\*1</sup> The recommended cables of RS-232 and RS-422/485 are described in the manual of the Q Series MODBUS® Interface Module.

# 7.3 Function Comparison

O: Function available  $\Delta$ : Partly restricted -: Function unavailable

|                                                     | Function                                | Description                                                                                                    | A/AnS | Q | Precautions for replacement                                                                        |  |
|-----------------------------------------------------|-----------------------------------------|----------------------------------------------------------------------------------------------------|-------|---|----------------------------------------------------------------------------------------------------|--|
| Master                                              | Automatic communication                 | Automatically issues device read/write request messages from the master (QJ71MB91) to a MODBUS <sup>®</sup> compatible slave device.                                                                                                    | -     | 0 | The master function has been                                                                       |  |
| function                                            | Communication by dedicated instructions | Allows reading/writing of MODBUS® devices at any timing with a sequence program.                                                                                                    | -     | 0 | added to QJ71MB91.                                                                                 |  |
|                                                     | Automatic response function             | Automatically performs the processing corresponding to the function code in the request message received from the master, and automatically sends a response message.                                                                                                    | 0     | 0 |                                                                                                    |  |
| Slave function                                      | MODBUS® device assignment function      | Automatically converts access from the slave to a MODBUS <sup>®</sup> device into access to a QCPU device. Users can assign any access destination. This allows direct access from the MODBUS <sup>®</sup> compatible master device to the programmable controller CPU device memory.         | 0     | 0 |                                                                                                    |  |
| Link operation function                             |                                         | This function allows the master connected to CH1 (RS-232) communicate with several slave stations connected to CH2 (RS-422/485).  If the link operation function is used, a RS-232 interface (1-to-1 communication) MODBUS® master device can communicate with several MODBUS® slave devices. | Δ     | 0 | Among the modules of the A/<br>AnS series, only AJ71UC24-S2<br>has the link operation function.    |  |
| Status check fu                                     | nction                                  | Checks the operations of the module itself and the send/receive functions.                                                                                                    |       |   |                                                                                                    |  |
|                                                     | Hardware test                           | Tests the RAM and ROM of the QJ71MB91.                                                                                                    | -     | 0 |                                                                                                    |  |
|                                                     | Self-loopback test                      | This test checks the send/receive function of the module and communications with the programmable controller CPU.                                                                                                    | 0     | 0 |                                                                                                    |  |
| Various settings<br>(GX Configurat                  | s using utility package<br>or-MB)       | By using the utility package (GX Configurator-MB), parameters such as automatic communication parameters or MODBUS <sup>®</sup> device assignment parameters can be set on-screen, and status monitoring is available.  This makes the parameter setting and status monitoring easier.        | -     | 0 | No utility package is compatible with the A/AnS series. Set parameters using the sequence program. |  |
| Various settings using programming tool (GX Works2) |                                         | By using the programming tool (GX Works2), parameters such as switch setting, automatic communication parameters, or MODBUS® device assignment parameters.  This makes the parameter setting easier.                                                                                          | -     | 0 | The A/AnS series is not compatible with GX Works2. Set parameters using the sequence program.      |  |

# 7.4 Switch Settings Comparison

#### (1) Comparison between AJ71UC24-S2 and QJ71MB91

O: Compatible ∆: Partly changed ×: Incompatible

|                                  | Description |                                          |                                                 |                                                                            |                                                                   |                    |                                                                                                    |
|----------------------------------|-------------|------------------------------------------|-------------------------------------------------|----------------------------------------------------------------------------|-------------------------------------------------------------------|--------------------|----------------------------------------------------------------------------------------------------|
| Switch name                      |             |                                          | A series                                        |                                                                            | Q series                                                          | Compat-<br>ibility | Precautions for replacement                                                                                                    |
|                                  |             | F                                        | \J71UC24-S2                                     |                                                                            | QJ71MB91                                                          | libility           |                                                                                                    |
|                                  | Used to     | set the mode in ea                       | ch interface d                                  | epending on the data cor                                                   | mmunication function used.                                        |                    |                                                                                                    |
|                                  | S           |                                          | -232C                                           | RS-422/485                                                                 |                                                                   |                    | Set the mode using GX                                                                                                    |
| Mode Setting                     |             | 0 MODBU                                  | S <sup>®</sup> protocol                         | Unusable                                                                   |                                                                   |                    | Developer PLC parameter                                                                                                    |
| Switch                           |             |                                          | usable                                          | MODBUS <sup>®</sup> protocol                                               | *1                                                                | Δ                  | "Intelligent function module                                                                                                    |
|                                  |             |                                          |                                                 | → MODBUS <sup>®</sup> protocol                                             |                                                                   | _                  | switch setting" or GX Works2<br>project "Intelligent function                                                                                    |
|                                  | 3           | to E                                     |                                                 | sable                                                                      |                                                                   |                    | module".                                                                                                    |
|                                  |             | F                                        | For self-loo                                    | opback test                                                                |                                                                   |                    |                                                                                                    |
|                                  | Set the s   | station number of tl                     | ne module use                                   | ed for communication.                                                      |                                                                   |                    | Set the switch using GX                                                                                                    |
| Station No. setting switch       | 01 to       | 01 to 99                                 |                                                 |                                                                            | Master function: 00H<br>Slave function: 1H to F7H<br>(1 to 247)*1 | Δ                  | Developer PLC parameter "Intelligent function module switch setting" or GX Works2 project "Intelligent function module".                         |
|                                  | SW11        | Main channel setting*2                   | processing a<br>when 2 is se                    | et interface for send<br>and receive processing<br>et in the mode setting. |                                                                   |                    |                                                                                                    |
|                                  | SW12        | setting*3                                | be sent or re<br>ASCII: 7 bits                  | •                                                                          |                                                                   |                    |                                                                                                    |
|                                  | I SW14      | Transmission                             | Set the trans<br>data is sent<br>(300 to 19,20  |                                                                            |                                                                   |                    |                                                                                                    |
| Transmission                     | SW16        | Parity bit present/absent setting        |                                                 | ther to enable the parity<br>ta to be sent or received.<br>ble)            |                                                                   | Δ                  | Set the switch using GX Developer PLC parameter "Intelligent function module switch setting" or GX Works2 project "Intelligent function module". |
| specifications<br>setting switch | SW17        | Even/odd parity setting                  |                                                 | of the parity bit to be data to be sent or                                 | *1                                                                |                    |                                                                                                    |
|                                  | SW18        | Stop bit setting                         | Set the stop<br>be sent or re<br>(2 stop bits/1 |                                                                            |                                                                   |                    |                                                                                                    |
|                                  | SW21        | Not used                                 |                                                 | -                                                                          | ]                                                                 |                    |                                                                                                    |
|                                  | SW22        | Write during<br>RUN enabled/<br>disabled |                                                 |                                                                            |                                                                   |                    |                                                                                                    |
|                                  | SW23        |                                          | (Always ON)                                     | )                                                                          | ]                                                                 |                    |                                                                                                    |
|                                  | SW24        | Not used                                 |                                                 | -                                                                          | ]                                                                 |                    |                                                                                                    |

<sup>\*1</sup> Refer to the point.

<sup>\*2</sup> In QJ71MB91, the RS-232 side is set to the main channel by performing link operation setting.

<sup>\*3</sup> In QJ71MB91, it is referred to as "frame mode".

#### (2) Comparison between A1SJ71UC24-R2-S2/A1SJ71-R4-S2 and QJ71MB91

O: Function available  $\Delta$ : Partly restricted -: Function unavailable

|                            | Description      |                                    |                                                           |                                                                     |         |                                                                                                    |  |
|----------------------------|------------------|------------------------------------|-----------------------------------------------------------|---------------------------------------------------------------------|---------|----------------------------------------------------------------------------------------------------|--|
| Switch name                |                  |                                    | AnS series                                                | Q series                                                            | Compat- | Dunasitiana fan manlasamant                                                                                                    |  |
| Switch Hame                | A1SJ71UC24-R2-S2 |                                    |                                                           | QJ71MB91                                                            | ibility | Precautions for replacement                                                                                                    |  |
|                            |                  | A18                                | SJ71UC24-R4-S2                                            | GOT HAIDS!                                                          |         |                                                                                                    |  |
|                            | Used to s        | set the mode in ea                 | ich interface depending on the data cor                   | nmunication function used.                                          |         |                                                                                                    |  |
|                            | ● A15            | SJ71UC24-R2-S2                     |                                                           |                                                                     |         |                                                                                                    |  |
|                            | Sw               | itch RS-                           | 232C RS-422/485                                           |                                                                     |         |                                                                                                    |  |
|                            | (                | ) MODBUS                           | S <sup>®</sup> protocol Unusable                          |                                                                     |         |                                                                                                    |  |
|                            | 1 to             | o E                                | Not available                                             |                                                                     |         | Set the switch using GX                                                                                                    |  |
| Made actting               | Г                | F                                  | For self-loopback test                                    |                                                                     |         | Developer PLC parameter                                                                                                    |  |
| Mode setting switch        | • A18            | SJ71UC24-R2-S2                     |                                                           | *1                                                                  | Δ       | "Intelligent function module switch setting" or GX Works2                                                                                        |  |
|                            | Sw               | itch RS-                           | 232C RS-422/485                                           |                                                                     |         | project "Intelligent function                                                                                                    |  |
|                            |                  | 0                                  | Not available                                             |                                                                     |         | module".                                                                                                    |  |
|                            |                  | 1                                  | - MODBUS® protocol                                        |                                                                     |         |                                                                                                    |  |
|                            | 2 to             | o E                                | Not available                                             |                                                                     |         |                                                                                                    |  |
|                            |                  | F                                  | For self-loopback test                                    |                                                                     |         |                                                                                                    |  |
|                            |                  |                                    |                                                           |                                                                     |         |                                                                                                    |  |
|                            | Set the s        | tation number of t                 | he module used for communication.                         | -                                                                   | •       |                                                                                                    |  |
| Station No. setting switch |                  | 8J71UC24-R2-S2:<br>8J71UC24-R4-S2: | - (No station number setting)<br>01 to 99                 | (Master function: 00H<br>Slave function: 1H to F7H<br>(1 to 247))*1 | Δ       | Set the switch using GX Developer PLC parameter "Intelligent function module switch setting" or GX Works2 project "Intelligent function module". |  |
|                            | SW01             | Not used                           | Ī-                                                        |                                                                     |         |                                                                                                    |  |
|                            | SW02             | Not used                           | (Always ON)                                               |                                                                     |         |                                                                                                    |  |
|                            | SW03             | Not used                           | =                                                         |                                                                     |         |                                                                                                    |  |
|                            |                  | Online program                     | Specify whether to enable/disable                         |                                                                     |         |                                                                                                    |  |
|                            | SW04             | change                             | online program change during data                         |                                                                     |         |                                                                                                    |  |
|                            |                  | enable/disable                     | communication.                                            |                                                                     |         |                                                                                                    |  |
|                            | SW05             | setting                            | (Enable/disable) Set the transmission speed at which      |                                                                     |         |                                                                                                    |  |
|                            | SW05             | Transmission                       | data is sent or received.                                 |                                                                     |         |                                                                                                    |  |
|                            | SW07             | speed setting                      | (300 to 19,200bps)                                        |                                                                     |         | Set the switch using GX                                                                                                    |  |
| Transmission               |                  | Character code                     | Set the character code of the data to                     |                                                                     |         | Developer PLC parameter                                                                                                    |  |
| specifications             | SW08             | setting*2                          | be sent or received.                                      | *1                                                                  | Δ       | "Intelligent function module                                                                                                    |  |
| setting switch             |                  |                                    | (RTU: 8 bits/ASCII: 7 bits)                               |                                                                     |         | switch setting" or GX Works2 project "Intelligent function                                                                                       |  |
|                            | 014400           | Parity bit                         | Specify whether to enable the parity                      |                                                                     |         | module".                                                                                                    |  |
|                            | SW09             | present/absent setting             | bit for the data to be sent or received. (Enable/disable) |                                                                     |         |                                                                                                    |  |
|                            |                  |                                    | Set the type of the parity bit to be                      | •                                                                   |         |                                                                                                    |  |
|                            | SW10             | Even/odd parity                    | added to the data to be sent or                           |                                                                     |         |                                                                                                    |  |
|                            |                  | setting                            | received. (Even/Odd)                                      |                                                                     |         |                                                                                                    |  |
|                            |                  |                                    | Set the stop bit length of the data to                    |                                                                     |         |                                                                                                    |  |
|                            | SW11             | Stop bit setting                   | be sent or received.                                      |                                                                     |         |                                                                                                    |  |
|                            |                  |                                    | (2 bits/1 bit)                                            |                                                                     |         |                                                                                                    |  |
|                            | SW12             | Not used                           | -                                                         |                                                                     |         |                                                                                                    |  |
|                            |                  |                                    |                                                           |                                                                     |         |                                                                                                    |  |

<sup>\*1</sup> Refer to the point.

<sup>\*2</sup> In QJ71MB91, it is referred to as "frame mode".

## ⊠Point -

- (1) Example of GX Developer intelligent function module switch settings
  - (a) Mode setting example

| Set      | value    | Operation mode                  |                    |  |
|----------|----------|---------------------------------|--------------------|--|
| Switch 1 | Switch 3 | CH1                             | CH2                |  |
| 0000H    | 0000H    | Master function                 | Master function    |  |
| 0000H    | 0001H    | Master function                 | Slave function     |  |
| 0001H    | 0000H    | Slave function                  | Master function    |  |
| 0001H    | 0001H    | Slave function                  | Slave function     |  |
| 0002H    | 0002H    | Link operation (slave function) |                    |  |
| 000DH    | 000DH    | Hardw                           | are test           |  |
| 000EH    | 000DH    | Self-loopback test              | -                  |  |
| 000DH    | 000EH    | -                               | Self-loopback test |  |
| 000EH    | 000EH    | Self-loopback test              | Self-loopback test |  |

#### (b) Station No. setting example

| Switch 5 | Upper byte               | Lower byte               |
|----------|--------------------------|--------------------------|
| C MIGH C | Channel 2 station number | Channel 1 station number |
|          |                          |                          |

#### (c) Communication speed/transmission settings

| Switch 2    |                             |                      |
|-------------|-----------------------------|----------------------|
| (Channel 1) | Upper byte                  | Lower byte           |
| Switch 4    | Communication speed setting | Transmission setting |
| (Channel 2) |                             |                      |

#### (2) GX Works2 intelligent function module setting window

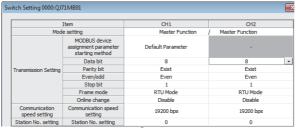

\* For details of switch setting, refer to the "MODBUS® Interface Module User's Manual".

# 7.5 Program Comparison

#### 7.5.1 I/O signals

The A/AnS series MODBUS® interface module and the Q series MODBUS® interface module are not compatible with regard to the assignments of I/O signals. Review and correct the sequence program as follows.

| Signal name  |                                                                            |              |                                                                                                 |  |  |  |
|--------------|----------------------------------------------------------------------------|--------------|-------------------------------------------------------------------------------------------------|--|--|--|
| Input signal | AJ71UC24-S2/A1SJ71UC24-R2-S2/A1SJ71UC24-R4-S2                              | Input signal | QJ71MB91                                                                                        |  |  |  |
| X00          | RS-232C communication error<br>(* Cannot be used with A1SJ71UC24-R4-S2)    | X00          | Module READY ON: Accessible OFF: Inaccessible                                                   |  |  |  |
| X01          | RS-422/485 communication error<br>(* Cannot be used with A1SJ71UC24-R2-S2) | X01          | Hee prohibited                                                                                  |  |  |  |
| X02          |                                                                            | X02          | Use prohibited                                                                                  |  |  |  |
| X03          |                                                                            | X03          |                                                                                                 |  |  |  |
| X04          |                                                                            | X04          | CH1 Automatic communication parameter setting, normally completed ON: Normally completed OFF: - |  |  |  |
| X05          | Unusable                                                                   | X05          | CH1 Automatic communication parameter setting, error completed ON: Error completed OFF: -       |  |  |  |
| X06          |                                                                            | X06          | CH1 Automatic communication operation status ON: Operating OFF: Stopped                         |  |  |  |
| X07          | Ready signal                                                               | X07          | CH1 Automatic communication error status ON: Error occurred OFF: No error                       |  |  |  |
| X08          | Parameter error                                                            | X08          | MODBUS® device assignment parameter setting, normally completed ON: Normally completed OFF: -   |  |  |  |
| X09          |                                                                            | X09          | MODBUS® device assignment parameter setting, error completed ON: Error completed OFF: -         |  |  |  |
| X0A          | Unusable                                                                   | X0A          | MODBUS® device assignment parameter setting existence ON: Parameters set OFF: No parameters set |  |  |  |
| X0B          |                                                                            | X0B          | Use prohibited                                                                                  |  |  |  |
| X0C          |                                                                            | X0C          | CH2 Automatic communication parameter setting, normally completed ON: Normally completed OFF: - |  |  |  |
| X0D          | Watchdog timer error                                                       | X0D          | CH2 Automatic communication parameter setting, error completed ON: Error completed OFF: -       |  |  |  |
| X0E          | Unusable                                                                   | X0E          | CH2 Automatic communication operation status ON: Operating OFF: Stopped                         |  |  |  |
| X0F          |                                                                            | X0F          | CH2 Automatic communication error status ON: Error occurred OFF: No error                       |  |  |  |

| Signal name  |                                               |                 |                                                                                                    |  |  |  |  |
|--------------|-----------------------------------------------|-----------------|----------------------------------------------------------------------------------------------------|--|--|--|--|
| Input signal | AJ71UC24-S2/A1SJ71UC24-R2-S2/A1SJ71UC24-R4-S2 | Input signal    | QJ71MB91                                                                                                    |  |  |  |  |
| X10          |                                               | X10             | Intelligent function module switch setting change status ON: Setting being changed OFF: Setting not changed |  |  |  |  |
| X11          |                                               | X11             |                                                                                                    |  |  |  |  |
| X12          |                                               | X12             |                                                                                                    |  |  |  |  |
| X13          |                                               | X13             |                                                                                                    |  |  |  |  |
| X14          |                                               | X14             |                                                                                                    |  |  |  |  |
| X15          |                                               | X15             | Use prohibited                                                                                              |  |  |  |  |
| X16          |                                               | X16             | occ prombted                                                                                                |  |  |  |  |
| X17          |                                               | X17             |                                                                                                    |  |  |  |  |
| X18          |                                               | X18             |                                                                                                    |  |  |  |  |
| X19          | Not used (unusable)                           | used (unusable) |                                                                                                    |  |  |  |  |
| X1A          |                                               | X1A             |                                                                                                    |  |  |  |  |
| X1B          |                                               | X1B             | CH Common/CH1 Error ON: Error occurred OFF: No error                                                        |  |  |  |  |
|              |                                               | X1C             | CH2 Error                                                                                                   |  |  |  |  |
| X1C          |                                               |                 | ON: Error occurred OFF: No error                                                                            |  |  |  |  |
| X1D          |                                               | X1D             | 11                                                                                                    |  |  |  |  |
| X1E          |                                               | X1E             | Use prohibited                                                                                              |  |  |  |  |
| X1F          |                                               | X1F             | Watch dog timer error ON: Module error occurred OFF: Module operating normally                              |  |  |  |  |

|               | Signal name                                   |               |                                                        |  |  |  |  |  |
|---------------|-----------------------------------------------|---------------|--------------------------------------------------------|--|--|--|--|--|
| Output signal | AJ71UC24-S2/A1SJ71UC24-R2-S2/A1SJ71UC24-R4-S2 | Output signal | QJ71MB91                                               |  |  |  |  |  |
| Y00           |                                               | Y00           |                                                        |  |  |  |  |  |
| Y01           |                                               | Y01           |                                                        |  |  |  |  |  |
| Y02           |                                               | Y02           | Use prohibited                                         |  |  |  |  |  |
| Y03           |                                               | Y03           |                                                        |  |  |  |  |  |
| 100           |                                               | 100           | CH1 Automatic communication parameter setting request/ |  |  |  |  |  |
|               |                                               |               | automatic communication start request                  |  |  |  |  |  |
| Y04           |                                               | Y04           | ON: Being requested                                    |  |  |  |  |  |
|               |                                               |               | OFF: Not requested                                     |  |  |  |  |  |
| Y05           |                                               | Y05           | Use prohibited                                         |  |  |  |  |  |
|               |                                               |               | CH1 Automatic communication stop request               |  |  |  |  |  |
| Y06           |                                               | Y06           | ON: Being requested                                    |  |  |  |  |  |
|               |                                               |               | OFF: Not requested                                     |  |  |  |  |  |
| Y07           |                                               | Y07           | Use prohibited                                         |  |  |  |  |  |
|               | Not wood (www.phle)                           |               | MODBUS® device assignment parameter setting request    |  |  |  |  |  |
| Y08           | Not used (unusable)                           | Y08           | ON: Being requested                                    |  |  |  |  |  |
|               |                                               |               | OFF: Not requested                                     |  |  |  |  |  |
| Y09           |                                               | Y09           |                                                        |  |  |  |  |  |
| Y0A           |                                               | Y0A           | Use prohibited                                         |  |  |  |  |  |
| Y0B           |                                               | Y0B           | ·                                                      |  |  |  |  |  |
|               |                                               |               | CH2 Automatic communication parameter setting request/ |  |  |  |  |  |
| \/00          |                                               | V/00          | automatic communication start request                  |  |  |  |  |  |
| Y0C           |                                               | Y0C           | ON: Being requested                                    |  |  |  |  |  |
|               |                                               |               | OFF: Not requested                                     |  |  |  |  |  |
| Y0D           |                                               | Y0D           | Use prohibited                                         |  |  |  |  |  |
|               |                                               |               | CH2 Automatic communication stop request               |  |  |  |  |  |
| Y0E           |                                               | Y0E           | ON: Being requested                                    |  |  |  |  |  |
|               |                                               |               | OFF: Not requested                                     |  |  |  |  |  |
| Y0F           |                                               | Y0F           |                                                        |  |  |  |  |  |
| Y10           | RS-232C communication error cancel            | Y10           |                                                        |  |  |  |  |  |
| 1 10          | (* Cannot be used with A1SJ71UC24-R4-S2)      | 1.10          |                                                        |  |  |  |  |  |
| Y11           | RS-422/485 communication error cancel         | Y11           |                                                        |  |  |  |  |  |
|               | (* Cannot be used with A1SJ71UC24-R2-S2)      |               |                                                        |  |  |  |  |  |
| Y12           |                                               | Y12           |                                                        |  |  |  |  |  |
| Y13           |                                               | Y13           | Use prohibited                                         |  |  |  |  |  |
| Y14           | Unusable                                      | Y14           | ose prombited                                          |  |  |  |  |  |
| Y15           |                                               | Y15           |                                                        |  |  |  |  |  |
| Y16           |                                               | Y16           |                                                        |  |  |  |  |  |
| Y17           | Parameter change request                      | Y17           |                                                        |  |  |  |  |  |
| Y18           |                                               | Y18           |                                                        |  |  |  |  |  |
| Y19           |                                               | Y19           |                                                        |  |  |  |  |  |
| Y1A           |                                               | Y1A           |                                                        |  |  |  |  |  |
|               |                                               |               | CH Common/CH1 Error clear request                      |  |  |  |  |  |
| Y1B           |                                               | Y1B           | ON: Being requested                                    |  |  |  |  |  |
|               | Unusable                                      |               | OFF: Not requested                                     |  |  |  |  |  |
|               | Unusable                                      |               | CH2 Error clear request                                |  |  |  |  |  |
| Y1C           |                                               | Y1C           | ON: Being requested                                    |  |  |  |  |  |
|               |                                               |               | OFF: Not requested                                     |  |  |  |  |  |
| Y1D           |                                               | Y1D           |                                                        |  |  |  |  |  |
| Y1E           |                                               | Y1E           | Use prohibited                                         |  |  |  |  |  |
| Y1F           |                                               | Y1F           |                                                        |  |  |  |  |  |

## 7.5.2 Buffer memory

The A/AnS series MODBUS<sup>®</sup> interface module and the Q series MODBUS<sup>®</sup> interface module are not compatible with regard to the assignments of buffer memory. Review and correct the sequence program as follows.

| Description                  |                                                                                      |                         |                        |                              |                                  |                                                                     |  |  |
|------------------------------|--------------------------------------------------------------------------------------|-------------------------|------------------------|------------------------------|----------------------------------|---------------------------------------------------------------------|--|--|
| Address<br>Hexadecimal       | AJ71UC24-S2/A1SJ71UC24-R2-S2/<br>A1SJ71UC24-R4-S2                                    |                         | Address<br>Hexadecimal | QJ71MB91                     |                                  |                                                                     |  |  |
| (decimal)                    | Na                                                                                   | ıme                     | (decimal)              | Application                  |                                  | Name                                                                |  |  |
| 0000H<br>(0)                 | Mode setting statu                                                                   | ıs storage area         | 0000H to 0001H         | System area (use prohibited) |                                  |                                                                     |  |  |
| 0001H                        | Station number se                                                                    | tting status storage    | (0 to 1)               | discriminated)               |                                  |                                                                     |  |  |
| (1)                          | area                                                                                 |                         |                        |                              |                                  |                                                                     |  |  |
| 0002H                        | RS-232C error res                                                                    | sponse code             | 0002H                  |                              |                                  | CH1 side error response code storage                                |  |  |
| (2)                          | storage area                                                                         |                         | (2)                    |                              |                                  | area                                                                |  |  |
| 0003H                        | RS-232C error de                                                                     | tail code storage       | 0003H                  |                              |                                  | System area (use prohibited)                                        |  |  |
| (3)                          | area                                                                                 |                         | (3)                    |                              | Error code                       | , , ,                                                               |  |  |
| 0004H                        | RS-422/485 error                                                                     | response code           | 0004H                  |                              |                                  | CH2 side error response code storage                                |  |  |
| (4)                          | storage area                                                                         |                         | (4)                    | Status storage               |                                  | area                                                                |  |  |
| 0005H                        | RS-422/485 detail                                                                    | response code           | 0005H                  | area                         |                                  | System area (use prohibited)                                        |  |  |
| (5)                          | storage area                                                                         |                         | (5)                    |                              |                                  | , , ,                                                               |  |  |
| 0006H                        | RS-232C error LE                                                                     | D indicator status      | 0006H                  |                              | Detailed LED status              | CH1 side detailed LED status storage area                           |  |  |
| (6)                          | storage area                                                                         |                         | (6)                    |                              |                                  |                                                                     |  |  |
| 0007H                        | RS-422/485 error                                                                     |                         | 0007H                  |                              |                                  | CH2 side detailed LED status storage area                           |  |  |
| (7)                          | status storage are                                                                   |                         | (7)                    |                              |                                  | · ·                                                                 |  |  |
| 0008H                        | RS-232C error LE                                                                     | D OFF request           | 0008H                  | -                            | Detailed LED clear request       | CH1 side detailed LED clear request                                 |  |  |
| (8)                          | storage area                                                                         |                         | (8)                    |                              |                                  | storage area                                                        |  |  |
| 0009H                        | RS-422/485 error                                                                     | LED OFF request         | 0009H                  |                              |                                  | CH2 side detailed LED clear request                                 |  |  |
| (9)                          | storage area                                                                         | 1                       | (9)                    |                              |                                  | storage area                                                        |  |  |
| 000AH                        | Error status read                                                                    | status read Device code | 000AH                  |                              | Setting error status read device | Device code                                                         |  |  |
| (10)                         | device No.                                                                           |                         | (10)                   | Setting area                 |                                  |                                                                     |  |  |
| 000BH                        | storage area                                                                         | Device No.              | 000BH                  |                              |                                  | Head device number                                                  |  |  |
| (11)                         |                                                                                      |                         | (11)                   | -                            |                                  |                                                                     |  |  |
| 000CH<br>(12)                | Optional function (computer link function) function code change request storage area |                         | 000CH<br>(12)          |                              | System area (use prohibited)     |                                                                     |  |  |
| (12)                         |                                                                                      |                         | (12)                   |                              |                                  |                                                                     |  |  |
|                              | Vacant area                                                                          |                         | 000DH<br>(13)          |                              |                                  | CPU response monitoring timer value<br>Set time = set value × 500ms |  |  |
| 000DH to 000FH<br>(13 to 15) |                                                                                      |                         | 000EH<br>(14)          |                              |                                  | Access target (when mounted to MELSECNET/H remote I/O station)      |  |  |
|                              |                                                                                      |                         | 000FH<br>(15)          |                              |                                  | Allocated error status area                                         |  |  |

| Description                  |                                                   |                                                  |                                         |                                                        |                                                                                                    |                                               |  |
|------------------------------|---------------------------------------------------|--------------------------------------------------|-----------------------------------------|--------------------------------------------------------|----------------------------------------------------------------------------------------------------|-----------------------------------------------|--|
| Address<br>Hexadecimal       | AJ71UC24-S2/A1SJ71UC24-R2-S2/<br>A1SJ71UC24-R4-S2 | Address<br>Hexadecimal                           | QJ71MB91                                |                                                        |                                                                                                    |                                               |  |
| (decimal)                    | Name                                              | (decimal)                                        | Application                             |                                                        | Nam                                                                                                    | 10                                            |  |
| 0010H to 0023H<br>(16 to 35) | Allocation for window for coils                   |                                                  |                                         |                                                        |                                                                                                    |                                               |  |
| 0024H to 002FH<br>(36 to 47) | Vacant area                                       | 0010H to 01FFH<br>(16 to 511)                    | System area (use prohibited)            |                                                        |                                                                                                    |                                               |  |
| 0030H to 0043H               | Allocation for window for latch                   | (10 10 0 11)                                     |                                         |                                                        |                                                                                                    |                                               |  |
| (48 to 67)                   | registers                                         |                                                  |                                         |                                                        |                                                                                                    |                                               |  |
|                              |                                                   | 0200H to 0201H<br>(512 to 513)<br>0202H<br>(514) |                                         |                                                        | Setting parameter existence  Target station No.  Request interval timer value Set time = set value × 10ms  Response monitoring timer value/ Broadcast delay value Set time = set value × 10ms |                                               |  |
|                              |                                                   | 0203H                                            |                                         |                                                        |                                                                                                    |                                               |  |
|                              |                                                   | (515)                                            |                                         |                                                        |                                                                                                    |                                               |  |
|                              | User area                                         | 0204H<br>(516)                                   | Automatic<br>communication<br>parameter |                                                        |                                                                                                    |                                               |  |
|                              |                                                   | 0205H<br>(517)                                   |                                         |                                                        | Type specifica device                                                                                                    | tion of the target MODBUS®                    |  |
|                              |                                                   | 0206H<br>(518)                                   |                                         |                                                        | Read setting                                                                                                    | Head buffer memory address                    |  |
| 0044H to 0DEFH               |                                                   | 0207H<br>(519)                                   |                                         |                                                        |                                                                                                    | Target MODBUS <sup>®</sup> device head number |  |
| (68 to 3551)                 |                                                   | 0208H<br>(520)                                   |                                         |                                                        |                                                                                                    | Access points                                 |  |
|                              |                                                   | 0209H<br>(521)                                   |                                         |                                                        | Write setting                                                                                                    | Head buffer memory address                    |  |
|                              |                                                   | 020AH<br>(522)                                   |                                         |                                                        |                                                                                                    | Target MODBUS <sup>®</sup> device head number |  |
|                              |                                                   | 020BH<br>(523)                                   |                                         |                                                        |                                                                                                    | Access points                                 |  |
|                              |                                                   | 020CH to 037FH<br>(524 to 895)                   |                                         | CH1 Automatic<br>communication<br>parameter 2 to<br>32 | (Same as CH1 Automatic communication parameter 1)                                                                                                    |                                               |  |
|                              |                                                   | 0380H to 04FFH<br>(896 to 1279)                  |                                         | CH2 Automatic<br>communication<br>parameter 1 to<br>32 | (Same as CH1 Automatic communication parameter 1)                                                                                                    |                                               |  |
|                              |                                                   | 0500H to 08FFH<br>(1280 to 2303)                 | System area (use prohibited)            |                                                        |                                                                                                    |                                               |  |

|                          |                               | Descrip                          | tion                                                                                                    |                                         |                                            |  |  |
|--------------------------|-------------------------------|----------------------------------|----------------------------------------------------------------------------------------------------|-----------------------------------------|--------------------------------------------|--|--|
| Address                  | AJ71UC24-S2/A1SJ71UC24-R2-S2/ | Address                          | QJ71MB91                                                                                                    |                                         |                                            |  |  |
| Hexadecimal<br>(decimal) | A1SJ71UC24-R4-S2<br>Name      | Hexadecimal<br>(decimal)         | Application                                                                                                    |                                         | Name                                       |  |  |
| (accimal)                | Name                          | 0900H                            | Coil ass 1  Coil ass 2 to 16  Input assignt  MODBUS® device assignment parameter  Input re assignt  Input re assignt  Holding assignt |                                         | Name                                       |  |  |
|                          |                               | (2304)                           |                                                                                                    | Coil assignment                         | Device code                                |  |  |
|                          |                               | 0901H                            |                                                                                                    |                                         | Head device number                         |  |  |
|                          |                               | (2305)                           |                                                                                                    |                                         | riead device number                        |  |  |
|                          |                               | 0902H                            |                                                                                                    |                                         | Head coil number                           |  |  |
|                          |                               | (2306)<br>0903H                  |                                                                                                    |                                         |                                            |  |  |
|                          |                               | (2307)                           |                                                                                                    |                                         | Assignment points                          |  |  |
|                          |                               | 0904H to 093FH                   |                                                                                                    | Coil assignment                         | (0                                         |  |  |
|                          |                               | (2308 to 2367)                   |                                                                                                    | 2 to 16                                 | (Same as in Coil assignment 1)             |  |  |
|                          |                               | 0940H                            |                                                                                                    |                                         | Device code                                |  |  |
|                          |                               | (2368)                           |                                                                                                    | Input<br>assignment 1                   |                                            |  |  |
|                          |                               | 0941H                            |                                                                                                    |                                         | Head device number                         |  |  |
|                          |                               | (2369)<br>0942H                  |                                                                                                    |                                         |                                            |  |  |
|                          |                               | (2370)                           |                                                                                                    |                                         | Head coil number                           |  |  |
|                          |                               | 0943H                            |                                                                                                    |                                         | Assignment nainte                          |  |  |
|                          |                               | (2371)                           |                                                                                                    |                                         | Assignment points                          |  |  |
|                          |                               | 0944H to 097FH                   |                                                                                                    | assignment 2 to                         | (Same as input assignment 1)               |  |  |
|                          |                               | (2372 to 2431)                   |                                                                                                    |                                         |                                            |  |  |
|                          | User area                     | 0980H                            |                                                                                                    |                                         |                                            |  |  |
|                          |                               | (2432)                           |                                                                                                    |                                         | Device code                                |  |  |
|                          |                               | 0981H                            |                                                                                                    |                                         | Head device number                         |  |  |
|                          |                               | (2433)                           |                                                                                                    |                                         | noda device named                          |  |  |
|                          |                               | 0982H<br>(2434)                  |                                                                                                    |                                         | Head input register number                 |  |  |
| 0044H to 0DEFH           |                               | 0983H                            |                                                                                                    |                                         |                                            |  |  |
| (68 to 3551)             |                               | (2435)                           |                                                                                                    |                                         | Assignment points                          |  |  |
|                          |                               | 0984H to 09BFH                   |                                                                                                    | Input register<br>assignment 2 to<br>16 | (Same as in input register assignment 1)   |  |  |
|                          |                               | (2436 to 2495)                   |                                                                                                    |                                         |                                            |  |  |
|                          |                               | 09C0H                            |                                                                                                    |                                         |                                            |  |  |
|                          |                               | (2496)                           |                                                                                                    | Holding register assignment 1           | Device code                                |  |  |
|                          |                               | 09C1H                            |                                                                                                    |                                         | Hard to the control                        |  |  |
|                          |                               | (2497)                           |                                                                                                    |                                         | Head device number                         |  |  |
|                          |                               | 09C2H                            |                                                                                                    |                                         | Head input register number                 |  |  |
|                          |                               | (2498)<br>09C3H                  |                                                                                                    |                                         |                                            |  |  |
|                          |                               | (2499)                           |                                                                                                    |                                         | Assignment points                          |  |  |
|                          |                               |                                  |                                                                                                    | Holding register                        |                                            |  |  |
|                          |                               | 09C4H to 09FFH<br>(2500 to 2559) |                                                                                                    | assignment 2 to                         | (Same as in holding register assignment 1) |  |  |
|                          |                               |                                  |                                                                                                    | 16                                      |                                            |  |  |
|                          |                               | 0A00H to 0BFFH<br>(2560 to 3071) | System area (u                                                                                                    | se prohibited)                          |                                            |  |  |
|                          |                               | 0C00H                            |                                                                                                    | 1                                       | Switch 1: CH1 operation mode setting       |  |  |
|                          |                               | (3072)                           | Setting status                                                                                                    | Intelligent function module             | status                                     |  |  |
|                          |                               | 0C01H                            |                                                                                                    |                                         | Switch 2: CH1 transmission setting status  |  |  |
|                          |                               | (3073)                           |                                                                                                    |                                         | -                                          |  |  |
|                          |                               | 0C02H                            |                                                                                                    |                                         | ,                                          |  |  |
|                          |                               | (3074)<br>0C03H                  | 1                                                                                                    | switch setting status                   | status                                     |  |  |
|                          |                               | (3075)                           |                                                                                                    | Sidius                                  | Switch 4: CH2 transmission setting status  |  |  |
|                          |                               | 0C04H                            |                                                                                                    |                                         | Switch 5: CH1/CH2 Station No. setting      |  |  |
|                          |                               | (3076)                           |                                                                                                    |                                         | status                                     |  |  |

| A ababasa                      | A 17111C24 S2/A4S 17411C24 D2-C04                 | Descrip                          | otion               |                         |                             |                                      |  |
|--------------------------------|---------------------------------------------------|----------------------------------|---------------------|-------------------------|-----------------------------|--------------------------------------|--|
| Address<br>Hexadecimal         | AJ71UC24-S2/A1SJ71UC24-R2-S2/<br>A1SJ71UC24-R4-S2 | Address<br>Hexadecimal           |                     | QJ71MB91                |                             |                                      |  |
| (decimal)                      | Name                                              | (decimal)                        | Application         |                         | Name                        | e                                    |  |
|                                |                                                   | 0C05H                            |                     | Module status           | Module status LED ON status |                                      |  |
|                                |                                                   | (3077)                           |                     | Wodule Status           | LLD ON Status               | •                                    |  |
|                                |                                                   | 0C06H                            |                     |                         | Switch 1: CH1               | operation mode status                |  |
|                                |                                                   | (3078)<br>0C07H                  | 4                   |                         |                             |                                      |  |
|                                |                                                   | (3079)                           |                     | Intelligent             | Switch 2: CH1               | transmission status                  |  |
|                                |                                                   | 0C08H                            | 1                   | function module         | Switch 3: CH2               | operation mode status                |  |
|                                |                                                   | (3080)                           | <u> </u>            | switch                  | SWILCH 3. CHZ               | operation mode status                |  |
|                                |                                                   | 0C09H                            |                     | operating status        | Switch 4: CH2               | transmission status                  |  |
|                                |                                                   | (3081)<br>0C0AH                  | +                   |                         |                             |                                      |  |
|                                |                                                   | (3082)                           |                     |                         | Switch 5: CH1/              | CH2 Station No. status               |  |
|                                | l i                                               | 0C0BH to 0C12H                   |                     | System area (us         | e prohibited)               |                                      |  |
|                                |                                                   | (3083 to 3090)                   |                     | Cyclem area (ac         |                             |                                      |  |
|                                |                                                   | 0C13H                            |                     |                         |                             | vice assignment parameter            |  |
|                                |                                                   | (3091)<br>0C14H                  | 1                   |                         | error code stor             | age area                             |  |
|                                |                                                   | (3092)                           |                     |                         | MODBUS®<br>device           | Error, device type                   |  |
|                                | l t                                               | . ,                              | 1                   |                         | assignment                  |                                      |  |
|                                |                                                   | 0C15H                            |                     |                         | parameter                   | Error, assigned group No             |  |
|                                |                                                   | (3093)                           |                     | Parameter               | setting result              | g.oup 110                            |  |
|                                |                                                   | 0C16H                            | 4                   | error                   | storage area                | communication paramete               |  |
|                                |                                                   | (3094)                           |                     | information             | error code stor             | ·                                    |  |
|                                | User area                                         | 0C17H                            |                     |                         | CH1 Automatic               | c communication paramete             |  |
|                                |                                                   | (3095)                           | <u> </u>            |                         | setting result s            |                                      |  |
|                                |                                                   | 0C18H                            |                     |                         |                             | c communication paramete             |  |
|                                |                                                   | (3096)<br>0C19H                  | 4                   |                         | error code stor             | age area<br>communication paramete   |  |
|                                |                                                   | (3097)                           | Operating<br>status |                         | setting result s            | ·                                    |  |
|                                |                                                   | 0C1AH to 0C1FH                   |                     | System area (us         | e prohibited)               |                                      |  |
| 0044H to 0DEFH<br>(68 to 3551) |                                                   | (3098 to 3103)                   |                     | Cyclem area (ac         |                             |                                      |  |
| (66.66.66.)                    |                                                   | 0C20H to 0C21H                   |                     | Communication condition | status storage              | c communication operation            |  |
|                                |                                                   | (3104 to 3105)                   |                     |                         | (Parameters 1               |                                      |  |
|                                |                                                   | 0C22H to 0C23H                   |                     |                         | CH2 Automatic               | c communication operation            |  |
|                                |                                                   | (3106 to 3107)                   |                     |                         | status storage              |                                      |  |
|                                |                                                   | 0C24H to 0C27H                   | 1                   |                         | (Parameters 1               | to 32)                               |  |
|                                |                                                   | (3108 to 3111)                   |                     |                         | System area (u              | use prohibited)                      |  |
|                                |                                                   |                                  |                     |                         | CH1 Automatic               | communication error code             |  |
|                                |                                                   | 0C28H to 0C47H<br>(3112 to 3143) |                     |                         | storage area                |                                      |  |
|                                |                                                   | ,                                |                     |                         | (Parameters 1               | to 32)<br>c communication error code |  |
|                                |                                                   | 0C48H to 0C67H                   |                     | monitor area            | storage area                | communication error code             |  |
|                                |                                                   | (3144 to 3175)                   |                     |                         | (Parameters 1               | to 32)                               |  |
|                                | l i                                               | 0C68H to 0CA7H                   |                     |                         | System area (u              | use prohibited)                      |  |
|                                |                                                   | (3176 to 3239)                   | 1                   |                         |                             |                                      |  |
|                                |                                                   | 0CA8H to 0A9H                    |                     |                         | status storage              | c communication setting area         |  |
|                                |                                                   | (3240 to 3241)                   |                     |                         | (Parameters 1               |                                      |  |
|                                | ļ                                                 | 0CAAH to 0CABH                   |                     |                         | CH2 Automatic               | communication setting                |  |
|                                |                                                   | (3242 to 3243)                   |                     |                         | status storage              |                                      |  |
|                                |                                                   | 0CACH to 0CAFH                   | 1                   | (Parameters 1 to 32)    |                             |                                      |  |
|                                |                                                   | (3244 to 3247)                   |                     | System area (us         | e prohibited)               |                                      |  |
|                                |                                                   | 0CB0H to 0CB1H                   | 1                   |                         |                             | communication ready                  |  |
|                                |                                                   | (3248 to 3249)                   |                     | Communication           | status storage              |                                      |  |
|                                |                                                   |                                  | -                   | condition               | (Parameters 1               | to 32)<br>c communication ready      |  |
|                                |                                                   | 0CB2H to 0CB3H                   |                     | monitor area            | status storage              | •                                    |  |
|                                |                                                   | (3250 to 3251)                   |                     |                         | (Parameters 1               |                                      |  |
|                                |                                                   | 0CB4H to 0CFDH                   | 1                   | System area (us         | e prohibited)               |                                      |  |
|                                | i                                                 | (3252 to 3325)                   |                     | ] ., a.oa (ao           | - F                         |                                      |  |

|                                  |                                                   | Descrip                          | otion               |                |                           |                              |  |
|----------------------------------|---------------------------------------------------|----------------------------------|---------------------|----------------|---------------------------|------------------------------|--|
| Address<br>Hexadecimal           | AJ71UC24-S2/A1SJ71UC24-R2-S2/<br>A1SJ71UC24-R4-S2 | Address<br>Hexadecimal           | QJ71MB91            |                |                           |                              |  |
| (decimal)                        | Name                                              | (decimal)                        | Application         |                | Nan                       | ne                           |  |
|                                  |                                                   | 0CFEH<br>(3326)                  |                     |                | Number of errors occurred |                              |  |
|                                  |                                                   | 0CFFH<br>(3327)                  |                     |                | Error log write           | e pointer                    |  |
|                                  |                                                   | 0D00H<br>(3328)                  |                     |                |                           | Detailed error code          |  |
|                                  |                                                   | 0D01H<br>(3329)                  | 1                   |                |                           | Exception code               |  |
| 0044H to 0DEFH                   | User area                                         | 0D02H<br>(3330)                  | Operating<br>status | Error log      | Error log 1               | Function code                |  |
| (68 to 3551)                     |                                                   | 0D03H<br>(3331)                  |                     |                |                           | СН                           |  |
|                                  |                                                   | 0D04H<br>(3332)                  |                     |                |                           | Station No.                  |  |
|                                  |                                                   | 0D05H to 0D06H<br>(3333 to 3334) |                     |                |                           | System area (use prohibited) |  |
|                                  |                                                   | 0D07H<br>(3335)                  |                     |                |                           | Function                     |  |
|                                  |                                                   | 0D08H to 0DEFH<br>(3336 to 3551) |                     |                | Error log                 | (Come on Error log 1)        |  |
| 0DF0H to 0DFFH<br>(3552 to 3583) | Use prohibited                                    | 0DF0H to 0DFFH<br>(3552 to 3583) |                     |                | 2 to 32                   | (Same as Error log 1)        |  |
| 0E00H to 0EFFH (3584 to 3839)    | (Vacant area)                                     | 0E00H to 0EFFH<br>(3584 to 3839) | System area (u      | se prohibited) |                           |                              |  |

| Description                    |                                                                                                    |                                                                                                    |  |  |  |  |
|--------------------------------|----------------------------------------------------------------------------------------------------|----------------------------------------------------------------------------------------------------|--|--|--|--|
| QJ71MB                         | 91                                                                                                    |                                                                                                    |  |  |  |  |
| n                              | Name                                                                                                    |                                                                                                    |  |  |  |  |
| CH1<br>Communication<br>status | Diagnostic data for Master/<br>Slave  Diagnostic data for Slave                                                                                                    | Bus message count  Bus communication error count  Character overrun error count  Message discard count  Data discard count  Failed transmission count  Slave message count  Slave no-response count  Slave busy count  Exception error count  Communications event count  2nd byte of end code |  |  |  |  |
|                                | Diagnostic data<br>for Master                                                                                                    | Communications mode  Received exception error count  No-response count  Broadcast count  Received NAK count  Received busy count                                                                                                    |  |  |  |  |
| CH2<br>Communication<br>status |                                                                                                    | Communications event log count Communications event log 1 to 64  ommunication status)                                                                                                    |  |  |  |  |
| System area (u:                | se prohibited)  Hardware test result                                                                                                    |                                                                                                    |  |  |  |  |
| mmunication<br>er              | Self-loopback test result  CH1 Automatic communication function buffer input area  CH2 Automatic communication function buffer input area  CH1 Automatic communication function buffer output area  CH2 Automatic communication function buffer output area |                                                                                                    |  |  |  |  |
|                                | munication                                                                                                    | CH1 Automatic of buffer output are CH2 Automatic of                                                                                                    |  |  |  |  |

## 7.6 Program Diversion

If the sequence program of the existing A/AnS series MODBUS<sup>®</sup> interface module is diverted to the Q series MODBUS<sup>®</sup> interface module, the sequence program needs to be reviewed and corrected. Review and correct the program as follows.

#### (1) Communication setting (mode setting, transmission speed etc.)

The hardware switch setting is changed to the GX Developer Intelligent Function Module Switch Setting or GX Works2 Intelligent Function Module Setting. Make settings by referring to the "MODBUS® Interface Module User's Manual".

#### (2) I/O signals

The A/AnS series MODBUS<sup>®</sup> interface module and the Q series MODBUS<sup>®</sup> interface module are not compatible with regard to the assignments of I/O signals. Review and correct the sequence program.

#### (3) Buffer memory

The A/AnS series MODBUS<sup>®</sup> interface module and the Q series MODBUS<sup>®</sup> interface module are not compatible with regard to the assignments of buffer memory due to an increase of MODBUS<sup>®</sup> device size and function addition.

Review and correct the sequence program.

Note that "RS-232C side" of the A/AnS series module in Section 7.5.2 corresponds to "CH1" of the Q series module, and "RS-422/485 side" of the A/AnS series module corresponds to "CH2" of the Q series module.

## ⊠Point <sup>-</sup>

Q series module QJ71MB91 allows for taking advantage of utility package GX Configurator-MB. GX Configurator-MB is a tool for supporting the parameter setting, auto refresh, and monitor/test of QJ71MB91.

Using GX Configurator-MB eliminates the need for the sequence programs for parameter setting and auto refresh.

For more information including the setting method, refer to the "MODBUS® Interface Module User's Manual".

# (4) Functions of the Utility Package GX Configurator-MB

| Item                 | Description                                                                                         |  |  |  |  |  |
|----------------------|----------------------------------------------------------------------------------------------------|--|--|--|--|--|
|                      | Set the following items that require initial setting.                                               |  |  |  |  |  |
|                      | Automatic communication parameter                                                                   |  |  |  |  |  |
| Initial setting      | MODBUS <sup>®</sup> device assignment parameter                                                     |  |  |  |  |  |
|                      | The initially set data are registered as programmable controller CPU parameters, and are            |  |  |  |  |  |
|                      | automatically written to the QJ71MB91 when the programmable controller CPU enters RUN status.       |  |  |  |  |  |
|                      | The QJ71MB91's buffer memory is configured for automatic refresh.                                   |  |  |  |  |  |
|                      | Automatic communication function buffer input area                                                  |  |  |  |  |  |
|                      | Automatic communication function buffer output area                                                 |  |  |  |  |  |
| Auto refresh setting | Automatic communication operation status storage area                                               |  |  |  |  |  |
|                      | User free area (input/output)                                                                       |  |  |  |  |  |
|                      | The QJ71MB91 buffer memory area data set for auto refresh are automatically read from or written to |  |  |  |  |  |
|                      | the specified devices when the END instruction of the programmable controller CPU is executed.      |  |  |  |  |  |
|                      | The buffer memory and I/O signals of the QJ71MB91 are monitored or tested.                          |  |  |  |  |  |
|                      | Operation mode setting status                                                                       |  |  |  |  |  |
|                      | Transmission setting status                                                                         |  |  |  |  |  |
|                      | Station No. setting status                                                                          |  |  |  |  |  |
| Monitor/test         | Various module statuses                                                                             |  |  |  |  |  |
| Monitor/test         | X/Y Monitor/test                                                                                    |  |  |  |  |  |
|                      | MODBUS® device assignment parameter status                                                          |  |  |  |  |  |
|                      | Automatic communication status                                                                      |  |  |  |  |  |
|                      | • Error log                                                                                         |  |  |  |  |  |
|                      | Communication status                                                                                |  |  |  |  |  |

# 8

# **DeviceNet MODULE REPLACEMENT**

# 8.1 List of DeviceNet Modules to be Replaced

| A/AnS series model | Alternative models | Remarks                                       |  |
|--------------------|--------------------|-----------------------------------------------|--|
| AJ71DN91           | QJ71DN91           | Master modules are replaced by a master/slave |  |
| A1SJ71DN91         |                    | module.                                       |  |

# 8.2 Performance Specifications Comparison

O: Compatible  $\Delta$ : Partly changed  $\times$ : Incompatible

|                                         |                                             | Item                                                          |                    |         | A/AnS s                                                 | eries                       |             | Q                                    | series                     |         | Compat-                  | Precautions for |
|-----------------------------------------|---------------------------------------------|---------------------------------------------------------------|--------------------|---------|---------------------------------------------------------|-----------------------------|-------------|--------------------------------------|----------------------------|---------|--------------------------|-----------------|
|                                         |                                             | item                                                          |                    |         | AJ71DN91                                                | A1SJ71                      | DN91        | QJ71DN91                             |                            |         | ibility                  | replacement     |
|                                         |                                             | Node type                                                     |                    |         | Group 2 only client                                     |                             |             |                                      | 0                          |         |                          |                 |
|                                         |                                             | Station numbers that may be set                               |                    |         |                                                         |                             | 0 to        | 63                                   |                            |         | 0                        |                 |
|                                         |                                             | Number of connections that can be generated                   |                    |         | 63 for I/O comr                                         | nunicatio                   | on and 6    | 63 for message                       | e commun                   | ication | 0                        |                 |
|                                         | Master function                             |                                                               | I/O<br>communicati | Send    | 2048 p<br>Up to 256 byte                                |                             | ation       | Max. 4096 p<br>max. 256              | •                          |         | 0                        |                 |
|                                         |                                             | Communicati on data size                                      |                    | Receive | 2048 p<br>Up to 256 byte                                |                             | ation       | Max. 4096 p<br>Up to 256 b           |                            |         | 0                        |                 |
|                                         |                                             | on data size                                                  | Message            | Send    |                                                         |                             | Max. 24     | 10 bytes                             |                            |         | 0                        |                 |
|                                         |                                             |                                                               | communicati<br>on  | Receive |                                                         |                             | Max. 24     | 10 bytes                             |                            |         | 0                        |                 |
|                                         |                                             | Node type                                                     |                    |         |                                                         |                             |             |                                      | eNet slave:<br>p 2 server) |         |                          |                 |
|                                         |                                             |                                                               | ers that may be    |         |                                                         |                             |             | 0                                    | to 63                      |         | 1                        |                 |
| Communication specifications            | Slave function                              | Number of connections that can be generated (I/O connections) |                    |         | (Slave function not supported)                          |                             | orted)      | 1 (polling)                          |                            | -       | New function of QJ71DN91 |                 |
|                                         |                                             | Communicati I/O                                               | I/O                | Send    |                                                         |                             | ŀ           | Max. 1024 points (128 bytes)         |                            | 1       |                          |                 |
|                                         |                                             | on data size                                                  | Lcommunicati       |         |                                                         |                             |             | Max. 1024 points (128 bytes)         |                            | ]       |                          |                 |
|                                         | Commu                                       | Communication speed                                           |                    |         | Selectable from 125kbps, 250kbps and 500kbps.           |                             |             | 0                                    |                            |         |                          |                 |
|                                         |                                             |                                                               |                    | dista   |                                                         | trunk line Drop line length |             |                                      |                            |         |                          |                 |
|                                         | Maximui                                     | m cable length                                                | *1                 |         | Communication speed                                     | speed Thick TI              | Thin cables | Combination of thick and thin cables | Maximum                    | Total   | 0                        |                 |
|                                         |                                             |                                                               |                    |         | 125kbaud                                                | 500m                        |             |                                      |                            | 156m    |                          |                 |
|                                         |                                             |                                                               |                    |         | 250kbaud                                                | 250m                        | 100m        | See*2.                               | 6m                         | 78m     |                          |                 |
|                                         |                                             |                                                               |                    |         | 500kbaud                                                | 100m                        |             |                                      |                            | 39m     |                          |                 |
|                                         | Current consumption required on the network |                                                               | 26.5r              | nA      |                                                         | 30.0mA                      |             |                                      | 0                          |         |                          |                 |
| Number of writes to E <sup>2</sup> PROM |                                             | Max. 100,0                                                    | 00 times           | 3       |                                                         | -                           |             | 0                                    | The memory                 |         |                          |                 |
| Number of writes to flash ROM           |                                             | -                                                             |                    |         |                                                         | 00,000 time                 | es          |                                      | type is different.         |         |                          |                 |
| Number of occupied I/O points           |                                             | Special 32 points                                             |                    |         | 32 points<br>(I/O allocation: Intelligent 32<br>points) |                             | 0           |                                      |                            |         |                          |                 |
| 5VDC internal c                         | urrent cor                                  | nsumption                                                     |                    |         | 0.24                                                    | A                           |             | (                                    | ).17A                      |         | 0                        |                 |
| Weight                                  |                                             |                                                               |                    |         | 0.43kg                                                  | 0.23                        | kg          | 0                                    | ).11kg                     |         | 0                        |                 |

<sup>\*1</sup> The maximum cable length complies with the DeviceNet Specifications (Release 2.0) Volumes 1 and 2.

<sup>\*2</sup> The maximum transmission distance of the trunk line when thick and thin cables are both used is as follows.

| Communication speed | Maximum transmission distance of trunk line when thick and thin cables coexist |
|---------------------|--------------------------------------------------------------------------------|
| 125kbaud            | Thick cable length + 5 × thin cable length ≤ 500m                              |
| 250kbaud            | Thick cable length + 2.5 × thin cable length ≤ 250m                            |
| 500kbaud            | Thick cable length + thin cable length ≤ 100m                                  |

# 8.3 Function Comparison

# (1) Comparison of master and slave functions

O: Function available  $\Delta$ : Restricted -: Function unavailable

|                                        | Item                                                                                                    | Description                                                                                                    | AJ71DN91<br>A1SJ71DN91 | QJ71DN91 | Precautions for replacement                                                              |
|----------------------------------------|----------------------------------------------------------------------------------------------------|----------------------------------------------------------------------------------------------------|------------------------|----------|------------------------------------------------------------------------------------------|
| Master function  Message communication | I/O<br>communication                                                                                                    | The master node can exchange I/O data with each slave node (up to 63 nodes).  Transfer of 512 input bytes (up to 256 bytes per node) and 512 output bytes (up to 256 bytes per node) is available.  The connection type can be selected for each slave node. | 0                      | 0        |                                                                                          |
|                                        | The master node can read/write the attribute data of the slave node. For further details of message communication, refer to the DeviceNet common service in the DeviceNet Specifications (Release 2.0).  Up to 240 bytes of message data can be transferred at a time. | 0                                                                                                    | 0                      |          |                                                                                          |
| Slave<br>function                      | I/O<br>communication                                                                                                    | The slave node can exchange I/O data with the master node. Transfer of 128 input bytes and 128 output bytes is available. The connection type is polling method.                                                                                             | -                      | 0        | This function has been added to QJ71DN91. A(1S)J71DN91 does not have the slave function. |

# (2) Comparison of configuration functions

O: Function available  $\Delta$ : Restricted -: Function unavailable

| Item                                              | Description                                                                                                    | AJ71DN91<br>A1SJ71DN91 | QJ71DN91 | Precautions for replacement                                                                                                    |
|---------------------------------------------------|----------------------------------------------------------------------------------------------------|------------------------|----------|----------------------------------------------------------------------------------------------------|
| Own node setting                                  | This function sets the number of the own node.                                                                                                    | 0                      | Δ        | A(1S)J71DN91 uses the sequence program for the setting, and QJ71DN91 uses the hardware switch for the setting.                                                                                                    |
| Communication speed setting                       | This function sets the communication speed (baud rate). QJ71DN91 sets the master and slave functions as well.                                                                                                    | 0                      | Δ        | A(1S)J71DN91 uses the sequence program for the setting, and QJ71DN91 uses the hardware switch for the setting.                                                                                                    |
| Saving parameters to flash ROM/E <sup>2</sup> ROM | The following parameters in the buffer memory can be stored in the flash ROM/E <sup>2</sup> ROM.  E <sup>2</sup> ROM inside A(1S)J71DN91  • Parameters for Master Function (Address: 01D4H to 03CFH) Flash ROM inside QJ71DN91  • Parameters for Master Function (Address: 01D4H to 03CFH)  • Parameters for Master Function (Address: 060EH, 060FH)  • Auto Communication Start Setting (Address: 0631H) The parameters saved to the flash ROM/E <sup>2</sup> ROM are automatically loaded to the buffer memory when power is turned on from off or when the CPU module is reset. | 0                      | Ο        |                                                                                                    |
| Auto configuration                                | This function detects slave nodes on the network, allowing automatic configuration of master function parameters.  A(1S)J71DN91  • Auto configuration is performed with configuration software.  QJ71DN91  • Auto configuration is performed when "Auto configuration request Y15" is turned on.  Two options are available: "All configuration" used to detect all slave nodes on the network and "Add configuration" used to detect the slave node(s) added to the network.  Programming steps for setting the master function parameters can be reduced.                        | Δ                      | Ο        | "Auto configuration request Y15" is a function added to QJ71DN91. A(1S)J71DN91 requires configuration software sold separately if the master function parameters are set using something other than the sequence program. |

# 8.4 Switch Settings Comparison

O: Compatible  $\Delta$ : Partly changed  $\times$ : Incompatible

| Switch name             | Setting                                                | A/AnS series               | Q series                                                   | Compat- | Precautions for replacement                                                                                 |
|-------------------------|--------------------------------------------------------|----------------------------|------------------------------------------------------------|---------|----------------------------------------------------------------------------------------------------|
| Owner Hame              | Colling                                                | AJ71DN91/A1SJ71DN91        | QJ71DN91                                                   | ibility | recautions for replacement                                                                                  |
| Node No. setting switch | Own node number (own node MAC ID)                      | Setting into buffer memory | Using the hardware switch on the front panel of the module | ×       | Set the existing own node number using the hardware switch.                                                 |
|                         | Baud rate                                              | Setting into buffer memory | -                                                          |         | Conventionally only the master                                                                              |
| Mode setting switch     | Selection of master and slave functions, and baud rate |                            | Using the hardware switch on the front panel of the        | ×       | Conventionally only the master function is available. Set 0 to 2 in accordance with the existing baud rate. |
|                         | Hardware test                                          | -                          | module*1                                                   |         |                                                                                                    |
|                         | Communication test                                     |                            | module                                                     |         |                                                                                                    |

<sup>\*1</sup> Hardware switch settings

| Setting | Function                   | Description                                                                      |  |  |  |
|---------|----------------------------|----------------------------------------------------------------------------------|--|--|--|
| 0       |                            | Operates as a master node, at communication speed of 125k baud(factory default). |  |  |  |
| 1       | Master function            | Operates as a master node, at communication speed of 250k baud.                  |  |  |  |
| 2       | 1                          | Operates as a master node, at communication speed of 500k baud.                  |  |  |  |
| 3       |                            | Operates as a slave node, at communication speed of 125k baud.                   |  |  |  |
| 4       | Slave function             | Operates as a slave node, at communication speed of 250k baud.                   |  |  |  |
| 5       |                            | Operates as a slave node, at communication speed of 500k baud.                   |  |  |  |
| 6       |                            | Operates as a master and slave node, at communication speed of 125k baud.        |  |  |  |
| 7       | Master and slave functions | Operates as a master and slave node, at communication speed of 250k baud.        |  |  |  |
| 8       | 1                          | Operates as a master and slave node, at communication speed of 500k baud.        |  |  |  |
| 9       | Hardware test              | Performs the ROM/RAM check and self-loopback test.                               |  |  |  |
| Α       |                            | Performs the transmit/receive test, at communication speed of 125k baud.         |  |  |  |
| В       | Communication test         | Performs the transmit/receive test, at communication speed of 250k baud.         |  |  |  |
| С       | 1                          | Performs the transmit/receive test, at communication speed of 500k baud.         |  |  |  |
| D to F  | Use prohibited             | -                                                                                |  |  |  |

# 8.5 Program Comparison

# 8.5.1 I/O signals

### (1) Input signal

The input signals of AJ71DN91/A1SJ71DN91 and QJ71DN91 are the same except added functions. When added functions are not used, existing programs can be used without modification.

O: Compatible  $\Delta$ : Partly changed  $\times$ : Incompatible

| to a decision of | Sign                                 | nal name                            | Compat- | Burn for formal count                                                                                                    |
|------------------|--------------------------------------|-------------------------------------|---------|----------------------------------------------------------------------------------------------------|
| Input signal     | AJ71DN91/A1SJ71DN91                  | QJ71DN91                            | ibility | Precautions for replacement                                                                                                  |
| X00              | Watchdog Timer Error                 |                                     | 0       |                                                                                                    |
| X01              | I/O Communicating                    |                                     | 0       |                                                                                                    |
| X02              | Message Communication Completion     |                                     | 0       |                                                                                                    |
| X03              | Error Set Signal for Master Function |                                     | 0       |                                                                                                    |
| X04              | Slave Down Signal                    |                                     | 0       |                                                                                                    |
| X05              | Message Communication Error Signal   |                                     | 0       |                                                                                                    |
| X06              | Parameter being set                  | Saving Parameters to Flash ROM      | Δ       | A(40) 174 PMO4                                                                                                    |
| X07              | Parameter setting complete           | Parameters Saved to Flash ROM       | Δ       | A(1S)J71DN91 saves to E <sup>2</sup> ROM.                                                                                    |
| X08              | Unusable                             | Error Set Signal for Slave Function | -       | This function has been added to QJ71DN91. (This function is for the slave function and is not used for the master function.) |
| X09              | Use prohibited                       | •                                   | -       |                                                                                                    |
| X0A              |                                      | H/W Test in Progress                | Δ       |                                                                                                    |
| X0B              | Unusable                             | H/W Test Completion                 | Δ       | This function has been added to QJ71DN91.                                                                                    |
| X0C              | ]                                    | H/W Test Error Detection            | Δ       |                                                                                                    |
| X0D              | Use prohibited                       |                                     | _       |                                                                                                    |
| X0E              |                                      |                                     |         |                                                                                                    |
| X0F              | Module Ready                         |                                     | 0       |                                                                                                    |
| X10              |                                      |                                     |         |                                                                                                    |
| X11<br>X12       | Use prohibited                       |                                     | -       |                                                                                                    |
| X12              | 1                                    |                                     |         |                                                                                                    |
| X14              |                                      | Auto-Configuring                    | Δ       |                                                                                                    |
| X15              | Unusable                             | Auto Configuration Completion       | Δ       | This function has been added to QJ71DN91.                                                                                    |
| X16              |                                      |                                     |         |                                                                                                    |
| X17              |                                      |                                     |         |                                                                                                    |
| X18              |                                      |                                     |         |                                                                                                    |
| X19              | Use prohibited                       |                                     |         |                                                                                                    |
| X1A              |                                      |                                     | -       |                                                                                                    |
| X1B<br>X1C       | -                                    |                                     |         |                                                                                                    |
| X1D              | -                                    |                                     |         |                                                                                                    |
| X1E              | 1                                    |                                     |         |                                                                                                    |
| X1F              | 1                                    |                                     |         |                                                                                                    |

# (2) Output signal

The input signals of AJ71DN91/A1SJ71DN91 and QJ71DN91 are the same except added functions. When added functions are not used, existing programs can be used without modification.

 $\circ$ : Compatible  $\triangle$ : Partly changed  $\times$ : Incompatible

|               |                                   | Signal name                                | Compat- | 5. Compatible 2.1 artly changed 4. Incompatible                                                                              |
|---------------|-----------------------------------|--------------------------------------------|---------|----------------------------------------------------------------------------------------------------|
| Output signal | AJ71DN91/A1SJ71DN91               | QJ71DN91                                   | ibility | Precautions for replacement                                                                                                  |
| Y00           |                                   | •                                          |         |                                                                                                    |
| Y01           |                                   |                                            |         |                                                                                                    |
| Y02           |                                   |                                            |         |                                                                                                    |
| Y03           |                                   |                                            |         |                                                                                                    |
| Y04           |                                   |                                            |         |                                                                                                    |
| Y05           |                                   |                                            |         |                                                                                                    |
| Y06           |                                   |                                            |         |                                                                                                    |
| Y07           |                                   |                                            |         |                                                                                                    |
| Y08           | Use prohibited                    |                                            | -       |                                                                                                    |
| Y09<br>Y0A    |                                   |                                            |         |                                                                                                    |
| Y0B           |                                   |                                            |         |                                                                                                    |
| YOC           |                                   |                                            |         |                                                                                                    |
| YOD           |                                   |                                            |         |                                                                                                    |
| Y0E           |                                   |                                            |         |                                                                                                    |
| Y0F           |                                   |                                            |         |                                                                                                    |
| Y10           |                                   |                                            |         |                                                                                                    |
| Y11           | I/O Communication Request         |                                            | 0       |                                                                                                    |
| Y12           | Message Communication Request     |                                            | 0       |                                                                                                    |
| Y13           | Error Reset Request for Master Fu | nction                                     | 0       |                                                                                                    |
| Y14           | Use prohibited                    |                                            | -       |                                                                                                    |
| Y15           | Unusable                          | Auto Configuration Request                 | Δ       | This function has been added to QJ71DN91.                                                                                    |
| Y16           | Use prohibited                    |                                            | -       |                                                                                                    |
| Y17           | Parameter set request             | Request for Saving Parameters to Flash ROM | 0       | A(1S)J71DN91 saves to E <sup>2</sup> ROM.                                                                                    |
| Y18           | Unusable                          | Error Reset Request for Slave Function     | -       | This function has been added to QJ71DN91. (This function is for the slave function and is not used for the master function.) |
| Y19           |                                   |                                            |         |                                                                                                    |
| Y1A           |                                   |                                            |         |                                                                                                    |
| Y1B           |                                   |                                            |         |                                                                                                    |
| Y1C           | Use prohibited                    |                                            | -       |                                                                                                    |
| Y1D           |                                   |                                            |         |                                                                                                    |
| Y1E           |                                   |                                            |         |                                                                                                    |
| Y1F           |                                   |                                            |         |                                                                                                    |

# 8.5.2 Buffer memory

 $\bigcirc$  : Compatible  $\triangle$  : Partly changed ×: Incompatible

| A alalusas a             |                                                                                                    | intion                                                                                            |                    | nuble △. Partiy changed ×. Incompatible                                                           |
|--------------------------|----------------------------------------------------------------------------------------------------|---------------------------------------------------------------------------------------------------|--------------------|---------------------------------------------------------------------------------------------------|
| Address<br>(Hexadecimal) | Descr<br>AJ71DN91/A1SJ71DN91                                                                                             | QJ71DN91                                                                                          | Compat-<br>ibility | Precautions for replacement                                                                       |
| 0000H to 007FH           | Input data (Stores input data from each slave station.) Output data                                                      | Use prohibited                                                                                    | ×                  | The storage locations of I/O data are different. New address Input (receive) data: 0700H to 07FFH |
| 00001110 001111          | (Stores output data for each slave station.)                                                                             |                                                                                                   |                    | Output (Send) data: 0900H to 09FFH                                                                |
| 0100H to 010FH           | Use pro                                                                                                    |                                                                                                   | -                  |                                                                                                   |
| 0110H to 011FH           | Message Commur<br>(A command for messag                                                                                  | e communication is set.)                                                                          | 0                  | -                                                                                                 |
| 0120H to 012FH           | Message Comm<br>(Stores result data of me                                                                                | 0                                                                                                 | -                  |                                                                                                   |
| 0130H to 01A7H           | Message Communication Data (Stores transmit and receive data of message communication.)                                  |                                                                                                   | 0                  | -                                                                                                 |
| 01A8H to 01A9H           | Model display<br>(Setting is "DN91" in ASCII code)                                                                       | Use prohibited                                                                                    | ×                  | The storage locations of model display are different. New address: 0620H to 0624H                 |
| 01AAH to 01AFH           | Use pro                                                                                                    |                                                                                                   | -                  |                                                                                                   |
| 01B0H                    | Master Function Co (Stores the communication s                                                                           | 0                                                                                                 |                    |                                                                                                   |
| 01B1H                    | Error Information for (Stores a communication erro                                                                       | 0                                                                                                 |                    |                                                                                                   |
| 01B2H                    | Bus Error Counter (Stores an illegal frame count of the CAN chip (communication chip for DeviceNet) when it exceeds 96.) |                                                                                                   |                    |                                                                                                   |
| 01B3H                    |                                                                                                    | Bus Off Counter (Stores the number of times the QJ71DN91 was placed in the bus off status.)       |                    |                                                                                                   |
| 01B4H to 01B7H           | Node Configu<br>(Stores parameter setting s                                                                              |                                                                                                   | 0                  |                                                                                                   |
| 01B8H to 01BBH           | Use pro                                                                                                    | phibited                                                                                          | -                  |                                                                                                   |
| 01BCH to 01BFH           | Node Commur<br>(Stores I/O communication                                                                                 |                                                                                                   | 0                  | -                                                                                                 |
| 01C0H to 01C3H           | Not used                                                                                                    | Node Communication Error Status<br>(Stores I/O communication error status of<br>each slave node.) | Δ                  | This function has been added to QJ71DN91.                                                         |
| 01C4H to 01C7H           | Node Fat<br>(Stores communication fault                                                                                  |                                                                                                   | 0                  | -                                                                                                 |
| 01C8H to 01CBH           | Use pro                                                                                                    | phibited                                                                                          | -                  |                                                                                                   |
| 01CCH to 01CFH           | Failed Node De (Whether or not to detec                                                                                  | •                                                                                                 | 0                  |                                                                                                   |
| 01D0H to 01D3H           | Use pro                                                                                                    |                                                                                                   | -                  |                                                                                                   |
| 01D4H to 03CFH           | Parameters for Master Function (Par                                                                                      | ameters for master function are set.)                                                             |                    |                                                                                                   |
| 01D4H                    | Own station number (own station MAC ID)                                                                                  |                                                                                                   | ×                  | Set data using the hardware switch on                                                             |
| 01D5H                    | Baud rate                                                                                                    | Use prohibited                                                                                    | ×                  | the front panel of the module                                                                     |
| 01D6H<br>01D7H           | Unusable                                                                                                    | Constant scan (Specify to make the link scan time constant.)                                      | Δ                  | This function has been added to QJ71DN91.                                                         |
| 01D8H to 01DFH           | Setting of firs<br>(Set information including the connection type<br>exchange with the                                   | be and the number of I/O points used for I/O                                                      | 0                  |                                                                                                   |
|                          |                                                                                                    |                                                                                                   |                    |                                                                                                   |

| Address                          |                     | Description                                                                  | Compat- | Precautions for replacement                                                   |
|----------------------------------|---------------------|------------------------------------------------------------------------------|---------|-------------------------------------------------------------------------------|
|                                  | AJ71DN91/A1SJ71DN91 | QJ71DN91                                                                     | ibility |                                                                               |
| 03D0H to 03EFH                   |                     | Use prohibited                                                               | -       |                                                                               |
| 03F0H                            |                     | Auto Configuration Operation Setting                                         | Δ       | This function has been added to                                               |
| 03F1H to 04FFH                   |                     | (Operation of auto configuration is set.) Use prohibited                     | _       | QJ71DN91.                                                                     |
| 03F1H10 04FFH                    |                     | I/O Address Area for Master Function (Stores the start                       | -       |                                                                               |
|                                  |                     | addresses and sizes (in word units) of Master Function                       |         |                                                                               |
| 0500H to 05FBH                   |                     | Receive Data (address: 0700H to 07FFH) and Master                            | Δ       | This function has been added to                                               |
| 33331113 331 211                 |                     | Function Transmit Data (address: 0900H to 09FFH) for                         |         | QJ71DN91.                                                                     |
|                                  |                     | slave nodes.)                                                                |         |                                                                               |
| 255011                           |                     | Present Link Scan Time                                                       |         | This function has been added to                                               |
| 05FCH                            |                     | (Stores the current link scan time. (Unit: ms))                              | Δ       | QJ71DN91.                                                                     |
| 05FDH                            |                     | Minimum Link Scan Time (Stores the minimum link scan                         | Δ       | This function has been added to                                               |
| 031 D11                          |                     | time after power-on. (Unit: ms))                                             | Δ       | QJ71DN91.                                                                     |
|                                  |                     | Maximum Link Scan Time (Stores the maximum link scan                         |         | This function has been added to                                               |
| 05FEH                            |                     | time after power-on. (Unit: ms))                                             | Δ       | QJ71DN91.                                                                     |
| 05FFH                            |                     | Lloo prohibitod                                                              | _       |                                                                               |
| USFFR                            |                     | Use prohibited Slave Function Communication Status                           | -       | This function has been added to                                               |
| 0600H                            |                     | (Stores the communication status of the slave function.)                     | Δ       | This function has been added to QJ71DN91.                                     |
|                                  |                     | Error Information for Slave Function                                         |         | (This function is for the slave function                                      |
| 0601H                            |                     | (Stores a communication error code of the error occurred in                  | Δ       | and is not used for the master                                                |
| 333                              |                     | the slave function.)                                                         |         | function.)                                                                    |
| 0602H to 060DH                   |                     | Use prohibited                                                               | -       | , , , , , , , , , , , , , , , , , , ,                                         |
|                                  |                     | Slave Function Receive-Bytes Setting Area                                    |         |                                                                               |
| 060EH                            |                     | (The I/O receive data size (bytes) for the slave function is                 | Δ       | This function has been added to                                               |
|                                  |                     | set.)                                                                        |         | QJ71DN91.                                                                     |
|                                  |                     | Slave Function Transmit-Bytes Setting Area                                   |         | (This function is for the slave function                                      |
| 060FH                            |                     | (The I/O transmit data size (bytes) for the slave function is                | Δ       | and is not used for the master function.)                                     |
|                                  |                     | set.)                                                                        |         | Tunction.)                                                                    |
| 0610H to 061FH                   |                     | Use prohibited                                                               | -       |                                                                               |
|                                  |                     | Model Name                                                                   |         | The storage locations of model display                                        |
| 0620H to 0624H                   |                     | (Stores "QJ71DN91" in ASCII code.)                                           | ×       | are different.                                                                |
|                                  |                     | ,                                                                            |         | Existing address: 0620H to 0624H                                              |
| 0625H                            | (Reserved area)     | Node No.                                                                     | Δ       | This function has been added to                                               |
|                                  |                     | (Stores the number of the node currently in operation.)                      |         | QJ71DN91.                                                                     |
| 0626H                            |                     | Mode Switch No.                                                              | Δ       | This function has been added to QJ71DN91.                                     |
| 0627H to 062DH                   |                     | (Stores the mode switch number currently in operation.)                      |         | QJ/TDN9T.                                                                     |
| 002711 (0 0021)11                |                     | Use prohibited                                                               | -       |                                                                               |
| 062EH                            |                     | Hardware Test Item Area (Stores the test item number of the hardware test or | Δ       | This function has been added to                                               |
| OOZETT                           |                     | communication test that is currently being executed.)                        | Δ       | QJ71DN91.                                                                     |
|                                  |                     | Hardware Test Result Area (Stores the result of the                          |         | This function has been added to                                               |
| 062FH                            |                     | hardware test or communication test.)                                        | Δ       | QJ71DN91.                                                                     |
|                                  |                     | Parameter Area Select Bit (Select the area of the                            |         | This function has been added to                                               |
| 0630H                            |                     | parameters to be saved to a flash ROM.)                                      | Δ       | QJ71DN91.                                                                     |
|                                  |                     | Auto Communication Start Setting (Set whether or not to                      |         |                                                                               |
| 0631H                            |                     | auto-start I/O communication with parameters saved on the                    | Δ       | This function has been added to                                               |
|                                  |                     | flash ROM at the time of power on from off or CPU reset.)                    |         | QJ71DN91.                                                                     |
|                                  |                     | Operation Setting Area for Bus Off Error (Set whether or not                 |         | This function has been added to                                               |
| 0632H                            |                     | to reset the QJ71DN91's CAN chip (communication chip) to                     | Δ       | OJ71DN91.                                                                     |
|                                  |                     | restart communications in the event of a bus off error.)                     |         | Q07151431.                                                                    |
| 0633H to 06FFH                   |                     | Use prohibited                                                               | -       |                                                                               |
|                                  |                     |                                                                              |         | The storage locations of input data are                                       |
| 0700H to 07FFH                   |                     | Master Function Receive Data                                                 | ×       | different.                                                                    |
|                                  |                     | (Stores the data received from each slave node.)                             |         | Existing address:                                                             |
|                                  |                     |                                                                              |         | Input (receive) data: 0000H to 007FH                                          |
|                                  |                     | Use prohibited                                                               | -       |                                                                               |
| 0800H to 08FFH                   |                     | Martin Function Transcript Date                                              |         | The storage locations of I/O data are                                         |
| 0800H to 08FFH                   |                     | Master Function Transmit Data                                                | ×       | different. Existing address:                                                  |
|                                  |                     | I/Data to be cent to each clave made is+ \                                   |         |                                                                               |
| 0800H to 08FFH<br>0900H to 09FFH |                     | (Data to be sent to each slave node is set.)                                 |         |                                                                               |
| 0900H to 09FFH                   |                     |                                                                              |         | Output (send) data: 0080H to 00FFH                                            |
|                                  |                     | (Data to be sent to each slave node is set.)  Use prohibited                 | -       | Output (send) data: 0080H to 00FFH                                            |
| 0900H to 09FFH                   |                     |                                                                              | -       | Output (send) data: 0080H to 00FFH  This function has been added to           |
| 0900H to 09FFH<br>0A00H to 0AFFH |                     | Use prohibited  Slave Function Receive Data                                  | -       | Output (send) data: 0080H to 00FFH  This function has been added to QJ71DN91. |
| 0900H to 09FFH                   |                     | Use prohibited                                                               | - Δ     | Output (send) data: 0080H to 00FFH  This function has been added to           |

| Address        |                     | Description                                                               | Compat- | Precautions for replacement                                                                                                  |
|----------------|---------------------|---------------------------------------------------------------------------|---------|----------------------------------------------------------------------------------------------------|
| (Hexadecimal)  | AJ71DN91/A1SJ71DN91 | QJ71DN91                                                                  | ibility | r recautions for replacement                                                                                                 |
| 0B40H to 0BFFH |                     | Use prohibited                                                            | -       |                                                                                                    |
| 0C00H to 0C3FH | (Reserved area)     | Slave Function Transmit Data (Data to be sent to the master node is set.) | Δ       | This function has been added to QJ71DN91. (This function is for the slave function and is not used for the master function.) |
| 0C40H to 7FFFH |                     | Use prohibited                                                            | -       |                                                                                                    |

## 8.6 Program Diversion

When the sequence program of the existing A/AnS series DeviceNet master module is diverted, the following points need to be reviewed or modified: buffer memory addresses are different, node number setting methods are different, and so on.

When a sequence program is diverted, review and correct the program as follows.

#### (1) Own node number setting (MAC ID)

The setting using the TO instruction changes to the setting using the hardware switch on the front panel of the module.

Make settings by referring to the "DeviceNet Master/Slave Module User's Manual" for details.

#### (2) Baud rate setting

The setting using the TO instruction changes to the setting using the hardware switch on the front panel of the module.

The A/AnS series module has only the master function and simply sets the baud rate, but the Q series module has the master and slave functions and needs to select the master and slave function as well. Make settings by referring to the "DeviceNet Master/Slave Module User's Manual" for details.

#### (3) Input/output signal

The I/O signal addresses for the master function are the same.

#### (4) Buffer memory

#### (a) Input/output data storage area

Buffer memory addresses change due to an increase of input/output data sizes, function addition, and so on

The access destination addresses of the FROM-TO instruction need to be reviewed and modified. If the parameters for slave node information setting are not changed, the devices assigned to I/O data do not need to be changed.

#### (b) Parameter setting area for slave node information setting

The buffer memory addresses of the parameter setting area for slave node information setting are equivalent.

If a sequence program is used to set parameters for slave node information setting, the program can be diverted without modification.

Review and modify the program by referring to the "DeviceNet Master/Slave Module User's Manual" for details.

#### (5) Parameter setting for slave node information setting

The A/AnS series module uses a sequence program or configuration software (sold separately) to set these parameters.

The Q series module sets the parameters by auto configuration and can eliminate the need for creating a sequence program.

Note that if auto configuration is used to set these parameters, they may differ from the contents of the setting by the existing sequence program.

Make settings by referring to the "DeviceNet Master/Slave Module User's Manual" for details.

#### (6) I/O data consistency dedicated instructions

QJ71DN91 has dedicated instructions to read/write I/O data while preventing data inconsistency. To prevent I/O data inconsistency, correct/change the sequence program to the dedicated instructions.

#### (a) Dedicated instruction list

| <b>Dedicated instructions</b> | Function overview                                                                                                    |
|-------------------------------|----------------------------------------------------------------------------------------------------|
| DNTMRD                        | This instruction reads data from the master function receive data area of the specified module while preventing data inconsistency. |
| DNTMWR                        | This instruction writes data to the master function send data area of the specified module while preventing data inconsistency.     |
| DNTSRD                        | This instruction reads data from the slave function receive data area of the specified module while preventing data inconsistency.  |
| DNTSWR                        | This instruction writes data to the slave function send data area of the specified module while preventing data inconsistency.      |

For details, refer to the "DeviceNet Master/Slave Module User's Manual".

# PROFIBUS-DP MODULE REPLACEMENT

# 9.1 List of PROFIBUS-DP Modules to be Replaced

| Туре          | A/AnS series model | Alternative models | Remarks                                               |
|---------------|--------------------|--------------------|-------------------------------------------------------|
| Master module | AJ71PB92D          | QJ71PB92V          | Set the QJ71PB92D compatibility function to QJ71PB92V |
| Master Module | A1SJ71PB92D        | Q37 1F B92 V       | before using it.*1                                    |
| Slave module  | A1SJ71PB93D        | QJ71PB93D          |                                                       |

The QJ71PB92D compatibility function of QJ71PB92V is functionally compatible with AJ71PB92D/A1SJ71PB92D although the I/O signals and buffer memory addresses are partly different.

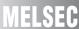

# 9.2 PROFIBUS-DP Master Module Replacement

# 9.2.1 Performance specifications comparison

O: Compatible  $\Delta$ : Partly changed ×: Incompatible

|             |                                            |                          | A/AnS                                         | series                                                            | Q series module                                                  | Compat- |                                                                                          |
|-------------|--------------------------------------------|--------------------------|-----------------------------------------------|-------------------------------------------------------------------|------------------------------------------------------------------|---------|------------------------------------------------------------------------------------------|
|             | Iten                                       | n                        | AJ71PB92D                                     | A1SJ71PB92D                                                       | QJ71PB92V<br>(QJ71PB92D compatibility function)                  | ibility | Precautions for replacement                                                              |
| PROF        | FIBUS-DP                                   | station type             | C                                             | ass 1 master station (                                            | EN50170 compliant)                                               | 0       |                                                                                          |
|             | lectrical sta<br>haracterist               |                          |                                               | EIA-RS485                                                         | compliant                                                        | 0       |                                                                                          |
| M           | /ledium                                    |                          |                                               | Shielded twiste                                                   | ed pair cable                                                    | 0       |                                                                                          |
|             |                                            | Terminating resistor     | Built in th<br>(Selection of terminat<br>abse | ing resistor presence/                                            | Mounted by user<br>(Terminating node only)                       | ×       | When diverting the existing cable, use a connector with built-in terminating resistor.*3 |
| N           | letwork top                                | ology                    | Bus top                                       | ology (Tree topology                                              | when repeaters are used)                                         | 0       |                                                                                          |
| D           | ata link me                                | ethod                    |                                               |                                                                   | r station: Token passing method<br>ave station: Polling method   | 0       |                                                                                          |
| Suo         | incoding m                                 | ethod                    |                                               | NRZ                                                               | Z                                                                | 0       |                                                                                          |
| icati       | ransmissio                                 | n speed                  | 9.6kbps to 12Mbps*1                           |                                                                   |                                                                  | 0       |                                                                                          |
| T GEC       | ransmissio                                 | n distance               | Diff                                          | ers depending on the                                              | transmission speed*1                                             | 0       |                                                                                          |
| ds u        | lax. No. of                                | repeaters                |                                               | 3 repea                                                           | aters                                                            | 0       |                                                                                          |
| sims m      | lumber of connectable nodules Per segment) |                          | 32 per segment (including repeater(s))        |                                                                   | 0                                                                |         |                                                                                          |
| m           | lumber of on<br>modules<br>Per networ      | connectable<br>k)        | (in                                           | 126 per network<br>(including master stations and slave stations) |                                                                  | 0       |                                                                                          |
| ne          | Max. numbe<br>otes<br>per master           |                          |                                               | 60 per statio                                                     | on (slave)                                                       | 0       |                                                                                          |
| In          | nput data                                  | Input data               |                                               |                                                                   | bytes per slave station<br>es (Max. 244 bytes per slave station) | 0       |                                                                                          |
| si          | ize                                        | Output data              |                                               |                                                                   | bytes per slave station<br>es (Max. 244 bytes per slave station) | 0       |                                                                                          |
| Numb        | er of writes                               | s to E <sup>2</sup> PROM | Max. 10,0                                     | 000 times                                                         | -                                                                |         | Functions are equivalent                                                                 |
| Numb<br>ROM | Number of writes to flash                  |                          | -                                             |                                                                   | Max. 100,000 times                                               | Δ       | although the memory type is different.                                                   |
| points      | Number of occupied I/O points              |                          | 32 (I/O assignment                            | : 32 special points)                                              | 32 points (I/O assignment: 32 intelligent points)                | 0       |                                                                                          |
|             | internal cu<br>imption                     | urrent                   | 0.54A                                         | 0.56A                                                             | 0.57A                                                            | 0       |                                                                                          |
| Weigh       | nt                                         |                          | 0.37kg                                        | 0.27kg                                                            | 0.15kg                                                           | 0       |                                                                                          |

\*1 Transmission speeds and distances are summarized as follows.

| Transmission speed | Transmission distance | Max. transmission distance when repeaters are used *2 |
|--------------------|-----------------------|-------------------------------------------------------|
| 9.6kbps            |                       |                                                       |
| 19.2kbps           | 1200m/segment         | 4800m/network                                         |
| 93.75kbps          |                       |                                                       |
| 187.5kbps          | 1000m/segment         | 4000m/network                                         |
| 500kbps            | 400m/segment          | 1600m/network                                         |
| 1.5Mbps            | 200m/segment          | 800m/network                                          |
| 3Mbps              |                       |                                                       |
| 6Mbps              | 100m/segment          | 400m/network                                          |
| 12Mbps             |                       |                                                       |

- \*2 Each maximum transmission distance in the above table is an example when three repeaters are used. The following shows the calculation formula when the transmission distance is extended using repeaters.

  Max. transmission distance [m/network] = (number of repeaters + 1) × transmission distance [m/segment]
- \*3 When QJ71PB92V (QJ71PB92D compatibility function) is a terminal node, use a connector with built-in terminating resistor that satisfies the following wiring specifications.

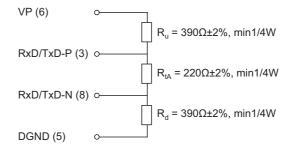

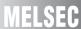

# 9.2.2 Compatible software package (configuration software)

O: Compatible  $\Delta$ : Partly changed  $\times$ : Incompatible

|       | Туре              | AJ71PB92D<br>A1SJ71PB92D                                                  | QJ71PB92V<br>(QJ71PB92D compatibility function)                   | Compat-<br>ibility | Precautions for replacement           |
|-------|-------------------|---------------------------------------------------------------------------|-------------------------------------------------------------------|--------------------|---------------------------------------|
| Comr  | patible software  | GX Configurator-DP Version 4 or later                                     | GX Configurator-DP Version □ or later Depends on the QCPU type.*2 | Δ                  | There are some incompatible versions. |
| packa | age <sup>*1</sup> | SW0D5F-ProfiMap<br>MELSEC ProfiMap Version 2<br>MELSEC ProfiMap Version 3 | -                                                                 | ×                  | Use GX Configurator-DP.               |

<sup>\*1</sup> The connection method of the PC in which the software package is installed differs. For details of the connection method, refer to the User's Manual of each module.

<sup>\*2</sup> Compatible software package versions for individual CPU types

|                      | Software version       |                            |                        |  |  |  |
|----------------------|------------------------|----------------------------|------------------------|--|--|--|
| Installed QCPU       | Program                | nming tool                 | Configuration software |  |  |  |
|                      | GX Developer           | GX Works2                  | GX Configurator-DP     |  |  |  |
| Q00J/Q00/Q01CPU      | Version 7 or later     |                            | Version 5 or 6         |  |  |  |
| Q003/Q00/Q01C1 0     | version / or later     | Version 1.11M or later     | Version 7.01B or later |  |  |  |
| Q02/Q02H/Q06H/Q12H/  | Version 4 or later     | version 1.11w of later     | Version 4 or 6         |  |  |  |
| Q25HCPU              | version 4 of later     |                            | Version 7.01B or later |  |  |  |
| Q02PH/Q06PHCPU       | Version 8.68W or later |                            | Version 7.04E or later |  |  |  |
| Q12PH/Q25PHCPU       | Version 7.10L or later | Version 1.86Q or later     | Version 4 or 6         |  |  |  |
| Q 121 TI/Q201 TIOI O | version 7.10E of later | version 1.00Q of later     | Version 7.01B or later |  |  |  |
| Q12PRH/Q25PRHCPU     | Version 8.17T or later |                            | Version 7.03D or later |  |  |  |
| Q00UJCPU             | Version 8.76E or later |                            | Version 7.04E or later |  |  |  |
| Q00U/Q01UCPU         | Version 6.76E or later |                            | version 7.04E or later |  |  |  |
| Q02UCPU              |                        | 1                          | Version 7.04D or later |  |  |  |
| Q03UD/Q04UDH/        | Version 8.48A or later | Version 1.11M or later     | Version 7.02C or later |  |  |  |
| Q06UDHCPU            |                        |                            | version 7.02C or later |  |  |  |
| Q10UDH/Q20UDHCPU     | Version 8.76E or later | 1                          | Version 7.04E or later |  |  |  |
| Q13UDH/Q26UDHCPU     | Version 8.62Q or later | 1                          | Version 7.03D or later |  |  |  |
| Q03UDV/Q04UDV/       |                        |                            |                        |  |  |  |
| Q06UDV/Q13UDV/       | Use prohibited         | Version 1.95Z or later     | Version 7.09K or later |  |  |  |
| Q26UDVCPU            |                        |                            |                        |  |  |  |
| Q03UDE/Q04UDEH/      |                        |                            |                        |  |  |  |
| Q06UDEH/Q13UDEH/     | Version 8.68W or later | Version 1.11M or later     | Version 7.03D or later |  |  |  |
| Q26UDEHCPU           |                        | version i. i iivi or latel |                        |  |  |  |
| Q10UDEH/Q20UDEHCPU   | Version 8.76E or later |                            | Version 7.04E or later |  |  |  |
| Q50UDEH/Q100UDEHCPU  | Use prohibited         | Version 1.25B or later     | Version 7.07H or later |  |  |  |

# 9.2.3 Function comparison

O: Function available -: Function unavailable

| Function                                                                                                    | Description                                                                                                    | A/AnS | Q | Precautions for replacement                                          |
|----------------------------------------------------------------------------------------------------|----------------------------------------------------------------------------------------------------|-------|---|----------------------------------------------------------------------|
| PROFIBUS-DPV0                                                                                                    | -                                                                                                    |       |   |                                                                      |
| I/O data exchange                                                                                                    | I/O data exchange with up to 60 DP-Slaves is performed.                                                                                                    | 0     | 0 |                                                                      |
| Acquisition of diagnostic and extended diagnostic information                                                                                                    | Diagnostic or extended diagnostic information of an error occurred on a DP-Slaves during I/O data exchange can be easily acquired using the buffer memory and I/O signals. |       | 0 |                                                                      |
| Global control function  By sending services (SYNC, UNSYNC, FREEZE, UNFREEZE) to each DP-Slave in a group, synchronous control of DP-Slave I/O data is available.                                                          |                                                                                                    |       | 0 |                                                                      |
| Data swap function                                                                                                    | This function swaps the upper and lower bytes in word units when I/O data is sent and received.                                                                            |       | 0 | Function added to QJ71PB92V                                          |
|                                                                                                    | When I/O data from DP-Slaves are read from or written to the buffer memory, this function prevents the I/O data from being separated and incorrectly mixed.                |       |   | For prevention of data inconsistency, change the                     |
| Data consistency function                                                                                                    | Automatic refresh setting (GX Configurator-DP)     Dedicated instructions (BBLKRD and BBLKWR instructions)                                                                 | -     | 0 | FROM/TO instructions to auto refresh setting or dedicated            |
|                                                                                                    | FROM/TO instructions                                                                                                    | 0     | - | instructions.                                                        |
| Output status setting for the case of a CPU stop error  This function sets whether to stop or continue I/O data exchange with Slaves when a CPU stop error occurs on a QCPU or remote I/O swhere the QJ71PB92V is mounted. |                                                                                                    | -     | 0 | Function added to QJ71PB92V                                          |
| Operation mode switching function                                                                                                    | This function selects/sets the operation mode of A(1S)J71PB92D/<br>QJ71PB92V.*1<br>Use the sequence program (A/AnS/Q) or mode setting switch (A/AnS) for<br>the setting.   | 0     | 0 | Functions are equivalent although the setting method differs partly. |

<sup>\*1</sup> Operation mode list

O: Function available -: Function unavailable

|                                             |                                                                                                    |       |                                        | Operation mode change operation |                        |  |  |  |
|---------------------------------------------|----------------------------------------------------------------------------------------------------|-------|----------------------------------------|---------------------------------|------------------------|--|--|--|
| Operation mode                              | Description                                                                                                    |       | Operation<br>mode<br>Change<br>request |                                 | Mode Setting<br>Switch |  |  |  |
|                                             |                                                                                                    | A/AnS | Q                                      | A/AnS                           | Q                      |  |  |  |
| Normal service mode (MODE 0)                | I/O data exchange with slave stations is performed in this mode.  The I/O area assigned to each slave station has a fixed capacity of 32 bytes.                                                                                                    | 0     | 0                                      | 0                               | -                      |  |  |  |
| Extended service mode (MODE E)              | I/O data exchange with slave stations is performed in this mode.  The I/O area for each slave station is assigned based on the variable data length (in byte units) for each station.  The data length (in byte units) for each station is set as a slave parameter (Select Modules) in GX Configurator-DP. | 0     | 0                                      | 0                               | -                      |  |  |  |
| Parameter setting mode (MODE 1)             | The parameters set on GX Configurator-DP are written to QJ71PB92D in this mode.                                                                                                    | 0     | 0                                      | 0                               | -                      |  |  |  |
| Self-diagnosis mode (MODE 2)                | The unit test on the QJ71PB92D is performed in this mode.                                                                                                    | -     | 0                                      | 0                               | -                      |  |  |  |
| E <sup>2</sup> PROM initialization function | This mode is used to return the AJ71PB92D/A1SJ71PB92D to the factory default status.                                                                                                    | -     | -                                      | 0                               | -                      |  |  |  |
| Flash ROM initialization mode               | This mode is used to return the QJ71PB92V to the factory default status.                                                                                                    | =     | 0                                      | =                               | -                      |  |  |  |

# 9.2.4 Input/output signal comparison

#### (1) Input signal

Of the input signals, the "watchdog timer error signal" changes from X0D of AJ71PB92D/A1SJ71PB92D to "X1F" of QJ71PB92V (QJ71PB92D compatibility function). Existing programs need to be corrected when diverted.

O: Compatible  $\triangle$ : Partly changed  $\times$ : Incompatible

| la mont         | Signa                       | l name                                          | 0                  |                                                        |  |
|-----------------|-----------------------------|-------------------------------------------------|--------------------|--------------------------------------------------------|--|
| Input<br>signal | AJ71PB92D<br>A1SJ71PB92D    | QJ71PB92V<br>(QJ71PB92D compatibility function) | Compat-<br>ibility | Precautions for replacement                            |  |
| X00             | Exchange st                 | art end signal                                  | 0                  |                                                        |  |
| X01             | Communication trou          | uble detection signal                           | 0                  |                                                        |  |
| X02             | Communication troubl        | e area clear end signal                         | 0                  |                                                        |  |
| X03             | Use pro                     | phibited                                        | -                  |                                                        |  |
| X04             | Global contr                | ol end signal                                   | 0                  |                                                        |  |
| X05             | Global control              | error end signal                                | 0                  |                                                        |  |
| X06             |                             |                                                 |                    |                                                        |  |
|                 | Use pro                     | phibited                                        | -                  |                                                        |  |
| X0C             |                             |                                                 |                    |                                                        |  |
| X0D             | Watchdog timer error signal | Use prohibited                                  | ×                  | The device numbers of the same function are different. |  |
| X0E             | lise nr                     | phihited                                        | _                  |                                                        |  |
| X0F             | υσε μι                      | Use prohibited                                  |                    |                                                        |  |
| X10             | Operation r                 | Operation mode signal                           |                    |                                                        |  |
| X11             | Operation mode char         | Operation mode change completion signal         |                    |                                                        |  |
| X12             |                             |                                                 |                    |                                                        |  |
|                 | Use pro                     | phibited                                        | -                  |                                                        |  |
| X1A             |                             |                                                 |                    |                                                        |  |
| X1B             | Communication               | Communication READY signal                      |                    |                                                        |  |
| X1C             | Use pro                     | Use prohibited                                  |                    |                                                        |  |
| X1D             | Module RE                   | ADY signal                                      | 0                  |                                                        |  |
| X1E             |                             | Use prohibited                                  | -                  |                                                        |  |
| X1F             | Use prohibited              | Watchdog timer error signal                     | ×                  | The device numbers of the same function are different. |  |

#### (2) Output signal

The output signals of AJ71PB92D/A1SJ71PB92D and QJ71PB92V (QJ71PB92D compatibility function) are the same except the function of "Y0C: dedicated instruction effective signal" that has been added. Existing programs do not need to be corrected when diverted (dedicated instructions are not used).

O: Compatible  $\Delta$ : Partly changed  $\times$ : Incompatible

| Output | Signa                                | l name                                          | Compat- |                                                            |
|--------|--------------------------------------|-------------------------------------------------|---------|------------------------------------------------------------|
| signal | AJ71PB92D<br>A1SJ71PB92D             | QJ71PB92V<br>(QJ71PB92D compatibility function) | ibility | Remarks                                                    |
| Y00    | Exchange star                        | t request signal                                | 0       |                                                            |
| Y01    | Communication trouble                | e detection signal reset                        | 0       |                                                            |
| Y02    | Communication trouble                | area clear request signal                       | 0       |                                                            |
| Y03    | Use pro                              | ohibited                                        | -       |                                                            |
| Y04    | Global control                       | request signal                                  | 0       |                                                            |
| Y05    |                                      | Use prohibited                                  |         |                                                            |
|        | Use pro                              |                                                 |         |                                                            |
| Y0B    |                                      |                                                 |         |                                                            |
| Y0C    | Use prohibited                       | Dedicated instruction valid signal              | Δ       | Dedicated instruction compatible signal added to QJ71PB92V |
| Y0D    | Restart red                          | quest signal                                    | 0       |                                                            |
| Y0E    |                                      |                                                 |         |                                                            |
|        | Use pro                              | ohibited                                        | -       |                                                            |
| Y10    |                                      |                                                 |         |                                                            |
| Y11    | Operation mode change request signal |                                                 | 0       |                                                            |
| Y12    |                                      |                                                 |         |                                                            |
|        | Use pro                              | ohibited                                        | -       |                                                            |
| Y1F    |                                      |                                                 |         |                                                            |

# 9.2.5 Buffer memory

The buffer memory of AJ71PB92D/A1SJ71PB92D and QJ71PB92V (QJ71PB92D compatibility function) are assigned the same except a function added part. Existing programs can be diverted.

 $\bigcirc$ : Compatible  $\triangle$ : Partly changed  $\times$ : Incompatible

| Address         | Descr                                                                                   | iption                                                             | Compat- |                                       |
|-----------------|-----------------------------------------------------------------------------------------|--------------------------------------------------------------------|---------|---------------------------------------|
| Decimal         | AJ71PB92D                                                                               | QJ71PB92V                                                          |         | Precautions for replacement           |
| (hexadecimal)   | A1SJ71PB92D                                                                             | (QJ71PB92D compatibility function)                                 | ibility |                                       |
| 0000 to 0959    | Input                                                                                   | area                                                               | 0       |                                       |
| (0000H to 3BFH) | (This area is for storing the input data from the slave.)                               |                                                                    | )       |                                       |
| 0960 to 1919    | Outpu                                                                                   | t area                                                             | 0       |                                       |
| (3C0H to 77FH)  | (This area is for storing the                                                           | e output data to the slave.)                                       | )       |                                       |
| 1920 to 2039    | Address info                                                                            | rmation area                                                       | 0       |                                       |
| (780H to 7F7H)  | -                                                                                       | ber of slave station and I/O data length.)                         |         |                                       |
| 2040 to 2079    |                                                                                         | on trouble area                                                    | 0       |                                       |
| (7F8H to 81FH)  | , ,                                                                                     | ation that occurred during communication.)                         |         |                                       |
| 2080            |                                                                                         | nation cancel area                                                 | 0       |                                       |
| (820H)          | (This area is for setting the data that                                                 | masks the slave trouble information.)                              |         |                                       |
| 2081            | Global co                                                                               |                                                                    | 0       |                                       |
| (821H)          | (This area is the global control fur                                                    | nction hold/cancel selection area.)                                |         |                                       |
| 2082 to 2083    | ,                                                                                       | n area                                                             | _       |                                       |
| (822H to 823H)  | (Use pro                                                                                |                                                                    |         |                                       |
| 2084            |                                                                                         | on time setting area                                               |         |                                       |
| (824H)          | (This area is used to set the time that does                                            |                                                                    | 0       |                                       |
| , ,             | the excha                                                                               | <u> </u>                                                           |         |                                       |
| 2085 to 2095    | Syster                                                                                  |                                                                    | -       |                                       |
| (825H to 82FH)  | (Use pro                                                                                | <u>'</u>                                                           |         |                                       |
| 2096 to 2110    | •                                                                                       | ication trouble area                                               | _       |                                       |
| (830H to 83EH)  | (This area shows the expansion information of the trouble information which is occurred |                                                                    | 0       |                                       |
| ,               | during the communication.)                                                              |                                                                    |         |                                       |
| 2111            | System area                                                                             |                                                                    | -       |                                       |
| (83FH)          | (Use prohibited)                                                                        |                                                                    |         |                                       |
| 2112 to 2116    |                                                                                         | Slave status area                                                  |         |                                       |
| (840H to 844H)  | (This area is for showing the status information of each slave.)                        |                                                                    |         |                                       |
| 2117 to 2127    | System area (Use prohibited)                                                            |                                                                    | -       |                                       |
| (845H to 84FH)  | · · ·                                                                                   | •                                                                  |         |                                       |
| 2128 to 2247    | Input/Output start address area (This area is for showing the addresses to s            |                                                                    |         |                                       |
| (850H to 8C7H)  | slav                                                                                    |                                                                    | 0       |                                       |
| 2248 to 2253    |                                                                                         | m area                                                             |         |                                       |
| (8C8H to 8CDH)  | (Use pro                                                                                |                                                                    | -       |                                       |
| 2254            |                                                                                         | ration mode                                                        |         |                                       |
| (8CEH)          | · ·                                                                                     | f the QJ71PB92D when it has started up.)                           | 0       |                                       |
| 2255            | Operation mode ch                                                                       | * * * * * * * * * * * * * * * * * * * *                            |         |                                       |
| (8CFH)          | ·                                                                                       | he QJ71PB92D which is to be changed.)                              | 0       |                                       |
| 2256            |                                                                                         | change result area                                                 |         |                                       |
| (8D0H)          | ·                                                                                       | of the operation mode change request.)                             | 0       |                                       |
| ,               | `                                                                                       | , , , , , , , , , , , , , , , , , , , ,                            |         | This area is added to QJ71PB92V       |
|                 |                                                                                         | Land defendance when the state of                                  |         | (QJ71PB92D compatibility function).   |
| 2257            | System area                                                                             | Local station number display area                                  |         | With the AJ71PB92D/                   |
| (8D1H)          | (Use prohibited)                                                                        | (Area in which the station number of the local station is stored.) | Δ       | A1SJ71PB92D, check with the LED       |
|                 |                                                                                         | iocai station is stored.)                                          |         | indications on the front panel of the |
|                 |                                                                                         |                                                                    |         | module.                               |
| 2258            | Self-diagnosis s                                                                        | status code area                                                   |         |                                       |
| (8D2H)          | (Area in which the code indicating the statu                                            |                                                                    | 0       |                                       |
|                 | of the diagno                                                                           | sis is stored.)                                                    |         |                                       |
| 2259 to 3775    | 1                                                                                       | m area                                                             | _       |                                       |
| (8D3H to EBFH)  | (Use pro                                                                                | phibited)                                                          |         |                                       |

#### 9.2.6 Program diversion

This section describes the methods of diverting parameters and programs when replacing the existing AJ71PB92D/A1SJ71PB92D with QJ71PB92V (QJ71PB92D compatibility function).

#### (1) Parameter setting

#### (a) When configuration software ProfiMap is used

Configuration software ProfiMap cannot be used with the QJ71PB92V (QJ71PB92D compatibility function).

Configuration software GX Configurator-DP (the available version depends on the CPU type) is required.

Configuration software ProfiMap and GX Configurator-DP are not compatible with each other and not subject to automatic conversion.

After checking the parameter settings of the existing module with configuration software ProfiMap, the parameters need to be re-set with Configurator-DP.

#### (b) When configuration software GX Configurator-DP is used

After replacement, using the configuration software GX Configurator-DP corresponding to the CPU type, the master module model name is selected and changed to the replacement module model name. By doing this, the parameters of the existing module can be diverted to the project file for QJ71PB92V (QJ71PB92D compatibility function).

This eliminates the need for new setting.

# ⊠ Point

The master module model name of GX Configurator-DP is selected and changed according to the following procedure.

GX Configurator-DP menu [File] → [Change Master Type]

Example: For GX Configurator-DP7.01B

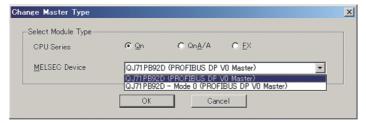

For details including the method of setting with configuration software, refer to the manual of the configuration software used.

Example: For GX Configurator-DP Version 7 GX Configurator-DP Version7 Operating Manual

#### (2) Data consistency function

The data consistency function guarantees data integrity when input data is read from each slave node to the CPU device or when the CPU device is written to the output data of each slave node.

The data consistency function of existing AJ71PB92D/A1SJ71PB92D is implemented by reading/writing data with the FROM/TO instructions. Alternative module QJ71PB92V (QJ71PB92D compatibility function) implements that function in one of the following. Program correction or creation is required.

#### (a) Implementing data consistency using the dedicated instructions

Delete the existing FROM/TO instructions and create a new sequence program which reads/writes data using the dedicated instructions.

- · Dedicated instruction for reading input data: BBLKRD
- Dedicated instruction for writing output data: BBLKWR

The dedicated instructions read or write I/O data while keeping data consistency. For details of the dedicated instructions, refer to the "QJ71PB92D/QJ71PB92V (QJ71PB92D compatibility function) PROFIBUS-DP Interface Module User's Manual".

#### (b) Implementing data consistency using the auto refresh function

Delete the existing FROM/TO instructions and set the parameters for the auto refresh function using GX Configurator-DP.

The auto refresh function set by parameters read or write I/O data while keeping data consistency.

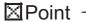

For details of the auto refresh function and dedicated instructions for data consistency, refer to the "QJ71PB92D/QJ71PB92V (QJ71PB92D compatibility function) PROFIBUS-DP Interface Module User's Manual".

#### (3) Notes on diverting sequence programs

#### (a) Data consistency program

As written in (2), delete the FROM/TO instructions read/write I/O data, and replace them with the auto refresh function set by parameters or the dedicated instructions.

Note that when changing to the dedicated instructions, a program which turns on the signal "Y0C" to enable the dedicated instructions need to be created additionally.

If data consistency is not taken into consideration, existing programs can be used without modification.

#### (b) Input/output signals XY

· Watchdog timer error signal

Watchdog timer error signals are assigned differently as follows.

Existing programs need to be modified when diverted.

| Signal name                 | AJ71PB92D/A1SJ71PB92D | QJ71PB92V<br>(QJ71PB92D compatibility function) |
|-----------------------------|-----------------------|-------------------------------------------------|
| Watchdog timer error signal | X0D                   | X1F                                             |

#### (c) Buffer memory address

The buffer memory configurations of the existing module and alternative module are the same except the own node number storage area, which is an additional function.

The FROM/TO instructions of the existing program do not need to be modified.

Note that the LED indication for the check of the own node number has been changed to the confirmation data stored in buffer memory.

To check the own node number, create a program which reads "own node number display area: 2257 (8D1H)" added in the buffer memory.

# 9.3 PROFIBUS-DP Slave Module Replacement

# 9.3.1 Performance specifications comparison

O: Compatible  $\Delta$ : Partly changed  $\times$ : Incompatible

|                             | Item                   | AnS series                                                        | Q series module                               | Compat- | Precautions for replacement      |
|-----------------------------|------------------------|-------------------------------------------------------------------|-----------------------------------------------|---------|----------------------------------|
|                             |                        | A1SJ71PB93D                                                       | QJ71PB93D                                     | ibility |                                  |
| PR                          | OFIBUS-DP station type | Slave station (Complies with EN5                                  | 0170 Volume 2 (Part 1, 2, 3, 4, 8))           | 0       |                                  |
| Sta                         | tion numbers that may  | 0 to                                                              | 125                                           | 0       |                                  |
| be:                         |                        |                                                                   |                                               | Ŭ       |                                  |
|                             | k. number of data that | Number of I/O data                                                |                                               | 0       |                                  |
| ma                          | be communicated        | (Size of I/O data is                                              | s up to 122 words.)                           |         |                                  |
|                             | Electrical standard/   | Complies wit                                                      | h EIA-RS485                                   | 0       |                                  |
|                             | characteristics        |                                                                   |                                               |         |                                  |
|                             | Medium                 | Shielded twis                                                     | ted pair cable                                | 0       | When diverting the existing      |
| တ္                          | Terminating            | Mounted by user (                                                 | terminal node only)                           | 0       | cable, use a connector with      |
| ţį                          | resistor               | Woulded by user (                                                 | terrima node only)                            |         | built-in terminating resistor.*2 |
| ifica                       | Network topology       | ork topology Bus topology (Tree topology when repeaters are used) |                                               | 0       |                                  |
| pec                         | Data link method       | Polling method                                                    |                                               | 0       |                                  |
| on                          | Encoding method        | NI                                                                | RZ                                            | 0       |                                  |
| niss                        | Transmission speed     | 9.6kbps to                                                        | 12Mbps <sup>*1</sup>                          | 0       |                                  |
| Transmission specifications | Transmission distance  | Differs depending on the                                          | Differs depending on the transmission speed*1 |         |                                  |
| Ė                           | Max. No. of repeaters  | 3 гер                                                             | eaters                                        | 0       |                                  |
|                             | Number of connectable  |                                                                   |                                               |         |                                  |
|                             | modules                | 32 modules (incl                                                  | uding repeaters)                              | 0       |                                  |
|                             | (Per segment)          |                                                                   |                                               |         |                                  |
| Fla                         | sh ROM write count     | Max. 10,                                                          | 000 times                                     | 0       |                                  |
| Nur                         | nber of occupied I/O   | 32 points                                                         | 32 points                                     | 0       |                                  |
| poi                         | nts                    | (I/O assignment : 32 special points)                              | (I/O assignment: 32 intelligent points)       |         |                                  |
| 5VI                         | OC internal current    |                                                                   |                                               |         | 5VDC internal current            |
|                             | sumption               | 0.36A                                                             | 0.44A                                         | Δ       | consumption                      |
|                             | '                      |                                                                   |                                               |         | needs to be recalculated.        |
| We                          | ight                   | 0.18kg                                                            | 0.11kg                                        | 0       |                                  |

<sup>\*1</sup> For details of the transmission speed and transmission distance, refer to Section 9.2.1.

<sup>\*2</sup> For details of the terminating resistor, refer to Section 9.2.1.

# 9.3.2 Function list

| Item                             | Description                                                                                                    | AnS | Q | Precautions for replacement                                                                                              |
|----------------------------------|----------------------------------------------------------------------------------------------------|-----|---|----------------------------------------------------------------------------------------------------|
| I/O data communication function  | This function works as a PROFIBUS-DP slave station to communicate I/O data with the class 1 master station.  Communication of the following number of points is possible per module.  Input data: Max. 122 words  Output data: Max. 122 words                            |     |   |                                                                                                    |
| Global control function          | By sending services (SYNC, UNSYNC, FREEZE, UNFREEZE) to each DP-Slave in a group, synchronous control of DP-Slave I/O data is available.                                                                                                    | 0   | 0 |                                                                                                    |
| Data swap function               | This function swaps the upper and lower bytes in word units when I/O data is sent and received.                                                                                                    |     |   |                                                                                                    |
| Data consistency function        | When I/O data are read from or written to the buffer memory, this function prevents the from being separated and incorrectly mixed.  • Automatic refresh setting (GX Configurator-DP)  • Dedicated instructions (BBLKRD and BBLKWR instructions)  • FROM/TO instructions |     |   | For prevention of data inconsistency, change the FROM/TO instructions to auto refresh setting or dedicated instructions. |
| Operation mode                   | Set the operation mode.    Normal operation mode                                                                                                    | 0   | 0 |                                                                                                    |
| Setting by configurator software | Slave parameters and I/O data auto refresh can be set with configurator software GX Configurator-DP.                                                                                                    | -   | 0 | Configurator software GX Configurator-DP makes setting easy although it is not required.                                 |

### 9.3.3 Parameter Setting to Master Station

The QJ71PB93D GSD file and parameters need to be written to the master station using configurator software.

If QJ71PB93D GSD file and parameters have already been written to the master station, they do not need to be written again.

For details of setting method, refer to the manual of configurator software GX Configurator-DP used.

| Item                                     | Description                                                                                                    |
|------------------------------------------|----------------------------------------------------------------------------------------------------|
| Station No.                              | Set the station number of A1SJ71PB93D/QJ71PB93D.                                                                                                    |
| (FDL Address)                            | Setting range: 0 to 125                                                                                                    |
| Communication watch dog timer (Watchdog) | Set the watchdog timer period of the communication watchdog timer.  The A1SJ71PB93D/QJ71PB93D detects a communication error if data cannot be received from the master station within the configured time.  If the communication watchdog timer has not been set, no error is detected.  Setting range: 2 to 65025 (set value × 10ms) |
| Minimum response time (min T_sdr)        | Set the minimum response time during which the response frame issent from the A1SJ71PB93D/QJ71PB93D to the master station. Usually the default value is used. Setting range: 1 to 255                                                                                                    |
| Group identification number              | Specify groups (Grp1 to Grp8) to which the A1SJ71PB93D/QJ71PB93D belongs.                                                                                                    |
| (Group identification number)            | Multiple groups (Grp1 to Grp8) can be set.                                                                                                    |
| Data module setting                      | Set the I/O configuration information (set to "Cfg_Data" of the master station)  • Setting type: 96 patterns  • Number of setting: 1 to 40                                                                                                    |
| Data assignment mode setting             | Set the data layout of the output receive area/input send area of the buffer memory (set to "User_Prm_Data" of the master station)  • Setting range  0: LUMP mode (default)  1: DIVIDED mode                                                                                                    |
| Swap setting                             | Set whether the word data sent/received on the A1SJ71PB93D/QJ71PB93D side will be swapped or not (set to "User_Prm_Data" of the master station)  • Setting range  0: Without swap (default)  1: With swap                                                                                                    |

# 9.3.4 Input/output signal comparison

#### (1) Input signal

Of the input signals, the "watchdog timer error signal" changes from X0D of A1SJ71PB93D to "X00" of QJ71PB93D. Existing programs need to be corrected when diverted.

| Input      | Signal                    | Signal name                                       |         | Barnarika                                              |  |
|------------|---------------------------|---------------------------------------------------|---------|--------------------------------------------------------|--|
| signal     | A1SJ71PB93D               | QJ71PB93D                                         | ibility | Remarks                                                |  |
| X00        | Use prohibited            | Watchdog timer error                              | ×       | The device numbers of the same function are different. |  |
| X01        | I/O communi               | cation signal                                     | 0       |                                                        |  |
| X02        | Extension trouble notific | cation completion signal                          | 0       |                                                        |  |
| X03        | Module er                 | rror signal                                       | 0       |                                                        |  |
| X04        | Use pro                   | phibited                                          | -       |                                                        |  |
| X05        | SYNC mo                   | ode signal                                        | 0       |                                                        |  |
| X06        | SYNC rec                  | eive signal                                       | 0       |                                                        |  |
| X07        | FREEZE m                  | node signal                                       | 0       |                                                        |  |
| X08<br>X09 | Use pro                   | phibited                                          | -       |                                                        |  |
| X0A        |                           | BBLKRD start request acceptance completion signal | Δ       | Dedicated instruction compatible signal                |  |
| X0B        | Use prohibited            | BBLKWR start request acceptance completion signal | Δ       | added to QJ71PB93D                                     |  |
| X0C        |                           |                                                   | -       |                                                        |  |
| X0D        | Watchdog timer error      | Use prohibited                                    | ×       | The device numbers of the same function are different. |  |
| X0E        |                           | Use pronibited                                    |         |                                                        |  |
| X0F        | Use prohibited            |                                                   | -       |                                                        |  |
| X10        |                           |                                                   |         |                                                        |  |
| X11        | Operation mode char       |                                                   | 0       |                                                        |  |
| X12        | Use pro                   |                                                   | 0       |                                                        |  |
| X13        | Station number chan       | ge completion signal                              | 0       |                                                        |  |
| X14        |                           |                                                   |         |                                                        |  |
| X15<br>X16 |                           |                                                   |         |                                                        |  |
| X16<br>X17 |                           |                                                   |         |                                                        |  |
| X17        | Use pro                   | phibited                                          | _       |                                                        |  |
| X19        | Ose prombled              |                                                   |         |                                                        |  |
| X1A        |                           |                                                   |         |                                                        |  |
| X1B        |                           |                                                   |         |                                                        |  |
| X1C        |                           |                                                   |         |                                                        |  |
| X1D        | Module RE                 | ADY signal                                        | 0       |                                                        |  |
| X1E<br>X1F | Use pro                   | phibited                                          | -       |                                                        |  |

#### (2) Output signal

The output signals of A1SJ71PB93D and QJ71PB93D are the same except the function of "Y0A/0B: dedicated instruction compatible signal" that has been added. Existing programs do not need to be corrected when diverted (dedicated instructions are not used).

| Output     | Signal                 | name                        | Compat- | <b>5</b>                                |
|------------|------------------------|-----------------------------|---------|-----------------------------------------|
| signal     | A1SJ71PB93D            | QJ71PB93D                   | ibility | Remarks                                 |
| Y00        | Input send area refr   | esh directive signal        | 0       |                                         |
| Y01        | Use pro                | phibited                    | 0       |                                         |
| Y02        | Extension trouble noti | fication request signal     | 0       |                                         |
| Y03        | Module error res       | et request signal           | 0       |                                         |
| Y04        |                        |                             |         |                                         |
| Y05        |                        |                             |         |                                         |
| Y06        |                        | Use prohibited              | _       |                                         |
| Y07        |                        | ooo prombited               |         |                                         |
| Y08        |                        |                             |         |                                         |
| Y09        |                        |                             |         |                                         |
| Y0A        | Use prohibited         | BBLKRD start request signal | Δ       | Dedicated instruction compatible signal |
| Y0B        |                        | BBLKWR start request signal | Δ       | added to QJ71PB93D                      |
| Y0C        |                        |                             |         |                                         |
| Y0D        |                        |                             |         |                                         |
| Y0E        |                        | Use prohibited              | -       |                                         |
| Y0F        |                        |                             |         |                                         |
| Y10<br>Y11 | Operation mode ab      | and request simple          |         |                                         |
|            | Operation mode cha     | <u> </u>                    | 0       |                                         |
| Y12        | Use pro                |                             | 0       |                                         |
| Y13        | Station number cha     | ange request signal         | 0       |                                         |
| Y14        |                        |                             |         |                                         |
| Y15        |                        |                             |         |                                         |
| Y16<br>Y17 |                        |                             |         |                                         |
| Y17<br>Y18 |                        |                             |         |                                         |
| Y19        |                        |                             |         |                                         |
| Y1A        | Use pro                | Use prohibited              |         |                                         |
| Y1B        |                        |                             |         |                                         |
| Y1C        |                        |                             |         |                                         |
| Y1D        |                        |                             |         |                                         |
| Y1E        |                        |                             |         |                                         |
| Y1F        |                        |                             |         |                                         |

# 9.3.5 Buffer memory comparison

| Address                        | Descript                                                                                                    | tion                                         | Commot             |                             |
|--------------------------------|----------------------------------------------------------------------------------------------------|----------------------------------------------|--------------------|-----------------------------|
| Decimal (hexadecimal)          | A1SJ71PB93D                                                                                                    | QJ71PB93D                                    | Compat-<br>ibility | Precautions for replacement |
| 0000 to 0191<br>(000H to 0BFH) | Output recei (Stores the output data received from the maste                                                    |                                              | 0                  |                             |
| 0192 to 0255                   | System a                                                                                                    | area                                         | 0                  |                             |
| (0C0H to 0FFH)                 | (Use prohi                                                                                                    | bited)                                       | )                  |                             |
| 0256 to 0447                   | Input send                                                                                                    |                                              | 0                  |                             |
| (100H to 1BFH)                 | (Used to set the input data to be sent to the mas                                                               |                                              | )                  |                             |
| 0448 to 0511                   | System a                                                                                                    |                                              | -                  |                             |
| (1C0H to 1FFH)                 | (Use prohi                                                                                                    | *                                            |                    |                             |
| 0512<br>(200H)                 | Operation ba<br>(Stores the baud rate in                                                                        |                                              | 0                  |                             |
| 0513                           | Operation static                                                                                                | *                                            |                    |                             |
| (201H)                         | (Stores the station number                                                                                      |                                              | 0                  |                             |
| 0514                           | Station number set                                                                                              |                                              |                    |                             |
| (202H)                         | (Stores the station number sa                                                                                   |                                              | 0                  |                             |
|                                | Station number chan                                                                                             | · ·                                          |                    |                             |
| 0515                           | (Used to set a new station number to be set in                                                                  |                                              | 0                  |                             |
| (203H)                         | request signa                                                                                                   | al (Y13).)                                   |                    |                             |
| 0516                           | Station number rewritable                                                                                       | e count to flash ROM                         |                    |                             |
| (204H)                         | (Stores the remaining number of times when t                                                                    | he station number can be saved onto the      | 0                  |                             |
| (20411)                        | flash ROM during conti                                                                                          | inuous operation.)                           |                    |                             |
| 0517 to 2039                   | System a                                                                                                    |                                              | -                  |                             |
| (205H to 7F7H)                 | (Use prohi                                                                                                    | •                                            |                    |                             |
| 2040                           | Module error information                                                                                        |                                              | 0                  |                             |
| (7F8H)                         | (Stores the error code detected by the                                                                          | ·                                            |                    |                             |
| 2041 to 2053<br>(7F9H to 805H) | Extension trouble information area (Used to set the extension trouble notification data to the master station.) |                                              | 0                  |                             |
| 2054 to 2253                   | System a                                                                                                    | · · · · · · · · · · · · · · · · · · ·        |                    |                             |
| (806H to 8CDH)                 | (Use prohibited)                                                                                                |                                              | -                  |                             |
| 2254                           | Current operat                                                                                                  | tion mode                                    |                    |                             |
| (8CEH)                         | (Stores the operation mode                                                                                      | e in current operation.)                     | 0                  |                             |
| 2255                           | Operation mode char                                                                                             | • .                                          |                    |                             |
| (8CFH)                         | (Used to set a new operation mode to be set in                                                                  | -                                            | 0                  |                             |
| ,                              | request signa                                                                                                   |                                              |                    |                             |
| 2256                           | Operation mode of                                                                                               | · ·                                          | 0                  |                             |
| (8D0H)                         | (Stores the result of changing the operation r                                                                  |                                              | 0                  |                             |
| 2257                           | change request s  Current communication w                                                                       |                                              |                    |                             |
| (8D1H)                         | (Stores the communication watchdog                                                                              | 9                                            | 0                  |                             |
|                                | Is                                                                                                    | elf-diagnostic status type code display area |                    |                             |
| 2258                           | System area                                                                                                    | (Stores the diagnostic status type code at   | Δ                  | This area has been added to |
| (8D2H)                         | (Use prohibited)                                                                                                | the time of self-diagnostics.)               |                    | QJ71PB93D.                  |
| 2259                           | Swapping function                                                                                               | setting status                               |                    |                             |
| (8D3H)                         | (Stores the setting status of the swapp                                                                         | oing function in current operation.)         | 0                  |                             |
| 2260 to 2271                   | System a                                                                                                    |                                              | -                  |                             |
| (8D4H to 8DFH)                 | (Use prohi                                                                                                    | •                                            |                    |                             |
| 2272 to 2283                   | Output receive are                                                                                              |                                              | 0                  |                             |
| (8E0H to 8EBH)                 | (Stores the current used status                                                                                 |                                              | -                  |                             |
| 2284 to 2287                   | System a                                                                                                    |                                              | -                  |                             |
| (8ECH to 8EFH)                 | (Use prohi                                                                                                    | •                                            |                    |                             |
| 2288 to 2299<br>(8F0H to 8FBH) | Input send area (Stores the current used statu                                                                  |                                              | 0                  |                             |
| 2300 to 2815                   | System a                                                                                                    | ' '                                          |                    |                             |
| (8FCH to AFFH)                 | (Use prohi                                                                                                    |                                              | -                  |                             |
| (5. 56 / 11 1 1)               | (ese prom                                                                                                    | /                                            |                    |                             |

#### 9.3.6 Program diversion

This section describes the methods of diverting parameters and programs when replacing the existing A1SJ71PB93D with QJ71PB93D.

#### (1) Slave parameter setting

The parameters of the existing module can be diverted by selecting/changing the slave module model name to the alternative module model name using the configuration software GX Configurator-DP. When configuration software GX Configurator-DP is used, a program for setting slave parameters is required.

#### (2) GSD (DDB) file/parameter setting to Master Station

#### (a) In the case of a master station which can use configuration software GX Configurator-DP

The QJ71PB93D GSD file has already been incorporated into the configuration software GX Configurator-DP.

The GSD file is thus not needed to be installed.

#### (b) When configurator software in the master station of another company

Contact your nearest branch or agency for the QJ71PB93D GSD (DDB) file.

#### (3) Data consistency function

The data consistency function guarantees data integrity when I/O data with the master station is read or written.

The data consistency function of existing A1SJ71PB93D is implemented by reading/writing data with the FROM/TO instructions. Alternative module QJ71PB93D implements that function in one of the following.

Program correction or creation is required.

#### (a) Implementing data consistency using the dedicated instructions

Delete the existing FROM/TO instructions and create a new sequence program which reads/writes data using the dedicated instructions.

- · Dedicated instruction for reading input data: BBLKRD
- · Dedicated instruction for writing output data: BBLKWR

The dedicated instructions read or write I/O data while keeping data consistency.

#### (b) Implementing data consistency using the auto refresh function

Delete the existing FROM/TO instructions and set the parameters for the auto refresh function using GX Configurator-DP.

The auto refresh function set by parameters read or write I/O data while keeping data consistency.

| X     | Pο | int  |
|-------|----|------|
| y. "y | Гυ | IΙΙL |

For details of the auto refresh function and dedicated instructions for data consistency, refer to the "PROFIBUS-DP Salve Module User's Manual".

#### (4) Notes on diverting sequence programs

#### (a) Data consistency program

As written in (3), delete the FROM/TO instructions read/write I/O data, and replace them with the auto refresh function set by parameters or the dedicated instructions.

Note that when changing to the dedicated instructions, a program which turns on the signal "Y0A/0B" to enable the dedicated instructions need to be created additionally.

If data consistency is not taken into consideration, existing programs can be used without modification.

#### (b) Input/output signals XY

• Watchdog timer error signal

Watchdog timer error signals are assigned differently as follows.

Existing programs need to be modified when diverted.

| Signal name                 | A1SJ71PB93D | QJ71PB93D |
|-----------------------------|-------------|-----------|
| Watchdog timer error signal | X0D         | X00       |

#### (c) Buffer memory address

The buffer memory configurations of the existing module and alternative module are the same except the self-diagnostics status type code display area, which is an additional function.

The FROM/TO instructions of the sequence program do not need to be modified.

# REPLACEMENT OF OTHER MODULES

Some of the modules other than those introduced in the previous chapters "have no alternative modules" or "are different in functions or specifications" and require consideration of alternatives for replacement to the Q series. This chapter describes these modules.

| Product name                                  | Model                           | Alternative/consideration                                                                                                    | Mountability on the QA(1S) extension base unit |
|-----------------------------------------------|---------------------------------|----------------------------------------------------------------------------------------------------|------------------------------------------------|
| Serial communication module (module function) | AJ71QC24N<br>AJ71QC24N-R2       | Consider replacement to the modem function of QJ71C24N(-R2). For details of the modem function, refer to the "MELSEC-Q/L Serial Communication Module User's Manual (Application)"                                      | Not mountable                                  |
|                                               | A1SJ71QC24N1<br>A1SJ71QC24N1-R2 |                                                                                                    |                                                |
| Memory card/Centronics interface module       | AD59(S1)                        | No Centronics interface module is not available.  Consider to change the communication system to such as RS-232.  When a memory card is used, set a file register on the memory card or standard RAM for substitution. | Not mountable                                  |
| Memory card interface module                  | A1SD59J-S2                      | When a memory card is used, set a file register on the memory card or standard RAM for substitution.                                                                                                    | Not mountable                                  |
| ID interface module                           | AD35ID1                         | There is no alternative model.                                                                                                    |                                                |
|                                               | AD35ID2                         | Consider to change to products from partner manufacturers (ID system BIS                                                                                                    |                                                |
|                                               | A1SD35ID1                       | M series manufactured by Balluff Inc. or ID system Z series manufactured                                                                                                    | Mountable                                      |
|                                               | A1SD35ID2                       | by B&PLUS KK) For details, refer to "Technical bulletin: FA-A-0062".                                                                                                    |                                                |

| Memo |      |  |
|------|------|--|
|      |      |  |
|      |      |  |
|      |      |  |
|      |      |  |
|      |      |  |
|      |      |  |
|      |      |  |
|      |      |  |
|      |      |  |
|      |      |  |
|      |      |  |
|      |      |  |
|      |      |  |
|      |      |  |
|      |      |  |
|      |      |  |
|      | <br> |  |
|      |      |  |
|      |      |  |

# **APPENDICES**

## **Appendix 1 External Dimensions**

For the external dimensions of each module described in this handbook, refer to the user's manual of each module.

## **Appendix 2 Spare Parts Storage**

(1) The general specifications of programmable controllers are as follows. Please do not store spare parts under a high temperature or high humidity condition, even within the range guaranteed by the specifications.

| Storage ambient temperature | -20 to 75 °C               |
|-----------------------------|----------------------------|
| Storage ambient humidity    | 10 to 90%, no condensation |

- (2) Store in a place avoiding direct sunlight.
- (3) Store under a condition with no dust or corrosive gas.
- (4) The capacity of the batteries (such as an A6BAT battery and an A8BAT battery) or a lithium coin battery (commercially available) for memory card is decreased by its self-discharging even when it is not used. Replace it with new one in 5 years as a guideline.
- (5) Among power supply modules or CPU modules with built-in power supply that use any aluminum electrolytic capacitor, the characteristics of the modules listed below will be deteriorated if they are left un-energized for a long time. Therefore, take the following measures.

| Product                      | Model                                                                  |
|------------------------------|------------------------------------------------------------------------|
| CPU module                   | A1NCPU, A1NCPUP21, A1NCPUR21, A1NCPUP21-S3, A2CCPU, A2CCPUP21,         |
| (Power supply built-in type) | A2CCPUR21, A2CCPUC24, A2CCPUC24-PRF, A2CJCPU-S3                        |
| (Fower supply built-in type) | A1SJHCPU                                                               |
| Power supply module          | A61P, A61PEU, A61P-UL, A62P, A62PEU, A63P, A68P, A61RP, A67RP, A2CJ66P |
| 1 Ower supply module         | A1S61PN, A1S62PN, A1S63P                                               |
| Analog module                | A62DA, A62DA-S1                                                        |
| Analog module                | A1S64AD, A1S68AD, A1S62DA, A1S68DAI, A1S68DAV, A1S63ADA, A1S66ADA      |

[Measures for preventing aluminum electrolytic capacitor characteristics deterioration]

Apply the rated voltage to the aluminum electrolytic capacitor for several hours to activate it. Or, rotate products at the periodic inspection (in every 1 to 2 years).

## [Reference]

The life of an aluminum electrolytic capacitor, even if not used and under a normal temperature, decreases approximately 4 times slowly than the case when it is energized.

# Appendix 3 Procedure for Replacing the A1SD51S with the QD51(-R24)

The following is the procedure for replacing the A1SD51S with the QD51(-R24).

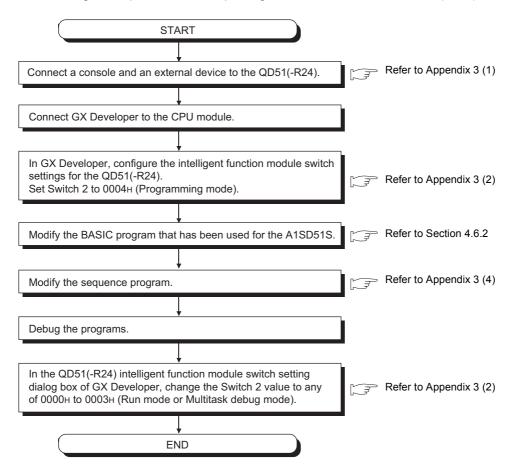

## (1) Connecting a console and an external device to the QD51(-R24)

## (a) Connection to the RS-232 interface

Since the same RS-232 interface specifications are applied to the QD51(-R24) and the A1SD51S, the existing cable and RS-232 converter can be reused.

## (b) Connection to the RS-422/485 interface

Because the QD51(-R24) uses a two-piece terminal block, the existing connector for the A1SD51S cannot be reused. In addition, wiring must be checked and changed since the signals are assigned to different positions.

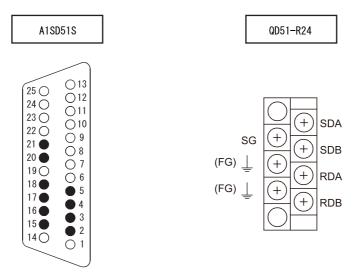

For connection details, refer to the Q Corresponding Intelligent Communication Module User's Manual, "RS-232 Interface Specifications".

## (2) Setting the mode

The mode of the QD51(-R24) is set in the intelligent function module setting dialog box of GX Developer while the mode of the A1SD51S is set with the mode setting switch on the module.

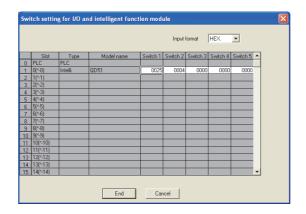

## (a) Switch 1

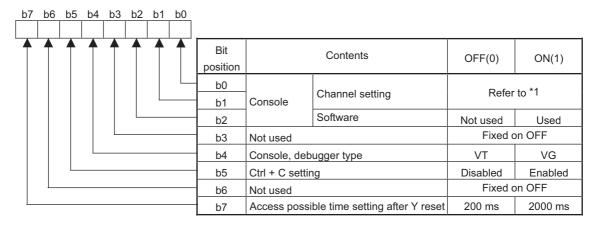

#### \*1 Console (Channel setting)

| Bit po | sition | Cambanta           |  |
|--------|--------|--------------------|--|
| b1     | b0     | Contents           |  |
| OFF    | OFF    | Without console    |  |
| OFF    | ON     | With console CH.1  |  |
| ON     | OFF    | With console CH.2  |  |
| ON     | ON     | Setting impossible |  |

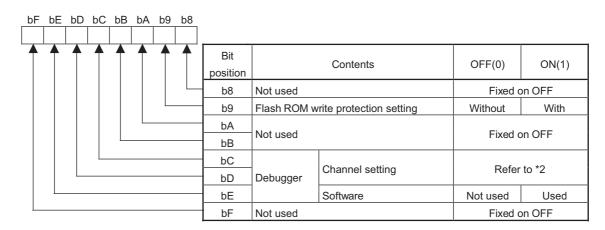

## \*2 Debugger (Channel setting)

| Bit position |     | Comtonto           |  |
|--------------|-----|--------------------|--|
| bD           | bC  | Contents           |  |
| OFF          | OFF | Without a debugger |  |
| OFF          | ON  | With debugger CH.1 |  |
| ON           | OFF | With debugger CH.2 |  |
| ON           | ON  | Setting impossible |  |

## (b) Switch 2

| Set value                              | Description            | Remark                                        |  |
|----------------------------------------|------------------------|-----------------------------------------------|--|
| 0000 <sub>H</sub>                      | Run mode               | Made for executing the BASIC program          |  |
| 0001 <sub>H</sub>                      | Ruitilloue             | Mode for executing the BASIC program.         |  |
| 0002 <sub>H</sub>                      | Multitask debug mode   | Made for debugging by connecting a debugger   |  |
| 0003 <sub>H</sub>                      | iviuilitask debug mode | Mode for debugging by connecting a debugger.  |  |
| 0004 <sub>H</sub>                      | Programming mode       | Mode for programming by connecting a console. |  |
| 0005 <sub>H</sub> to 000F <sub>H</sub> | Setting prohibited     | -                                             |  |

### (c) Switch 3 to Switch 5

Set 0000<sub>H</sub>.

## (3) Modifying the BASIC program used for the A1SD51S

Programs used for the A1SD51S can be utilized for the QD51(-R24).

However, modification of the BASIC program may be required since the following setting items may be different between these models.

## (4) Modifying the sequence program

When the Task start signal (Y19) has been used to start a task, add the YCHECK instruction in the sequence program.

On the A1SD51S, an interrupt occurs upon turn-ON of the Task start signal (Y19), which starts a task. The QD51(-R24) monitors the Task start signal (Y19) at intervals of 10ms for starting a task.

By executing the YCHECK command as shown below, the task can be started at the same timing as the A1SD51S.

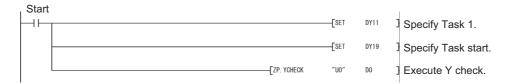

# Appendix 4 Relevant Manuals

## **Appendix 4.1 Replacement Handbooks**

## (1) Transition Guide

|     |                                                     |            | Model code        |                     |
|-----|-----------------------------------------------------|------------|-------------------|---------------------|
| No. | Manual name                                         | Manual No. | A (Large<br>Type) | AnS (Small<br>Type) |
|     | Mitsubishi Programmable Controllers MELSEC-A/QnA    |            | Type)             | Турс                |
| 1   | Series Transition Guide                             | L08077E    | 0                 | ×                   |
| 2   | Mitsubishi Programmable Controllers MELSEC-AnS/QnAS | L08236F    | ×                 |                     |
|     | Series Transition Guide                             | LU0230E    | ^                 |                     |

## (2) Replacement Handbooks

|     |                                                         |             | Mode                                                  | el code    |   |
|-----|---------------------------------------------------------|-------------|-------------------------------------------------------|------------|---|
| No. | Manual name                                             | Manual No.  | A (Large                                              | AnS (Small |   |
|     |                                                         |             | Type)                                                 | Type)      |   |
|     | Transition from MELSEC-A/QnA (Large Type) Series to     | L08043ENG   | 0                                                     | ×          |   |
| 1   | Q Series Handbook (Fundamentals)                        | LUUUTULINU  | 0                                                     |            |   |
| •   | Transition from MELSEC-AnS/QnAS (Small Type) Series to  | L08219ENG   | ×                                                     | 0          |   |
|     | Q Series Handbook (Fundamentals)                        | 2002 102140 | A (Large                                              |            |   |
|     | Transition from MELSEC-A/QnA (Large Type) Series to     | L08046ENG   |                                                       | ×          |   |
| 2   | Q Series Handbook (Intelligent Function Modules)        | 2000402140  | A (Large Type)  x  x  C  x  C  C  C  C  C  C  C  C  C |            |   |
| _   | Transition from MELSEC-AnS/QnAS (Small Type) Series to  | L08220ENG   |                                                       | 0          |   |
|     | Q Series Handbook (Intelligent Function Modules)        | 2002202140  |                                                       | 0          |   |
|     | Transition from MELSEC-A/QnA (Large Type), AnS/QnAS     |             |                                                       |            |   |
| 3   | Series (Small Type) to Q Series Handbook (Network       | L08048ENG   | 0                                                     | 0          |   |
|     | Modules)                                                |             | A (Large Type)  O  x  O  O  O  O  O                   |            |   |
|     | Transition from MELSEC-A/QnA (Large Type) Series, AnS/  |             | A (Large Type)  C  X  C  C  C  C  C  C  C  C  C  C  C |            |   |
| 4   | QnAS Series (Small Type) to Q Series Handbook           | L08050ENG   |                                                       | 0          |   |
|     | (Communications)                                        |             |                                                       |            |   |
| 5   | Transition from MELSEC-A0J2H Series to Q Series         | L08060ENG   | A (Large Type)                                        |            | 0 |
|     | Handbook                                                | LOGOGOLIVO  | O                                                     |            |   |
| 6   | Transition from MELSECNET/MINI-S3, A2C (I/O) to CC-Link | L08061ENG   | X O X O O O O O O O O O O O O O O O O O               | 0          |   |
|     | Handbook                                                | 2000012140  |                                                       | U          |   |
| 7   | Transition from MELSEC-I/OLINK to CC-Link/LT Handbook   | L08062ENG   | 0                                                     | 0          |   |
| 8   | Transition from MELSEC-I/OLINK to AnyWire DB A20        | L08263ENG   |                                                       | 0          |   |
| O   | Handbook                                                | LUUZUJENG   | Type)                                                 |            |   |
| 9   | Transition of CPUs in MELSEC Redundant System           | L08117ENG   |                                                       | ×          |   |
| 9   | Handbook (Transition from Q4ARCPU to QnPRHCPU)          | LUUTT/ENG   | 0                                                     | ^          |   |

## (3) Transition Examples

|   |     |                                                               | Mode       | Model code |            |
|---|-----|---------------------------------------------------------------|------------|------------|------------|
| 1 | No. | Manual name                                                   | Manual No. | A (Large   | AnS (Small |
|   |     |                                                               |            | Type)      | Type)      |
|   | 1   | MELSEC-A/QnA (Large), AnS/QnAS (Small) Transition<br>Examples | L08121E    | 0          | 0          |

# (4) Others

|     |                                                              |            | Model code           |            |
|-----|--------------------------------------------------------------|------------|----------------------|------------|
| No. | Manual name                                                  | Manual No. | A (Large             | AnS (Small |
|     |                                                              |            | Type)                | Type)      |
| 1   | Product discontinuation of the A1SD51S intelligent           | FA-A-0059  | ×                    | 0          |
| •   | communication module                                         | 17(7(0000  | A (Large             |            |
| 2   | Procedures for Replacing Positioning Module AD71 with        | FA-A-0060  | $\circ$              | ×          |
|     | QD75                                                         | 1 A-A-0000 | A (Large<br>Type)  × |            |
| 3   | Precautions for replacing A/QnA (large type) series CPU with | FA-A-0068  | ~                    |            |
| 3   | Universal model QCPU                                         | 1 A-A-0000 | •                    | J          |
| 4   | Product discontinuation of ID system D-2N series             | FA-A-0062  | 0                    | 0          |

# Appendix 4.2 A/AnS series

| No. | Manual name                                           | Manual No.      | Model code |
|-----|-------------------------------------------------------|-----------------|------------|
| 1   | Computer Link Module Guidebook                        | SH-3510         | 13JE76     |
| 2   | Computer Link Module User's Manual                    | SH-3511         | 13JE77     |
|     | (Com.link func./Print.func.)                          | 311-3311        | 133277     |
| 3   | type AJ71C22S1 User's Manual                          | IB-66269        | 13J789     |
| 4   | For A Ethernet Interface Module User's Manual         | SH-080192       | 13JR45     |
| 5   | Intelligent communication module type AD51H-S3 User's | IB-66401 13JE16 | 13JE16     |
|     | Manual                                                | 10-00401        | 133210     |
| 6   | Type A1SD51S Intelligent communication module User's  | IB-66551        | 13JE90     |
| O   | Manual                                                | 10-00001        | 133E90     |
| 7   | Intelligent Communication Module type AD51-S3 User's  | IB-66189        | 13J655     |
| 1   | Manual                                                | 10-00109        | 13000      |
| 8   | GPC-BASIC SUPPLEMENTARY                               | IB-66214        | 13J766     |
| 9   | GPC-BASIC SUPPLEMENTARY                               | IB-66100        | 13J636     |
| 10  | AD51H-BASIC Programming Manual (Command)              | SH-080090       | 13JF63     |
| 11  | AD51H-BASIC Programming Manual (Debug and Compile)    | SH-080091       | 13JF64     |
| 12  | AS-i Master module type A1SJ71AS92 User's Manual      | SH-080085       | 13JR15     |
|     | Serial communication compatible with MODBUS type      |                 |            |
| 13  | AJ71UC24-S2/A1SJ71UC24-R2-S2/A1SJ71UC24-R4-S2         | IB-66583        | 13J806     |
|     | User's Manual                                         |                 |            |
| 14  | Model AJ71DN91/A1SJ71DN91 DeviceNet Master Module     | SH4004          | 13JL69     |
| 14  | User's Manual                                         | SH4004          | 13009      |
| 15  | PROFIBUS-DP interface module type AJ71PB92D/          | IB-66773        | 13JL20     |
| 15  | A1SJ71PB92D User's Manual                             | 16-00773        | 13JL20     |
| 40  | A1SD59J-S2/MIF Memory Card Interface Module User's    | CI 1 0000EC     | 42 ID05    |
| 16  | Manual                                                | SH-080056       | 13JR05     |
| 17  | ID Interface Module type AD35ID1, AD35ID2, A1SD35ID1, | CLI 000447      | 40 ID25    |
| 17  | A1SD35ID2 User's Manual                               | SH-080147       | 13JR35     |
| 40  | MELSECNET/MINI-S3 Master Module Type AJ71PT32-S3,     | ID COFOE        | 40 1504    |
| 18  | AJ71T32-S3, A1SJ71PT32-S3, A1SJ71T32-S3 User's Manual | IB-66565        | 13JE64     |
| 40  | MELSEC-I/O Link Remote I/O System Master Module type  | ID 00574        | 40.1740    |
| 19  | AJ51T64/A1SJ51T64 User's Manual                       | IB-66574        | 13J748     |

# Appendix 4.3 QnA/QnAS series

| No. | Manual name                                     | Manual No. | Model code |  |
|-----|-------------------------------------------------|------------|------------|--|
| 1   | Computer Link Module Guidebook                  | SH-3510    | 13JE76     |  |
| 2   | Serial Communications Module User's Manual      | IB-66612   | 13J825     |  |
|     | (Modem Function Additional Version)             | ID-00012   |            |  |
| 3   | For QnA Ethernet Interface Module User's Manual | SH-080146  | 13JR33     |  |

# Appendix 4.4 Q series

| No. | Manual name                                               | Manual No.   | Model code |
|-----|-----------------------------------------------------------|--------------|------------|
| 1   | Q Corresponding Serial Communication Module User's Manual | SH-080006    | 13JL86     |
| •   | (Basic)                                                   | 311-000000   | 133200     |
| 2   | MELSEC-Q/L Serial Communication Module User's Manual      | SH-080007    | 13JL87     |
| 2   | (Application)                                             | 311-060007   |            |
| 3   | MELSEC Communication Protocol Reference Manual            | SH-080008    | 13JF89     |
| 4   | Q Corresponding Ethernet Interface Module User's Manual   | SH-080009    | 13JL88     |
| -   | (Basic)                                                   | 011-000003   |            |
| 5   | MELSEC-Q/L Ethernet Interface Module User's Manual        | SH-080010    | 13JL89     |
| 3   | (Application)                                             | 011-000010   | 155209     |
| 6   | MELSEC-Q/L Ethernet Interface Module User's Manual        | SH-080180    | 13JR40     |
| U   | (Web function)                                            | 011-000100   | 1551140    |
| 7   | GX Configurator-SC Version 2 Operating Manual             | SH-080393E   | 13JU46     |
| ,   | (Protocol FB support function)                            | 011 000000E  | 100040     |
| 8   | Q Corresponding Intelligent Communication Module User's   | SH-080089    | 13JR16     |
| O   | Manual                                                    | 011 000000   |            |
| 9   | AD51H-BASIC Programming Manual (Command)                  | SH-080090    | 13JF63     |
| 10  | AD51H-BASIC Programming Manual (Debug and Compile)        | SH-080091    | 13JF64     |
| 11  | MODBUS(R) Interface Module User's Manual                  | SH-080578ENG | 13JR86     |
| 12  | MODBUS(R)/TCP Interface Module User's Manual              | SH-080446ENG | 13JR71     |
| 13  | AS-i Master Module User's Manual QJ71AS92 GX              | SH-080291E   | 13JR53     |
|     | Configurator-AS (SW1D5C-QASU-E)                           | 011-000251E  |            |
| 14  | DeviceNet Master-Slave Module User's Manual               | SH-080143    | 13JR32     |
| 15  | PROFIBUS-DP Interface Module User's Manual                | SH-080127    | 13JR22     |
| 16  | PROFIBUS-DP Slave Module User's Manual                    | SH-080318E   | 13JR57     |

## **WARRANTY**

Please confirm the following product warranty details before using this product.

### 1. Gratis Warranty Term and Gratis Warranty Range

If any faults or defects (hereinafter "Failure") found to be the responsibility of Mitsubishi occurs during use of the product within the gratis warranty term, the product shall be repaired at no cost via the sales representative or Mitsubishi Service Company.

However, if repairs are required onsite at domestic or overseas location, expenses to send an engineer will be solely at the customer's discretion. Mitsubishi shall not be held responsible for any re-commissioning, maintenance, or testing on-site that involves replacement of the failed module.

[Gratis Warranty Term]

The gratis warranty term of the product shall be for one year after the date of purchase or delivery to a designated place. Note that after manufacture and shipment from Mitsubishi, the maximum distribution period shall be six (6) months, and the longest gratis warranty term after manufacturing shall be eighteen (18) months. The gratis warranty term of repair parts shall not exceed the gratis warranty term before repairs.

[Gratis Warranty Range]

- (1) The range shall be limited to normal use within the usage state, usage methods and usage environment, etc., which follow the conditions and precautions, etc., given in the instruction manual, user's manual and caution labels on the product.
- (2) Even within the gratis warranty term, repairs shall be charged for in the following cases.
  - 1. Failure occurring from inappropriate storage or handling, carelessness or negligence by the user. Failure caused by the user's hardware or software design.
  - 2. Failure caused by unapproved modifications, etc., to the product by the user.
  - 3. When the Mitsubishi product is assembled into a user's device, Failure that could have been avoided if functions or structures, judged as necessary in the legal safety measures the user's device is subject to or as necessary by industry standards, had been provided.
  - 4. Failure that could have been avoided if consumable parts (battery, backlight, fuse, etc.) designated in the instruction manual had been correctly serviced or replaced.
  - 5. Failure caused by external irresistible forces such as fires or abnormal voltages, and Failure caused by force majeure such as earthquakes, lightning, wind and water damage.
  - 6. Failure caused by reasons unpredictable by scientific technology standards at time of shipment from Mitsubishi.
  - 7. Any other failure found not to be the responsibility of Mitsubishi or that admitted not to be so by the user.

### 2. Onerous repair term after discontinuation of production

- (1) Mitsubishi shall accept onerous product repairs for seven (7) years after production of the product is discontinued. Discontinuation of production shall be notified with Mitsubishi Technical Bulletins, etc.
- (2) Product supply (including repair parts) is not available after production is discontinued.

#### 3. Overseas service

Overseas, repairs shall be accepted by Mitsubishi's local overseas FA Center. Note that the repair conditions at each FA Center may differ.

#### 4. Exclusion of loss in opportunity and secondary loss from warranty liability

Regardless of the gratis warranty term, Mitsubishi shall not be liable for compensation to:

- (1) Damages caused by any cause found not to be the responsibility of Mitsubishi.
- (2) Loss in opportunity, lost profits incurred to the user by Failures of Mitsubishi products.
- (3) Special damages and secondary damages whether foreseeable or not, compensation for accidents, and compensation for damages to products other than Mitsubishi products.
- (4) Replacement by the user, maintenance of on-site equipment, start-up test run and other tasks.

#### 5. Changes in product specifications

The specifications given in the catalogs, manuals or technical documents are subject to change without prior notice.

Ethernet is a registered trademark of Fuji Xerox Co., Ltd. in Japan

Microsoft and Windows are either registered trademarks or trademarks of Microsoft Corporation in the United States and/or other countries.

Unicode is either a registered trademark or a trademark of Unicode, Inc. in the United States and other countries.

The company names, system names and product names mentioned in this manual are either registered trademarks or trademarks of their respective companies.

In some cases, trademark symbols such as  $'^{\text{TM}}_{i}$  or  $'^{\text{®}_{i}}$  are not specified in this manual.

# Mitsubishi Programmable Controller

| Country/Region | Sales office                                                                                                    | Tel/Fax                                          |
|----------------|----------------------------------------------------------------------------------------------------|--------------------------------------------------|
| USA            | MITSUBISHI ELECTRIC AUTOMATION, INC. 500 Corporate Woods Parkway, Vernon Hills, IL 60061, U.S.A.                                                                                                    | Tel: +1-847-478-2100<br>Fax: +1-847-478-2253     |
| Mexico         | MITSUBISHI ELECTRIC AUTOMATION, INC. Mexico Branch<br>Mariano Escobedo #69, Col. Zona Industrial, Tlalnepantla Edo. Mexico, C.P.54030                                                               | Tel: +52-55-3067-7500                            |
| Brazil         | MITSUBISHI ELECTRIC DO BRASIL COMÉRCIO E SERVIÇOS LTDA.<br>Avenida Adelino Cardana, 293, 21 andar, Bethaville, Barueri SP, Brazil                                                                   | Tel: +55-11-4689-3000<br>Fax: +55-11-4689-3016   |
| Germany        | MITSUBISHI ELECTRIC EUROPE B.V. German Branch<br>Mitsubishi-Electric-Platz 1, 40882 Ratingen, Germany                                                                                               | Tel: +49-2102-486-0<br>Fax: +49-2102-486-1120    |
| UK             | MITSUBISHI ELECTRIC EUROPE B.V. UK Branch<br>Travellers Lane, Hatfield, Hertfordshire, AL10 8XB, U.K.                                                                                               | Tel: +44-1707-28-8780<br>Fax: +44-1707-27-8695   |
| Ireland        | MITSUBISHI ELECTRIC EUROPE B.V. Irish Branch<br>Westgate Business Park, Ballymount, Dublin 24, Ireland                                                                                              | Tel: +353-1-4198800<br>Fax: +353-1-4198890       |
| Italy          | MITSUBISHI ELECTRIC EUROPE B.V. Italian Branch<br>Centro Direzionale Colleoni-Palazzo Sirio Viale Colleoni 7, 20864 Agrate Brianza(Milano) Italy                                                    | Tel: +39-039-60531<br>Fax: +39-039-6053-312      |
| Spain          | MITSUBISHI ELECTRIC EUROPE, B.V. Spanish Branch<br>Carretera de Rubí, 76-80-Apdo. 420, 08190 Sant Cugat del Vallés (Barcelona), Spain                                                               | Tel: +34-935-65-3131<br>Fax: +34-935-89-1579     |
| France         | MITSUBISHI ELECTRIC EUROPE B.V. French Branch<br>25, Boulevard des Bouvets, 92741 Nanterre Cedex, France                                                                                            | Tel: +33-1-55-68-55-68<br>Fax: +33-1-55-68-57-57 |
| Czech Republic | MITSUBISHI ELECTRIC EUROPE B.V. Czech Branch<br>Avenir Business Park, Radlicka 751/113e, 158 00 Praha5, Czech Republic                                                                              | Tel: +420-251-551-470<br>Fax: +420-251-551-471   |
| Poland         | MITSUBISHI ELECTRIC EUROPE B.V. Polish Branch<br>ul. Krakowska 50, 32-083 Balice, Poland                                                                                                    | Tel: +48-12-347-65-00<br>Fax: +48-12-630-47-01   |
| Sweden         | MITSUBISHI ELECTRIC EUROPE B.V. (Scandinavia)<br>Fjelievägen 8, SE-22736 Lund, Sweden                                                                                                    | Tel: +46-8-625-10-00<br>Fax: +46-46-39-70-18     |
| Russia         | MITSUBISHI ELECTRIC (RUSSIA) LLC St. Petersburg Branch<br>Piskarevsky pr. 2, bld 2, lit "Sch", BC "Benua", office 720; 195027 St. Petersburg, Russia                                                | Tel: +7-812-633-3497<br>Fax: +7-812-633-3499     |
| Turkey         | MITSUBISHI ELECTRIC TURKEY A.Ş Ümraniye Branch<br>Serifali Mahallesi Nutuk Sokak No:5, TR-34775 Umraniye/Istanbul, Turkey                                                                           | Tel: +90-216-526-3990<br>Fax: +90-216-526-3995   |
| UAE            | MITSUBISHI ELECTRIC EUROPE B.V. Dubai Branch<br>Dubai Silicon Oasis, P.O.BOX 341241, Dubai, U.A.E.                                                                                                  | Tel : +971-4-3724716<br>Fax : +971-4-3724721     |
| South Africa   | ADROIT TECHNOLOGIES 20 Waterford Office Park, 189 Witkoppen Road, Fourways, South Africa                                                                                                    | Tel: +27-11-658-8100<br>Fax: +27-11-658-8101     |
| China          | MITSUBISHI ELECTRIC AUTOMATION (CHINA) LTD. No.1386 Hongqiao Road, Mitsubishi Electric Automation Center, Shanghai, China                                                                           | Tel: +86-21-2322-3030<br>Fax: +86-21-2322-3000   |
| Taiwan         | SETSUYO ENTERPRISE CO., LTD.<br>6F, No.105, Wugong 3rd Road, Wugu District, New Taipei City 24889, Taiwan                                                                                           | Tel: +886-2-2299-2499<br>Fax: +886-2-2299-2509   |
| Korea          | MITSUBISHI ELECTRIC AUTOMATION KOREA CO., LTD. 7F-9F, Gangseo Hangang Xi-tower A, 401, Yangcheon-ro, Gangseo-Gu, Seoul 07528, Korea                                                                 | Tel: +82-2-3660-9530<br>Fax: +82-2-3664-8372     |
| Singapore      | MITSUBISHI ELECTRIC ASIA PTE. LTD.<br>307, Alexandra Road, Mitsubishi Electric Building, Singapore 159943                                                                                           | Tel: +65-6473-2308<br>Fax: +65-6476-7439         |
| Thailand       | MITSUBISHI ELECTRIC FACTORY AUTOMATION (THAILAND) CO., LTD. 12th Floor, SV.City Building, Office Tower 1, No. 896/19 and 20 Rama 3 Road, Kwaeng Bangpongpang, Khet Yannawa, Bangkok 10120, Thailand | Tel: +66-2682-6522<br>Fax: +66-2682-6020         |
| Vietnam        | MITSUBISHI ELECTRIC VIETNAM COMPANY LIMITED Hanoi Branch 6th Floor, Detech Tower, 8 Ton That Thuyet Street, My Dinh 2 Ward, Nam Tu Liem District, Hanoi, Vietnam                                    | Tel: +84-4-3937-8075<br>Fax: +84-4-3937-8076     |
| Indonesia      | PT. MITSUBISHI ELECTRIC INDONESIA<br>Gedung Jaya 11th Floor, JL. MH. Thamrin No.12, Jakarta Pusat 10340, Indonesia                                                                                  | Tel: +62-21-3192-6461<br>Fax: +62-21-3192-3942   |
| India          | MITSUBISHI ELECTRIC INDIA PVT. LTD. Pune Branch<br>Emerald House, EL-3, J Block, M.I.D.C., Bhosari, Pune-411026, Maharashtra, India                                                                 | Tel: +91-20-2710-2000<br>Fax: +91-20-2710-2100   |
| Australia      | MITSUBISHI ELECTRIC AUSTRALIA PTY. LTD.                                                                                                    | Tel : +61-2-9684-7777                            |

Mitsubishi Electric Corporation Nagoya Works is a factory certified for ISO 14001 (standards for environmental management systems) and ISO 9001(standards for quality assurance management systems)

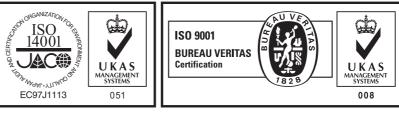

## MITSUBISHI ELECTRIC CORPORATION

348 Victoria Road, P.O. Box 11, Rydalmere, N.S.W 2116, Australia

HEAD OFFICE: TOKYO BUILDING, 2-7-3, MARUNOUCHI, CHIYODA-KU, TOKYO 100-8310, JAPAN NAGOYA WORKS: 1-14, YADA-MINAMI 5, HIGASHI-KU, NAGOYA, JAPAN

Fax: +61-2-9684-7245